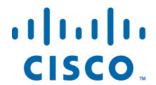

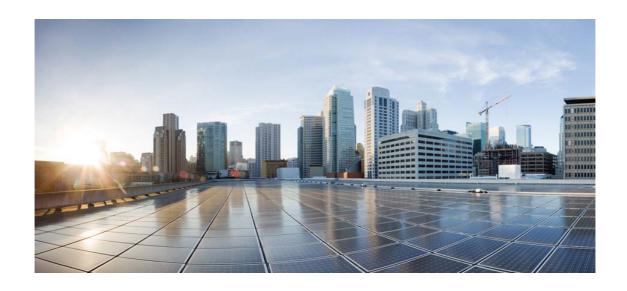

# Open Source Used In Duo (Free to Beyond) - AuthProxy 5.8.2

### Cisco Systems, Inc.

www.cisco.com

Cisco has more than 200 offices worldwide. Addresses, phone numbers, and fax numbers are listed on the Cisco website at www.cisco.com/go/offices.

Text Part Number: 78EE117C99-1724340873

This document contains licenses and notices for open source software used in this product. With respect to the free/open source software listed in this document, if you have any questions or wish to receive a copy of any source code to which you may be entitled under the applicable free/open source license(s) (such as the GNU Lesser/General Public License), please submit this form.

In your requests please include the following reference number 78EE117C99-1724340873

# **Contents**

| 1.1 openssl 1.0.2zd            |
|--------------------------------|
| 1.1.1 Notifications            |
| 1.1.2 Available under license  |
| 1.2 packaging 20.1             |
| 1.2.1 Available under license  |
| 1.3 zope-interface 5.4.0       |
| 1.3.1 Available under license  |
| 1.4 psutil 5.7.2               |
| 1.4.1 Available under license  |
| 1.5 incremental 21.3.0         |
| 1.5.1 Available under license  |
| 1.6 cryptography 2.7           |
| 1.6.1 Available under license  |
| 1.7 attrs 19.3.0               |
| 1.7.1 Available under license  |
| 1.8 cffi 1.14.1                |
| 1.8.1 Available under license  |
| 1.9 dpkt 1.9.2                 |
| 1.9.1 Available under license  |
| 1.10 openssl-fips 2.0.16       |
| 1.10.1 Available under license |
| 1.11 constantly 15.1.0         |
| 1.11.1 Available under license |
| 1.12 Idaptor 21.2.0            |
| 1.12.1 Available under license |

1.13 automat 20.2.0

| 1.13.1 Available under license   |
|----------------------------------|
| 1.14 pytest 5.3.5                |
| 1.14.1 Available under license   |
| 1.15 decorator 4.4.1             |
| 1.15.1 Available under license   |
| 1.16 duo-client-python 4.0.0     |
| 1.16.1 Available under license   |
| 1.17 six 1.15.0                  |
| 1.17.1 Available under license   |
| 1.18 atomicwrites 1.4.0          |
| 1.18.1 Available under license   |
| 1.19 setuptools-scm 2.1.0        |
| 1.19.1 Available under license   |
| 1.20 typing-extensions 4.2.0     |
| 1.20.1 Available under license   |
| 1.21 python-setuptools 42.0.2    |
| 1.21.1 Available under license   |
| 1.22 pyparsing 3.0.0a2           |
| 1.22.1 Available under license   |
| 1.23 pyopenssl 17.5.0            |
| 1.23.1 Available under license   |
| 1.24 service-identity 18.1.0     |
| 1.24.1 Available under license   |
| 1.25 pyrad 2.4                   |
| 1.25.1 Available under license   |
| 1.26 idna 2.7                    |
| 1.26.1 Available under license   |
| 1.27 python3-asn1crypto 1.2.0    |
| 1.27.1 Available under license   |
| 1.28 py 1.11.0                   |
| 1.28.1 Available under license   |
| 1.29 twisted_connect_proxy 1.0.0 |
| 1.29.1 Available under license   |

#### 1.33 pycparser 2.10

1.33.1 Available under license

### 1.34 pyasn1 0.4.8

1.34.1 Available under license

#### 1.35 colorama 0.3.9

1.35.1 Available under license

#### 1.36 hyperlink 18.0.0

1.36.1 Available under license

#### 1.37 netaddr 0.7.10

1.37.1 Available under license

#### 1.38 twisted 22.4.0

1.38.1 Available under license

### 1.39 python 3.8.12

1.39.1 Available under license

# 1.1 openssl 1.0.2zd

## 1.1.1 Notifications:

This product includes cryptographic software written by Eric Young (eay@cryptsoft.com).

This product includes software developed by the OpenSSL Project for use in the OpenSSL Toolkit (http://www.openssl.org/)

This product includes software written by Tim Hudson (tjh@cryptsoft.com).

### 1.1.2 Available under license:

```
#!/usr/bin/env perl
```

```
# only low-level primitives and unsupported entry points, just enough
# to collect performance results, which for Cortex-A8 core are:
# encrypt 19.5 cycles per byte processed with 128-bit key
# decrypt 22.1 cycles per byte processed with 128-bit key
# key conv. 440 cycles per 128-bit key/0.18 of 8x block
# Snapdragon S4 encrypts byte in 17.6 cycles and decrypts in 19.7,
# which is [much] worse than anticipated (for further details see
# http://www.openssl.org/~appro/Snapdragon-S4.html).
# Cortex-A15 manages in 14.2/16.1 cycles [when integer-only code
# manages in 20.0 cycles].
# When comparing to x86_64 results keep in mind that NEON unit is
# [mostly] single-issue and thus can't [fully] benefit from
# instruction-level parallelism. And when comparing to aes-armv4
# results keep in mind key schedule conversion overhead (see
# bsaes-x86_64.pl for further details)...
    <appro@openssl.org>
# April-August 2013
# Add CBC, CTR and XTS subroutines, adapt for kernel use.
   <ard.biesheuvel@linaro.org>
Copyright (C) 1995-1997 Eric Young (eay@cryptsoft.com)
All rights reserved.
```

This package is an DES implementation written by Eric Young (eay@cryptsoft.com). The implementation was written so as to conform with MIT's libdes.

This library is free for commercial and non-commercial use as long as the following conditions are aheared to. The following conditions apply to all code found in this distribution.

Copyright remains Eric Young's, and as such any Copyright notices in the code are not to be removed.

If this package is used in a product, Eric Young should be given attribution as the author of that the SSL library. This can be in the form of a textual message at program startup or in documentation (online or textual) provided with the package.

Redistribution and use in source and binary forms, with or without modification, are permitted provided that the following conditions are met:

1. Redistributions of source code must retain the copyright

- notice, this list of conditions and the following disclaimer.
- 2. Redistributions in binary form must reproduce the above copyright notice, this list of conditions and the following disclaimer in the documentation and/or other materials provided with the distribution.
- 3. All advertising materials mentioning features or use of this software must display the following acknowledgement:

This product includes software developed by Eric Young (eay@cryptsoft.com)

THIS SOFTWARE IS PROVIDED BY ERIC YOUNG ``AS IS" AND ANY EXPRESS OR IMPLIED WARRANTIES, INCLUDING, BUT NOT LIMITED TO, THE IMPLIED WARRANTIES OF MERCHANTABILITY AND FITNESS FOR A PARTICULAR PURPOSE ARE DISCLAIMED. IN NO EVENT SHALL THE AUTHOR OR CONTRIBUTORS BE LIABLE FOR ANY DIRECT, INDIRECT, INCIDENTAL, SPECIAL, EXEMPLARY, OR CONSEQUENTIAL DAMAGES (INCLUDING, BUT NOT LIMITED TO, PROCUREMENT OF SUBSTITUTE GOODS OR SERVICES; LOSS OF USE, DATA, OR PROFITS; OR BUSINESS INTERRUPTION) HOWEVER CAUSED AND ON ANY THEORY OF LIABILITY, WHETHER IN CONTRACT, STRICT LIABILITY, OR TORT (INCLUDING NEGLIGENCE OR OTHERWISE) ARISING IN ANY WAY OUT OF THE USE OF THIS SOFTWARE, EVEN IF ADVISED OF THE POSSIBILITY OF SUCH DAMAGE.

The license and distribution terms for any publically available version or derivative of this code cannot be changed. i.e. this code cannot simply be copied and put under another distribution license [including the GNU Public License.]

The reason behind this being stated in this direct manner is past experience in code simply being copied and the attribution removed from it and then being distributed as part of other packages. This implementation was a non-trivial and unpaid effort.

### LICENSE ISSUES

OpenSSL License

The OpenSSL toolkit stays under a double license, i.e. both the conditions of the OpenSSL License and the original SSLeay license apply to the toolkit. See below for the actual license texts. Actually both licenses are BSD-style Open Source licenses. In case of any license issues related to OpenSSL please contact openssl-core@openssl.org.

- \* Redistribution and use in source and binary forms, with or without
- \* modification, are permitted provided that the following conditions
- \* are met:

Open Source Used In Duo (Free to Beyond) - AuthProxy 5.8.2 6

\*

- \* 1. Redistributions of source code must retain the above copyright
- \* notice, this list of conditions and the following disclaimer.

\*

- \* 2. Redistributions in binary form must reproduce the above copyright
- \* notice, this list of conditions and the following disclaimer in
- \* the documentation and/or other materials provided with the
- \* distribution.

\*

- \* 3. All advertising materials mentioning features or use of this
- \* software must display the following acknowledgment:
- \* "This product includes software developed by the OpenSSL Project
- \* for use in the OpenSSL Toolkit. (http://www.openssl.org/)"

\*

- \* 4. The names "OpenSSL Toolkit" and "OpenSSL Project" must not be used to
- \* endorse or promote products derived from this software without
- \* prior written permission. For written permission, please contact
- \* openssl-core@openssl.org.

\*

- \* 5. Products derived from this software may not be called "OpenSSL"
- \* nor may "OpenSSL" appear in their names without prior written
- \* permission of the OpenSSL Project.

\*

- \* 6. Redistributions of any form whatsoever must retain the following
- \* acknowledgment:
- \* "This product includes software developed by the OpenSSL Project
- \* for use in the OpenSSL Toolkit (http://www.openssl.org/)"

\*

- \* THIS SOFTWARE IS PROVIDED BY THE OpenSSL PROJECT ``AS IS" AND ANY
- \* EXPRESSED OR IMPLIED WARRANTIES, INCLUDING, BUT NOT LIMITED TO, THE
- \* IMPLIED WARRANTIES OF MERCHANTABILITY AND FITNESS FOR A PARTICULAR
- \* PURPOSE ARE DISCLAIMED. IN NO EVENT SHALL THE OpenSSL PROJECT OR
- $\ast$  ITS CONTRIBUTORS BE LIABLE FOR ANY DIRECT, INDIRECT, INCIDENTAL,
- \* SPECIAL, EXEMPLARY, OR CONSEQUENTIAL DAMAGES (INCLUDING, BUT
- \* NOT LIMITED TO, PROCUREMENT OF SUBSTITUTE GOODS OR SERVICES;
- \* LOSS OF USE, DATA, OR PROFITS; OR BUSINESS INTERRUPTION)
- \* HOWEVER CAUSED AND ON ANY THEORY OF LIABILITY, WHETHER IN CONTRACT,
- \* STRICT LIABILITY, OR TORT (INCLUDING NEGLIGENCE OR OTHERWISE)
- \* ARISING IN ANY WAY OUT OF THE USE OF THIS SOFTWARE, EVEN IF ADVISED
- \* OF THE POSSIBILITY OF SUCH DAMAGE.

\* \_\_\_\_\_\_

\*

- \* This product includes cryptographic software written by Eric Young
- \* (eay@cryptsoft.com). This product includes software written by Tim
- \* Hudson (tjh@cryptsoft.com).

\*

\*/

-----

- /\* Copyright (C) 1995-1998 Eric Young (eay@cryptsoft.com)
- \* All rights reserved.

\*

- \* This package is an SSL implementation written
- \* by Eric Young (eay@cryptsoft.com).
- \* The implementation was written so as to conform with Netscapes SSL.

\*

- \* This library is free for commercial and non-commercial use as long as
- \* the following conditions are aheared to. The following conditions
- \* apply to all code found in this distribution, be it the RC4, RSA,
- \* lhash, DES, etc., code; not just the SSL code. The SSL documentation
- \* included with this distribution is covered by the same copyright terms
- \* except that the holder is Tim Hudson (tjh@cryptsoft.com).

\*

- \* Copyright remains Eric Young's, and as such any Copyright notices in
- \* the code are not to be removed.
- \* If this package is used in a product, Eric Young should be given attribution
- \* as the author of the parts of the library used.
- \* This can be in the form of a textual message at program startup or
- \* in documentation (online or textual) provided with the package.

\*

- \* Redistribution and use in source and binary forms, with or without
- \* modification, are permitted provided that the following conditions
- \* are met:
- \* 1. Redistributions of source code must retain the copyright
- \* notice, this list of conditions and the following disclaimer.
- \* 2. Redistributions in binary form must reproduce the above copyright
- \* notice, this list of conditions and the following disclaimer in the
- \* documentation and/or other materials provided with the distribution.
- \* 3. All advertising materials mentioning features or use of this software
- \* must display the following acknowledgement:
- \* "This product includes cryptographic software written by
- \* Eric Young (eay@cryptsoft.com)"
- \* The word 'cryptographic' can be left out if the rouines from the library
- \* being used are not cryptographic related :-).
- \* 4. If you include any Windows specific code (or a derivative thereof) from
- \* the apps directory (application code) you must include an acknowledgement:
- \* "This product includes software written by Tim Hudson (tjh@cryptsoft.com)"

\*

- \* THIS SOFTWARE IS PROVIDED BY ERIC YOUNG ``AS IS" AND
- \* ANY EXPRESS OR IMPLIED WARRANTIES, INCLUDING, BUT NOT LIMITED TO, THE
- \* IMPLIED WARRANTIES OF MERCHANTABILITY AND FITNESS FOR A PARTICULAR PURPOSE
- \* ARE DISCLAIMED. IN NO EVENT SHALL THE AUTHOR OR CONTRIBUTORS BE LIABLE
- \* FOR ANY DIRECT, INDIRECT, INCIDENTAL, SPECIAL, EXEMPLARY, OR CONSEQUENTIAL
- \* DAMAGES (INCLUDING, BUT NOT LIMITED TO, PROCUREMENT OF SUBSTITUTE GOODS

- \* OR SERVICES; LOSS OF USE, DATA, OR PROFITS; OR BUSINESS INTERRUPTION)
- \* HOWEVER CAUSED AND ON ANY THEORY OF LIABILITY, WHETHER IN CONTRACT, STRICT
- \* LIABILITY, OR TORT (INCLUDING NEGLIGENCE OR OTHERWISE) ARISING IN ANY WAY
- \* OUT OF THE USE OF THIS SOFTWARE, EVEN IF ADVISED OF THE POSSIBILITY OF
- \* SUCH DAMAGE.

\*

- \* The licence and distribution terms for any publically available version or
- \* derivative of this code cannot be changed. i.e. this code cannot simply be
- \* copied and put under another distribution licence
- \* [including the GNU Public Licence.]

\*/

Copyright (C) 1995-1997 Eric Young (eay@cryptsoft.com) All rights reserved.

This package is an Blowfish implementation written by Eric Young (eay@cryptsoft.com).

This library is free for commercial and non-commercial use as long as the following conditions are aheared to. The following conditions apply to all code found in this distribution.

Copyright remains Eric Young's, and as such any Copyright notices in the code are not to be removed.

Redistribution and use in source and binary forms, with or without modification, are permitted provided that the following conditions are met:

- 1. Redistributions of source code must retain the copyright notice, this list of conditions and the following disclaimer.
- 2. Redistributions in binary form must reproduce the above copyright notice, this list of conditions and the following disclaimer in the documentation and/or other materials provided with the distribution.
- 3. All advertising materials mentioning features or use of this software must display the following acknowledgement:

This product includes software developed by Eric Young (eay@cryptsoft.com)

THIS SOFTWARE IS PROVIDED BY ERIC YOUNG ``AS IS" AND ANY EXPRESS OR IMPLIED WARRANTIES, INCLUDING, BUT NOT LIMITED TO, THE IMPLIED WARRANTIES OF MERCHANTABILITY AND FITNESS FOR A PARTICULAR PURPOSE ARE DISCLAIMED. IN NO EVENT SHALL THE AUTHOR OR CONTRIBUTORS BE LIABLE FOR ANY DIRECT, INDIRECT, INCIDENTAL, SPECIAL, EXEMPLARY, OR CONSEQUENTIAL DAMAGES (INCLUDING, BUT NOT LIMITED TO, PROCUREMENT OF SUBSTITUTE GOODS OR SERVICES; LOSS OF USE, DATA, OR PROFITS; OR BUSINESS INTERRUPTION) HOWEVER CAUSED AND ON ANY THEORY OF LIABILITY, WHETHER IN CONTRACT, STRICT LIABILITY, OR TORT (INCLUDING NEGLIGENCE OR OTHERWISE) ARISING IN ANY WAY OUT OF THE USE OF THIS SOFTWARE, EVEN IF ADVISED OF THE POSSIBILITY OF SUCH DAMAGE.

The license and distribution terms for any publically available version or derivative of this code cannot be changed. i.e. this code cannot simply be copied and put under another distribution license [including the GNU Public License.]

The reason behind this being stated in this direct manner is past experience in code simply being copied and the attribution removed from it and then being distributed as part of other packages. This implementation was a non-trivial and unpaid effort.

# **1.2 packaging 20.1**

### 1.2.1 Available under license:

Apache License Version 2.0, January 2004 http://www.apache.org/licenses/

#### TERMS AND CONDITIONS FOR USE, REPRODUCTION, AND DISTRIBUTION

#### 1. Definitions.

"License" shall mean the terms and conditions for use, reproduction, and distribution as defined by Sections 1 through 9 of this document.

"Licensor" shall mean the copyright owner or entity authorized by the copyright owner that is granting the License.

"Legal Entity" shall mean the union of the acting entity and all other entities that control, are controlled by, or are under common control with that entity. For the purposes of this definition, "control" means (i) the power, direct or indirect, to cause the direction or management of such entity, whether by contract or otherwise, or (ii) ownership of fifty percent (50%) or more of the outstanding shares, or (iii) beneficial ownership of such entity.

"You" (or "Your") shall mean an individual or Legal Entity exercising permissions granted by this License.

"Source" form shall mean the preferred form for making modifications, including but not limited to software source code, documentation source, and configuration files.

"Object" form shall mean any form resulting from mechanical transformation or translation of a Source form, including but not limited to compiled object code, generated documentation, and conversions to other media types.

"Work" shall mean the work of authorship, whether in Source or Object form, made available under the License, as indicated by a copyright notice that is included in or attached to the work (an example is provided in the Appendix below).

"Derivative Works" shall mean any work, whether in Source or Object form, that is based on (or derived from) the Work and for which the editorial revisions, annotations, elaborations, or other modifications represent, as a whole, an original work of authorship. For the purposes of this License, Derivative Works shall not include works that remain separable from, or merely link (or bind by name) to the interfaces of, the Work and Derivative Works thereof.

"Contribution" shall mean any work of authorship, including the original version of the Work and any modifications or additions to that Work or Derivative Works thereof, that is intentionally submitted to Licensor for inclusion in the Work by the copyright owner or by an individual or Legal Entity authorized to submit on behalf of the copyright owner. For the purposes of this definition, "submitted" means any form of electronic, verbal, or written communication sent to the Licensor or its representatives, including but not limited to communication on electronic mailing lists, source code control systems, and issue tracking systems that are managed by, or on behalf of, the Licensor for the purpose of discussing and improving the Work, but excluding communication that is conspicuously marked or otherwise designated in writing by the copyright owner as "Not a Contribution."

"Contributor" shall mean Licensor and any individual or Legal Entity on behalf of whom a Contribution has been received by Licensor and subsequently incorporated within the Work.

- 2. Grant of Copyright License. Subject to the terms and conditions of this License, each Contributor hereby grants to You a perpetual, worldwide, non-exclusive, no-charge, royalty-free, irrevocable copyright license to reproduce, prepare Derivative Works of, publicly display, publicly perform, sublicense, and distribute the Work and such Derivative Works in Source or Object form.
- 3. Grant of Patent License. Subject to the terms and conditions of this License, each Contributor hereby grants to You a perpetual, worldwide, non-exclusive, no-charge, royalty-free, irrevocable (except as stated in this section) patent license to make, have made, use, offer to sell, sell, import, and otherwise transfer the Work, where such license applies only to those patent claims licensable by such Contributor that are necessarily infringed by their Contribution(s) alone or by combination of their Contribution(s) with the Work to which such Contribution(s) was submitted. If You

institute patent litigation against any entity (including a cross-claim or counterclaim in a lawsuit) alleging that the Work or a Contribution incorporated within the Work constitutes direct or contributory patent infringement, then any patent licenses granted to You under this License for that Work shall terminate as of the date such litigation is filed.

- 4. Redistribution. You may reproduce and distribute copies of the Work or Derivative Works thereof in any medium, with or without modifications, and in Source or Object form, provided that You meet the following conditions:
  - (a) You must give any other recipients of the Work or Derivative Works a copy of this License; and
  - (b) You must cause any modified files to carry prominent notices stating that You changed the files; and
  - (c) You must retain, in the Source form of any Derivative Works that You distribute, all copyright, patent, trademark, and attribution notices from the Source form of the Work, excluding those notices that do not pertain to any part of the Derivative Works; and
  - (d) If the Work includes a "NOTICE" text file as part of its distribution, then any Derivative Works that You distribute must include a readable copy of the attribution notices contained within such NOTICE file, excluding those notices that do not pertain to any part of the Derivative Works, in at least one of the following places: within a NOTICE text file distributed as part of the Derivative Works; within the Source form or documentation, if provided along with the Derivative Works; or, within a display generated by the Derivative Works, if and wherever such third-party notices normally appear. The contents of the NOTICE file are for informational purposes only and do not modify the License. You may add Your own attribution notices within Derivative Works that You distribute, alongside or as an addendum to the NOTICE text from the Work, provided that such additional attribution notices cannot be construed as modifying the License.

You may add Your own copyright statement to Your modifications and may provide additional or different license terms and conditions for use, reproduction, or distribution of Your modifications, or for any such Derivative Works as a whole, provided Your use, reproduction, and distribution of the Work otherwise complies with the conditions stated in this License.

- 5. Submission of Contributions. Unless You explicitly state otherwise, any Contribution intentionally submitted for inclusion in the Work by You to the Licensor shall be under the terms and conditions of this License, without any additional terms or conditions.
  Notwithstanding the above, nothing herein shall supersede or modify the terms of any separate license agreement you may have executed with Licensor regarding such Contributions.
- 6. Trademarks. This License does not grant permission to use the trade names, trademarks, service marks, or product names of the Licensor, except as required for reasonable and customary use in describing the origin of the Work and reproducing the content of the NOTICE file.
- 7. Disclaimer of Warranty. Unless required by applicable law or agreed to in writing, Licensor provides the Work (and each Contributor provides its Contributions) on an "AS IS" BASIS, WITHOUT WARRANTIES OR CONDITIONS OF ANY KIND, either express or implied, including, without limitation, any warranties or conditions of TITLE, NON-INFRINGEMENT, MERCHANTABILITY, or FITNESS FOR A PARTICULAR PURPOSE. You are solely responsible for determining the appropriateness of using or redistributing the Work and assume any risks associated with Your exercise of permissions under this License.
- 8. Limitation of Liability. In no event and under no legal theory, whether in tort (including negligence), contract, or otherwise, unless required by applicable law (such as deliberate and grossly negligent acts) or agreed to in writing, shall any Contributor be liable to You for damages, including any direct, indirect, special, incidental, or consequential damages of any character arising as a result of this License or out of the use or inability to use the Work (including but not limited to damages for loss of goodwill, work stoppage, computer failure or malfunction, or any and all other commercial damages or losses), even if such Contributor has been advised of the possibility of such damages.
- 9. Accepting Warranty or Additional Liability. While redistributing the Work or Derivative Works thereof, You may choose to offer, and charge a fee for, acceptance of support, warranty, indemnity, or other liability obligations and/or rights consistent with this License. However, in accepting such obligations, You may act only on Your own behalf and on Your sole responsibility, not on behalf of any other Contributor, and only if You agree to indemnify, defend, and hold each Contributor harmless for any liability incurred by, or claims asserted against, such Contributor by reason of your accepting any such warranty or additional liability.

END OF TERMS AND CONDITIONS

This software is made available under the terms of \*either\* of the licenses found in LICENSE.APACHE or LICENSE.BSD. Contributions to this software is made under the terms of \*both\* these licenses.

Copyright (c) Donald Stufft and individual contributors. All rights reserved.

Redistribution and use in source and binary forms, with or without modification, are permitted provided that the following conditions are met:

- 1. Redistributions of source code must retain the above copyright notice, this list of conditions and the following disclaimer.
- 2. Redistributions in binary form must reproduce the above copyright notice, this list of conditions and the following disclaimer in the documentation and/or other materials provided with the distribution.

THIS SOFTWARE IS PROVIDED BY THE COPYRIGHT HOLDERS AND CONTRIBUTORS "AS IS" AND ANY EXPRESS OR IMPLIED WARRANTIES, INCLUDING, BUT NOT LIMITED TO, THE IMPLIED WARRANTIES OF MERCHANTABILITY AND FITNESS FOR A PARTICULAR PURPOSE ARE DISCLAIMED. IN NO EVENT SHALL THE COPYRIGHT HOLDER OR CONTRIBUTORS BE LIABLE FOR ANY DIRECT, INDIRECT, INCIDENTAL, SPECIAL, EXEMPLARY, OR CONSEQUENTIAL DAMAGES (INCLUDING, BUT NOT LIMITED TO, PROCUREMENT OF SUBSTITUTE GOODS OR SERVICES; LOSS OF USE, DATA, OR PROFITS; OR BUSINESS INTERRUPTION) HOWEVER CAUSED AND ON ANY THEORY OF LIABILITY, WHETHER IN CONTRACT, STRICT LIABILITY, OR TORT (INCLUDING NEGLIGENCE OR OTHERWISE) ARISING IN ANY WAY OUT OF THE USE OF THIS SOFTWARE, EVEN IF ADVISED OF THE POSSIBILITY OF SUCH DAMAGE.

# 1.3 zope-interface 5.4.0

# 1.3.1 Available under license:

Zope Public License (ZPL) Version 2.1

A copyright notice accompanies this license document that identifies the copyright holders.

This license has been certified as open source. It has also been designated as GPL compatible by the Free Software Foundation (FSF).

Redistribution and use in source and binary forms, with or without modification, are permitted provided that the following conditions are met:

- 1. Redistributions in source code must retain the accompanying copyright notice, this list of conditions, and the following disclaimer.
- Redistributions in binary form must reproduce the accompanying copyright notice, this list of conditions, and the following disclaimer in the documentation and/or other materials provided with the distribution.

- 3. Names of the copyright holders must not be used to endorse or promote products derived from this software without prior written permission from the copyright holders.
- 4. The right to distribute this software or to use it for any purpose does not give you the right to use Servicemarks (sm) or Trademarks (tm) of the copyright

holders. Use of them is covered by separate agreement with the copyright holders.

5. If any files are modified, you must cause the modified files to carry prominent notices stating that you changed the files and the date of any change.

Disclaimer

THIS SOFTWARE IS PROVIDED BY THE COPYRIGHT HOLDERS "AS IS" AND ANY EXPRESSED OR IMPLIED WARRANTIES, INCLUDING, BUT NOT LIMITED TO, THE IMPLIED WARRANTIES OF MERCHANTABILITY AND FITNESS FOR A PARTICULAR PURPOSE ARE DISCLAIMED. IN NO EVENT SHALL THE COPYRIGHT HOLDERS BE LIABLE FOR ANY DIRECT, INDIRECT, INCIDENTAL, SPECIAL, EXEMPLARY, OR CONSEQUENTIAL DAMAGES (INCLUDING, BUT NOT LIMITED TO, PROCUREMENT OF SUBSTITUTE GOODS OR SERVICES; LOSS OF USE, DATA, OR PROFITS; OR BUSINESS INTERRUPTION) HOWEVER CAUSED AND ON ANY THEORY OF LIABILITY, WHETHER IN CONTRACT, STRICT LIABILITY, OR TORT (INCLUDING NEGLIGENCE OR OTHERWISE) ARISING IN ANY WAY OUT OF THE USE OF THIS SOFTWARE, EVEN IF ADVISED OF THE POSSIBILITY OF SUCH DAMAGE.

Zope Foundation and Contributors

# 1.4 psutil 5.7.2

# 1.4.1 Available under license:

**BSD 3-Clause License** 

Copyright (c) 2009, Jay Loden, Dave Daeschler, Giampaolo Rodola' All rights reserved.

Redistribution and use in source and binary forms, with or without modification, are permitted provided that the following conditions are met:

- \* Redistributions of source code must retain the above copyright notice, this list of conditions and the following disclaimer.
- \* Redistributions in binary form must reproduce the above copyright notice, this list of conditions and the following disclaimer in the documentation and/or other materials provided with the distribution.

\* Neither the name of the psutil authors nor the names of its contributors may be used to endorse or promote products derived from this software without specific prior written permission.

THIS SOFTWARE IS PROVIDED BY THE COPYRIGHT HOLDERS AND CONTRIBUTORS "AS IS" AND ANY EXPRESS OR IMPLIED WARRANTIES, INCLUDING, BUT NOT LIMITED TO, THE IMPLIED WARRANTIES OF MERCHANTABILITY AND FITNESS FOR A PARTICULAR PURPOSE ARE DISCLAIMED. IN NO EVENT SHALL THE COPYRIGHT OWNER OR CONTRIBUTORS BE LIABLE FOR ANY DIRECT, INCIDENTAL, SPECIAL, EXEMPLARY, OR CONSEQUENTIAL DAMAGES (INCLUDING, BUT NOT LIMITED TO, PROCUREMENT OF SUBSTITUTE GOODS OR SERVICES; LOSS OF USE, DATA, OR PROFITS; OR BUSINESS INTERRUPTION) HOWEVER CAUSED AND ON ANY THEORY OF LIABILITY, WHETHER IN CONTRACT, STRICT LIABILITY, OR TORT (INCLUDING NEGLIGENCE OR OTHERWISE) ARISING IN ANY WAY OUT OF THE USE OF THIS SOFTWARE, EVEN IF ADVISED OF THE POSSIBILITY OF SUCH DAMAGE.

# 1.5 incremental 21.3.0

### 1.5.1 Available under license:

Incremental

-----

This project includes code from the Twisted Project, which is licensed as below.

Copyright (c) 2001-2015

Allen Short

Amber Hawkie Brown

Andrew Bennetts

Andy Gayton

Antoine Pitrou

Apple Computer, Inc.

Ashwini Oruganti

Benjamin Bruheim

**Bob Ippolito** 

Canonical Limited

Christopher Armstrong

David Reid

Divmod Inc.

Donovan Preston

Eric Mangold

Eyal Lotem

Google Inc.

Hybrid Logic Ltd.

Hynek Schlawack

**Itamar Turner-Trauring** 

James Knight

Jason A. Mobarak

Jean-Paul Calderone

Jessica McKellar

Jonathan D. Simms

Jonathan Jacobs

Jonathan Lange

Julian Berman

Jrgen Hermann

Kevin Horn

Kevin Turner

Laurens Van Houtven

Mary Gardiner

Massachusetts Institute of Technology

Matthew Lefkowitz

Moshe Zadka

Paul Swartz

Pavel Pergamenshchik

Rackspace, US Inc.

Ralph Meijer

Richard Wall

Sean Riley

Software Freedom Conservancy

Tavendo GmbH

Thijs Triemstra

Thomas Herve

Timothy Allen

Tom Prince

Travis B. Hartwell

Permission is hereby granted, free of charge, to any person obtaining a copy of this software and associated documentation files (the "Software"), to deal in the Software without restriction, including without limitation the rights to use, copy, modify, merge, publish, distribute, sublicense, and/or sell copies of the Software, and to permit persons to whom the Software is furnished to do so, subject to the following conditions:

The above copyright notice and this permission notice shall be included in all copies or substantial portions of the Software.

THE SOFTWARE IS PROVIDED "AS IS", WITHOUT WARRANTY OF ANY KIND, EXPRESS OR IMPLIED, INCLUDING BUT NOT LIMITED TO THE WARRANTIES OF MERCHANTABILITY, FITNESS FOR A PARTICULAR PURPOSE AND NONINFRINGEMENT. IN NO EVENT SHALL THE AUTHORS OR COPYRIGHT HOLDERS BE LIABLE FOR ANY CLAIM, DAMAGES OR OTHER LIABILITY, WHETHER IN AN ACTION OF CONTRACT, TORT OR OTHERWISE, ARISING FROM, OUT OF OR IN CONNECTION WITH THE SOFTWARE OR THE USE OR OTHER DEALINGS IN THE SOFTWARE.

# 1.6 cryptography 2.7

### 1.6.1 Available under license:

This software is made available under the terms of \*either\* of the licenses found in LICENSE.APACHE or LICENSE.BSD. Contributions to cryptography are made under the terms of \*both\* these licenses.

Copyright (c) Individual contributors.

All rights reserved.

Redistribution and use in source and binary forms, with or without modification, are permitted provided that the following conditions are met:

- 1. Redistributions of source code must retain the above copyright notice, this list of conditions and the following disclaimer.
- 2. Redistributions in binary form must reproduce the above copyright notice, this list of conditions and the following disclaimer in the documentation and/or other materials provided with the distribution.
- 3. Neither the name of PyCA Cryptography nor the names of its contributors may be used to endorse or promote products derived from this software without specific prior written permission.

THIS SOFTWARE IS PROVIDED BY THE COPYRIGHT HOLDERS AND CONTRIBUTORS "AS IS" AND ANY EXPRESS OR IMPLIED WARRANTIES, INCLUDING, BUT NOT LIMITED TO, THE IMPLIED WARRANTIES OF MERCHANTABILITY AND FITNESS FOR A PARTICULAR PURPOSE ARE DISCLAIMED. IN NO EVENT SHALL THE COPYRIGHT OWNER OR CONTRIBUTORS BE LIABLE FOR ANY DIRECT, INCIDENTAL, SPECIAL, EXEMPLARY, OR CONSEQUENTIAL DAMAGES (INCLUDING, BUT NOT LIMITED TO, PROCUREMENT OF SUBSTITUTE GOODS OR SERVICES; LOSS OF USE, DATA, OR PROFITS; OR BUSINESS INTERRUPTION) HOWEVER CAUSED AND ON ANY THEORY OF LIABILITY, WHETHER IN CONTRACT, STRICT LIABILITY, OR TORT (INCLUDING NEGLIGENCE OR OTHERWISE) ARISING IN ANY WAY OUT OF THE USE OF THIS SOFTWARE, EVEN IF ADVISED OF THE POSSIBILITY OF SUCH DAMAGE.

- 1. This LICENSE AGREEMENT is between the Python Software Foundation ("PSF"), and the Individual or Organization ("Licensee") accessing and otherwise using Python 2.7.12 software in source or binary form and its associated documentation.
- 2. Subject to the terms and conditions of this License Agreement, PSF hereby grants Licensee a nonexclusive, royalty-free, world-wide license to reproduce, analyze, test, perform and/or display publicly, prepare derivative works, distribute, and otherwise use Python 2.7.12 alone or in any derivative version, provided, however, that PSF's License Agreement and PSF's notice of copyright, i.e., "Copyright 2001-2016 Python Software Foundation; All Rights Reserved" are retained in Python 2.7.12 alone or in any derivative version prepared by Licensee.
- 3. In the event Licensee prepares a derivative work that is based on or

incorporates Python 2.7.12 or any part thereof, and wants to make the derivative work available to others as provided herein, then Licensee hereby agrees to include in any such work a brief summary of the changes made to Python 2.7.12.

- 4. PSF is making Python 2.7.12 available to Licensee on an "AS IS" basis.

  PSF MAKES NO REPRESENTATIONS OR WARRANTIES, EXPRESS OR IMPLIED. BY WAY OF EXAMPLE, BUT NOT LIMITATION, PSF MAKES NO AND DISCLAIMS ANY REPRESENTATION OR WARRANTY OF MERCHANTABILITY OR FITNESS FOR ANY PARTICULAR PURPOSE OR THAT THE USE OF PYTHON 2.7.12 WILL NOT INFRINGE ANY THIRD PARTY RIGHTS.
- 5. PSF SHALL NOT BE LIABLE TO LICENSEE OR ANY OTHER USERS OF PYTHON 2.7.12 FOR ANY INCIDENTAL, SPECIAL, OR CONSEQUENTIAL DAMAGES OR LOSS AS A RESULT OF MODIFYING, DISTRIBUTING, OR OTHERWISE USING PYTHON 2.7.12, OR ANY DERIVATIVE THEREOF, EVEN IF ADVISED OF THE POSSIBILITY THEREOF.
- 6. This License Agreement will automatically terminate upon a material breach of its terms and conditions.
- 7. Nothing in this License Agreement shall be deemed to create any relationship of agency, partnership, or joint venture between PSF and Licensee. This License Agreement does not grant permission to use PSF trademarks or trade name in a trademark sense to endorse or promote products or services of Licensee, or any third party.
- 8. By copying, installing or otherwise using Python 2.7.12, Licensee agrees to be bound by the terms and conditions of this License Agreement.

Apache License
Version 2.0, January 2004
https://www.apache.org/licenses/

#### TERMS AND CONDITIONS FOR USE, REPRODUCTION, AND DISTRIBUTION

#### 1. Definitions.

"License" shall mean the terms and conditions for use, reproduction, and distribution as defined by Sections 1 through 9 of this document.

"Licensor" shall mean the copyright owner or entity authorized by the copyright owner that is granting the License.

"Legal Entity" shall mean the union of the acting entity and all other entities that control, are controlled by, or are under common control with that entity. For the purposes of this definition, "control" means (i) the power, direct or indirect, to cause the direction or management of such entity, whether by contract or otherwise, or (ii) ownership of fifty percent (50%) or more of the

outstanding shares, or (iii) beneficial ownership of such entity.

"You" (or "Your") shall mean an individual or Legal Entity exercising permissions granted by this License.

"Source" form shall mean the preferred form for making modifications, including but not limited to software source code, documentation source, and configuration files.

"Object" form shall mean any form resulting from mechanical transformation or translation of a Source form, including but not limited to compiled object code, generated documentation, and conversions to other media types.

"Work" shall mean the work of authorship, whether in Source or Object form, made available under the License, as indicated by a copyright notice that is included in or attached to the work (an example is provided in the Appendix below).

"Derivative Works" shall mean any work, whether in Source or Object form, that is based on (or derived from) the Work and for which the editorial revisions, annotations, elaborations, or other modifications represent, as a whole, an original work of authorship. For the purposes of this License, Derivative Works shall not include works that remain separable from, or merely link (or bind by name) to the interfaces of, the Work and Derivative Works thereof.

"Contribution" shall mean any work of authorship, including the original version of the Work and any modifications or additions to that Work or Derivative Works thereof, that is intentionally submitted to Licensor for inclusion in the Work by the copyright owner or by an individual or Legal Entity authorized to submit on behalf of the copyright owner. For the purposes of this definition, "submitted" means any form of electronic, verbal, or written communication sent to the Licensor or its representatives, including but not limited to communication on electronic mailing lists, source code control systems, and issue tracking systems that are managed by, or on behalf of, the Licensor for the purpose of discussing and improving the Work, but excluding communication that is conspicuously marked or otherwise designated in writing by the copyright owner as "Not a Contribution."

"Contributor" shall mean Licensor and any individual or Legal Entity on behalf of whom a Contribution has been received by Licensor and subsequently incorporated within the Work.

2. Grant of Copyright License. Subject to the terms and conditions of this License, each Contributor hereby grants to You a perpetual, worldwide, non-exclusive, no-charge, royalty-free, irrevocable

- copyright license to reproduce, prepare Derivative Works of, publicly display, publicly perform, sublicense, and distribute the Work and such Derivative Works in Source or Object form.
- 3. Grant of Patent License. Subject to the terms and conditions of this License, each Contributor hereby grants to You a perpetual, worldwide, non-exclusive, no-charge, royalty-free, irrevocable (except as stated in this section) patent license to make, have made, use, offer to sell, sell, import, and otherwise transfer the Work, where such license applies only to those patent claims licensable by such Contributor that are necessarily infringed by their Contribution(s) alone or by combination of their Contribution(s) with the Work to which such Contribution(s) was submitted. If You institute patent litigation against any entity (including a cross-claim or counterclaim in a lawsuit) alleging that the Work or a Contribution incorporated within the Work constitutes direct or contributory patent infringement, then any patent licenses granted to You under this License for that Work shall terminate as of the date such litigation is filed.
- 4. Redistribution. You may reproduce and distribute copies of the Work or Derivative Works thereof in any medium, with or without modifications, and in Source or Object form, provided that You meet the following conditions:
  - (a) You must give any other recipients of the Work or Derivative Works a copy of this License; and
  - (b) You must cause any modified files to carry prominent notices stating that You changed the files; and
  - (c) You must retain, in the Source form of any Derivative Works that You distribute, all copyright, patent, trademark, and attribution notices from the Source form of the Work, excluding those notices that do not pertain to any part of the Derivative Works; and
  - (d) If the Work includes a "NOTICE" text file as part of its distribution, then any Derivative Works that You distribute must include a readable copy of the attribution notices contained within such NOTICE file, excluding those notices that do not pertain to any part of the Derivative Works, in at least one of the following places: within a NOTICE text file distributed as part of the Derivative Works; within the Source form or documentation, if provided along with the Derivative Works; or, within a display generated by the Derivative Works, if and wherever such third-party notices normally appear. The contents of the NOTICE file are for informational purposes only and

do not modify the License. You may add Your own attribution notices within Derivative Works that You distribute, alongside or as an addendum to the NOTICE text from the Work, provided that such additional attribution notices cannot be construed as modifying the License.

You may add Your own copyright statement to Your modifications and may provide additional or different license terms and conditions for use, reproduction, or distribution of Your modifications, or for any such Derivative Works as a whole, provided Your use, reproduction, and distribution of the Work otherwise complies with the conditions stated in this License.

- 5. Submission of Contributions. Unless You explicitly state otherwise, any Contribution intentionally submitted for inclusion in the Work by You to the Licensor shall be under the terms and conditions of this License, without any additional terms or conditions.
  Notwithstanding the above, nothing herein shall supersede or modify the terms of any separate license agreement you may have executed with Licensor regarding such Contributions.
- 6. Trademarks. This License does not grant permission to use the trade names, trademarks, service marks, or product names of the Licensor, except as required for reasonable and customary use in describing the origin of the Work and reproducing the content of the NOTICE file.
- 7. Disclaimer of Warranty. Unless required by applicable law or agreed to in writing, Licensor provides the Work (and each Contributor provides its Contributions) on an "AS IS" BASIS, WITHOUT WARRANTIES OR CONDITIONS OF ANY KIND, either express or implied, including, without limitation, any warranties or conditions of TITLE, NON-INFRINGEMENT, MERCHANTABILITY, or FITNESS FOR A PARTICULAR PURPOSE. You are solely responsible for determining the appropriateness of using or redistributing the Work and assume any risks associated with Your exercise of permissions under this License.
- 8. Limitation of Liability. In no event and under no legal theory, whether in tort (including negligence), contract, or otherwise, unless required by applicable law (such as deliberate and grossly negligent acts) or agreed to in writing, shall any Contributor be liable to You for damages, including any direct, indirect, special, incidental, or consequential damages of any character arising as a result of this License or out of the use or inability to use the Work (including but not limited to damages for loss of goodwill, work stoppage, computer failure or malfunction, or any and all other commercial damages or losses), even if such Contributor has been advised of the possibility of such damages.

9. Accepting Warranty or Additional Liability. While redistributing the Work or Derivative Works thereof, You may choose to offer, and charge a fee for, acceptance of support, warranty, indemnity, or other liability obligations and/or rights consistent with this License. However, in accepting such obligations, You may act only on Your own behalf and on Your sole responsibility, not on behalf of any other Contributor, and only if You agree to indemnify, defend, and hold each Contributor harmless for any liability incurred by, or claims asserted against, such Contributor by reason of your accepting any such warranty or additional liability.

#### END OF TERMS AND CONDITIONS

APPENDIX: How to apply the Apache License to your work.

To apply the Apache License to your work, attach the following boilerplate notice, with the fields enclosed by brackets "[]" replaced with your own identifying information. (Don't include the brackets!) The text should be enclosed in the appropriate comment syntax for the file format. We also recommend that a file or class name and description of purpose be included on the same "printed page" as the copyright notice for easier identification within third-party archives.

Copyright [yyyy] [name of copyright owner]

Licensed under the Apache License, Version 2.0 (the "License"); you may not use this file except in compliance with the License. You may obtain a copy of the License at

https://www.apache.org/licenses/LICENSE-2.0

Unless required by applicable law or agreed to in writing, software distributed under the License is distributed on an "AS IS" BASIS, WITHOUT WARRANTIES OR CONDITIONS OF ANY KIND, either express or implied. See the License for the specific language governing permissions and limitations under the License.

This software is made available under the terms of \*either\* of the licenses found in LICENSE.APACHE or LICENSE.BSD. Contributions to cryptography are made under the terms of \*both\* these licenses.

The code used in the OpenSSL locking callback and OS random engine is derived from CPython, and is licensed under the terms of the PSF License Agreement.

# 1.7 attrs 19.3.0

### 1.7.1 Available under license:

The MIT License (MIT)

Copyright (c) 2015 Hynek Schlawack

Permission is hereby granted, free of charge, to any person obtaining a copy of this software and associated documentation files (the "Software"), to deal in the Software without restriction, including without limitation the rights to use, copy, modify, merge, publish, distribute, sublicense, and/or sell copies of the Software, and to permit persons to whom the Software is furnished to do so, subject to the following conditions:

The above copyright notice and this permission notice shall be included in all copies or substantial portions of the Software.

THE SOFTWARE IS PROVIDED "AS IS", WITHOUT WARRANTY OF ANY KIND, EXPRESS OR IMPLIED, INCLUDING BUT NOT LIMITED TO THE WARRANTIES OF MERCHANTABILITY, FITNESS FOR A PARTICULAR PURPOSE AND NONINFRINGEMENT. IN NO EVENT SHALL THE AUTHORS OR COPYRIGHT HOLDERS BE LIABLE FOR ANY CLAIM, DAMAGES OR OTHER LIABILITY, WHETHER IN AN ACTION OF CONTRACT, TORT OR OTHERWISE, ARISING FROM, OUT OF OR IN CONNECTION WITH THE SOFTWARE OR THE USE OR OTHER DEALINGS IN THE SOFTWARE.

# 1.8 cffi 1.14.1

# 1.8.1 Available under license:

Except when otherwise stated (look for LICENSE files in directories or information at the beginning of each file) all software and documentation is licensed as follows:

The MIT License

Permission is hereby granted, free of charge, to any person obtaining a copy of this software and associated documentation files (the "Software"), to deal in the Software without restriction, including without limitation the rights to use, copy, modify, merge, publish, distribute, sublicense, and/or sell copies of the Software, and to permit persons to whom the Software is furnished to do so, subject to the following conditions:

The above copyright notice and this permission notice shall be included in all copies or substantial portions of the Software.

THE SOFTWARE IS PROVIDED "AS IS", WITHOUT WARRANTY OF ANY KIND, EXPRESS OR IMPLIED, INCLUDING BUT NOT LIMITED TO THE WARRANTIES OF MERCHANTABILITY, FITNESS FOR A PARTICULAR PURPOSE AND NONINFRINGEMENT. IN NO EVENT SHALL

THE AUTHORS OR COPYRIGHT HOLDERS BE LIABLE FOR ANY CLAIM, DAMAGES OR OTHER LIABILITY, WHETHER IN AN ACTION OF CONTRACT, TORT OR OTHERWISE, ARISING FROM, OUT OF OR IN CONNECTION WITH THE SOFTWARE OR THE USE OR OTHER DEALINGS IN THE SOFTWARE.

# 1.9 dpkt 1.9.2

### 1.9.1 Available under license:

Copyright (c) 2004 Dug Song <a href="mailto:dugsong@monkey.org">dugsong@monkey.org</a> All rights reserved, all wrongs reversed.

Redistribution and use in source and binary forms, with or without modification, are permitted provided that the following conditions are met:

- 1. Redistributions of source code must retain the above copyright notice, this list of conditions and the following disclaimer.
- Redistributions in binary form must reproduce the above copyright notice, this list of conditions and the following disclaimer in the documentation and/or other materials provided with the distribution.
- 3. The names of the authors and copyright holders may not be used to endorse or promote products derived from this software without specific prior written permission.

THIS SOFTWARE IS PROVIDED ``AS IS" AND ANY EXPRESS OR IMPLIED WARRANTIES, INCLUDING, BUT NOT LIMITED TO, THE IMPLIED WARRANTIES OF MERCHANTABILITY AND FITNESS FOR A PARTICULAR PURPOSE ARE DISCLAIMED. IN NO EVENT SHALL THE AUTHOR BE LIABLE FOR ANY DIRECT, INDIRECT, INCIDENTAL, SPECIAL, EXEMPLARY, OR CONSEQUENTIAL DAMAGES (INCLUDING, BUT NOT LIMITED TO, PROCUREMENT OF SUBSTITUTE GOODS OR SERVICES; LOSS OF USE, DATA, OR PROFITS; OR BUSINESS INTERRUPTION) HOWEVER CAUSED AND ON ANY THEORY OF LIABILITY, WHETHER IN CONTRACT, STRICT LIABILITY, OR TORT (INCLUDING NEGLIGENCE OR OTHERWISE) ARISING IN ANY WAY OUT OF THE USE OF THIS SOFTWARE, EVEN IF ADVISED OF THE POSSIBILITY OF SUCH DAMAGE.

# 1.10 openssI-fips 2.0.16

### 1.10.1 Available under license:

No license file was found, but licenses were detected in source scan.

\*

<sup>\*</sup> Copyright (c) 2001 The OpenSSL Project. All rights reserved.

<sup>\*</sup> Redistribution and use in source and binary forms, with or without

<sup>\*</sup> modification, are permitted provided that the following conditions

```
* are met:
* 1. Redistributions of source code must retain the above copyright
   notice, this list of conditions and the following disclaimer.
* 2. Redistributions in binary form must reproduce the above copyright
  notice, this list of conditions and the following disclaimer in
   the documentation and/or other materials provided with the
   distribution.
* 3. All advertising materials mentioning features or use of this
   software must display the following acknowledgment:
  "This product includes software developed by the OpenSSL Project
   for use in the OpenSSL Toolkit. (http://www.OpenSSL.org/)"
* 4. The names "OpenSSL Toolkit" and "OpenSSL Project" must not be used to
   endorse or promote products derived from this software without
   prior written permission. For written permission, please contact
   licensing@OpenSSL.org.
* 5. Products derived from this software may not be called "OpenSSL"
  nor may "OpenSSL" appear in their names without prior written
   permission of the OpenSSL Project.
* 6. Redistributions of any form whatsoever must retain the following
   acknowledgment:
  "This product includes software developed by the OpenSSL Project
* for use in the OpenSSL Toolkit (http://www.OpenSSL.org/)"
* THIS SOFTWARE IS PROVIDED BY THE OpenSSL PROJECT ``AS IS" AND ANY
* EXPRESSED OR IMPLIED WARRANTIES, INCLUDING, BUT NOT LIMITED TO, THE
* IMPLIED WARRANTIES OF MERCHANTABILITY AND FITNESS FOR A PARTICULAR
* PURPOSE ARE DISCLAIMED. IN NO EVENT SHALL THE OpenSSL PROJECT OR
* ITS CONTRIBUTORS BE LIABLE FOR ANY DIRECT, INDIRECT, INCIDENTAL,
* SPECIAL, EXEMPLARY, OR CONSEQUENTIAL DAMAGES (INCLUDING, BUT
* NOT LIMITED TO, PROCUREMENT OF SUBSTITUTE GOODS OR SERVICES;
* LOSS OF USE, DATA, OR PROFITS; OR BUSINESS INTERRUPTION)
* HOWEVER CAUSED AND ON ANY THEORY OF LIABILITY, WHETHER IN CONTRACT,
* STRICT LIABILITY, OR TORT (INCLUDING NEGLIGENCE OR OTHERWISE)
* ARISING IN ANY WAY OUT OF THE USE OF THIS SOFTWARE, EVEN IF ADVISED
* OF THE POSSIBILITY OF SUCH DAMAGE.
* This product includes cryptographic software written by Eric Young
* (eay@cryptsoft.com). This product includes software written by Tim
* Hudson (tjh@cryptsoft.com).
```

```
Found in path(s):
```

```
*/opt/cola/permits/1298757353_1648826790.95/0/openssl-fips-2-0-16-tar-gz/openssl-fips-2.0.16/crypto/uid.c
*/opt/cola/permits/1298757353_1648826790.95/0/openssl-fips-2-0-16-tar-gz/openssl-fips-2.0.16/crypto/o_time.h
No license file was found, but licenses were detected in source scan.
* Copyright (c) 2004 The OpenSSL Project. All rights reserved
* according to the OpenSSL license [found in ../../LICENSE].
*/
Found in path(s):
*/opt/cola/permits/1298757353_1648826790.95/0/openssl-fips-2-0-16-tar-gz/openssl-fips-
2.0.16/crypto/sha/sha512.c
* /opt/cola/permits/1298757353_1648826790.95/0/openssl-fips-2-0-16-tar-gz/openssl-fips-
2.0.16/crypto/sha/sha256.c
No license file was found, but licenses were detected in source scan.
#!/usr/bin/env perl
# Written by Andy Polyakov <appro@fy.chalmers.se> for the OpenSSL
# project. The module is, however, dual licensed under OpenSSL and
# CRYPTOGAMS licenses depending on where you obtain it. For further
# details see http://www.openssl.org/~appro/cryptogams/.
# I let hardware handle unaligned input(*), except on page boundaries
# (see below for details). Otherwise straightforward implementation
# with X vector in register bank. The module is big-endian [which is
# not big deal as there're no little-endian targets left around].
# (*) this means that this module is inappropriate for PPC403? Does
    anybody know if pre-POWER3 can sustain unaligned load?
# -m64 -m32
# -----
# PPC970,gcc-4.0.0 +76% +59%
# Power6,xlc-7 +68% +33%
$flavour = shift;
if (flavour = ~/64/) {
SIZE_T = 8;
$LRSAVE = 2*$SIZE_T;
```

\$UCMP = "cmpld"; \$STU = "stdu";

```
$POP ="ld";
$PUSH ="std";
elsif (flavour = ~/32/) {
SIZE_T = 4;
$LRSAVE =$SIZE_T;
$UCMP = "cmplw";
$STU ="stwu";
POP = "lwz";
$PUSH ="stw";
} else { die "nonsense $flavour"; }
0 = m/(.*[\/\])[^/\] + /; dir=1;
( $xlate="${dir}ppc-xlate.pl" and -f $xlate ) or
( xlate="fair}.../perlasm/ppc-xlate.pl" and -f xlate) or
die "can't locate ppc-xlate.pl";
open STDOUT,"| $^X $xlate $flavour ".shift || die "can't call $xlate: $!";
$FRAME=24*$SIZE_T+64;
$LOCALS=6*$SIZE_T;
K = "r0";
p = "r1";
$toc="r2";
$ctx="r3";
$inp="r4";
$num="r5";
t0 = r15;
$t1 ="r6";
A = r7;
B = "r8";
$C ="r9";
D = r10;
$E ="r11";
T = r12;
@V=($A,$B,$C,$D,$E,$T);
@X = ("r16", "r17", "r18", "r19", "r20", "r21", "r22", "r23",
 "r24","r25","r26","r27","r28","r29","r30","r31");
sub BODY_00_19 {
my ($i,$a,$b,$c,$d,$e,$f)=@_;
my j=i+1;
$code.=<<___ if ($i==0);
lwz @X[$i],`$i*4`($inp)
$code.=<<___ if ($i<15);
```

```
lwz @X[$j],`$j*4`($inp)
add $f,$K,$e
rotlwi $e,$a,5
add $f,$f,@X[$i]
and $t0,$c,$b
add $f,$f,$e
andc $t1,$d,$b
rotlwi $b,$b,30
or $t0,$t0,$t1
add $f,$f,$t0
$code.=<<___ if ($i>=15);
add $f,$K,$e
rotlwi $e,$a,5
xor @X[$j%16],@X[$j%16],@X[($j+2)%16]
add $f,$f,@X[$i%16]
and $t0,$c,$b
xor @X[\$j\%16], @X[\$j\%16], @X[(\$j+8)\%16]
add $f,$f,$e
andc $t1,$d,$b
rotlwi $b,$b,30
or $t0,$t0,$t1
xor @X[\$j\%16], @X[\$j\%16], @X[(\$j+13)\%16]
add $f,$f,$t0
rotlwi @X[$j%16],@X[$j%16],1
sub BODY_20_39 {
my (\$i,\$a,\$b,\$c,\$d,\$e,\$f)=@_;
my j=i+1;
$code.=<<___ if ($i<79);
add $f,$K,$e
rotlwi $e,$a,5
xor @X[\$j\%16], @X[\$j\%16], @X[(\$j+2)\%16]
add $f,$f,@X[$i%16]
xor $t0,$b,$c
xor @X[\$j\%16], @X[\$j\%16], @X[(\$j+8)\%16]
add $f,$f,$e
rotlwi $b,$b,30
xor $t0,$t0,$d
xor @X[$j%16],@X[$j%16],@X[($j+13)%16]
add $f,$f,$t0
rotlwi @X[$j%16],@X[$j%16],1
$code.=<<___ if ($i==79);
add $f,$K,$e
rotlwi $e,$a,5
```

```
lwz r16,0($ctx)
add $f,$f,@X[$i%16]
xor $t0,$b,$c
lwz r17,4($ctx)
add $f,$f,$e
rotlwi $b,$b,30
lwz r18,8($ctx)
xor $t0,$t0,$d
lwz r19,12($ctx)
add $f,$f,$t0
lwz r20,16($ctx)
}
sub BODY_40_59 {
my ($i,$a,$b,$c,$d,$e,$f)=@_;
my = i+1;
$code.=<< ;
add $f,$K,$e
rotlwi $e,$a,5
xor @X[\$j\%16], @X[\$j\%16], @X[(\$j+2)\%16]
add $f,$f,@X[$i%16]
and $t0,$b,$c
xor @X[\$j\%16], @X[\$j\%16], @X[(\$j+8)\%16]
add $f,$f,$e
or $t1,$b,$c
rotlwi $b,$b,30
xor @X[\$j\%16], @X[\$j\%16], @X[(\$j+13)\%16]
and $t1,$t1,$d
or $t0,$t0,$t1
rotlwi @X[$j%16],@X[$j%16],1
add $f,$f,$t0
}
$code=<<__;
.machine "any"
.text
.globl .sha1_block_data_order
.align 4
.sha1_block_data_order:
$STU $sp,-$FRAME($sp)
mflr r0
$PUSH r15,`$FRAME-$SIZE_T*17`($sp)
$PUSH r16,`$FRAME-$SIZE_T*16`($sp)
$PUSH r17,`$FRAME-$SIZE_T*15`($sp)
$PUSH r18,`$FRAME-$SIZE_T*14`($sp)
```

```
$PUSH r19,`$FRAME-$SIZE_T*13`($sp)
$PUSH r20,`$FRAME-$SIZE_T*12`($sp)
$PUSH r21,`$FRAME-$SIZE_T*11`($sp)
$PUSH r22,`$FRAME-$SIZE_T*10`($sp)
$PUSH r23,`$FRAME-$SIZE_T*9`($sp)
$PUSH r24,`$FRAME-$SIZE_T*8`($sp)
$PUSH r25,`$FRAME-$SIZE T*7`($sp)
$PUSH r26,`$FRAME-$SIZE_T*6`($sp)
$PUSH r27,`$FRAME-$SIZE_T*5`($sp)
$PUSH r28,`$FRAME-$SIZE_T*4`($sp)
$PUSH r29,`$FRAME-$SIZE_T*3`($sp)
$PUSH r30,`$FRAME-$SIZE_T*2`($sp)
$PUSH r31,`$FRAME-$SIZE_T*1`($sp)
$PUSH r0,`$FRAME+$LRSAVE`($sp)
lwz $A,0($ctx)
lwz $B,4($ctx)
lwz $C,8($ctx)
lwz $D,12($ctx)
lwz $E,16($ctx)
andi. r0,$inp,3
bne Lunaligned
Laligned:
mtctr $num
bl Lsha1_block_private
b Ldone
; PowerPC specification allows an implementation to be ill-behaved
; upon unaligned access which crosses page boundary. "Better safe
; than sorry" principle makes me treat it specially. But I don't
; look for particular offending word, but rather for 64-byte input
; block which crosses the boundary. Once found that block is aligned
; and hashed separately...
.align 4
Lunaligned:
subfic $t1,$inp,4096
andi. $1,$1,4095; distance to closest page boundary
srwi. $t1,$t1,6; t1/=64
beq Lcross_page
$UCMP $num,$t1
ble Laligned; didn't cross the page boundary
mtctr $t1
subfc $num,$t1,$num
bl Lsha1_block_private
Lcross_page:
li $t1,16
mtctr $t1
addi r20,$sp,$LOCALS; spot within the frame
Lmemcpy:
```

```
lbz r16,0($inp)
lbz r17,1($inp)
lbz r18,2($inp)
lbz r19,3($inp)
addi $inp,$inp,4
stb r16,0(r20)
stb r17,1(r20)
stb r18,2(r20)
stb r19,3(r20)
addi r20,r20,4
bdnz Lmemcpy
$PUSH $inp,`$FRAME-$SIZE_T*18`($sp)
li $t1,1
addi $inp,$sp,$LOCALS
mtctr $t1
bl Lsha1_block_private
$POP $inp,`$FRAME-$SIZE_T*18`($sp)
addic. $num,$num,-1
bne Lunaligned
Ldone:
$POP r0,`$FRAME+$LRSAVE`($sp)
$POP r15,`$FRAME-$SIZE_T*17`($sp)
$POP r16,`$FRAME-$SIZE_T*16`($sp)
$POP r17,`$FRAME-$SIZE_T*15`($sp)
$POP r18,`$FRAME-$SIZE_T*14`($sp)
$POP r19,`$FRAME-$SIZE_T*13`($sp)
$POP r20,`$FRAME-$SIZE_T*12`($sp)
$POP r21,`$FRAME-$SIZE_T*11`($sp)
$POP r22,`$FRAME-$SIZE_T*10`($sp)
$POP r23,`$FRAME-$SIZE_T*9`($sp)
$POP r24,`$FRAME-$SIZE_T*8`($sp)
$POP r25,`$FRAME-$SIZE_T*7`($sp)
$POP r26,`$FRAME-$SIZE_T*6`($sp)
$POP r27,`$FRAME-$SIZE_T*5`($sp)
$POP r28,`$FRAME-$SIZE_T*4`($sp)
$POP r29,`$FRAME-$SIZE_T*3`($sp)
$POP r30,`$FRAME-$SIZE_T*2`($sp)
$POP r31,`$FRAME-$SIZE_T*1`($sp)
mtlr r0
addi $sp,$sp,$FRAME
blr
.long 0
.byte 0,12,4,1,0x80,18,3,0
.long 0
```

```
# This is private block function, which uses tailored calling
# interface, namely upon entry SHA_CTX is pre-loaded to given
# registers and counter register contains amount of chunks to
# digest...
$code.=<<___;
.align 4
Lsha1_block_private:
$code.=<<__; # load K_00_19
lis $K,0x5a82
ori $K,$K,0x7999
for($i=0;$i<20;$i++) { &BODY_00_19($i,@V); unshift(@V,pop(@V)); }
$code.=<<___; # load K_20_39
lis $K,0x6ed9
ori $K,$K,0xeba1
for(;$i<40;$i++) { &BODY_20_39($i,@V); unshift(@V,pop(@V)); }
$code.=<<__; # load K_40_59
lis $K,0x8f1b
ori $K,$K,0xbcdc
for(;$i<60;$i++) { &BODY_40_59($i,@V); unshift(@V,pop(@V)); }
$code.=<<__; # load K_60_79
lis $K,0xca62
ori $K,$K,0xc1d6
for(; i<80; i++) \{ \&BODY_20_39(i,@V); unshift(@V,pop(@V)); \}
$code.=<<___;
add r16,r16,$E
add r17,r17,$T
add r18,r18,$A
add r19,r19,$B
add r20,r20,$C
stw r16,0($ctx)
mr $A,r16
stw r17,4($ctx)
mr $B,r17
stw r18,8($ctx)
mr $C,r18
stw r19,12($ctx)
mr $D,r19
stw r20,16($ctx)
mr $E,r20
addi $inp,$inp,`16*4`
bdnz Lsha1_block_private
blr
.long 0
```

```
.byte 0,12,0x14,0,0,0,0,0
$code.=<< ;
.asciz "SHA1 block transform for PPC, CRYPTOGAMS by <appro\@fy.chalmers.se>"
code = \sim s/([^{)})  (periode = \sim s/([^{)}))
print $code;
close STDOUT;
Found in path(s):
*/opt/cola/permits/1298757353_1648826790.95/0/openssl-fips-2-0-16-tar-gz/openssl-fips-
2.0.16/crypto/sha/asm/sha1-ppc.pl
No license file was found, but licenses were detected in source scan.
* Copyright (c) 1999-2011 The OpenSSL Project. All rights reserved.
* Redistribution and use in source and binary forms, with or without
* modification, are permitted provided that the following conditions
* are met:
* 1. Redistributions of source code must retain the above copyright
   notice, this list of conditions and the following disclaimer.
* 2. Redistributions in binary form must reproduce the above copyright
   notice, this list of conditions and the following disclaimer in
   the documentation and/or other materials provided with the
   distribution.
* 3. All advertising materials mentioning features or use of this
   software must display the following acknowledgment:
* "This product includes software developed by the OpenSSL Project
   for use in the OpenSSL Toolkit. (http://www.OpenSSL.org/)"
* 4. The names "OpenSSL Toolkit" and "OpenSSL Project" must not be used to
   endorse or promote products derived from this software without
   prior written permission. For written permission, please contact
   openssl-core@OpenSSL.org.
* 5. Products derived from this software may not be called "OpenSSL"
   nor may "OpenSSL" appear in their names without prior written
   permission of the OpenSSL Project.
* 6. Redistributions of any form whatsoever must retain the following
* acknowledgment:
* "This product includes software developed by the OpenSSL Project
```

\* for use in the OpenSSL Toolkit (http://www.OpenSSL.org/)"

\*

- \* THIS SOFTWARE IS PROVIDED BY THE OpenSSL PROJECT ``AS IS" AND ANY
- \* EXPRESSED OR IMPLIED WARRANTIES, INCLUDING, BUT NOT LIMITED TO, THE
- \* IMPLIED WARRANTIES OF MERCHANTABILITY AND FITNESS FOR A PARTICULAR
- \* PURPOSE ARE DISCLAIMED. IN NO EVENT SHALL THE OpenSSL PROJECT OR
- \* ITS CONTRIBUTORS BE LIABLE FOR ANY DIRECT, INDIRECT, INCIDENTAL,
- \* SPECIAL, EXEMPLARY, OR CONSEQUENTIAL DAMAGES (INCLUDING, BUT
- \* NOT LIMITED TO, PROCUREMENT OF SUBSTITUTE GOODS OR SERVICES;
- \* LOSS OF USE, DATA, OR PROFITS; OR BUSINESS INTERRUPTION)
- \* HOWEVER CAUSED AND ON ANY THEORY OF LIABILITY, WHETHER IN CONTRACT.
- \* STRICT LIABILITY, OR TORT (INCLUDING NEGLIGENCE OR OTHERWISE)
- \* ARISING IN ANY WAY OUT OF THE USE OF THIS SOFTWARE, EVEN IF ADVISED
- \* OF THE POSSIBILITY OF SUCH DAMAGE.

\*

- \* This product includes cryptographic software written by Eric Young
- \* (eay@cryptsoft.com). This product includes software written by Tim
- \* Hudson (tjh@cryptsoft.com).

\*

\*/

#### Found in path(s):

\* /opt/cola/permits/1298757353\_1648826790.95/0/openssl-fips-2-0-16-tar-gz/openssl-fips-2.0.16/crypto/fips\_err.h No license file was found, but licenses were detected in source scan.

/\* \_\_\_\_\_\_

\* Copyright (c) 1998-2005 The OpenSSL Project. All rights reserved.

\*

- \* Redistribution and use in source and binary forms, with or without
- \* modification, are permitted provided that the following conditions
- \* are met:

\*

- \* 1. Redistributions of source code must retain the above copyright
- \* notice, this list of conditions and the following disclaimer.

\*

- \* 2. Redistributions in binary form must reproduce the above copyright
- \* notice, this list of conditions and the following disclaimer in
- \* the documentation and/or other materials provided with the
- \* distribution.

\*

- \* 3. All advertising materials mentioning features or use of this
- \* software must display the following acknowledgment:
- \* "This product includes software developed by the OpenSSL Project
- \* for use in the OpenSSL Toolkit. (http://www.openssl.org/)"

\*

- \* 4. The names "OpenSSL Toolkit" and "OpenSSL Project" must not be used to
- \* endorse or promote products derived from this software without
- \* prior written permission. For written permission, please contact

```
* 5. Products derived from this software may not be called "OpenSSL"
   nor may "OpenSSL" appear in their names without prior written
   permission of the OpenSSL Project.
* 6. Redistributions of any form whatsoever must retain the following
   acknowledgment:
* "This product includes software developed by the OpenSSL Project
* for use in the OpenSSL Toolkit (http://www.openssl.org/)"
* THIS SOFTWARE IS PROVIDED BY THE OpenSSL PROJECT ``AS IS" AND ANY
* EXPRESSED OR IMPLIED WARRANTIES. INCLUDING. BUT NOT LIMITED TO, THE
* IMPLIED WARRANTIES OF MERCHANTABILITY AND FITNESS FOR A PARTICULAR
* PURPOSE ARE DISCLAIMED. IN NO EVENT SHALL THE OpenSSL PROJECT OR
* ITS CONTRIBUTORS BE LIABLE FOR ANY DIRECT, INDIRECT, INCIDENTAL,
* SPECIAL, EXEMPLARY, OR CONSEQUENTIAL DAMAGES (INCLUDING, BUT
* NOT LIMITED TO, PROCUREMENT OF SUBSTITUTE GOODS OR SERVICES;
* LOSS OF USE, DATA, OR PROFITS; OR BUSINESS INTERRUPTION)
* HOWEVER CAUSED AND ON ANY THEORY OF LIABILITY, WHETHER IN CONTRACT,
* STRICT LIABILITY, OR TORT (INCLUDING NEGLIGENCE OR OTHERWISE)
* ARISING IN ANY WAY OUT OF THE USE OF THIS SOFTWARE, EVEN IF ADVISED
* OF THE POSSIBILITY OF SUCH DAMAGE.
* This product includes cryptographic software written by Eric Young
* (eay@cryptsoft.com). This product includes software written by Tim
* Hudson (tjh@cryptsoft.com).
* Copyright 2002 Sun Microsystems, Inc. ALL RIGHTS RESERVED.
* Portions originally developed by SUN MICROSYSTEMS, INC., and
* contributed to the OpenSSL project.
*/
Found in path(s):
*/opt/cola/permits/1298757353_1648826790.95/0/openssl-fips-2-0-16-tar-gz/openssl-fips-
2.0.16/crypto/ec/ec_key.c
No license file was found, but licenses were detected in source scan.
* Copyright (c) 1998-2010 The OpenSSL Project. All rights reserved.
* Redistribution and use in source and binary forms, with or without
* modification, are permitted provided that the following conditions
* are met:
```

openssl-core@openssl.org.

```
* 2. Redistributions in binary form must reproduce the above copyright
   notice, this list of conditions and the following disclaimer in
   the documentation and/or other materials provided with the
   distribution.
* 3. All advertising materials mentioning features or use of this
  software must display the following acknowledgment:
 "This product includes software developed by the OpenSSL Project
* for use in the OpenSSL Toolkit. (http://www.openssl.org/)"
* 4. The names "OpenSSL Toolkit" and "OpenSSL Project" must not be used to
   endorse or promote products derived from this software without
   prior written permission. For written permission, please contact
   openssl-core@openssl.org.
* 5. Products derived from this software may not be called "OpenSSL"
  nor may "OpenSSL" appear in their names without prior written
   permission of the OpenSSL Project.
* 6. Redistributions of any form whatsoever must retain the following
  acknowledgment:
* "This product includes software developed by the OpenSSL Project
  for use in the OpenSSL Toolkit (http://www.openssl.org/)"
* THIS SOFTWARE IS PROVIDED BY THE OpenSSL PROJECT ``AS IS" AND ANY
* EXPRESSED OR IMPLIED WARRANTIES, INCLUDING, BUT NOT LIMITED TO, THE
* IMPLIED WARRANTIES OF MERCHANTABILITY AND FITNESS FOR A PARTICULAR
* PURPOSE ARE DISCLAIMED. IN NO EVENT SHALL THE OpenSSL PROJECT OR
* ITS CONTRIBUTORS BE LIABLE FOR ANY DIRECT, INDIRECT, INCIDENTAL,
* SPECIAL, EXEMPLARY, OR CONSEQUENTIAL DAMAGES (INCLUDING, BUT
* NOT LIMITED TO, PROCUREMENT OF SUBSTITUTE GOODS OR SERVICES;
* LOSS OF USE, DATA, OR PROFITS; OR BUSINESS INTERRUPTION)
* HOWEVER CAUSED AND ON ANY THEORY OF LIABILITY, WHETHER IN CONTRACT,
* STRICT LIABILITY, OR TORT (INCLUDING NEGLIGENCE OR OTHERWISE)
* ARISING IN ANY WAY OUT OF THE USE OF THIS SOFTWARE, EVEN IF ADVISED
* OF THE POSSIBILITY OF SUCH DAMAGE.
* This product includes cryptographic software written by Eric Young
* (eay@cryptsoft.com). This product includes software written by Tim
* Hudson (tjh@cryptsoft.com).
*/
* Copyright 2002 Sun Microsystems, Inc. ALL RIGHTS RESERVED.
```

\* 1. Redistributions of source code must retain the above copyright
\* notice, this list of conditions and the following disclaimer.

```
* Portions of the attached software ("Contribution") are developed by
* SUN MICROSYSTEMS, INC., and are contributed to the OpenSSL project.
* The Contribution is licensed pursuant to the OpenSSL open source
* license provided above.
* The elliptic curve binary polynomial software is originally written by
* Sheueling Chang Shantz and Douglas Stebila of Sun Microsystems Laboratories.
*/
Found in path(s):
*/opt/cola/permits/1298757353_1648826790.95/0/openssl-fips-2-0-16-tar-gz/openssl-fips-
2.0.16/crypto/ec/ec_curve.c
*/opt/cola/permits/1298757353 1648826790.95/0/openssl-fips-2-0-16-tar-gz/openssl-fips-2.0.16/crypto/ec/ec lcl.h
No license file was found, but licenses were detected in source scan.
* Copyright (c) 1998-2000 The OpenSSL Project. All rights reserved.
* Redistribution and use in source and binary forms, with or without
* modification, are permitted provided that the following conditions
* are met:
* 1. Redistributions of source code must retain the above copyright
   notice, this list of conditions and the following disclaimer.
* 2. Redistributions in binary form must reproduce the above copyright
   notice, this list of conditions and the following disclaimer in
   the documentation and/or other materials provided with the
   distribution.
* 3. All advertising materials mentioning features or use of this
   software must display the following acknowledgment:
* "This product includes software developed by the OpenSSL Project
```

\* for use in the OpenSSL Toolkit. (http://www.openssl.org/)"

\*

- \* 4. The names "OpenSSL Toolkit" and "OpenSSL Project" must not be used to
- \* endorse or promote products derived from this software without
- \* prior written permission. For written permission, please contact
- \* openssl-core@openssl.org.

\*

- \* 5. Products derived from this software may not be called "OpenSSL"
- \* nor may "OpenSSL" appear in their names without prior written
- permission of the OpenSSL Project.

\*

\* 6. Redistributions of any form whatsoever must retain the following

```
acknowledgment:
 "This product includes software developed by the OpenSSL Project
* for use in the OpenSSL Toolkit (http://www.openssl.org/)"
* THIS SOFTWARE IS PROVIDED BY THE OpenSSL PROJECT ``AS IS" AND ANY
* EXPRESSED OR IMPLIED WARRANTIES, INCLUDING, BUT NOT LIMITED TO, THE
* IMPLIED WARRANTIES OF MERCHANTABILITY AND FITNESS FOR A PARTICULAR
* PURPOSE ARE DISCLAIMED. IN NO EVENT SHALL THE OpenSSL PROJECT OR
* ITS CONTRIBUTORS BE LIABLE FOR ANY DIRECT, INDIRECT, INCIDENTAL,
* SPECIAL, EXEMPLARY, OR CONSEQUENTIAL DAMAGES (INCLUDING, BUT
* NOT LIMITED TO, PROCUREMENT OF SUBSTITUTE GOODS OR SERVICES;
* LOSS OF USE, DATA, OR PROFITS; OR BUSINESS INTERRUPTION)
* HOWEVER CAUSED AND ON ANY THEORY OF LIABILITY, WHETHER IN CONTRACT,
* STRICT LIABILITY, OR TORT (INCLUDING NEGLIGENCE OR OTHERWISE)
* ARISING IN ANY WAY OUT OF THE USE OF THIS SOFTWARE, EVEN IF ADVISED
* OF THE POSSIBILITY OF SUCH DAMAGE.
* This product includes cryptographic software written by Eric Young
* (eay@cryptsoft.com). This product includes software written by Tim
* Hudson (tjh@cryptsoft.com).
*/
Found in path(s):
*/opt/cola/permits/1298757353 1648826790.95/0/openssl-fips-2-0-16-tar-gz/openssl-fips-2.0.16/e os2.h
No license file was found, but licenses were detected in source scan.
* Copyright (c) 1999-2004 The OpenSSL Project. All rights reserved.
* Redistribution and use in source and binary forms, with or without
* modification, are permitted provided that the following conditions
* are met:
* 1. Redistributions of source code must retain the above copyright
* notice, this list of conditions and the following disclaimer.
* 2. Redistributions in binary form must reproduce the above copyright
* notice, this list of conditions and the following disclaimer in
   the documentation and/or other materials provided with the
   distribution.
* 3. All advertising materials mentioning features or use of this
   software must display the following acknowledgment:
* "This product includes software developed by the OpenSSL Project
```

\* for use in the OpenSSL Toolkit. (http://www.OpenSSL.org/)"

```
endorse or promote products derived from this software without
   prior written permission. For written permission, please contact
   licensing@OpenSSL.org.
* 5. Products derived from this software may not be called "OpenSSL"
   nor may "OpenSSL" appear in their names without prior written
   permission of the OpenSSL Project.
* 6. Redistributions of any form whatsoever must retain the following
   acknowledgment:
* "This product includes software developed by the OpenSSL Project
* for use in the OpenSSL Toolkit (http://www.OpenSSL.org/)"
* THIS SOFTWARE IS PROVIDED BY THE OpenSSL PROJECT ``AS IS" AND ANY
* EXPRESSED OR IMPLIED WARRANTIES, INCLUDING, BUT NOT LIMITED TO, THE
* IMPLIED WARRANTIES OF MERCHANTABILITY AND FITNESS FOR A PARTICULAR
* PURPOSE ARE DISCLAIMED. IN NO EVENT SHALL THE OpenSSL PROJECT OR
* ITS CONTRIBUTORS BE LIABLE FOR ANY DIRECT, INDIRECT, INCIDENTAL,
* SPECIAL, EXEMPLARY, OR CONSEQUENTIAL DAMAGES (INCLUDING, BUT
* NOT LIMITED TO, PROCUREMENT OF SUBSTITUTE GOODS OR SERVICES;
* LOSS OF USE, DATA, OR PROFITS; OR BUSINESS INTERRUPTION)
* HOWEVER CAUSED AND ON ANY THEORY OF LIABILITY, WHETHER IN CONTRACT,
* STRICT LIABILITY, OR TORT (INCLUDING NEGLIGENCE OR OTHERWISE)
* ARISING IN ANY WAY OUT OF THE USE OF THIS SOFTWARE, EVEN IF ADVISED
* OF THE POSSIBILITY OF SUCH DAMAGE.
* This product includes cryptographic software written by Eric Young
* (eay@cryptsoft.com). This product includes software written by Tim
* Hudson (tjh@cryptsoft.com).
*/
* Copyright 2002 Sun Microsystems, Inc. ALL RIGHTS RESERVED.
* ECDH support in OpenSSL originally developed by
* SUN MICROSYSTEMS, INC., and contributed to the OpenSSL project.
*/
Found in path(s):
*/opt/cola/permits/1298757353_1648826790.95/0/openssl-fips-2-0-16-tar-gz/openssl-fips-
2.0.16/crypto/engine/engine.h
No license file was found, but licenses were detected in source scan.
* Copyright (c) 1998-2001 The OpenSSL Project. All rights reserved.
* Redistribution and use in source and binary forms, with or without
```

\* 4. The names "OpenSSL Toolkit" and "OpenSSL Project" must not be used to

```
* modification, are permitted provided that the following conditions
* are met:
* 1. Redistributions of source code must retain the above copyright
   notice, this list of conditions and the following disclaimer.
* 2. Redistributions in binary form must reproduce the above copyright
  notice, this list of conditions and the following disclaimer in
   the documentation and/or other materials provided with the
   distribution.
* 3. All advertising materials mentioning features or use of this
  software must display the following acknowledgment:
* "This product includes software developed by the OpenSSL Project
* for use in the OpenSSL Toolkit. (http://www.openssl.org/)"
* 4. The names "OpenSSL Toolkit" and "OpenSSL Project" must not be used to
   endorse or promote products derived from this software without
   prior written permission. For written permission, please contact
   openssl-core@openssl.org.
* 5. Products derived from this software may not be called "OpenSSL"
  nor may "OpenSSL" appear in their names without prior written
   permission of the OpenSSL Project.
* 6. Redistributions of any form whatsoever must retain the following
  acknowledgment:
* "This product includes software developed by the OpenSSL Project
  for use in the OpenSSL Toolkit (http://www.openssl.org/)"
* THIS SOFTWARE IS PROVIDED BY THE OpenSSL PROJECT ``AS IS" AND ANY
* EXPRESSED OR IMPLIED WARRANTIES, INCLUDING, BUT NOT LIMITED TO, THE
* IMPLIED WARRANTIES OF MERCHANTABILITY AND FITNESS FOR A PARTICULAR
* PURPOSE ARE DISCLAIMED. IN NO EVENT SHALL THE OpenSSL PROJECT OR
* ITS CONTRIBUTORS BE LIABLE FOR ANY DIRECT, INDIRECT, INCIDENTAL,
* SPECIAL, EXEMPLARY, OR CONSEQUENTIAL DAMAGES (INCLUDING, BUT
* NOT LIMITED TO, PROCUREMENT OF SUBSTITUTE GOODS OR SERVICES;
* LOSS OF USE, DATA, OR PROFITS; OR BUSINESS INTERRUPTION)
* HOWEVER CAUSED AND ON ANY THEORY OF LIABILITY, WHETHER IN CONTRACT,
* STRICT LIABILITY, OR TORT (INCLUDING NEGLIGENCE OR OTHERWISE)
* ARISING IN ANY WAY OUT OF THE USE OF THIS SOFTWARE, EVEN IF ADVISED
* OF THE POSSIBILITY OF SUCH DAMAGE.
* This product includes cryptographic software written by Eric Young
* (eay@cryptsoft.com). This product includes software written by Tim
* Hudson (tjh@cryptsoft.com).
```

## Found in path(s):

\* /opt/cola/permits/1298757353\_1648826790.95/0/openssl-fips-2-0-16-tar-gz/openssl-fips-2.0.16/crypto/ossl\_typ.h No license file was found, but licenses were detected in source scan.

\* Copyright (c) 2000-2005 The OpenSSL Project. All rights reserved.

\*

- \* Redistribution and use in source and binary forms, with or without
- \* modification, are permitted provided that the following conditions
- \* are met:

\*

- \* 1. Redistributions of source code must retain the above copyright
- \* notice, this list of conditions and the following disclaimer.

\*

- \* 2. Redistributions in binary form must reproduce the above copyright
- \* notice, this list of conditions and the following disclaimer in
- \* the documentation and/or other materials provided with the
- distribution.

\*

- \* 3. All advertising materials mentioning features or use of this
- \* software must display the following acknowledgment:
- \* "This product includes software developed by the OpenSSL Project
- \* for use in the OpenSSL Toolkit. (http://www.OpenSSL.org/)"

\*

- \* 4. The names "OpenSSL Toolkit" and "OpenSSL Project" must not be used to
- \* endorse or promote products derived from this software without
- \* prior written permission. For written permission, please contact
- \* licensing@OpenSSL.org.

\*

- \* 5. Products derived from this software may not be called "OpenSSL"
- \* nor may "OpenSSL" appear in their names without prior written
- \* permission of the OpenSSL Project.

\*

- \* 6. Redistributions of any form whatsoever must retain the following
- \* acknowledgment:
- \* "This product includes software developed by the OpenSSL Project
- \* for use in the OpenSSL Toolkit (http://www.OpenSSL.org/)"

\*

- \* THIS SOFTWARE IS PROVIDED BY THE OpenSSL PROJECT ``AS IS" AND ANY
- \* EXPRESSED OR IMPLIED WARRANTIES, INCLUDING, BUT NOT LIMITED TO, THE
- \* IMPLIED WARRANTIES OF MERCHANTABILITY AND FITNESS FOR A PARTICULAR
- \* PURPOSE ARE DISCLAIMED. IN NO EVENT SHALL THE OpenSSL PROJECT OR
- \* ITS CONTRIBUTORS BE LIABLE FOR ANY DIRECT, INDIRECT, INCIDENTAL,
- \* SPECIAL, EXEMPLARY, OR CONSEQUENTIAL DAMAGES (INCLUDING, BUT
- \* NOT LIMITED TO, PROCUREMENT OF SUBSTITUTE GOODS OR SERVICES;
- \* LOSS OF USE, DATA, OR PROFITS; OR BUSINESS INTERRUPTION)

```
* HOWEVER CAUSED AND ON ANY THEORY OF LIABILITY, WHETHER IN CONTRACT,

* STRICT LIABILITY, OR TORT (INCLUDING NEGLIGENCE OR OTHERWISE)

* ARISING IN ANY WAY OUT OF THE USE OF THIS SOFTWARE, EVEN IF ADVISED
```

\* OF THE POSSIBILITY OF SUCH DAMAGE.

\* This product includes cryptographic software written by Eric Young

- \* (eay@cryptsoft.com). This product includes software written by Tim
- \* Hudson (tjh@cryptsoft.com).

\*

\*/

## Found in path(s):

- $*/opt/cola/permits/1298757353\_1648826790.95/0/openssl-fips-2-0-16-tar-gz/openssl-fips-2-0-16-tar-gz/$
- 2.0.16/crypto/ecdsa/ecs\_locl.h
- $*/opt/cola/permits/1298757353\_1648826790.95/0/openssl-fips-2-0-16-tar-gz/openssl-fips-2-0-16-tar-gz/$
- 2.0.16/crypto/asn1/asn1t.h
- \* /opt/cola/permits/1298757353\_1648826790.95/0/openssl-fips-2-0-16-tar-gz/openssl-fips-
- 2.0.16/crypto/ecdh/ech\_locl.h
- \*/opt/cola/permits/1298757353\_1648826790.95/0/openssl-fips-2-0-16-tar-gz/openssl-fips-
- 2.0.16/crypto/ecdsa/ecdsa.h

No license file was found, but licenses were detected in source scan.

/\*------

\* Copyright (c) 1999-2001 The OpenSSL Project. All rights reserved.

\*

- \* Redistribution and use in source and binary forms, with or without
- \* modification, are permitted provided that the following conditions
- \* are met:

\*

- \* 1. Redistributions of source code must retain the above copyright
- \* notice, this list of conditions and the following disclaimer.

\*

- \* 2. Redistributions in binary form must reproduce the above copyright
- \* notice, this list of conditions and the following disclaimer in
- \* the documentation and/or other materials provided with the
- \* distribution.

\*

- \* 3. All advertising materials mentioning features or use of this
- \* software must display the following acknowledgment:
- \* "This product includes software developed by the OpenSSL Project
- \* for use in the OpenSSL Toolkit. (http://www.OpenSSL.org/)"

\*

- \* 4. The names "OpenSSL Toolkit" and "OpenSSL Project" must not be used to
- \* endorse or promote products derived from this software without
- \* prior written permission. For written permission, please contact
- \* licensing@OpenSSL.org.

\*

\* 5. Products derived from this software may not be called "OpenSSL" nor may "OpenSSL" appear in their names without prior written permission of the OpenSSL Project. \* 6. Redistributions of any form whatsoever must retain the following \* acknowledgment: \* "This product includes software developed by the OpenSSL Project \* for use in the OpenSSL Toolkit (http://www.OpenSSL.org/)" \* THIS SOFTWARE IS PROVIDED BY THE OpenSSL PROJECT ``AS IS" AND ANY \* EXPRESSED OR IMPLIED WARRANTIES, INCLUDING, BUT NOT LIMITED TO, THE \* IMPLIED WARRANTIES OF MERCHANTABILITY AND FITNESS FOR A PARTICULAR \* PURPOSE ARE DISCLAIMED. IN NO EVENT SHALL THE OpenSSL PROJECT OR \* ITS CONTRIBUTORS BE LIABLE FOR ANY DIRECT, INDIRECT, INCIDENTAL, \* SPECIAL, EXEMPLARY, OR CONSEQUENTIAL DAMAGES (INCLUDING, BUT \* NOT LIMITED TO, PROCUREMENT OF SUBSTITUTE GOODS OR SERVICES; \* LOSS OF USE, DATA, OR PROFITS; OR BUSINESS INTERRUPTION) \* HOWEVER CAUSED AND ON ANY THEORY OF LIABILITY, WHETHER IN CONTRACT, \* STRICT LIABILITY, OR TORT (INCLUDING NEGLIGENCE OR OTHERWISE) \* ARISING IN ANY WAY OUT OF THE USE OF THIS SOFTWARE, EVEN IF ADVISED \* OF THE POSSIBILITY OF SUCH DAMAGE. \* This product includes cryptographic software written by Eric Young \* (eay@cryptsoft.com). This product includes software written by Tim \* Hudson (tjh@cryptsoft.com). \* Copyright 2002 Sun Microsystems, Inc. ALL RIGHTS RESERVED. \* ECDH support in OpenSSL originally developed by \* SUN MICROSYSTEMS, INC., and contributed to the OpenSSL project. Found in path(s): \*/opt/cola/permits/1298757353\_1648826790.95/0/openssl-fips-2-0-16-tar-gz/openssl-fips-

2.0.16/crypto/engine/eng\_int.h

No license file was found, but licenses were detected in source scan.

- # Copyright (c) 2011 The OpenSSL Project. All rights reserved.
- # Redistribution and use in source and binary forms, with or without
- # modification, are permitted provided that the following conditions

# are met:

- # 1. Redistributions of source code must retain the above copyright
- # notice, this list of conditions and the following disclaimer.
- # 2. Redistributions in binary form must reproduce the above copyright
- # notice, this list of conditions and the following disclaimer in
- # the documentation and/or other materials provided with the

- # 3. All advertising materials mentioning features or use of this
- # 4. The names "OpenSSL Toolkit" and "OpenSSL Project" must not be used to
- # 5. Products derived from this software may not be called "OpenSSL"

## Found in path(s):

- \* /opt/cola/permits/1298757353\_1648826790.95/0/openssl-fips-2-0-16-tar-gz/openssl-fips-
- 2.0.16/crypto/bn/asm/modexp512-x86 64.pl

No license file was found, but licenses were detected in source scan.

\* Copyright (c) 2006 The OpenSSL Project. All rights reserved.

\*

- \* Redistribution and use in source and binary forms, with or without
- \* modification, are permitted provided that the following conditions
- \* are met:

\*

- \* 1. Redistributions of source code must retain the above copyright
- \* notice, this list of conditions and the following disclaimer.

\*

- \* 2. Redistributions in binary form must reproduce the above copyright
- \* notice, this list of conditions and the following disclaimer in
- \* the documentation and/or other materials provided with the
- \* distribution.

\*

- \* 3. All advertising materials mentioning features or use of this
- \* software must display the following acknowledgment:
- \* "This product includes software developed by the OpenSSL Project
- \* for use in the OpenSSL Toolkit. (http://www.OpenSSL.org/)"

\*

- \* 4. The names "OpenSSL Toolkit" and "OpenSSL Project" must not be used to
- \* endorse or promote products derived from this software without
- \* prior written permission. For written permission, please contact
- \* licensing@OpenSSL.org.

\*

- \* 5. Products derived from this software may not be called "OpenSSL"
- \* nor may "OpenSSL" appear in their names without prior written
- \* permission of the OpenSSL Project.

\*

- \* 6. Redistributions of any form whatsoever must retain the following
- \* acknowledgment:
- \* "This product includes software developed by the OpenSSL Project
- \* for use in the OpenSSL Toolkit (http://www.OpenSSL.org/)"

\*

- \* THIS SOFTWARE IS PROVIDED BY THE OpenSSL PROJECT ``AS IS" AND ANY
- \* EXPRESSED OR IMPLIED WARRANTIES, INCLUDING, BUT NOT LIMITED TO, THE
- \* IMPLIED WARRANTIES OF MERCHANTABILITY AND FITNESS FOR A PARTICULAR
- \* PURPOSE ARE DISCLAIMED. IN NO EVENT SHALL THE OpenSSL PROJECT OR
- \* ITS CONTRIBUTORS BE LIABLE FOR ANY DIRECT, INDIRECT, INCIDENTAL,

```
* NOT LIMITED TO, PROCUREMENT OF SUBSTITUTE GOODS OR SERVICES;
* LOSS OF USE, DATA, OR PROFITS; OR BUSINESS INTERRUPTION)
* HOWEVER CAUSED AND ON ANY THEORY OF LIABILITY, WHETHER IN CONTRACT,
* STRICT LIABILITY, OR TORT (INCLUDING NEGLIGENCE OR OTHERWISE)
* ARISING IN ANY WAY OUT OF THE USE OF THIS SOFTWARE, EVEN IF ADVISED
* OF THE POSSIBILITY OF SUCH DAMAGE.
* This product includes cryptographic software written by Eric Young
* (eay@cryptsoft.com). This product includes software written by Tim
* Hudson (tjh@cryptsoft.com).
*/
Found in path(s):
*/opt/cola/permits/1298757353_1648826790.95/0/openssl-fips-2-0-16-tar-gz/openssl-fips-
2.0.16/crypto/asn1/asn1 locl.h
No license file was found, but licenses were detected in source scan.
#!/usr/bin/env perl
# Written by Andy Polyakov <appro@openssl.org> for the OpenSSL
# project. The module is, however, dual licensed under OpenSSL and
# CRYPTOGAMS licenses depending on where you obtain it. For further
# details see http://www.openssl.org/~appro/cryptogams/.
# SHA512 for C64x+.
# January 2012
# Performance is 19 cycles per processed byte. Compared to block
# transform function from sha512.c compiled with cl6x with -mv6400+
# -o2 -DOPENSSL_SMALL_FOOTPRINT it's almost 7x faster and 2x smaller.
# Loop unroll won't make it, this implementation, any faster, because
# it's effectively dominated by SHRU||SHL pairs and you can't schedule
# more of them.
#!!! Note that this module uses AMR, which means that all interrupt
# service routines are expected to preserve it and for own well-being
# zero it upon entry.
while ((\$output=shift) && (\$output!\sim \w[\w\-]*\.\w+$/)) {}
open STDOUT,">$output";
(CTXA,SINP,SNUM) = ("A4","B4","A6");
                                              # arguments
```

\* SPECIAL, EXEMPLARY, OR CONSEQUENTIAL DAMAGES (INCLUDING, BUT

```
$K512="A3";
($Ahi,$Actxhi,$Bhi,$Bctxhi,$Chi,$Cctxhi,$Dhi,$Dctxhi,
$Ehi,$Ectxhi,$Fhi,$Fctxhi,$Ghi,$Gctxhi,$Hhi,$Hctxhi)=map("A$_",(16..31));
($Alo,$Actxlo,$Blo,$Bctxlo,$Clo,$Cctxlo,$Dlo,$Dctxlo,
$Elo,$Ectxlo,$Flo,$Fctxlo,$Glo,$Gctxlo,$Hlo,$Hctxlo)=map("B$_",(16..31));
($S1hi,$CHhi,$S0hi,$t0hi)=map("A$_",(10..13));
($$110,$CH10,$$010,$t010)=map("B$_",(10..13));
            $T2hi)=
                        ("A6","A7");
($T1hi,
($T1lo,$T1carry,$T2lo,$T2carry)=("B6","B7","B8","B9");
($Khi,$Klo)=("A9","A8");
($MAJhi,$MAJlo)=($T2hi,$T2lo);
($t1hi,$t1lo)=($Khi,"B2");
$CTXB=$t1lo;
($Xihi,$Xilo)=("A5","B5"); # circular/ring buffer
$code.=<<___;
.text
.asg B3,RA
.asg A15,FP
.asg B15,SP
.if .BIG_ENDIAN
.asg $Khi,KHI
.asg $Klo,KLO
.else
.asg $Khi,KLO
.asg $Klo,KHI
.endif
.global _sha512_block_data_order
_sha512_block_data_order:
.asmfunc stack_usage(40+128)
MV $NUM,A0 ; reassign $NUM
|| MVK -128,B0
[!A0] BNOP RA ; if ($NUM==0) return;
\parallel [A0] STW FP,*SP--(40) ; save frame pointer
|| [A0] MV SP,FP
 [A0] STDW B13:B12,*SP[4]
|| [A0] MVK 0x00404,B1
 [A0] STDW B11:B10,*SP[3]
|| [A0] STDW A13:A12,*FP[-3]
|| [A0] MVKH 0x60000,B1
 [A0] STDW A11:A10,*SP[1]
|| [A0] MVC B1,AMR ; setup circular addressing
```

```
|| [A0] ADD B0,SP,SP; alloca(128)
 [A0] AND B0,SP,SP; align stack at 128 bytes
|| [A0] ADDKPC _sha512_block_data_order,B1
|| [A0] MVKL (K512-_sha512_block_data_order),$K512
 [A0] MVKH (K512-_sha512_block_data_order),$K512
|| [A0] SUBAW SP,2,SP ; reserve two words above buffer
ADDAW SP,3,$Xilo
ADDAW SP,2,$Xihi
|| MV $CTXA,$CTXB
LDW *${CTXA}[0^.LITTLE_ENDIAN],$Ahi; load ctx
|| LDW *${CTXB}[1^.LITTLE_ENDIAN],$Alo
|| ADD B1,$K512,$K512
LDW *${CTXA}[2^.LITTLE_ENDIAN],$Bhi
|| LDW *${CTXB}[3^.LITTLE_ENDIAN],$Blo
LDW *${CTXA}[4^.LITTLE_ENDIAN],$Chi
|| LDW *${CTXB}[5^.LITTLE_ENDIAN],$Clo
LDW *${CTXA}[6^.LITTLE ENDIAN],$Dhi
|| LDW *${CTXB}[7^.LITTLE_ENDIAN],$Dlo
LDW *${CTXA}[8^.LITTLE_ENDIAN],$Ehi
|| LDW *${CTXB}[9^.LITTLE ENDIAN],$Elo
LDW *${CTXA}[10^.LITTLE_ENDIAN],$Fhi
|| LDW *${CTXB}[11^.LITTLE_ENDIAN],$Flo
LDW *${CTXA}[12^.LITTLE ENDIAN],$Ghi
|| LDW *${CTXB}[13^.LITTLE_ENDIAN],$Glo
LDW *${CTXA}[14^.LITTLE ENDIAN],$Hhi
|| LDW *${CTXB}[15^.LITTLE_ENDIAN],$Hlo
LDNDW *$INP++,B11:B10 ; pre-fetch input
LDDW *$K512++,$Khi:$Klo; pre-fetch K512[0]
outerloop?:
MVK 15,B0 ; loop counters
|| MVK 64,B1
|| SUB A0,1,A0
MV $Ahi,$Actxhi
|| MV $Alo,$Actxlo
|| MV $Bhi,$Bctxhi
|| MV $Blo,$Bctxlo
|| MV $Chi,$Cctxhi
|| MV $Clo,$Cctxlo
|| MVD $Dhi,$Dctxhi
|| MVD $Dlo,$Dctxlo
MV $Ehi,$Ectxhi
|| MV $Elo,$Ectxlo
|| MV $Fhi,$Fctxhi
|| MV $Flo,$Fctxlo
|| MV $Ghi,$Gctxhi
|| MV $Glo,$Gctxlo
```

```
|| MVD $Hhi,$Hctxhi
|| MVD $Hlo,$Hctxlo
loop0_15?:
.if .BIG_ENDIAN
MV B11,$T1hi
|| MV B10,$T1lo
.else
SWAP4 B10,$T1hi
|| SWAP4 B11,$T1lo
SWAP2 $T1hi,$T1hi
|| SWAP2 $T110,$T110
.endif
loop16_79?:
STW $T1hi,*$Xihi++[2]
|| STW $T1lo,*$Xilo++[2] ; X[i] = T1
|| ADD $Hhi,$T1hi,$T1hi
\parallel ADDU $Hlo,$T1lo,$T1carry:$T1lo ; T1 += h
|| SHRU $Ehi,14,$S1hi
|| SHL $Ehi,32-14,$S110
XOR $Fhi,$Ghi,$CHhi
|| XOR $Flo,$Glo,$CHlo
|| ADD KHI,$T1hi,$T1hi
|| ADDU KLO,$T1carry:$T1lo,$T1carry:$T1lo; T1 += K512[i]
|| SHRU $Elo,14,$t0lo
|| SHL $Elo,32-14,$t0hi
XOR $t0hi,$S1hi,$S1hi
|| XOR $t0lo,$S1lo,$S1lo
|| AND $Ehi,$CHhi,$CHhi
|| AND $Elo,$CHlo,$CHlo
|| ROTL $Ghi,0,$Hhi
\parallel ROTL $Glo,0,$Hlo ; h = g
|| SHRU $Ehi,18,$t0hi
|| SHL $Ehi,32-18,$t0lo
XOR $t0hi,$S1hi,$S1hi
|| XOR $t0lo,$S1lo,$S1lo
|| XOR $Ghi,$CHhi,$CHhi
|| XOR $Glo,$CHlo,$CHlo ; Ch(e,f,g) = ((f^g)\&e)^g
|| ROTL $Fhi,0,$Ghi
\parallel ROTL $Flo,0,$Glo ; g = f
|| SHRU $Elo,18,$t0lo
|| SHL $Elo,32-18,$t0hi
XOR $t0hi,$S1hi,$S1hi
|| XOR $t0lo,$S1lo,$S1lo
|| OR $Ahi,$Bhi,$MAJhi
|| OR $Alo,$Blo,$MAJlo
|| ROTL $Ehi,0,$Fhi
\parallel ROTL $Elo,0,$Flo ; f = e
|| SHRU $Ehi,41-32,$t0lo
```

```
|| SHL $Ehi,64-41,$t0hi
XOR $t0hi,$S1hi,$S1hi
|| XOR $t0lo,$S1lo,$S1lo
|| AND $Chi,$MAJhi,$MAJhi
|| AND $Clo,$MAJlo,$MAJlo
|| ROTL $Dhi,0,$Ehi
\parallel ROTL $Dlo,0,$Elo ; e = d
|| SHRU $Elo,41-32,$t0hi
|| SHL $Elo,64-41,$t0lo
XOR $t0hi,$S1hi,$S1hi
|| XOR $t0lo,$S1lo,$S1lo ; Sigma1(e)
|| AND $Ahi,$Bhi,$t1hi
|| AND $Alo,$Blo,$t1lo
|| ROTL $Chi,0,$Dhi
\parallel ROTL $Clo,0,$Dlo ; d = c
|| SHRU $Ahi,28,$S0hi
|| SHL $Ahi,32-28,$S0lo
OR $t1hi,$MAJhi,$MAJhi
|| OR $t1lo,$MAJlo,$MAJlo ; Maj(a,b,c) = ((a|b)&c)|(a&b)
|| ADD $CHhi,$T1hi,$T1hi
|| ADDU $CHlo,$T1carry:$T1lo,$T1carry:$T1lo; T1 += Ch(e,f,g)
|| ROTL $Bhi,0,$Chi
\parallel ROTL $Blo,0,$Clo ; c = b
|| SHRU $Alo,28,$t0lo
|| SHL $Alo,32-28,$t0hi
XOR $t0hi,$S0hi,$S0hi
|| XOR $t0lo,$S0lo,$S0lo
|| ADD $S1hi,$T1hi,$T1hi
|| ADDU $$110,$T1carry:$T110,$T1carry:$T110; T1 += Sigma1(e)
|| ROTL $Ahi,0,$Bhi
\parallel ROTL $Alo,0,$Blo ; b = a
|| SHRU $Ahi,34-32,$t0lo
|| SHL $Ahi,64-34,$t0hi
XOR $t0hi,$S0hi,$S0hi
|| XOR $t0lo,$S0lo,$S0lo
|| ADD $MAJhi,$T1hi,$T2hi
|| ADDU $MAJlo,$T1carry:$T1lo,$T2carry:$T2lo; T2 = T1+Maj(a,b,c)
|| SHRU $Alo,34-32,$t0hi
|| SHL $Alo,64-34,$t0lo
XOR $t0hi,$S0hi,$S0hi
|| XOR $t0lo,$S0lo,$S0lo
|| ADD $Ehi,$T1hi,$T1hi
|| ADDU $Elo,$T1carry:$T1lo,$T1carry:$T1lo; T1 += e
|| [B0] BNOP loop0_15?
|| SHRU $Ahi,39-32,$t0lo
|| SHL $Ahi,64-39,$t0hi
XOR $t0hi,$S0hi,$S0hi
|| XOR $t0lo,$S0lo,$S0lo
```

```
|| [B0] LDNDW *$INP++,B11:B10 ; pre-fetch input
|[!B1] BNOP break?
|| SHRU $Alo,39-32,$t0hi
|| SHL $Alo,64-39,$t0lo
XOR $t0hi,$S0hi,$S0hi
|| XOR $t0lo,$S0lo,$S0lo ; Sigma0(a)
|| ADD $T1carry,$T1hi,$Ehi
|| MV $T110,$E10 ; e = T1
||[!B0] LDW *${Xihi}[28],$T1hi
||[!B0] LDW *${Xilo}[28],$T1lo ; X[i+14]
ADD $S0hi,$T2hi,$T2hi
\parallel ADDU $S0lo,$T2carry:$T2lo,$T2carry:$T2lo ; T2 += Sigma0(a)
|| [B1] LDDW *$K512++,$Khi:$Klo ; pre-fetch K512[i]
NOP
        ; avoid cross-path stall
ADD $T2carry,$T2hi,$Ahi
|| MV $T2lo,$Alo ; a = T2
|| [B0] SUB B0,1,B0
;;===== branch to loop00 15? is taken here
NOP
;;===== branch to break? is taken here
LDW *${Xihi}[2],$T2hi
\|LDW * Xilo [2], T2lo ; X[i+1]
|| SHRU $T1hi,19,$S1hi
|| SHL $T1hi,32-19,$S11o
SHRU $T1lo,19,$t0lo
|| SHL $T110,32-19,$t0hi
XOR $t0hi,$S1hi,$S1hi
|| XOR $t0lo,$S1lo,$S1lo
|| SHRU $T1hi,61-32,$t0lo
|| SHL $T1hi,64-61,$t0hi
XOR $t0hi,$S1hi,$S1hi
|| XOR $t0lo,$S1lo,$S1lo
|| SHRU $T110,61-32,$t0hi
|| SHL $T1lo,64-61,$t0lo
XOR $t0hi,$S1hi,$S1hi
|| XOR $t0lo,$S1lo,$S1lo
|| SHRU $T1hi,6,$t0hi
|| SHL $T1hi,32-6,$t0lo
XOR $t0hi,$S1hi,$S1hi
|| XOR $t0lo,$S1lo,$S1lo
|| SHRU $T110,6,$t010
|| LDW *${Xihi}[18],$T1hi
|| LDW *${Xilo}[18],$T1lo ; X[i+9]
XOR $t0lo,$S1lo,$S1lo ; sigma1(Xi[i+14])
|| LDW *${Xihi}[0],$CHhi
|| LDW *${Xilo}[0],$CHlo ; X[i]
|| SHRU $T2hi,1,$S0hi
```

```
|| SHL $T2hi,32-1,$S0lo
SHRU $T2lo,1,$t0lo
|| SHL $T2lo,32-1,$t0hi
XOR $t0hi,$S0hi,$S0hi
|| XOR $t0lo,$S0lo,$S0lo
|| SHRU $T2hi,8,$t0hi
|| SHL $T2hi,32-8,$t0lo
XOR $t0hi,$S0hi,$S0hi
|| XOR $t0lo,$S0lo,$S0lo
|| SHRU $T2lo,8,$t0lo
|| SHL $T2lo,32-8,$t0hi
XOR $t0hi,$S0hi,$S0hi
|| XOR $t0lo,$S0lo,$S0lo
|| ADD $S1hi,$T1hi,$T1hi
\parallel ADDU $$110,$T110,$T1carry:$T110 ; T1 = X[i+9]+sigma1()
|| [B1] BNOP loop16_79?
|| SHRU $T2hi,7,$t0hi
|| SHL $T2hi,32-7,$t0lo
XOR $t0hi,$S0hi,$S0hi
|| XOR $t0lo,$S0lo,$S0lo
|| ADD $CHhi,$T1hi,$T1hi
|| ADDU $CHlo,$T1carry:$T1lo,$T1carry:$T1lo; T1 += X[i]
|| SHRU $T2lo,7,$t0lo
XOR $t0lo,$S0lo,$S0lo ; sigma0(Xi[i+1])
ADD $S0hi,$T1hi,$T1hi
|| ADDU $S0lo,$T1carry:$T1lo,$T1carry:$T1lo; T1 += sigma0()
|| [B1] SUB B1,1,B1
NOP
        ; avoid cross-path stall
ADD $T1carry,$T1hi,$T1hi
;;==== branch to loop16_79? is taken here
break?:
ADD $Ahi,$Actxhi,$Ahi; accumulate ctx
|| ADDU $Alo,$Actxlo;$Alo
|| [A0] LDNDW *$INP++,B11:B10 ; pre-fetch input
|| [A0] ADDK -640,$K512 ; rewind pointer to K512
ADD $Bhi,$Bctxhi,$Bhi
|| ADDU $Blo,$Bctxlo,$Bctxlo:$Blo
|| [A0] LDDW *$K512++,$Khi:$Klo; pre-fetch K512[0]
ADD $Chi,$Cctxhi,$Chi
|| ADDU $Clo,$Cctxlo,$Cctxlo:$Clo
|| ADD $Actxlo,$Ahi,$Ahi
||[!A0] MV $CTXA,$CTXB
ADD $Dhi,$Dctxhi,$Dhi
|| ADDU $Dlo,$Dctxlo,$Dctxlo:$Dlo
|| ADD $Bctxlo,$Bhi,$Bhi
||[!A0] STW $Ahi,*${CTXA}[0^.LITTLE_ENDIAN]; save ctx
```

```
||[!A0] STW $Alo,*${CTXB}[1^.LITTLE_ENDIAN]
ADD $Ehi,$Ectxhi,$Ehi
|| ADDU $Elo,$Ectxlo,$Ectxlo:$Elo
|| ADD $Cctxlo,$Chi,$Chi
|| [A0] BNOP outerloop?
||[!A0] STW $Bhi,*${CTXA}[2^.LITTLE_ENDIAN]
||[!A0] STW $Blo,*${CTXB}[3^.LITTLE ENDIAN]
ADD $Fhi,$Fctxhi,$Fhi
|| ADDU $Flo,$Fctxlo;$Flo
|| ADD $Dctxlo,$Dhi,$Dhi
||[!A0] STW $Chi,*${CTXA}[4^.LITTLE_ENDIAN]
||[!A0] STW $Clo,*${CTXB}[5^.LITTLE_ENDIAN]
ADD $Ghi.$Gctxhi.$Ghi
|| ADDU $Glo,$Gctxlo;$Glo
|| ADD $Ectxlo,$Ehi,$Ehi
||[!A0] STW $Dhi,*${CTXA}[6^.LITTLE_ENDIAN]
||[!A0] STW $Dlo,*${CTXB}[7^.LITTLE_ENDIAN]
ADD $Hhi,$Hctxhi,$Hhi
|| ADDU $Hlo,$Hctxlo,$Hctxlo:$Hlo
|| ADD $Fctxlo,$Fhi,$Fhi
||[!A0] STW $Ehi,*${CTXA}[8^.LITTLE ENDIAN]
||[!A0] STW $Elo,*${CTXB}[9^.LITTLE_ENDIAN]
ADD $Gctxlo,$Ghi,$Ghi
||[!A0] STW $Fhi,*${CTXA}[10^.LITTLE ENDIAN]
||[!A0] STW $Flo,*${CTXB}[11^.LITTLE_ENDIAN]
ADD $Hctxlo,$Hhi,$Hhi
||[!A0] STW $Ghi,*${CTXA}[12^.LITTLE ENDIAN]
||[!A0] STW $Glo,*${CTXB}[13^.LITTLE_ENDIAN]
;;===== branch to outerloop? is taken here
STW $Hhi,*${CTXA}[14^.LITTLE_ENDIAN]
|| STW $HIo,*${CTXB}[15^.LITTLE_ENDIAN]
|| MVK -40,B0
ADD FP,B0,SP ; destroy circular buffer
|| LDDW *FP[-4],A11:A10
LDDW *SP[2],A13:A12
|| LDDW *FP[-2],B11:B10
LDDW *SP[4],B13:B12
|| BNOP RA
LDW *++SP(40),FP ; restore frame pointer
MVK 0,B0
MVC B0,AMR ; clear AMR
NOP 2 ; wait till FP is committed
.endasmfunc
.sect ".const:sha_asm"
.align 128
K512:
```

```
.uword 0x428a2f98,0xd728ae22, 0x71374491,0x23ef65cd
.uword 0xb5c0fbcf,0xec4d3b2f, 0xe9b5dba5,0x8189dbbc
.uword 0x3956c25b,0xf348b538, 0x59f111f1,0xb605d019
.uword 0x923f82a4,0xaf194f9b, 0xab1c5ed5,0xda6d8118
.uword 0xd807aa98,0xa3030242, 0x12835b01,0x45706fbe
.uword 0x243185be,0x4ee4b28c, 0x550c7dc3,0xd5ffb4e2
.uword 0x72be5d74,0xf27b896f, 0x80deb1fe,0x3b1696b1
.uword 0x9bdc06a7,0x25c71235, 0xc19bf174,0xcf692694
.uword 0xe49b69c1,0x9ef14ad2, 0xefbe4786,0x384f25e3
.uword 0x0fc19dc6.0x8b8cd5b5, 0x240ca1cc,0x77ac9c65
.uword 0x2de92c6f,0x592b0275, 0x4a7484aa,0x6ea6e483
.uword 0x5cb0a9dc,0xbd41fbd4, 0x76f988da,0x831153b5
.uword 0x983e5152,0xee66dfab, 0xa831c66d,0x2db43210
.uword 0xb00327c8,0x98fb213f, 0xbf597fc7,0xbeef0ee4
.uword 0xc6e00bf3,0x3da88fc2, 0xd5a79147,0x930aa725
.uword 0x06ca6351,0xe003826f, 0x14292967,0x0a0e6e70
.uword 0x27b70a85,0x46d22ffc, 0x2e1b2138,0x5c26c926
.uword 0x4d2c6dfc,0x5ac42aed, 0x53380d13,0x9d95b3df
.uword 0x650a7354,0x8baf63de, 0x766a0abb,0x3c77b2a8
.uword 0x81c2c92e,0x47edaee6, 0x92722c85,0x1482353b
.uword 0xa2bfe8a1,0x4cf10364, 0xa81a664b,0xbc423001
.uword 0xc24b8b70,0xd0f89791, 0xc76c51a3,0x0654be30
.uword 0xd192e819,0xd6ef5218, 0xd6990624,0x5565a910
.uword 0xf40e3585,0x5771202a, 0x106aa070,0x32bbd1b8
.uword 0x19a4c116,0xb8d2d0c8, 0x1e376c08,0x5141ab53
.uword 0x2748774c,0xdf8eeb99, 0x34b0bcb5,0xe19b48a8
.uword 0x391c0cb3,0xc5c95a63, 0x4ed8aa4a,0xe3418acb
.uword 0x5b9cca4f,0x7763e373, 0x682e6ff3,0xd6b2b8a3
.uword 0x748f82ee,0x5defb2fc, 0x78a5636f,0x43172f60
.uword 0x84c87814,0xa1f0ab72, 0x8cc70208,0x1a6439ec
.uword 0x90befffa,0x23631e28, 0xa4506ceb,0xde82bde9
.uword 0xbef9a3f7,0xb2c67915, 0xc67178f2,0xe372532b
.uword 0xca273ece,0xea26619c, 0xd186b8c7,0x21c0c207
.uword 0xeada7dd6,0xcde0eb1e, 0xf57d4f7f,0xee6ed178
.uword 0x06f067aa,0x72176fba, 0x0a637dc5,0xa2c898a6
.uword 0x113f9804,0xbef90dae, 0x1b710b35,0x131c471b
.uword 0x28db77f5,0x23047d84, 0x32caab7b,0x40c72493
.uword 0x3c9ebe0a,0x15c9bebc, 0x431d67c4,0x9c100d4c
.uword 0x4cc5d4be,0xcb3e42b6, 0x597f299c,0xfc657e2a
.uword 0x5fcb6fab,0x3ad6faec, 0x6c44198c,0x4a475817
.cstring "SHA512 block transform for C64x+, CRYPTOGAMS by <appro\@openssl.org>"
.align 4
print $code;
close STDOUT;
Found in path(s):
```

```
No license file was found, but licenses were detected in source scan.
#!/usr/bin/env perl
# Written by Andy Polyakov <appro@openssl.org> for the OpenSSL
# project. The module is, however, dual licensed under OpenSSL and
# CRYPTOGAMS licenses depending on where you obtain it. For further
# details see http://www.openssl.org/~appro/cryptogams/.
# February 2012
# The module implements bn_GF2m_mul_2x2 polynomial multiplication
# used in bn_gf2m.c. It's kind of low-hanging mechanical port from
# C for the time being... The subroutine runs in 37 cycles, which is
# 4.5x faster than compiler-generated code. Though comparison is
# totally unfair, because this module utilizes Galois Field Multiply
# instruction.
while ((\$output=shift) && (\$output!\sim /w[\w-]*\.\w+$/)) {}
open STDOUT,">$output";
($rp,$a1,$a0,$b1,$b0)=("A4","B4","A6","B6","A8"); # argument vector
($Alo,$Alox0,$Alox1,$Alox2,$Alox3)=map("A$_",(16..20));
($Ahi,$Ahix0,$Ahix1,$Ahix2,$Ahix3)=map("B$_",(16..20));
(B_0,B_1,B_2,B_3)=(B_5,A_5,A_7,B_7);
($A,$B)=($Alo,$B_1);
$xFF="B1";
sub mul_1x1_upper {
my ($A,$B)=@_;
$code.=<<___;
EXTU $B,8,24,$B_2; smash $B to 4 bytes
|| AND $B,$xFF,$B_0
|| SHRU $B,24,$B_3
SHRU $A,16, $Ahi; smash $A to two halfwords
|| EXTU $A,16,16,$Alo
XORMPY $Alo,$B_2,$Alox2; 16x8 bits muliplication
|| XORMPY $Ahi,$B_2,$Ahix2
|| EXTU $B,16,24,$B_1
XORMPY $Alo,$B_0,$Alox0
|| XORMPY $Ahi,$B_0,$Ahix0
XORMPY $Alo,$B_3,$Alox3
```

\*/opt/cola/permits/1298757353\_1648826790.95/0/openssl-fips-2-0-16-tar-gz/openssl-fips-

2.0.16/crypto/sha/asm/sha512-c64xplus.pl

```
|| XORMPY $Ahi,$B_3,$Ahix3
XORMPY $Alo,$B_1,$Alox1
|| XORMPY $Ahi,$B_1,$Ahix1
sub mul_1x1_merged {
my ($OUTlo,$OUThi,$A,$B)=@_;
$code.=<<___;
 EXTU $B,8,24,$B_2; smash $B to 4 bytes
|| AND $B,$xFF,$B_0
|| SHRU $B,24,$B_3
 SHRU $A,16, $Ahi; smash $A to two halfwords
|| EXTU $A,16,16,$Alo
XOR $Ahix0,$Alox2,$Ahix0
|| MV $Ahix2,$OUThi
|| XORMPY $Alo,$B_2,$Alox2
 XORMPY $Ahi,$B 2,$Ahix2
|| EXTU $B,16,24,$B_1
|| XORMPY $Alo,$B_0,A1 ; $Alox0
XOR $Ahix1,$Alox3,$Ahix1
|| SHL $Ahix0,16,$OUTlo
|| SHRU $Ahix0,16,$Ahix0
XOR $Alox0,$OUTlo,$OUTlo
|| XOR $Ahix0,$OUThi,$OUThi
|| XORMPY $Ahi,$B_0,$Ahix0
|| XORMPY $Alo,$B_3,$Alox3
|| SHL $Alox1,8,$Alox1
|| SHL $Ahix3,8,$Ahix3
XOR $Alox1,$OUTlo,$OUTlo
|| XOR $Ahix3,$OUThi,$OUThi
|| XORMPY $Ahi,$B_3,$Ahix3
|| SHL $Ahix1,24,$Alox1
|| SHRU $Ahix1,8, $Ahix1
XOR $Alox1,$OUTlo,$OUTlo
|| XOR $Ahix1,$OUThi,$OUThi
|| XORMPY $Alo,$B_1,$Alox1
|| XORMPY $Ahi,$B_1,$Ahix1
|| MV A1,$Alox0
sub mul_1x1_lower {
my ($OUTlo,$OUThi)=@_;
$code.=<<___;
:NOP
XOR $Ahix0,$Alox2,$Ahix0
|| MV $Ahix2,$OUThi
NOP
```

```
XOR $Ahix1,$Alox3,$Ahix1
|| SHL $Ahix0,16,$OUTlo
|| SHRU $Ahix0,16,$Ahix0
XOR $Alox0,$OUTlo,$OUTlo
|| XOR $Ahix0,$OUThi,$OUThi
|| SHL $Alox1,8,$Alox1
|| SHL $Ahix3,8,$Ahix3
XOR $Alox1,$OUTlo,$OUTlo
|| XOR $Ahix3,$OUThi,$OUThi
|| SHL $Ahix1,24,$Alox1
|| SHRU $Ahix1,8, $Ahix1
XOR $Alox1,$OUTlo,$OUTlo
|| XOR $Ahix1,$OUThi,$OUThi
$code.=<<___;
.text
.global _bn_GF2m_mul_2x2
_bn_GF2m_mul_2x2:
.asmfunc
MVK 0xFF,$xFF
&mul_1x1_upper($a0,$b0); # a0b0
$code.=<<___;
|| MV $b1,$B
MV $a1,$A
&mul_1x1_merged("A28","B28",$A,$B); # a0b0/a1b1
$code.=<<___;
|| XOR $b0,$b1,$B
XOR $a0,$a1,$A
&mul_1x1_merged("A31","B31",$A,$B); # a1b1/(a0+a1)(b0+b1)
$code.=<<___;
XOR A28,A31,A29
\parallel XOR B28,B31,B29 ; a0b0+a1b1
&mul_1x1_lower("A30","B30"); # (a0+a1)(b0+b1)
$code.=<<___;
|| BNOP B3
XOR A29,A30,A30
|| XOR B29,B30,B30 ; (a0+a1)(b0+b1)-a0b0-a1b1
XOR B28,A30,A30
|| STW A28,*${rp}[0]
XOR B30,A31,A31
|| STW A30,*${rp}[1]
STW A31,*${rp}[2]
```

```
STW B31,*${rp}[3]
.endasmfunc
print $code;
close STDOUT;
Found in path(s):
*/opt/cola/permits/1298757353_1648826790.95/0/openssl-fips-2-0-16-tar-gz/openssl-fips-
2.0.16/crypto/bn/asm/c64xplus-gf2m.pl
No license file was found, but licenses were detected in source scan.
* Copyright (c) 1998-2004 The OpenSSL Project. All rights reserved.
* Redistribution and use in source and binary forms, with or without
* modification, are permitted provided that the following conditions
* are met:
* 1. Redistributions of source code must retain the above copyright
   notice, this list of conditions and the following disclaimer.
* 2. Redistributions in binary form must reproduce the above copyright
   notice, this list of conditions and the following disclaimer in
   the documentation and/or other materials provided with the
   distribution.
* 3. All advertising materials mentioning features or use of this
   software must display the following acknowledgment:
   "This product includes software developed by the OpenSSL Project
   for use in the OpenSSL Toolkit. (http://www.OpenSSL.org/)"
* 4. The names "OpenSSL Toolkit" and "OpenSSL Project" must not be used to
   endorse or promote products derived from this software without
   prior written permission. For written permission, please contact
   openssl-core@OpenSSL.org.
* 5. Products derived from this software may not be called "OpenSSL"
   nor may "OpenSSL" appear in their names without prior written
   permission of the OpenSSL Project.
* 6. Redistributions of any form whatsoever must retain the following
* acknowledgment:
   "This product includes software developed by the OpenSSL Project
   for use in the OpenSSL Toolkit (http://www.OpenSSL.org/)"
* THIS SOFTWARE IS PROVIDED BY THE OpenSSL PROJECT ``AS IS" AND ANY
* EXPRESSED OR IMPLIED WARRANTIES, INCLUDING, BUT NOT LIMITED TO, THE
```

```
* PURPOSE ARE DISCLAIMED. IN NO EVENT SHALL THE OpenSSL PROJECT OR
* ITS CONTRIBUTORS BE LIABLE FOR ANY DIRECT, INDIRECT, INCIDENTAL,
* SPECIAL, EXEMPLARY, OR CONSEQUENTIAL DAMAGES (INCLUDING, BUT
* NOT LIMITED TO, PROCUREMENT OF SUBSTITUTE GOODS OR SERVICES;
* LOSS OF USE, DATA, OR PROFITS; OR BUSINESS INTERRUPTION)
* HOWEVER CAUSED AND ON ANY THEORY OF LIABILITY, WHETHER IN CONTRACT,
* STRICT LIABILITY, OR TORT (INCLUDING NEGLIGENCE OR OTHERWISE)
* ARISING IN ANY WAY OUT OF THE USE OF THIS SOFTWARE, EVEN IF ADVISED
* OF THE POSSIBILITY OF SUCH DAMAGE.
* ______
* This product includes cryptographic software written by Eric Young
* (eay@cryptsoft.com). This product includes software written by Tim
* Hudson (tjh@cryptsoft.com).
*/
Found in path(s):
*/opt/cola/permits/1298757353_1648826790.95/0/openssl-fips-2-0-16-tar-gz/openssl-fips-
2.0.16/crypto/ecdsa/ecs ossl.c
No license file was found, but licenses were detected in source scan.
* Copyright (c) 2003 The OpenSSL Project. All rights reserved.
* This command is intended as a test driver for the FIPS-140 testing
* lab performing FIPS-140 validation. It demonstrates the use of the
* OpenSSL library ito perform a variety of common cryptographic
* functions. A power-up self test is demonstrated by deliberately
* pointing to an invalid executable hash
* Contributed by Steve Marquess.
*/
Found in path(s):
* /opt/cola/permits/1298757353_1648826790.95/0/openssl-fips-2-0-16-tar-gz/openssl-fips-
2.0.16/fips/fips_test_suite.c
No license file was found, but licenses were detected in source scan.
#!/usr/bin/env perl
#
# Written by Andy Polyakov <appro@openssl.org> for the OpenSSL
# project. The module is, however, dual licensed under OpenSSL and
# CRYPTOGAMS licenses depending on where you obtain it. For further
```

\* IMPLIED WARRANTIES OF MERCHANTABILITY AND FITNESS FOR A PARTICULAR

```
# details see http://www.openssl.org/~appro/cryptogams/.
# GHASH for for PowerISA v2.07.
# July 2014
# Accurate performance measurements are problematic, because it's
# always virtualized setup with possibly throttled processor.
# Relative comparison is therefore more informative. This initial
# version is ~2.1x slower than hardware-assisted AES-128-CTR, ~12x
# faster than "4-bit" integer-only compiler-generated 64-bit code.
# "Initial version" means that there is room for futher improvement.
# May 2016
# 2x aggregated reduction improves performance by 50% (resulting
# performance on POWER8 is 1 cycle per processed byte), and 4x
# aggregated reduction - by 170% or 2.7x (resulting in 0.55 cpb).
$flavour=shift;
$output =shift;
if (flavour = ~/64/) {
SIZE_T=8;
$LRSAVE=2*$SIZE T;
$STU="stdu";
$POP="ld";
$PUSH="std";
$UCMP="cmpld";
$SHRI="srdi";
elsif (flavour = ~/32/) {
SIZE_T=4;
$LRSAVE=$SIZE_T;
$STU="stwu";
$POP="lwz";
$PUSH="stw";
$UCMP="cmplw";
$SHRI="srwi";
} else { die "nonsense $flavour"; }
$sp="r1";
$FRAME=6*$SIZE_T+13*16; # 13*16 is for v20-v31 offload
0 = m/(.*[V])[^V] + f; dir = 1;
( $xlate="${dir}ppc-xlate.pl" and -f $xlate ) or
( $xlate="${dir}../../perlasm/ppc-xlate.pl" and -f $xlate) or
die "can't locate ppc-xlate.pl";
```

```
open STDOUT,"| $^X $xlate $flavour $output" || die "can't call $xlate: $!";
my ($Xip,$Htbl,$inp,$len)=map("r$_",(3..6)); # argument block
my (XI,Xm,Xh,IN)=map("v_",(0..3));
my ($zero,$t0,$t1,$t2,$xC2,$H,$Hh,$Hl,$lemask)=map("v$_",(4..12));
my ($X11,$Xm1,$Xh1,$IN1,$H2,$H2h,$H2l)=map("v$_",(13..19));
my $vrsave="r12";
$code=<<__;
.machine "any"
.text
.globl .gcm_init_p8
.align 5
.gcm_init_p8:
li r0,-4096
li r8,0x10
mfspr $vrsave,256
li r9,0x20
mtspr 256,r0
li r10,0x30
lvx_u $H,0,r4 # load H
vspltisb $xC2,-16 # 0xf0
vspltisb $t0,1 # one
vaddubm $xC2,$xC2,$xC2 # 0xe0
vxor $zero,$zero,$zero
vor $xC2,$xC2,$t0 # 0xe1
vsldoi $xC2,$xC2,$zero,15 # 0xe1...
vsldoi $t1,$zero,$t0,1 # ...1
vaddubm $xC2,$xC2,$xC2 # 0xc2...
vspltisb $t2,7
vor $xC2,$xC2,$t1 # 0xc2....01
vspltb $t1,$H,0 # most significant byte
vsl $H,$H,$t0 # H<<=1
vsrab $t1,$t1,$t2 # broadcast carry bit
vand $t1,$t1,$xC2
vxor $IN,$H,$t1 # twisted H
vsldoi $H,$IN,$IN,8 # twist even more ...
vsldoi $xC2,$zero,$xC2,8 # 0xc2.0
vsldoi $Hl,$zero,$H,8 # ... and split
vsldoi $Hh,$H,$zero,8
stvx_u $xC2,0,r3 # save pre-computed table
```

```
stvx_u $Hl,r8,r3
li r8,0x40
stvx_u $H, r9,r3
li r9,0x50
stvx_u $Hh,r10,r3
li r10,0x60
vpmsumd $X1,$IN,$H1 # H.loH.lo
vpmsumd $Xm,$IN,$H # H.hiH.lo+H.loH.hi
vpmsumd $Xh,$IN,$Hh # H.hiH.hi
vpmsumd $t2,$X1,$xC2 # 1st reduction phase
vsldoi $t0,$Xm,$zero,8
vsldoi $1,$zero,$Xm,8
vxor $X1,$X1,$t0
vxor $Xh,$Xh,$t1
vsldoi $X1,$X1,$X1,8
vxor $X1,$X1,$t2
vsldoi $t1,$Xl,$Xl,8 # 2nd reduction phase
vpmsumd $X1,$X1,$xC2
vxor $t1,$t1,$Xh
vxor $IN1,$X1,$t1
vsldoi $H2,$IN1,$IN1,8
vsldoi $H21,$zero,$H2,8
vsldoi $H2h,$H2,$zero,8
stvx_u $H21,r8,r3 # save H^2
li r8,0x70
stvx_u $H2,r9,r3
li r9,0x80
stvx_u $H2h,r10,r3
li r10,0x90
my (\$t4,\$t5,\$t6) = (\$H1,\$H,\$Hh);
$code.=<<___;
vpmsumd $X1,$IN,$H21 # H.loH^2.lo
 vpmsumd $X11,$IN1,$H21 # H^2.loH^2.lo
vpmsumd $Xm,$IN,$H2 # H.hiH^2.lo+H.loH^2.hi
 vpmsumd $Xm1,$IN1,$H2 # H^2.hiH^2.lo+H^2.loH^2.hi
vpmsumd $Xh,$IN,$H2h # H.hiH^2.hi
 vpmsumd $Xh1,$IN1,$H2h # H^2.hiH^2.hi
vpmsumd $t2,$X1,$xC2 # 1st reduction phase
```

```
vsldoi $t0,$Xm,$zero,8
vsldoi $1,$zero,$Xm,8
vsldoi $t4,$Xm1,$zero,8
vsldoi $t5,$zero,$Xm1,8
vxor $X1,$X1,$t0
vxor $Xh,$Xh,$t1
vxor $X11,$X11,$t4
vxor $Xh1,$Xh1,$t5
vsldoi $X1,$X1,$X1,8
vsldoi $X11,$X11,$X11,8
vxor $X1,$X1,$t2
vxor $X11,$X11,$t6
vsldoi $t1,$Xl,$Xl,8 # 2nd reduction phase
vsldoi $t5,$X11,$X11,8 # 2nd reduction phase
vpmsumd $X1,$X1,$xC2
vpmsumd $X11,$X11,$xC2
vxor $t1,$t1,$Xh
vxor $t5,$t5,$Xh1
vxor $X1,$X1,$t1
vxor $X11,$X11,$t5
vsldoi $H,$X1,$X1,8
vsldoi $H2,$X11,$X11,8
vsldoi $Hl,$zero,$H,8
vsldoi $Hh,$H,$zero,8
vsldoi $H21,$zero,$H2,8
vsldoi $H2h,$H2,$zero,8
stvx_u $Hl,r8,r3 # save H^3
li r8,0xa0
stvx_u $H,r9,r3
li r9,0xb0
stvx_u $Hh,r10,r3
li r10,0xc0
stvx_u $H2l,r8,r3 # save H^4
stvx_u $H2,r9,r3
stvx_u $H2h,r10,r3
mtspr 256,$vrsave
blr
.long 0
.byte 0,12,0x14,0,0,0,2,0
.long 0
.size .gcm_init_p8,.-.gcm_init_p8
```

```
$code.=<<___;
.globl .gcm_gmult_p8
.align 5
.gcm_gmult_p8:
lis r0,0xfff8
li r8,0x10
mfspr $vrsave,256
li r9.0x20
mtspr 256,r0
li r10,0x30
lvx_u $IN,0,$Xip # load Xi
lvx_u $Hl,r8,$Htbl # load pre-computed table
 le?lvsl $lemask,r0,r0
lvx_u $H, r9,$Htbl
 le?vspltisb $t0,0x07
lvx_u $Hh,r10,$Htbl
 le?vxor $lemask,$lemask,$t0
lvx u $xC2,0,$Htbl
 le?vperm $IN,$IN,$IN,$lemask
vxor $zero,$zero,$zero
vpmsumd $X1,$IN,$H1 # H.loXi.lo
vpmsumd $Xm,$IN,$H #H.hiXi.lo+H.loXi.hi
vpmsumd $Xh,$IN,$Hh # H.hiXi.hi
vpmsumd $t2,$X1,$xC2 # 1st reduction phase
vsldoi $t0,$Xm,$zero,8
vsldoi $1,$zero,$Xm,8
vxor $X1,$X1,$t0
vxor $Xh,$Xh,$t1
vsldoi $X1,$X1,$X1,8
vxor $X1,$X1,$t2
vsldoi $t1,$X1,$X1,8 # 2nd reduction phase
vpmsumd $X1,$X1,$xC2
vxor $t1,$t1,$Xh
vxor $X1,$X1,$t1
le?vperm $XI,$XI,$XI,$lemask
stvx_u $X1,0,$Xip # write out Xi
mtspr 256,$vrsave
blr
```

```
.long 0
.byte 0,12,0x14,0,0,0,2,0
.long 0
.size .gcm_gmult_p8,.-.gcm_gmult_p8
.globl .gcm_ghash_p8
.align 5
.gcm_ghash_p8:
li r0,-4096
li r8.0x10
mfspr $vrsave,256
li r9,0x20
mtspr 256,r0
li r10,0x30
lvx_u $X1,0,$Xip # load Xi
lvx_u $Hl,r8,$Htbl # load pre-computed table
li r8,0x40
 le?lvsl $lemask,r0,r0
lvx_u $H, r9,$Htbl
li r9,0x50
 le?vspltisb $t0,0x07
lvx_u $Hh,r10,$Htbl
li r10,0x60
 le?vxor $lemask,$lemask,$t0
lvx_u $xC2,0,$Htbl
 le?vperm $X1,$X1,$X1,$lemask
vxor $zero,$zero,$zero
${UCMP}i $len,64
bge Lgcm_ghash_p8_4x
lvx_u $IN,0,$inp
addi $inp,$inp,16
subic. $len,$len,16
 le?vperm $IN,$IN,$IN,$lemask
vxor $IN,$IN,$X1
beq Lshort
lvx_u $H2l,r8,$Htbl # load H^2
li r8,16
lvx_u $H2, r9,$Htbl
add r9,$inp,$len # end of input
lvx_u $H2h,r10,$Htbl
be?b Loop_2x
.align 5
Loop_2x:
```

```
lvx_u $IN1,0,$inp
le?vperm $IN1,$IN1,$IN1,$lemask
subic $len,$len,32
vpmsumd $X1,$IN,$H21 # H^2.loXi.lo
vpmsumd $X11,$IN1,$H1 # H.loXi+1.lo
subfe r0,r0,r0 # borrow?-1:0
vpmsumd $Xm,$IN,$H2 # H^2.hiXi.lo+H^2.loXi.hi
vpmsumd $Xm1,$IN1,$H # H.hiXi+1.lo+H.loXi+1.hi
and r0.r0.$len
vpmsumd $Xh,$IN,$H2h # H^2.hiXi.hi
vpmsumd $Xh1,$IN1,$Hh # H.hiXi+1.hi
add $inp,$inp,r0
vxor $X1,$X1,$X11
vxor $Xm,$Xm,$Xm1
vpmsumd $t2,$X1,$xC2 # 1st reduction phase
vsldoi $t0,$Xm,$zero,8
vsldoi $t1,$zero,$Xm,8
vxor $Xh,$Xh,$Xh1
vxor $X1,$X1,$t0
vxor $Xh,$Xh,$t1
vsldoi $X1,$X1,$X1,8
vxor $X1,$X1,$t2
lvx_u $IN,r8,$inp
addi $inp,$inp,32
vsldoi $t1,$X1,$X1,8 # 2nd reduction phase
vpmsumd $X1,$X1,$xC2
le?vperm $IN,$IN,$IN,$lemask
vxor $t1,$t1,$Xh
vxor $IN,$IN,$t1
vxor $IN,$IN,$X1
$UCMP r9,$inp
bgt Loop_2x # done yet?
cmplwi $len,0
bne Leven
Lshort:
vpmsumd $X1,$IN,$H1 # H.loXi.lo
vpmsumd $Xm,$IN,$H #H.hiXi.lo+H.loXi.hi
vpmsumd $Xh,$IN,$Hh # H.hiXi.hi
```

vpmsumd \$t2,\$X1,\$xC2 # 1st reduction phase

```
vsldoi $t0,$Xm,$zero,8
vsldoi $t1,$zero,$Xm,8
vxor $X1,$X1,$t0
vxor $Xh,$Xh,$t1
vsldoi $X1,$X1,$X1,8
vxor $X1,$X1,$t2
vsldoi $t1,$X1,$X1,8 # 2nd reduction phase
vpmsumd $X1,$X1,$xC2
vxor $t1,$t1,$Xh
Leven:
vxor $X1,$X1,$t1
le?vperm $X1,$X1,$X1,$lemask
stvx_u $X1,0,$Xip # write out Xi
mtspr 256,$vrsave
blr
.long 0
.byte 0,12,0x14,0,0,0,4,0
.long 0
my ($X13,$Xm2,$IN2,$H31,$H3,$H3h,
 Xh3,Xm3,N3,H4l,H4,H4h) = map("v$_",(20..31));
my $IN0=$IN;
my ($H211,$H21h,$loperm,$hiperm) = ($H1,$Hh,$H21,$H2h);
$code.=<<___;
.align 5
.gcm_ghash_p8_4x:
Lgcm_ghash_p8_4x:
$STU $sp,-$FRAME($sp)
li r10,`15+6*$SIZE_T`
li r11,`31+6*$SIZE_T`
stvx v20,r10,$sp
addi r10,r10,32
stvx v21,r11,$sp
addi r11,r11,32
stvx v22,r10,$sp
addi r10,r10,32
stvx v23,r11,$sp
addi r11,r11,32
stvx v24,r10,$sp
addi r10,r10,32
stvx v25,r11,$sp
```

addi r11,r11,32 stvx v26,r10,\$sp addi r10,r10,32 stvx v27,r11,\$sp addi r11,r11,32 stvx v28,r10,\$sp addi r10,r10,32 stvx v29,r11,\$sp addi r11,r11,32 stvx v30,r10,\$sp li r10,0x60 stvx v31,r11,\$sp li r0.-1 stw \$vrsave,`\$FRAME-4`(\$sp) # save vrsave mtspr 256,r0 # preserve all AltiVec registers lvsl \$t0,0,r8 # 0x0001..0e0f #lvx u \$H21,r8,\$Htbl # load H^2 li r8,0x70 lvx\_u \$H2, r9,\$Htbl li r9,0x80 vspltisb \$t1,8 # 0x0808..0808 #lvx\_u \$H2h,r10,\$Htbl li r10,0x90 lvx\_u \$H31,r8,\$Htbl # load H^3 li r8,0xa0 lvx\_u \$H3, r9,\$Htbl li r9,0xb0 lvx\_u \$H3h,r10,\$Htbl li r10,0xc0 lvx\_u \$H4l,r8,\$Htbl # load H^4 li r8,0x10 lvx\_u \$H4, r9,\$Htbl li r9,0x20 lvx\_u \$H4h,r10,\$Htbl li r10,0x30 vsldoi \$t2,\$zero,\$t1,8 #0x0000..0808 vaddubm \$hiperm,\$t0,\$t2 # 0x0001..1617 vaddubm \$loperm,\$t1,\$hiperm # 0x0809..1e1f \$SHRI \$len,\$len,4 # this allows to use sign bit # as carry lvx\_u \$IN0,0,\$inp # load input lvx\_u \$IN1,r8,\$inp subic. \$len,\$len,8 lvx\_u \$IN2,r9,\$inp

lvx\_u \$IN3,r10,\$inp

addi \$inp,\$inp,0x40 le?vperm \$IN0,\$IN0,\$IN0,\$lemask le?vperm \$IN1,\$IN1,\$IN1,\$lemask le?vperm \$IN2,\$IN2,\$IN2,\$lemask le?vperm \$IN3,\$IN3,\$IN3,\$lemask

vxor \$Xh,\$IN0,\$X1

vpmsumd \$X11,\$IN1,\$H31 vpmsumd \$Xm1,\$IN1,\$H3 vpmsumd \$Xh1,\$IN1,\$H3h

vperm \$H211,\$H2,\$H,\$hiperm
vperm \$t0,\$IN2,\$IN3,\$loperm
vperm \$H21h,\$H2,\$H,\$loperm
vperm \$t1,\$IN2,\$IN3,\$hiperm
vpmsumd \$Xm2,\$IN2,\$H2 # H^2.loXi+2.hi+H^2.hiXi+2.lo
vpmsumd \$X13,\$t0,\$H211 # H^2.loXi+2.lo+H.loXi+3.lo
vpmsumd \$Xm3,\$IN3,\$H # H.hiXi+3.lo +H.loXi+3.hi
vpmsumd \$Xh3,\$t1,\$H21h # H^2.hiXi+2.hi+H.hiXi+3.hi

vxor \$Xm2,\$Xm2,\$Xm1 vxor \$Xl3,\$Xl3,\$Xl1 vxor \$Xm3,\$Xm3,\$Xm2 vxor \$Xh3,\$Xh3,\$Xh1

blt Ltail\_4x

Loop\_4x:

lvx\_u \$IN0,0,\$inp lvx\_u \$IN1,r8,\$inp subic. \$len,\$len,4 lvx\_u \$IN2,r9,\$inp lvx\_u \$IN3,r10,\$inp addi \$inp,\$inp,0x40 le?vperm \$IN1,\$IN1,\$IN1,\$lemask le?vperm \$IN2,\$IN2,\$IN2,\$lemask le?vperm \$IN0,\$IN0,\$IN0,\$lemask

vpmsumd \$X1,\$Xh,\$H41 # H^4.loXi.lo vpmsumd \$Xm,\$Xh,\$H4 # H^4.hiXi.lo+H^4.loXi.hi vpmsumd \$Xh,\$Xh,\$H4h # H^4.hiXi.hi vpmsumd \$X11,\$IN1,\$H31 vpmsumd \$Xm1,\$IN1,\$H3 vpmsumd \$Xh1,\$IN1,\$H3h

vxor \$X1,\$X1,\$X13

vxor \$Xm,\$Xm,\$Xm3 vxor \$Xh,\$Xh,\$Xh3 vperm \$t0,\$IN2,\$IN3,\$loperm vperm \$t1,\$IN2,\$IN3,\$hiperm vpmsumd \$t2,\$X1,\$xC2 # 1st reduction phase vpmsumd \$X13,\$t0,\$H211 # H.loXi+3.lo +H^2.loXi+2.lo vpmsumd \$Xh3,\$t1,\$H21h # H.hiXi+3.hi +H^2.hiXi+2.hi vsldoi \$t0,\$Xm,\$zero,8 vsldoi \$1,\$zero,\$Xm,8 vxor \$X1,\$X1,\$t0 vxor \$Xh,\$Xh,\$t1 vsldoi \$X1,\$X1,\$X1,8 vxor \$X1,\$X1,\$t2 vsldoi \$t1,\$X1,\$X1,8 # 2nd reduction phase vpmsumd  $Xm2,IN2,H2 # H^2.hiXi+2.lo+H^2.loXi+2.hi$ vpmsumd \$Xm3,\$IN3,\$H # H.hiXi+3.lo +H.loXi+3.hi vpmsumd \$X1,\$X1,\$xC2 vxor \$X13,\$X13,\$X11 vxor \$Xh3,\$Xh3,\$Xh1 vxor \$Xh,\$Xh,\$IN0 vxor \$Xm2,\$Xm2,\$Xm1 vxor \$Xh,\$Xh,\$t1 vxor \$Xm3,\$Xm3,\$Xm2

vxor \$Xh,\$Xh,\$Xl bge Loop\_4x

## Ltail\_4x:

vpmsumd \$X1,\$Xh,\$H41 # H^4.loXi.lo vpmsumd \$Xm,\$Xh,\$H4 # H^4.hiXi.lo+H^4.loXi.hi vpmsumd \$Xh,\$Xh,\$H4h #H^4.hiXi.hi

vxor \$X1,\$X1,\$X13 vxor \$Xm,\$Xm,\$Xm3

vpmsumd \$t2,\$X1,\$xC2 # 1st reduction phase

vsldoi \$t0,\$Xm,\$zero,8 vsldoi \$t1,\$zero,\$Xm,8 vxor \$Xh,\$Xh,\$Xh3 vxor \$X1,\$X1,\$t0 vxor \$Xh,\$Xh,\$t1

vsldoi \$X1,\$X1,\$X1,8

```
vxor $X1,$X1,$t2
vsldoi $t1,$X1,$X1,8 # 2nd reduction phase
vpmsumd $X1,$X1,$xC2
vxor $t1,$t1,$Xh
vxor $X1,$X1,$t1
addic. $len,$len,4
beq Ldone_4x
lvx_u $IN0,0,$inp
${UCMP}i $len,2
li $len.-4
blt Lone
lvx_u $IN1,r8,$inp
beq Ltwo
Lthree:
lvx_u $IN2,r9,$inp
le?vperm $IN0,$IN0,$IN0,$lemask
le?vperm $IN1,$IN1,$IN1,$lemask
le?vperm $IN2,$IN2,$IN2,$lemask
vxor $Xh,$IN0,$Xl
vmr $H41,$H31
vmr $H4, $H3
vmr $H4h,$H3h
vperm $t0,$IN1,$IN2,$loperm
vperm $t1,$IN1,$IN2,$hiperm
vpmsumd $Xm2,$IN1,$H2 # H^2.loXi+1.hi+H^2.hiXi+1.lo
vpmsumd $Xm3,$IN2,$H # H.hiXi+2.lo +H.loXi+2.hi
vpmsumd $X13,$t0,$H211 # H^2.loXi+1.lo+H.loXi+2.lo
vpmsumd $Xh3,$t1,$H21h # H^2.hiXi+1.hi+H.hiXi+2.hi
vxor $Xm3,$Xm3,$Xm2
b Ltail_4x
.align 4
Ltwo:
le?vperm $IN0,$IN0,$IN0,$lemask
le?vperm $IN1,$IN1,$IN1,$lemask
```

vsldoi \$H41,\$zero,\$H2,8

vxor \$Xh,\$IN0,\$Xl

vperm \$t0,\$zero,\$IN1,\$loperm vperm \$t1,\$zero,\$IN1,\$hiperm

```
vmr $H4, $H2
vsldoi $H4h,$H2,$zero,8
vpmsumd $X13,$t0, $H211 # H.loXi+1.lo
vpmsumd $Xm3,$IN1,$H #H.hiXi+1.lo+H.loXi+2.hi
vpmsumd $Xh3,$t1, $H21h # H.hiXi+1.hi
b Ltail_4x
.align 4
Lone:
le?vperm $IN0,$IN0,$IN0,$lemask
vsldoi $H41,$zero,$H,8
vmr $H4, $H
vsldoi $H4h,$H,$zero,8
vxor $Xh,$IN0,$X1
vxor $X13,$X13,$X13
vxor $Xm3,$Xm3,$Xm3
vxor $Xh3,$Xh3,$Xh3
b Ltail_4x
Ldone_4x:
le?vperm $X1,$X1,$X1,$lemask
stvx_u $X1,0,$Xip # write out Xi
li r10,`15+6*$SIZE_T`
li r11,`31+6*$SIZE_T`
mtspr 256,$vrsave
lvx v20,r10,$sp
addi r10,r10,32
lvx v21,r11,$sp
addi r11,r11,32
lvx v22,r10,$sp
addi r10,r10,32
lvx v23,r11,$sp
addi r11,r11,32
lvx v24,r10,$sp
addi r10,r10,32
lvx v25,r11,$sp
addi r11,r11,32
lvx v26,r10,$sp
addi r10,r10,32
lvx v27,r11,$sp
addi r11,r11,32
lvx v28,r10,$sp
```

```
addi r10,r10,32
lvx v29,r11,$sp
addi r11,r11,32
lvx v30,r10,$sp
lvx v31,r11,$sp
addi $sp,$sp,$FRAME
blr
.long 0
.byte 0,12,0x04,0,0x80,0,4,0
.long 0
$code.=<<___;
.size .gcm_ghash_p8,.-.gcm_ghash_p8
.asciz "GHASH for PowerISA 2.07, CRYPTOGAMS by <appro\@openssl.org>"
.align 2
foreach (split("\n",$code)) {
s/`([^\`]*)`/eval $1/geo;
if (flavour = \sim /le /o) { # little-endian
   s/le\?//o or
   s/be\?/\#be\#/o;
} else {
   s/le\?/#le#/o or
   s/be\?//o;
print _,"\n";
close STDOUT; # enforce flush
Found in path(s):
*/opt/cola/permits/1298757353_1648826790.95/0/openssl-fips-2-0-16-tar-gz/openssl-fips-
2.0.16/crypto/modes/asm/ghashp8-ppc.pl
No license file was found, but licenses were detected in source scan.
/* Copyright (C) 1995-1998 Eric Young (eay@cryptsoft.com)
* All rights reserved.
* This package is an SSL implementation written
* by Eric Young (eay@cryptsoft.com).
* The implementation was written so as to conform with Netscapes SSL.
* This library is free for commercial and non-commercial use as long as
* the following conditions are aheared to. The following conditions
```

```
* apply to all code found in this distribution, be it the RC4, RSA,
```

- \* lhash, DES, etc., code; not just the SSL code. The SSL documentation
- \* included with this distribution is covered by the same copyright terms
- \* except that the holder is Tim Hudson (tjh@cryptsoft.com).

- \* Copyright remains Eric Young's, and as such any Copyright notices in
- \* the code are not to be removed.
- \* If this package is used in a product, Eric Young should be given attribution
- \* as the author of the parts of the library used.
- \* This can be in the form of a textual message at program startup or
- \* in documentation (online or textual) provided with the package.

\*

- \* Redistribution and use in source and binary forms, with or without
- \* modification, are permitted provided that the following conditions
- \* are met:
- \* 1. Redistributions of source code must retain the copyright
- \* notice, this list of conditions and the following disclaimer.
- \* 2. Redistributions in binary form must reproduce the above copyright
- \* notice, this list of conditions and the following disclaimer in the
- \* documentation and/or other materials provided with the distribution.
- \* 3. All advertising materials mentioning features or use of this software
- \* must display the following acknowledgement:
- \* "This product includes cryptographic software written by
- \* Eric Young (eay@cryptsoft.com)"
- \* The word 'cryptographic' can be left out if the rouines from the library
- \* being used are not cryptographic related :-).
- \* 4. If you include any Windows specific code (or a derivative thereof) from
- \* the apps directory (application code) you must include an acknowledgement:
- \* "This product includes software written by Tim Hudson (tjh@cryptsoft.com)"

\*

- \* THIS SOFTWARE IS PROVIDED BY ERIC YOUNG ``AS IS" AND
- \* ANY EXPRESS OR IMPLIED WARRANTIES, INCLUDING, BUT NOT LIMITED TO, THE
- \* IMPLIED WARRANTIES OF MERCHANTABILITY AND FITNESS FOR A PARTICULAR PURPOSE
- \* ARE DISCLAIMED. IN NO EVENT SHALL THE AUTHOR OR CONTRIBUTORS BE LIABLE
- \* FOR ANY DIRECT, INDIRECT, INCIDENTAL, SPECIAL, EXEMPLARY, OR CONSEQUENTIAL
- \* DAMAGES (INCLUDING, BUT NOT LIMITED TO, PROCUREMENT OF SUBSTITUTE GOODS
- \* OR SERVICES; LOSS OF USE, DATA, OR PROFITS; OR BUSINESS INTERRUPTION)
- \* HOWEVER CAUSED AND ON ANY THEORY OF LIABILITY, WHETHER IN CONTRACT, STRICT
- \* LIABILITY, OR TORT (INCLUDING NEGLIGENCE OR OTHERWISE) ARISING IN ANY WAY
- \* OUT OF THE USE OF THIS SOFTWARE, EVEN IF ADVISED OF THE POSSIBILITY OF
- \* SUCH DAMAGE.

\*

- \* The licence and distribution terms for any publically available version or
- \* derivative of this code cannot be changed. i.e. this code cannot simply be
- \* copied and put under another distribution licence
- \* [including the GNU Public Licence.]

\*/

/\* \_\_\_\_\_\_

```
* Copyright (c) 2003 The OpenSSL Project. All rights reserved.
* Redistribution and use in source and binary forms, with or without
* modification, are permitted provided that the following conditions
* are met:
* 1. Redistributions of source code must retain the above copyright
   notice, this list of conditions and the following disclaimer.
* 2. Redistributions in binary form must reproduce the above copyright
   notice, this list of conditions and the following disclaimer in
   the documentation and/or other materials provided with the
   distribution.
* 3. All advertising materials mentioning features or use of this
  software must display the following acknowledgment:
  "This product includes software developed by the OpenSSL Project
  for use in the OpenSSL Toolkit. (http://www.openssl.org/)"
* 4. The names "OpenSSL Toolkit" and "OpenSSL Project" must not be used to
   endorse or promote products derived from this software without
   prior written permission. For written permission, please contact
   openssl-core@openssl.org.
* 5. Products derived from this software may not be called "OpenSSL"
   nor may "OpenSSL" appear in their names without prior written
   permission of the OpenSSL Project.
* 6. Redistributions of any form whatsoever must retain the following
  acknowledgment:
* "This product includes software developed by the OpenSSL Project
   for use in the OpenSSL Toolkit (http://www.openssl.org/)"
* THIS SOFTWARE IS PROVIDED BY THE OpenSSL PROJECT ``AS IS" AND ANY
* EXPRESSED OR IMPLIED WARRANTIES, INCLUDING, BUT NOT LIMITED TO, THE
* IMPLIED WARRANTIES OF MERCHANTABILITY AND FITNESS FOR A PARTICULAR
* PURPOSE ARE DISCLAIMED. IN NO EVENT SHALL THE OpenSSL PROJECT OR
* ITS CONTRIBUTORS BE LIABLE FOR ANY DIRECT, INDIRECT, INCIDENTAL,
* SPECIAL, EXEMPLARY, OR CONSEQUENTIAL DAMAGES (INCLUDING, BUT
* NOT LIMITED TO, PROCUREMENT OF SUBSTITUTE GOODS OR SERVICES;
* LOSS OF USE, DATA, OR PROFITS; OR BUSINESS INTERRUPTION)
* HOWEVER CAUSED AND ON ANY THEORY OF LIABILITY, WHETHER IN CONTRACT,
* STRICT LIABILITY, OR TORT (INCLUDING NEGLIGENCE OR OTHERWISE)
* ARISING IN ANY WAY OUT OF THE USE OF THIS SOFTWARE, EVEN IF ADVISED
* OF THE POSSIBILITY OF SUCH DAMAGE.
```

```
Found in path(s):
```

- \*/opt/cola/permits/1298757353 1648826790.95/0/openssl-fips-2-0-16-tar-gz/openssl-fips-
- 2.0.16/fips/rand/fips randtest.c

No license file was found, but licenses were detected in source scan.

\* Copyright (c) 2003-2011 The OpenSSL Project. All rights reserved.

\*

- \* Redistribution and use in source and binary forms, with or without
- \* modification, are permitted provided that the following conditions
- \* are met:

\*

- \* 1. Redistributions of source code must retain the above copyright
- \* notice, this list of conditions and the following disclaimer.

\*

- \* 2. Redistributions in binary form must reproduce the above copyright
- \* notice, this list of conditions and the following disclaimer in
- \* the documentation and/or other materials provided with the
- \* distribution.

\*

- \* 3. All advertising materials mentioning features or use of this
- \* software must display the following acknowledgment:
- \* "This product includes software developed by the OpenSSL Project
- \* for use in the OpenSSL Toolkit. (http://www.openssl.org/)"

\*

- \* 4. The names "OpenSSL Toolkit" and "OpenSSL Project" must not be used to
- \* endorse or promote products derived from this software without
- \* prior written permission. For written permission, please contact
- \* openssl-core@openssl.org.

\*

- \* 5. Products derived from this software may not be called "OpenSSL"
- \* nor may "OpenSSL" appear in their names without prior written
- \* permission of the OpenSSL Project.

\*

- \* 6. Redistributions of any form whatsoever must retain the following
- \* acknowledgment:
- \* "This product includes software developed by the OpenSSL Project
- \* for use in the OpenSSL Toolkit (http://www.openssl.org/)"

- \* THIS SOFTWARE IS PROVIDED BY THE OpenSSL PROJECT ``AS IS" AND ANY
- \* EXPRESSED OR IMPLIED WARRANTIES, INCLUDING, BUT NOT LIMITED TO, THE
- \* IMPLIED WARRANTIES OF MERCHANTABILITY AND FITNESS FOR A PARTICULAR
- \* PURPOSE ARE DISCLAIMED. IN NO EVENT SHALL THE OpenSSL PROJECT OR
- \* ITS CONTRIBUTORS BE LIABLE FOR ANY DIRECT, INDIRECT, INCIDENTAL,
- \* SPECIAL, EXEMPLARY, OR CONSEQUENTIAL DAMAGES (INCLUDING, BUT
- \* NOT LIMITED TO, PROCUREMENT OF SUBSTITUTE GOODS OR SERVICES;
- \* LOSS OF USE, DATA, OR PROFITS; OR BUSINESS INTERRUPTION)
- \* HOWEVER CAUSED AND ON ANY THEORY OF LIABILITY, WHETHER IN CONTRACT,

- \* STRICT LIABILITY, OR TORT (INCLUDING NEGLIGENCE OR OTHERWISE)
- \* ARISING IN ANY WAY OUT OF THE USE OF THIS SOFTWARE. EVEN IF ADVISED
- \* OF THE POSSIBILITY OF SUCH DAMAGE.

# Found in path(s):

\*/opt/cola/permits/1298757353\_1648826790.95/0/openssl-fips-2-0-16-tar-gz/openssl-fips-

2.0.16/fips/rsa/fips\_rsa\_selftest.c

No license file was found, but licenses were detected in source scan.

\* Copyright (c) 2003 The OpenSSL Project. All rights reserved.

\*

- \* Redistribution and use in source and binary forms, with or without
- \* modification, are permitted provided that the following conditions
- \* are met:

\*

- \* 1. Redistributions of source code must retain the above copyright
- \* notice, this list of conditions and the following disclaimer.

\*

- \* 2. Redistributions in binary form must reproduce the above copyright
- \* notice, this list of conditions and the following disclaimer in
- \* the documentation and/or other materials provided with the
- distribution.

\*

- \* 3. All advertising materials mentioning features or use of this
- \* software must display the following acknowledgment:
- \* "This product includes software developed by the OpenSSL Project
- \* for use in the OpenSSL Toolkit. (http://www.openssl.org/)"

\*

- \* 4. The names "OpenSSL Toolkit" and "OpenSSL Project" must not be used to
- \* endorse or promote products derived from this software without
- \* prior written permission. For written permission, please contact
- \* openssl-core@openssl.org.

\*

- \* 5. Products derived from this software may not be called "OpenSSL"
- \* nor may "OpenSSL" appear in their names without prior written
- \* permission of the OpenSSL Project.

\*

- \* 6. Redistributions of any form whatsoever must retain the following
- \* acknowledgment:
- \* "This product includes software developed by the OpenSSL Project
- \* for use in the OpenSSL Toolkit (http://www.openssl.org/)"

- \* THIS SOFTWARE IS PROVIDED BY THE OpenSSL PROJECT ``AS IS" AND ANY
- \* EXPRESSED OR IMPLIED WARRANTIES, INCLUDING, BUT NOT LIMITED TO, THE
- \* IMPLIED WARRANTIES OF MERCHANTABILITY AND FITNESS FOR A PARTICULAR

- \* PURPOSE ARE DISCLAIMED. IN NO EVENT SHALL THE OpenSSL PROJECT OR
- \* ITS CONTRIBUTORS BE LIABLE FOR ANY DIRECT, INDIRECT, INCIDENTAL,
- \* SPECIAL, EXEMPLARY, OR CONSEQUENTIAL DAMAGES (INCLUDING, BUT
- \* NOT LIMITED TO, PROCUREMENT OF SUBSTITUTE GOODS OR SERVICES;
- \* LOSS OF USE, DATA, OR PROFITS; OR BUSINESS INTERRUPTION)
- \* HOWEVER CAUSED AND ON ANY THEORY OF LIABILITY, WHETHER IN CONTRACT,
- \* STRICT LIABILITY, OR TORT (INCLUDING NEGLIGENCE OR OTHERWISE)
- \* ARISING IN ANY WAY OUT OF THE USE OF THIS SOFTWARE, EVEN IF ADVISED
- \* OF THE POSSIBILITY OF SUCH DAMAGE.

ጥ

\*/

# Found in path(s):

- $*/opt/cola/permits/1298757353\_1648826790.95/0/openssl-fips-2-0-16-tar-gz/openssl-fips-2-0-16-tar-gz/$
- 2.0.16/fips/sha/fips\_standalone\_sha1.c
- \* /opt/cola/permits/1298757353\_1648826790.95/0/openssl-fips-2-0-16-tar-gz/openssl-fips-
- 2.0.16/fips/des/fips\_des\_selftest.c
- \* /opt/cola/permits/1298757353\_1648826790.95/0/openssl-fips-2-0-16-tar-gz/openssl-fips-
- 2.0.16/fips/aes/fips\_aes\_selftest.c
- \*/opt/cola/permits/1298757353\_1648826790.95/0/openssl-fips-2-0-16-tar-gz/openssl-fips-
- 2.0.16/fips/rand/fips\_rand.h
- \*/opt/cola/permits/1298757353\_1648826790.95/0/openssl-fips-2-0-16-tar-gz/openssl-fips-
- $2.0.16/fips/sha/fips\_sha1\_selftest.c$
- \* /opt/cola/permits/1298757353\_1648826790.95/0/openssl-fips-2-0-16-tar-gz/openssl-fips-
- $2.0.16/fips/rand/fips\_rand\_selftest.c$

No license file was found, but licenses were detected in source scan.

\* Copyright 2002 Sun Microsystems, Inc. ALL RIGHTS RESERVED.

\*

- \* The Elliptic Curve Public-Key Crypto Library (ECC Code) included
- \* herein is developed by SUN MICROSYSTEMS, INC., and is contributed
- \* to the OpenSSL project.

\*

- \* The ECC Code is licensed pursuant to the OpenSSL open source
- \* license provided below.

- \* In addition, Sun covenants to all licensees who provide a reciprocal
- \* covenant with respect to their own patents if any, not to sue under
- \* current and future patent claims necessarily infringed by the making,
- \* using, practicing, selling, offering for sale and/or otherwise
- \* disposing of the ECC Code as delivered hereunder (or portions thereof),
- \* provided that such covenant shall not apply:
- \* 1) for code that a licensee deletes from the ECC Code;
- \* 2) separates from the ECC Code; or
- \* 3) for infringements caused by:
- \* i) the modification of the ECC Code or
- \* ii) the combination of the ECC Code with other software or

```
* The software is originally written by Sheueling Chang Shantz and
* Douglas Stebila of Sun Microsystems Laboratories.
*/
/* NOTE: This file is licensed pursuant to the OpenSSL license below
* and may be modified; but after modifications, the above covenant
* may no longer apply! In such cases, the corresponding paragraph
* ["In addition, Sun covenants ... causes the infringement."] and
* this note can be edited out; but please keep the Sun copyright
* notice and attribution. */
* Copyright (c) 1998-2002 The OpenSSL Project. All rights reserved.
* Redistribution and use in source and binary forms, with or without
* modification, are permitted provided that the following conditions
* are met:
* 1. Redistributions of source code must retain the above copyright
   notice, this list of conditions and the following disclaimer.
* 2. Redistributions in binary form must reproduce the above copyright
   notice, this list of conditions and the following disclaimer in
   the documentation and/or other materials provided with the
   distribution.
* 3. All advertising materials mentioning features or use of this
   software must display the following acknowledgment:
   "This product includes software developed by the OpenSSL Project
   for use in the OpenSSL Toolkit. (http://www.openssl.org/)"
* 4. The names "OpenSSL Toolkit" and "OpenSSL Project" must not be used to
   endorse or promote products derived from this software without
   prior written permission. For written permission, please contact
   openssl-core@openssl.org.
* 5. Products derived from this software may not be called "OpenSSL"
   nor may "OpenSSL" appear in their names without prior written
   permission of the OpenSSL Project.
* 6. Redistributions of any form whatsoever must retain the following
   acknowledgment:
   "This product includes software developed by the OpenSSL Project
   for use in the OpenSSL Toolkit (http://www.openssl.org/)"
* THIS SOFTWARE IS PROVIDED BY THE OpenSSL PROJECT ``AS IS" AND ANY
* EXPRESSED OR IMPLIED WARRANTIES, INCLUDING, BUT NOT LIMITED TO, THE
```

devices where such combination causes the infringement.

```
* IMPLIED WARRANTIES OF MERCHANTABILITY AND FITNESS FOR A PARTICULAR

* PURPOSE ARE DISCLAIMED. IN NO EVENT SHALL THE OpenSSL PROJECT OR

* ITS CONTRIBUTORS BE LIABLE FOR ANY DIRECT, INDIRECT, INCIDENTAL,

* SPECIAL, EXEMPLARY, OR CONSEQUENTIAL DAMAGES (INCLUDING, BUT

* NOT LIMITED TO, PROCUREMENT OF SUBSTITUTE GOODS OR SERVICES;
```

- \* LOSS OF USE, DATA, OR PROFITS; OR BUSINESS INTERRUPTION)
- \* HOWEVER CAUSED AND ON ANY THEORY OF LIABILITY, WHETHER IN CONTRACT,
- \* STRICT LIABILITY, OR TORT (INCLUDING NEGLIGENCE OR OTHERWISE)
- \* ARISING IN ANY WAY OUT OF THE USE OF THIS SOFTWARE, EVEN IF ADVISED
- \* OF THE POSSIBILITY OF SUCH DAMAGE.

\* ------

\*

- \* This product includes cryptographic software written by Eric Young
- \* (eay@cryptsoft.com). This product includes software written by Tim
- \* Hudson (tjh@cryptsoft.com).

\*

\*/

#### Found in path(s):

\*/opt/cola/permits/1298757353\_1648826790.95/0/openssl-fips-2-0-16-tar-gz/openssl-fips-

 $2.0.16/crypto/bn/bn\_gf2m.c$ 

No license file was found, but licenses were detected in source scan.

/\*------

\* Copyright (c) 2008 The OpenSSL Project. All rights reserved.

\*

- \* Redistribution and use in source and binary forms, with or without
- \* modification, are permitted provided that the following conditions
- \* are met:

\*

- \* 1. Redistributions of source code must retain the above copyright
- \* notice, this list of conditions and the following disclaimer.

\*

- \* 2. Redistributions in binary form must reproduce the above copyright
- \* notice, this list of conditions and the following disclaimer in
- \* the documentation and/or other materials provided with the
- distribution.

\*

- \* 3. All advertising materials mentioning features or use of this
- \* software must display the following acknowledgment:
- \* "This product includes software developed by the OpenSSL Project
- \* for use in the OpenSSL Toolkit. (http://www.openssl.org/)"

\*

- \* 4. The names "OpenSSL Toolkit" and "OpenSSL Project" must not be used to
- \* endorse or promote products derived from this software without
- \* prior written permission. For written permission, please contact
- \* openssl-core@openssl.org.

- \* 5. Products derived from this software may not be called "OpenSSL"
- \* nor may "OpenSSL" appear in their names without prior written
- \* permission of the OpenSSL Project.

- \* 6. Redistributions of any form whatsoever must retain the following
- \* acknowledgment:
- \* "This product includes software developed by the OpenSSL Project
- \* for use in the OpenSSL Toolkit (http://www.openssl.org/)"

\*

- \* THIS SOFTWARE IS PROVIDED BY THE OpenSSL PROJECT ``AS IS" AND ANY
- \* EXPRESSED OR IMPLIED WARRANTIES, INCLUDING, BUT NOT LIMITED TO, THE
- \* IMPLIED WARRANTIES OF MERCHANTABILITY AND FITNESS FOR A PARTICULAR
- \* PURPOSE ARE DISCLAIMED. IN NO EVENT SHALL THE OpenSSL PROJECT OR
- \* ITS CONTRIBUTORS BE LIABLE FOR ANY DIRECT, INDIRECT, INCIDENTAL,
- \* SPECIAL, EXEMPLARY, OR CONSEQUENTIAL DAMAGES (INCLUDING, BUT
- \* NOT LIMITED TO, PROCUREMENT OF SUBSTITUTE GOODS OR SERVICES;
- \* LOSS OF USE, DATA, OR PROFITS; OR BUSINESS INTERRUPTION)
- \* HOWEVER CAUSED AND ON ANY THEORY OF LIABILITY, WHETHER IN CONTRACT,
- \* STRICT LIABILITY, OR TORT (INCLUDING NEGLIGENCE OR OTHERWISE)
- \* ARISING IN ANY WAY OUT OF THE USE OF THIS SOFTWARE, EVEN IF ADVISED
- \* OF THE POSSIBILITY OF SUCH DAMAGE.

\* -----

\*/

# Found in path(s):

- \*/opt/cola/permits/1298757353\_1648826790.95/0/openssl-fips-2-0-16-tar-gz/openssl-fips-
- 2.0.16/crypto/modes/cfb128.c
- \*/opt/cola/permits/1298757353\_1648826790.95/0/openssl-fips-2-0-16-tar-gz/openssl-fips-
- 2.0.16/crypto/modes/cbc128.c
- \*/opt/cola/permits/1298757353\_1648826790.95/0/openssl-fips-2-0-16-tar-gz/openssl-fips-
- 2.0.16/crypto/modes/ctr128.c
- $*/opt/cola/permits/1298757353\_1648826790.95/0/openssl-fips-2-0-16-tar-gz/openssl-fips-2-0-16-tar-gz/$
- 2.0.16/crypto/modes/ofb128.c

No license file was found, but licenses were detected in source scan.

\* Copyright (c) 1999 The OpenSSL Project. All rights reserved.

\*

- \* Redistribution and use in source and binary forms, with or without
- \* modification, are permitted provided that the following conditions
- \* are met:

\*

- \* 1. Redistributions of source code must retain the above copyright
- \* notice, this list of conditions and the following disclaimer.

- \* 2. Redistributions in binary form must reproduce the above copyright
- \* notice, this list of conditions and the following disclaimer in

```
the documentation and/or other materials provided with the
   distribution.
* 3. All advertising materials mentioning features or use of this
   software must display the following acknowledgment:
  "This product includes software developed by the OpenSSL Project
  for use in the OpenSSL Toolkit. (http://www.openssl.org/)"
* 4. The names "OpenSSL Toolkit" and "OpenSSL Project" must not be used to
  endorse or promote products derived from this software without
   prior written permission. For written permission, please contact
  openssl-core@openssl.org.
* 5. Products derived from this software may not be called "OpenSSL"
  nor may "OpenSSL" appear in their names without prior written
   permission of the OpenSSL Project.
* 6. Redistributions of any form whatsoever must retain the following
* acknowledgment:
* "This product includes software developed by the OpenSSL Project
* for use in the OpenSSL Toolkit (http://www.openssl.org/)"
* THIS SOFTWARE IS PROVIDED BY THE OpenSSL PROJECT ``AS IS" AND ANY
* EXPRESSED OR IMPLIED WARRANTIES, INCLUDING, BUT NOT LIMITED TO, THE
* IMPLIED WARRANTIES OF MERCHANTABILITY AND FITNESS FOR A PARTICULAR
* PURPOSE ARE DISCLAIMED. IN NO EVENT SHALL THE OpenSSL PROJECT OR
* ITS CONTRIBUTORS BE LIABLE FOR ANY DIRECT, INDIRECT, INCIDENTAL,
* SPECIAL, EXEMPLARY, OR CONSEQUENTIAL DAMAGES (INCLUDING, BUT
* NOT LIMITED TO, PROCUREMENT OF SUBSTITUTE GOODS OR SERVICES;
* LOSS OF USE, DATA, OR PROFITS; OR BUSINESS INTERRUPTION)
* HOWEVER CAUSED AND ON ANY THEORY OF LIABILITY, WHETHER IN CONTRACT,
* STRICT LIABILITY, OR TORT (INCLUDING NEGLIGENCE OR OTHERWISE)
* ARISING IN ANY WAY OUT OF THE USE OF THIS SOFTWARE, EVEN IF ADVISED
* OF THE POSSIBILITY OF SUCH DAMAGE.
* This product includes cryptographic software written by Eric Young
* (eay@cryptsoft.com). This product includes software written by Tim
* Hudson (tjh@cryptsoft.com).
Found in path(s):
* /opt/cola/permits/1298757353_1648826790.95/0/openssl-fips-2-0-16-tar-gz/openssl-fips-
2.0.16/crypto/stack/safestack.h
* /opt/cola/permits/1298757353_1648826790.95/0/openssl-fips-2-0-16-tar-gz/openssl-fips-
```

2.0.16/crypto/symhacks.h

No license file was found, but licenses were detected in source scan.

```
* Copyright (c) 2004 The OpenSSL Project. All rights reserved.
* Redistribution and use in source and binary forms, with or without
* modification, are permitted provided that the following conditions
* are met:
* 1. Redistributions of source code must retain the above copyright
   notice, this list of conditions and the following disclaimer.
* 2. Redistributions in binary form must reproduce the above copyright
  notice, this list of conditions and the following disclaimer in
   the documentation and/or other materials provided with the
   distribution.
* 3. All advertising materials mentioning features or use of this
  software must display the following acknowledgment:
* "This product includes software developed by the OpenSSL Project
  for use in the OpenSSL Toolkit. (http://www.openssl.org/)"
* 4. The names "OpenSSL Toolkit" and "OpenSSL Project" must not be used to
   endorse or promote products derived from this software without
   prior written permission. For written permission, please contact
   openssl-core@openssl.org.
* 5. Products derived from this software may not be called "OpenSSL"
  nor may "OpenSSL" appear in their names without prior written
   permission of the OpenSSL Project.
* 6. Redistributions of any form whatsoever must retain the following
  acknowledgment:
* "This product includes software developed by the OpenSSL Project
   for use in the OpenSSL Toolkit (http://www.openssl.org/)"
* THIS SOFTWARE IS PROVIDED BY THE OpenSSL PROJECT ``AS IS" AND ANY
* EXPRESSED OR IMPLIED WARRANTIES, INCLUDING, BUT NOT LIMITED TO, THE
* IMPLIED WARRANTIES OF MERCHANTABILITY AND FITNESS FOR A PARTICULAR
* PURPOSE ARE DISCLAIMED. IN NO EVENT SHALL THE OpenSSL PROJECT OR
* ITS CONTRIBUTORS BE LIABLE FOR ANY DIRECT, INDIRECT, INCIDENTAL,
* SPECIAL, EXEMPLARY, OR CONSEQUENTIAL DAMAGES (INCLUDING, BUT
* NOT LIMITED TO, PROCUREMENT OF SUBSTITUTE GOODS OR SERVICES;
* LOSS OF USE, DATA, OR PROFITS; OR BUSINESS INTERRUPTION)
* HOWEVER CAUSED AND ON ANY THEORY OF LIABILITY, WHETHER IN CONTRACT,
* STRICT LIABILITY, OR TORT (INCLUDING NEGLIGENCE OR OTHERWISE)
* ARISING IN ANY WAY OUT OF THE USE OF THIS SOFTWARE, EVEN IF ADVISED
* OF THE POSSIBILITY OF SUCH DAMAGE.
```

\* \*

Found in path(s):

- $*/opt/cola/permits/1298757353\_1648826790.95/0/openssl-fips-2-0-16-tar-gz/openssl-fips-2-0-16-tar-gz/$
- 2.0.16/fips/des/fips\_desmovs.c
- \*/opt/cola/permits/1298757353 1648826790.95/0/openssl-fips-2-0-16-tar-gz/openssl-fips-
- 2.0.16/fips/aes/fips\_aesavs.c

No license file was found, but licenses were detected in source scan.

\* Copyright (c) 1999-2007 The OpenSSL Project. All rights reserved.

\*

- \* Redistribution and use in source and binary forms, with or without
- \* modification, are permitted provided that the following conditions
- \* are met:

\*

- \* 1. Redistributions of source code must retain the above copyright
- \* notice, this list of conditions and the following disclaimer.

\*

- \* 2. Redistributions in binary form must reproduce the above copyright
- \* notice, this list of conditions and the following disclaimer in
- \* the documentation and/or other materials provided with the
- distribution.

\*

- \* 3. All advertising materials mentioning features or use of this
- \* software must display the following acknowledgment:
- \* "This product includes software developed by the OpenSSL Project
- \* for use in the OpenSSL Toolkit. (http://www.OpenSSL.org/)"

\*

- \* 4. The names "OpenSSL Toolkit" and "OpenSSL Project" must not be used to
- \* endorse or promote products derived from this software without
- \* prior written permission. For written permission, please contact
- \* licensing@OpenSSL.org.

\*

- \* 5. Products derived from this software may not be called "OpenSSL"
- \* nor may "OpenSSL" appear in their names without prior written
- \* permission of the OpenSSL Project.

\*

- \* 6. Redistributions of any form whatsoever must retain the following
- \* acknowledgment:
- \* "This product includes software developed by the OpenSSL Project
- \* for use in the OpenSSL Toolkit (http://www.OpenSSL.org/)"

- \* THIS SOFTWARE IS PROVIDED BY THE OpenSSL PROJECT ``AS IS" AND ANY
- \* EXPRESSED OR IMPLIED WARRANTIES, INCLUDING, BUT NOT LIMITED TO, THE
- \* IMPLIED WARRANTIES OF MERCHANTABILITY AND FITNESS FOR A PARTICULAR
- \* PURPOSE ARE DISCLAIMED. IN NO EVENT SHALL THE OpenSSL PROJECT OR

- \* ITS CONTRIBUTORS BE LIABLE FOR ANY DIRECT, INDIRECT, INCIDENTAL,
- \* SPECIAL, EXEMPLARY, OR CONSEQUENTIAL DAMAGES (INCLUDING, BUT
- \* NOT LIMITED TO, PROCUREMENT OF SUBSTITUTE GOODS OR SERVICES;
- \* LOSS OF USE, DATA, OR PROFITS; OR BUSINESS INTERRUPTION)
- \* HOWEVER CAUSED AND ON ANY THEORY OF LIABILITY, WHETHER IN CONTRACT,
- \* STRICT LIABILITY, OR TORT (INCLUDING NEGLIGENCE OR OTHERWISE)
- \* ARISING IN ANY WAY OUT OF THE USE OF THIS SOFTWARE, EVEN IF ADVISED
- \* OF THE POSSIBILITY OF SUCH DAMAGE.

#### Found in path(s):

\*/opt/cola/permits/1298757353\_1648826790.95/0/openssl-fips-2-0-16-tar-gz/openssl-fips-2.0.16/crypto/md32\_common.h

No license file was found, but licenses were detected in source scan.

\* Copyright (c) 2011 The OpenSSL Project. All rights reserved.

- \* Redistribution and use in source and binary forms, with or without
- \* modification, are permitted provided that the following conditions
- \* are met:

- \* 1. Redistributions of source code must retain the above copyright
- notice, this list of conditions and the following disclaimer.

- \* 2. Redistributions in binary form must reproduce the above copyright
- notice, this list of conditions and the following disclaimer in
- the documentation and/or other materials provided with the
- distribution.

- \* 3. All advertising materials mentioning features or use of this
- \* software must display the following acknowledgment:
- \* "This product includes software developed by the OpenSSL Project
- \* for use in the OpenSSL Toolkit. (http://www.openssl.org/)"

- \* 4. The names "OpenSSL Toolkit" and "OpenSSL Project" must not be used to
- endorse or promote products derived from this software without
- prior written permission. For written permission, please contact
- openssl-core@openssl.org.

- \* 5. Products derived from this software may not be called "OpenSSL"
- nor may "OpenSSL" appear in their names without prior written
- permission of the OpenSSL Project.

- \* 6. Redistributions of any form whatsoever must retain the following
- acknowledgment:

```
"This product includes software developed by the OpenSSL Project
  for use in the OpenSSL Toolkit (http://www.openssl.org/)"
* THIS SOFTWARE IS PROVIDED BY THE OpenSSL PROJECT ``AS IS" AND ANY
* EXPRESSED OR IMPLIED WARRANTIES, INCLUDING, BUT NOT LIMITED TO, THE
* IMPLIED WARRANTIES OF MERCHANTABILITY AND FITNESS FOR A PARTICULAR
* PURPOSE ARE DISCLAIMED. IN NO EVENT SHALL THE OpenSSL PROJECT OR
* ITS CONTRIBUTORS BE LIABLE FOR ANY DIRECT, INDIRECT, INCIDENTAL,
* SPECIAL, EXEMPLARY, OR CONSEQUENTIAL DAMAGES (INCLUDING, BUT
* NOT LIMITED TO. PROCUREMENT OF SUBSTITUTE GOODS OR SERVICES:
* LOSS OF USE, DATA, OR PROFITS; OR BUSINESS INTERRUPTION)
* HOWEVER CAUSED AND ON ANY THEORY OF LIABILITY, WHETHER IN CONTRACT,
* STRICT LIABILITY, OR TORT (INCLUDING NEGLIGENCE OR OTHERWISE)
* ARISING IN ANY WAY OUT OF THE USE OF THIS SOFTWARE, EVEN IF ADVISED
* OF THE POSSIBILITY OF SUCH DAMAGE.
* Copyright 2011 Thursby Software Systems, Inc. All rights reserved.
* The portions of the attached software ("Contribution") is developed by
* Thursby Software Systems, Inc and is licensed pursuant to the OpenSSL
* open source license.
* The Contribution, originally written by Paul W. Nelson of
* Thursby Software Systems, Inc, consists of the fingerprint calculation
* required for the FIPS140 integrity check.
* No patent licenses or other rights except those expressly stated in
* the OpenSSL open source license shall be deemed granted or received
* expressly, by implication, estoppel, or otherwise.
* No assurances are provided by Thursby that the Contribution does not
* infringe the patent or other intellectual property rights of any third
* party or that the license provides you with all the necessary rights
* to make use of the Contribution.
* THE SOFTWARE IS PROVIDED "AS IS" WITHOUT WARRANTY OF ANY KIND. IN
* ADDITION TO THE DISCLAIMERS INCLUDED IN THE LICENSE, THURSBY
* SPECIFICALLY DISCLAIMS ANY LIABILITY FOR CLAIMS BROUGHT BY YOU OR ANY
* OTHER ENTITY BASED ON INFRINGEMENT OF INTELLECTUAL PROPERTY RIGHTS OR
* OTHERWISE.
*/
Found in path(s):
```

\*/opt/cola/permits/1298757353\_1648826790.95/0/openssl-fips-2-0-16-tar-gz/openssl-fips-2.0.16/iOS/incore\_macho.c

No license file was found, but licenses were detected in source scan.

```
* Copyright (c) 1998-2006 The OpenSSL Project. All rights reserved.
* Redistribution and use in source and binary forms, with or without
* modification, are permitted provided that the following conditions
* are met:
* 1. Redistributions of source code must retain the above copyright
   notice, this list of conditions and the following disclaimer.
* 2. Redistributions in binary form must reproduce the above copyright
  notice, this list of conditions and the following disclaimer in
   the documentation and/or other materials provided with the
   distribution.
* 3. All advertising materials mentioning features or use of this
  software must display the following acknowledgment:
* "This product includes software developed by the OpenSSL Project
  for use in the OpenSSL Toolkit. (http://www.openssl.org/)"
* 4. The names "OpenSSL Toolkit" and "OpenSSL Project" must not be used to
   endorse or promote products derived from this software without
   prior written permission. For written permission, please contact
   openssl-core@openssl.org.
* 5. Products derived from this software may not be called "OpenSSL"
  nor may "OpenSSL" appear in their names without prior written
   permission of the OpenSSL Project.
* 6. Redistributions of any form whatsoever must retain the following
  acknowledgment:
* "This product includes software developed by the OpenSSL Project
   for use in the OpenSSL Toolkit (http://www.openssl.org/)"
* THIS SOFTWARE IS PROVIDED BY THE OpenSSL PROJECT ``AS IS" AND ANY
* EXPRESSED OR IMPLIED WARRANTIES, INCLUDING, BUT NOT LIMITED TO, THE
* IMPLIED WARRANTIES OF MERCHANTABILITY AND FITNESS FOR A PARTICULAR
* PURPOSE ARE DISCLAIMED. IN NO EVENT SHALL THE OpenSSL PROJECT OR
* ITS CONTRIBUTORS BE LIABLE FOR ANY DIRECT, INDIRECT, INCIDENTAL,
* SPECIAL, EXEMPLARY, OR CONSEQUENTIAL DAMAGES (INCLUDING, BUT
* NOT LIMITED TO, PROCUREMENT OF SUBSTITUTE GOODS OR SERVICES;
* LOSS OF USE, DATA, OR PROFITS; OR BUSINESS INTERRUPTION)
* HOWEVER CAUSED AND ON ANY THEORY OF LIABILITY, WHETHER IN CONTRACT,
* STRICT LIABILITY, OR TORT (INCLUDING NEGLIGENCE OR OTHERWISE)
* ARISING IN ANY WAY OUT OF THE USE OF THIS SOFTWARE, EVEN IF ADVISED
* OF THE POSSIBILITY OF SUCH DAMAGE.
```

```
* This product includes cryptographic software written by Eric Young
* (eay@cryptsoft.com). This product includes software written by Tim
* Hudson (tjh@cryptsoft.com).
/* Copyright (C) 1995-1998 Eric Young (eay@cryptsoft.com)
* All rights reserved.
* This package is an SSL implementation written
* by Eric Young (eay@cryptsoft.com).
* The implementation was written so as to conform with Netscapes SSL.
* This library is free for commercial and non-commercial use as long as
* the following conditions are aheared to. The following conditions
* apply to all code found in this distribution, be it the RC4, RSA,
* lhash, DES, etc., code; not just the SSL code. The SSL documentation
* included with this distribution is covered by the same copyright terms
* except that the holder is Tim Hudson (tjh@cryptsoft.com).
* Copyright remains Eric Young's, and as such any Copyright notices in
* the code are not to be removed.
* If this package is used in a product, Eric Young should be given attribution
* as the author of the parts of the library used.
* This can be in the form of a textual message at program startup or
* in documentation (online or textual) provided with the package.
* Redistribution and use in source and binary forms, with or without
* modification, are permitted provided that the following conditions
* are met:
* 1. Redistributions of source code must retain the copyright
   notice, this list of conditions and the following disclaimer.
* 2. Redistributions in binary form must reproduce the above copyright
   notice, this list of conditions and the following disclaimer in the
   documentation and/or other materials provided with the distribution.
* 3. All advertising materials mentioning features or use of this software
   must display the following acknowledgement:
* "This product includes cryptographic software written by
    Eric Young (eay@cryptsoft.com)"
   The word 'cryptographic' can be left out if the rouines from the library
   being used are not cryptographic related :-).
* 4. If you include any Windows specific code (or a derivative thereof) from
   the apps directory (application code) you must include an acknowledgement:
   "This product includes software written by Tim Hudson (tjh@cryptsoft.com)"
* THIS SOFTWARE IS PROVIDED BY ERIC YOUNG ``AS IS" AND
* ANY EXPRESS OR IMPLIED WARRANTIES, INCLUDING, BUT NOT LIMITED TO, THE
```

- \* IMPLIED WARRANTIES OF MERCHANTABILITY AND FITNESS FOR A PARTICULAR PURPOSE
- \* ARE DISCLAIMED. IN NO EVENT SHALL THE AUTHOR OR CONTRIBUTORS BE LIABLE
- \* FOR ANY DIRECT, INDIRECT, INCIDENTAL, SPECIAL, EXEMPLARY, OR CONSEQUENTIAL
- \* DAMAGES (INCLUDING, BUT NOT LIMITED TO, PROCUREMENT OF SUBSTITUTE GOODS
- \* OR SERVICES; LOSS OF USE, DATA, OR PROFITS; OR BUSINESS INTERRUPTION)
- \* HOWEVER CAUSED AND ON ANY THEORY OF LIABILITY, WHETHER IN CONTRACT, STRICT
- \* LIABILITY, OR TORT (INCLUDING NEGLIGENCE OR OTHERWISE) ARISING IN ANY WAY
- \* OUT OF THE USE OF THIS SOFTWARE. EVEN IF ADVISED OF THE POSSIBILITY OF
- \* SUCH DAMAGE.

- \* The licence and distribution terms for any publically available version or
- \* derivative of this code cannot be changed. i.e. this code cannot simply be
- \* copied and put under another distribution licence
- \* [including the GNU Public Licence.]

\*/

- \* Copyright 2002 Sun Microsystems, Inc. ALL RIGHTS RESERVED.
- \* ECDH support in OpenSSL originally developed by
- $\ast$  SUN MICROSYSTEMS, INC., and contributed to the OpenSSL project.

\*/

### Found in path(s):

- \*/opt/cola/permits/1298757353\_1648826790.95/0/openssl-fips-2-0-16-tar-gz/openssl-fips-2.0.16/crypto/thr\_id.c
- $*/opt/cola/permits/1298757353\_1648826790.95/0/openssl-fips-2-0-16-tar-gz/openssl-fips-2.0.16/crypto/crypto.h$
- \* /opt/cola/permits/1298757353\_1648826790.95/0/openssl-fips-2-0-16-tar-gz/openssl-fips-2.0.16/crypto/cryptlib.c No license file was found, but licenses were detected in source scan.

```
/*.c>, <crypto/*/*.c>, <ssl/*.c>, <apps/*.c>)
```

When this option is NOT specified, the filelist is taken from the commandline instead. Here, wildcards may be embedded. (Be sure to escape those to prevent the shell from expanding them for you when you wish mkerr.pl to do so instead.) Default: take file list to scan from the command line.

-reindex Discard the numeric values previously assigned to the error and function codes as extracted from the scanned header files; instead renumber all of them starting from 100. (Note that the numbers assigned through 'R' records in the config file remain intact.)

Default: keep previously assigned numbers. (You are warned when collisions are detected.)

 -nostatic Generates a different source code, where these additional functions are generated for each library specified in the config file:

```
void ERR_load_<LIB>_strings(void);
void ERR_unload_<LIB>_strings(void);
void ERR_<LIB>_error(int f, int r, char *fn, int ln);
```

```
#define <LIB>err(f,r) ERR_<LIB>_error(f,r,__FILE__,__LINE__)
         while the code facilitates the use of these in an environment
         where the error support routines are dynamically loaded at
         Default: 'static' code generation.
-staticloader Prefix generated functions with the 'static' scope modifier.
         Default: don't write any scope modifier prefix.
-write
           Actually (over)write the generated code to the header and C
         source files as assigned to each library through the config
         file.
         Default: don't write.
-help / -h / -? / --help
                             Show this help text.
         Additional arguments are added to the file list to scan,
         assuming '-recurse' was NOT specified on the command line.
EOF
 exit 1;
} else {
 last;
}
if($recurse) {
@source = ( <crypto/*.c>, <crypto/*/*.c>, <ssl/*.c>,
 <fips/*.c>, <fips/*/*.c>);
} else {
@source = @ARGV;
# Read in the config file
open(IN, "<$config") || die "Can't open config file $config";
# Parse config file
while(<IN>)
if(/^L\s+(\S+)\s+(\S+)\s+(\S+)/) {
 hinc{1} = 2;
  \text{slibinc} \{ \$2 \} = \$1; 
 sexip{$3} = $1;
 if($3 ne "NONE") {
 scsrc{$1} = $3;
 fmax{$1} = 100;
```

```
\text{srmax}\{\$1\} = 100;
 $fassigned{$1} = ":";
 $rassigned{$1} = ":";
 frac{1}{0} = 0;
 new{\$1} = 0;
elsif (/^F\s+(\S+)/) {
# Add extra function with $1
} elsif (/^R\s+(\S+)\s+(\S+)/) {
 \text{srextra}\{\$1\} = \$2;
 rcodes{1} = 2;
}
close IN;
# Scan each header file in turn and make a list of error codes
# and function names
while (($hdr, $lib) = each %libinc)
next if($hdr eq "NONE");
print STDERR "Scanning header file $hdr\n" if $debug;
my $line = "", $def= "", $linenr = 0, $gotfile = 0;
if (open(IN, "<$hdr")) {
   \$gotfile = 1;
   while(\langle IN \rangle) {
 $linenr++;
 print STDERR "line: $linenr\r" if $debug;
 last if(/BEGIN\s+ERROR\s+CODES/);
 if ($line ne ") {
   $_ = $line . $_;
   $line = ";
 }
 if (/\\$/) {
   le = _{:}
   next;
 }
 if(///*/) {
   if (not \wedge * \vee / ) { # multiline comment...
 $line = $_; # ... just accumulate
 next;
    } else {
 s///*.*?/*///gs; # wipe it
   }
```

```
}
if ($cpp) {
   p++ if /^{\#}s*if/;
   $cpp-- if /^#\s*endif/;
   next;
}
$cpp = 1 if /^#.*ifdef.*cplusplus/; # skip "C" declaration
next if (/^{+});
                              # skip preprocessor directives
                               # ignore {} blocks
s/\{[^{\{\}}]^*\}//gs;
if (\land \{ | \lor \land^* /) \}  # Add a } so editor works...
   $line = $_;
} else {
   $def .= $_;
  }
}
print STDERR "
                                        \r" if $debug;
   defnr = 0;
# Delete any DECLARE_ macros
def = \sqrt{\frac{w+([\w,\s]+)}{gs}}
foreach (split /;/, $def) {
  $defnr++;
  print STDERR "def: $defnr\r" if $debug;
  # The goal is to collect function names from function declarations.
  s/^[n\s]*//g;
  s/[n\s]*$//g;
  # Skip over recognized non-function declarations
  next\ if (/typedef \backslash W/\ or\ /DECLARE\_STACK\_OF/\ or\ /TYPEDEF\_.*\_OF/);
  # Remove STACK_OF(foo)
  s/STACK\_OF\backslash(\backslash w+\backslash)/void/;
  # Reduce argument lists to empty ()
  # fold round brackets recursively: (t(*v)(t),t) \rightarrow (t\{\}\{\},t) \rightarrow \{\}
  while(((.*)/s)) {
s/([^(()]+)/({}/gs;
s/(\s^*\s^*(\w+)\s^*(\s^*)/\$1/gs; \#(\s^*) -> f
  }
  # pretend as we didn't use curly braces: {} -> ()
  s/\{\cdot\}/(\cdot)/gs;
```

```
if (/(\w+)\s^*(\).^*/s) { # first token prior [first] () is
my $name = $1; # a function name!
ne = tr/[a-z]/[A-Z]/;
frans{name} = 1;
  } elsif (/[\(\)]/ and not (/=/)) {
print STDERR "Header $hdr: cannot parse: $_;\n";
  }
}
print STDERR "
                                       \r" if $debug;
next if $reindex:
# Scan function and reason codes and store them: keep a note of the
# maximum code used.
if ($gotfile) {
 while(\langle IN \rangle) {
if(/^{\#define}(S+(\backslash S+)\backslash S+(\backslash S+)/)\ \{
 ne = 1;
 code = $2;
next if name = ~/^{lib}err/;
 unless(name = ~/^{\{lib\}}_{([RF])_{(w+)}}/) {
 print STDERR "Invalid error code $name\n";
 next;
 if($1 eq "R") {
 $rcodes{$name} = $code;
 if (\frac{\sinh}{\sinh} = /\frac{\sinh}{\hbar}
  print STDERR "!! ERROR: $lib reason code $code assigned twice (collision at $name)\n";
  ++$errcount;
 $rassigned{$lib} .= "$code:";
 if(!(exists $rextra{$name}) &&
  ($code > $rmax{$lib}))
  \max{\{\text{lib}\}} = \text{scode};
 }
 } else {
 if (fassigned{fib} = /:fcode:/)
  print STDERR "!! ERROR: $lib function code $code assigned twice (collision at $name)\n";
  ++$errcount;
 $fassigned{$lib} .= "$code:";
 if($code > $fmax{$lib}) {
  \frac{\sinh}{\sinh} = \text{code};
 $fcodes{$name} = $code;
```

```
}
  }
}
if ($debug) {
 if (defined($fmax{$lib})) {
 print STDERR "Max function code fmax" . "{" . "$lib" . "} = $fmax{$lib}\n";
 fassigned{hib} = m/^:(.*):$/;
  @fassigned = sort \{$a <=> $b\} split(":", $1);
 print STDERR " @fassigned\n";
 if (defined($rmax{$lib})) {
 print STDERR "Max reason code rmax" . "{" . "$lib" . "} = \frac{\sinh{\{\$lib\}}}{n};
 \frac{1}{2} = m/^{.}(.*):\frac{1}{2};
  @rassigned = sort {$a <=> $b} split(":", $1);
 print STDERR " @rassigned\n";
}
if ($lib eq "SSL") {
 if \{\text{sib}\} > = 1000\}
 print STDERR "!! ERROR: SSL error codes 1000+ are reserved for alerts.\n";
 print STDERR "!!
                         Any new alerts must be added to $config.\n";
 ++$errcount:
 print STDERR "\n";
close IN;
# Scan each C source file and look for function and reason codes
# This is done by looking for strings that "look like" function or
# reason codes: basically anything consisting of all upper case and
# numerics which has _F_ or _R_ in it and which has the name of an
# error library at the start. This seems to work fine except for the
# oddly named structure BIO_F_CTX which needs to be ignored.
# If a code doesn't exist in list compiled from headers then mark it
# with the value "X" as a place holder to give it a value later.
# Store all function and reason codes found in %ufcodes and %urcodes
# so all those unreferenced can be printed out.
foreach $file (@source) {
# Don't parse the error source file.
next if exists $cskip{$file};
print STDERR "File loaded: ".$file."\r" if $debug;
open(IN, "<$file") || die "Can't open source file $file\n";
```

```
while(\langle IN \rangle) {
 # skip obsoleted source files entirely!
 last if(/^#error\s+obsolete/);
 if(/(([A-Z0-9]+)_F_([A-Z0-9_]+))/) {
 next unless exists $csrc{$2};
 next if($1 eq "BIO_F_BUFFER_CTX");
 ufcodes{1} = 1;
 if(!exists $fcodes{$1}) {
  fcodes\{1\} = "X";
  $fnew{$2}++;
 notrans{$1} = 1 unless exists ftrans{$3};
 print STDERR "Function: 1\t= \frac{1}{t} (lib: $2, name: $3)\n" if $debug;
 if(/(([A-Z0-9]+)_R_[A-Z0-9_]+)/) {
 next unless exists $csrc{$2};
 urcodes{$1} = 1;
 if(!exists $rcodes{$1}) {
  rcodes{1} = "X";
  $rnew{$2}++;
 print STDERR "Reason: $1\t= $rcodes{$1} (lib: $2)\n" if $debug;
close IN;
print STDERR "
                                    \n" if $debug;
# Now process each library in turn.
foreach $lib (keys %csrc)
my $hfile = $hinc{$lib};
my $cfile = $csrc{$lib};
if(!$fnew{$lib} && !$rnew{$lib}) {
 print STDERR "$lib:\t\tNo new error codes\n";
 next unless $rebuild;
} else {
 print STDERR "$lib:\t\t$fnew{$lib} New Functions,";
 print STDERR " $rnew{$lib} New Reasons.\n";
 next unless $dowrite;
}
# If we get here then we have some new error codes so we
# need to rebuild the header file and C file.
# Make a sorted list of error and reason codes for later use.
```

```
my @function = sort grep(/^${lib}_/,keys %fcodes);
my @reasons = sort grep(/^${lib}_/,keys %rcodes);
# Rewrite the header file
if (open(IN, "<$hfile")) {
   # Copy across the old file
   while(\langle IN \rangle) {
 push @out, $;
 last if (/BEGIN ERROR CODES/);
   close IN:
} else {
   push @out,
                                                                                                  =\n".
" * Copyright (c) 2001-2011 The OpenSSL Project. All rights reserved.\n",
" *\n".
" * Redistribution and use in source and binary forms, with or without\n",
" * modification, are permitted provided that the following conditions\n",
" * are met:\n",
" *\n".
" * 1. Redistributions of source code must retain the above copyright\n",
"* notice, this list of conditions and the following disclaimer. \n",
" *\n",
" * 2. Redistributions in binary form must reproduce the above copyright\n",
     notice, this list of conditions and the following disclaimer in\n",
     the documentation and/or other materials provided with the\n",
" *
     distribution.\n",
" *\n",
" * 3. All advertising materials mentioning features or use of this\n",
"* software must display the following acknowledgment:\n",
"* \"This product includes software developed by the OpenSSL Project\n",
     for use in the OpenSSL Toolkit. (http://www.openssl.org/)\"\n",
" *\n",
" * 4. The names \"OpenSSL Toolkit\" and \"OpenSSL Project\" must not be used to\n",
     endorse or promote products derived from this software without\n",
     prior written permission. For written permission, please contact\n",
" *
     openssl-core\@openssl.org.\n",
" *\n",
" * 5. Products derived from this software may not be called \"OpenSSL\"\n",
     nor may \"OpenSSL\" appear in their names without prior written\n",
     permission of the OpenSSL Project.\n",
" *\n",
" * 6. Redistributions of any form whatsoever must retain the following\n",
" * acknowledgment:\n",
"* \"This product includes software developed by the OpenSSL Project\n",
" * for use in the OpenSSL Toolkit (http://www.openssl.org/)\"\n",
```

```
" *\n",
" * THIS SOFTWARE IS PROVIDED BY THE OpenSSL PROJECT ``AS IS" AND ANY\n",
" * EXPRESSED OR IMPLIED WARRANTIES, INCLUDING, BUT NOT LIMITED TO, THE\n",
"* IMPLIED WARRANTIES OF MERCHANTABILITY AND FITNESS FOR A PARTICULAR\n",
" * PURPOSE ARE DISCLAIMED. IN NO EVENT SHALL THE OpenSSL PROJECT OR\n",
" * ITS CONTRIBUTORS BE LIABLE FOR ANY DIRECT, INDIRECT, INCIDENTAL,\n",
"* SPECIAL, EXEMPLARY, OR CONSEQUENTIAL DAMAGES (INCLUDING, BUT\n",
"* NOT LIMITED TO, PROCUREMENT OF SUBSTITUTE GOODS OR SERVICES;\n",
" * LOSS OF USE, DATA, OR PROFITS; OR BUSINESS INTERRUPTION)\n",
"* HOWEVER CAUSED AND ON ANY THEORY OF LIABILITY, WHETHER IN CONTRACT,\n",
" * STRICT LIABILITY, OR TORT (INCLUDING NEGLIGENCE OR OTHERWISE)\n",
" * ARISING IN ANY WAY OUT OF THE USE OF THIS SOFTWARE, EVEN IF ADVISED\n",
" * OF THE POSSIBILITY OF SUCH DAMAGE.\n".
" *\n",
" * This product includes cryptographic software written by Eric Young\n",
" * (eay\@cryptsoft.com). This product includes software written by Tim\n",
" * Hudson (tjh\@cryptsoft.com).\n",
" *\n".
" */\n",
"\n",
"#ifndef HEADER ${lib} ERR H\n",
"#define HEADER_${lib}_ERR_H\n",
"\n",
"#ifdef __cplusplus\n",
"extern \"C\" \{ n'', 
"#endif\n",
"\n",
"/* BEGIN ERROR CODES */\n";
open (OUT, ">$hfile") || die "Can't Open File $hfile for writing\n";
print OUT @out;
undef @out;
print OUT << "EOF";</pre>
/* The following lines are auto generated by the script mkerr.pl. Any changes
* made after this point may be overwritten when the script is next run.
*/
EOF
if($static) {
print OUT << "EOF";</pre>
${staticloader}void ERR_load_${lib}_strings(void);
EOF
} else {
print OUT << "EOF";</pre>
${staticloader}void ERR_load_${lib}_strings(void);
${staticloader}void ERR_unload_${lib}_strings(void);
```

```
${staticloader}void ERR_${lib}_error(int function, int reason, char *file, int line);
\#define $\{lib\}err(f,r) ERR_$\{lib\}_error((f),(r),\_FILE\_,\_LINE\_)
EOF
print OUT << "EOF";</pre>
/* Error codes for the $lib functions. */
/* Function codes. */
EOF
foreach $i (@function) {
 z=6-int(length(i)/8);
 if(fcodes\{i\} eq "X") \{
 fassigned{\{lib\}} = m/^{([^:]*):/;}
  $findcode = $1;
  if (!defined($findcode)) {
  $findcode = $fmax{$lib};
  while (fassigned{\{lib\}} = m/:findcode:/)
  $findcode++;
  }
  $fcodes{$i} = $findcode;
  $fassigned{$lib} .= "$findcode:";
  print STDERR "New Function code $i\n" if $debug;
 printf OUT "#define $i%s $fcodes{$i}\n","\t" x $z;
}
print OUT "\n/* Reason codes. */\n";
foreach $i (@reasons) {
 z=6-int(length(i)/8);
 if($rcodes{$i} eq "X") {
  \frac{1}{2} = m/^{(n)} = m/^{(n)}
  findcode = 1;
  if (!defined($findcode)) {
  $findcode = $rmax{$lib};
  while (\frac{\text{signed}}{\text{blib}} = m/:\frac{\text{findcode}}{\text{ode}}) {
  $findcode++;
  $rcodes{$i} = $findcode;
  $rassigned{$lib} := "$findcode:";
  print STDERR "New Reason code $i\n" if $debug;
 printf OUT "#define $i%s $rcodes{$i}\n","\t" x $z;
```

```
print OUT << "EOF";</pre>
#ifdef __cplusplus
#endif
#endif
EOF
close OUT;
# Rewrite the C source file containing the error details.
# First, read any existing reason string definitions:
my %err_reason_strings;
if (open(IN,"<$cfile")) {
 while (\langle IN \rangle) {
 if (\\b(\${lib}_R_\w*)\b.*\"(.*)\"/) {
  ext{serr_reason\_strings}  {$1} = $2;
 if (\\b${lib}_F_(\w*)\b.*\"(.*)\"/) {
  if (!exists $ftrans{$1} && ($1 ne $2)) {
   print STDERR "WARNING: Mismatched function string $2\n";
   ftrans{$1} = $2;
  }
  }
 }
 close(IN);
my $hincf;
if($static) {
 file = \sim /([^{\/}]+);
 $hincf = "<${hprefix}$1>";
} else {
 $hincf = "\"$hfile\"";
# If static we know the error code at compile time so use it
# in error definitions.
if ($static)
 $pack_errcode = "ERR_LIB_${lib}";
 $load_errcode = "0";
 }
else
 {
 $pack_errcode = "0";
```

```
$load_errcode = "ERR_LIB_${lib}";
 }
open (OUT,">$cfile") || die "Can't open $cfile for writing";
print OUT << "EOF";</pre>
/* $cfile */
* Copyright (c) 1999-2011 The OpenSSL Project. All rights reserved.
* Redistribution and use in source and binary forms, with or without
* modification, are permitted provided that the following conditions
* are met:
* 1. Redistributions of source code must retain the above copyright
   notice, this list of conditions and the following disclaimer.
* 2. Redistributions in binary form must reproduce the above copyright
   notice, this list of conditions and the following disclaimer in
   the documentation and/or other materials provided with the
   distribution.
* 3. All advertising materials mentioning features or use of this
   software must display the following acknowledgment:
   "This product includes software developed by the OpenSSL Project
   for use in the OpenSSL Toolkit. (http://www.OpenSSL.org/)"
* 4. The names "OpenSSL Toolkit" and "OpenSSL Project" must not be used to
   endorse or promote products derived from this software without
   prior written permission. For written permission, please contact
   openssl-core\@OpenSSL.org.
* 5. Products derived from this software may not be called "OpenSSL"
   nor may "OpenSSL" appear in their names without prior written
   permission of the OpenSSL Project.
* 6. Redistributions of any form whatsoever must retain the following
   acknowledgment:
   "This product includes software developed by the OpenSSL Project
   for use in the OpenSSL Toolkit (http://www.OpenSSL.org/)"
* THIS SOFTWARE IS PROVIDED BY THE OpenSSL PROJECT ``AS IS" AND ANY
* EXPRESSED OR IMPLIED WARRANTIES, INCLUDING, BUT NOT LIMITED TO, THE
* IMPLIED WARRANTIES OF MERCHANTABILITY AND FITNESS FOR A PARTICULAR
* PURPOSE ARE DISCLAIMED. IN NO EVENT SHALL THE OpenSSL PROJECT OR
* ITS CONTRIBUTORS BE LIABLE FOR ANY DIRECT, INDIRECT, INCIDENTAL,
```

\* SPECIAL, EXEMPLARY, OR CONSEQUENTIAL DAMAGES (INCLUDING, BUT

```
* LOSS OF USE, DATA, OR PROFITS; OR BUSINESS INTERRUPTION)
* HOWEVER CAUSED AND ON ANY THEORY OF LIABILITY, WHETHER IN CONTRACT,
* STRICT LIABILITY, OR TORT (INCLUDING NEGLIGENCE OR OTHERWISE)
* ARISING IN ANY WAY OUT OF THE USE OF THIS SOFTWARE. EVEN IF ADVISED
* OF THE POSSIBILITY OF SUCH DAMAGE.
* This product includes cryptographic software written by Eric Young
* (eay\@cryptsoft.com). This product includes software written by Tim
* Hudson (tjh\@cryptsoft.com).
*/
/* NOTE: this file was auto generated by the mkerr.pl script: any changes
* made to it will be overwritten when the script next updates this file,
* only reason strings will be preserved.
#include <stdio.h>
#include <openssl/err.h>
#include $hincf
/* BEGIN ERROR CODES */
#ifndef OPENSSL_NO_ERR
#define ERR_FUNC(func) ERR_PACK($pack_errcode,func,0)
#define ERR_REASON(reason) ERR_PACK($pack_errcode,0,reason)
static ERR_STRING_DATA ${lib}_str_functs[]=
{
EOF
# Add each function code: if a function name is found then use it.
foreach $i (@function) {
 my $fn;
 i = /^{\{lib\}}_F_{(\S+)}
 fn = 1:
 if(exists $ftrans{$fn}) {
 $fn = $ftrans{$fn};
 }
# print OUT "{ERR_PACK($pack_errcode,$i,0),\t\"$fn\"},\n";
 print OUT "{ERR_FUNC($i),\t\"$fn\"},\n";
print OUT << "EOF";</pre>
{0,NULL}
};
static ERR_STRING_DATA ${lib}_str_reasons[]=
```

\* NOT LIMITED TO, PROCUREMENT OF SUBSTITUTE GOODS OR SERVICES;

```
{
EOF
# Add each reason code.
foreach $i (@reasons) {
 my $rn;
 my $rstr = "ERR_REASON($i)";
 my \operatorname{snspc} = 0;
 if (exists $err_reason_strings{$i}) {
 $rn = $err_reason_strings{$i};
 } else {
 i = /^{\{lib\}}R_{(S+)}
 n = 1;
 r = tr/[A-Z]/[a-z]/;
 nspc = 40 - length(srstr) unless length(srstr) > 40;
 $nspc = " " x $nspc;
 print OUT "{${rstr}${nspc},\"$rn\"},\n";
if($static) {
print OUT << "EOF";</pre>
{0,NULL}
};
#endif
${staticloader}void ERR_load_${lib}_strings(void)
#ifndef OPENSSL_NO_ERR
if (ERR_func_error_string(${lib}_str_functs[0].error) == NULL)
 {
 ERR_load_strings($load_errcode,${lib}_str_functs);
 ERR_load_strings($load_errcode,${lib}_str_reasons);
 }
#endif
}
EOF
} else {
print OUT << "EOF";</pre>
\{0,NULL\}
};
#endif
#ifdef ${lib}_LIB_NAME
static ERR_STRING_DATA ${lib}_lib_name[]=
{0,${lib}_LIB_NAME},
```

```
{0,NULL}
};
#endif
static int ${lib}_lib_error_code=0;
static int ${lib}_error_init=1;
${staticloader}void ERR_load_${lib}_strings(void)
if (${lib}_lib_error_code == 0)
 ${lib}_lib_error_code=ERR_get_next_error_library();
if (${lib}_error_init)
 ${lib}_error_init=0;
#ifndef OPENSSL_NO_ERR
 ERR_load_strings(${lib}_lib_error_code,${lib}_str_functs);
 ERR_load_strings(${lib}_lib_error_code,${lib}_str_reasons);
#endif
#ifdef ${lib}_LIB_NAME
 $\{\lib\\_\lib\_\name->\text{error} = \text{ERR_PACK}(\{\\lib\\_\lib\_\text{error}_\code,0,0);}
 ERR_load_strings(0,${lib}_lib_name);
#endif
 }
${staticloader}void ERR_unload_${lib}_strings(void)
if (\{lib\}\_error\_init == 0)
#ifndef OPENSSL_NO_ERR
 ERR_unload_strings(${lib}_lib_error_code,${lib}_str_functs);
 ERR_unload_strings(${lib}_lib_error_code,${lib}_str_reasons);
#endif
#ifdef ${lib}_LIB_NAME
 ERR_unload_strings(0,${lib}_lib_name);
#endif
 ${lib}_error_init=1;
 }
}
${staticloader}void ERR_${lib}_error(int function, int reason, char *file, int line)
if (${lib}_lib_error_code == 0)
 ${lib}_lib_error_code=ERR_get_next_error_library();
```

```
ERR_PUT_error(${lib}_lib_error_code,function,reason,file,line);
EOF
}
close OUT;
undef %err_reason_strings;
if($debug && defined(%notrans)) {
print STDERR "The following function codes were not translated:\n";
foreach(sort keys %notrans)
 print STDERR "$_\n";
# Make a list of unreferenced function and reason codes
foreach (keys %fcodes) {
push (@funref, $_) unless exists $ufcodes{$_};
}
foreach (keys %rcodes) {
push (@runref, $_) unless exists $urcodes{$_};
if($debug && defined(@funref) ) {
print STDERR "The following function codes were not referenced:\n";
foreach(sort @funref)
 print STDERR "$_\n";
}
if($debug && defined(@runref) ) {
print STDERR "The following reason codes were not referenced:\n";
foreach(sort @runref)
 print STDERR "$_\n";
}
if($errcount) {
print STDERR "There were errors, failing...\n\n";
exit $errcount;
```

### Found in path(s):

- \* /opt/cola/permits/1298757353\_1648826790.95/0/openssl-fips-2-0-16-tar-gz/openssl-fips-2.0.16/util/mkerr.pl No license file was found, but licenses were detected in source scan.
- /\* Copyright (C) 1995-1997 Eric Young (eay@cryptsoft.com)
- \* All rights reserved.

\*

- \* This package is an SSL implementation written
- \* by Eric Young (eay@cryptsoft.com).
- \* The implementation was written so as to conform with Netscapes SSL.

\*

- \* This library is free for commercial and non-commercial use as long as
- \* the following conditions are aheared to. The following conditions
- \* apply to all code found in this distribution, be it the RC4, RSA,
- \* lhash, DES, etc., code; not just the SSL code. The SSL documentation
- \* included with this distribution is covered by the same copyright terms
- \* except that the holder is Tim Hudson (tjh@cryptsoft.com).

\*

- \* Copyright remains Eric Young's, and as such any Copyright notices in
- \* the code are not to be removed.
- \* If this package is used in a product, Eric Young should be given attribution
- \* as the author of the parts of the library used.
- \* This can be in the form of a textual message at program startup or
- \* in documentation (online or textual) provided with the package.

\*

- \* Redistribution and use in source and binary forms, with or without
- \* modification, are permitted provided that the following conditions
- \* are met:
- \* 1. Redistributions of source code must retain the copyright
- \* notice, this list of conditions and the following disclaimer.
- \* 2. Redistributions in binary form must reproduce the above copyright
- \* notice, this list of conditions and the following disclaimer in the
- \* documentation and/or other materials provided with the distribution.
- \* 3. All advertising materials mentioning features or use of this software
- \* must display the following acknowledgement:
- \* "This product includes cryptographic software written by
- \* Eric Young (eay@cryptsoft.com)"
- \* The word 'cryptographic' can be left out if the rouines from the library
- \* being used are not cryptographic related :-).
- \* 4. If you include any Windows specific code (or a derivative thereof) from
- \* the apps directory (application code) you must include an acknowledgement:
- \* "This product includes software written by Tim Hudson (tjh@cryptsoft.com)"

- \* THIS SOFTWARE IS PROVIDED BY ERIC YOUNG ``AS IS" AND
- \* ANY EXPRESS OR IMPLIED WARRANTIES, INCLUDING, BUT NOT LIMITED TO, THE
- \* IMPLIED WARRANTIES OF MERCHANTABILITY AND FITNESS FOR A PARTICULAR PURPOSE
- \* ARE DISCLAIMED. IN NO EVENT SHALL THE AUTHOR OR CONTRIBUTORS BE LIABLE

```
* FOR ANY DIRECT, INDIRECT, INCIDENTAL, SPECIAL, EXEMPLARY, OR CONSEQUENTIAL * DAMAGES (INCLUDING, BUT NOT LIMITED TO, PROCUREMENT OF SUBSTITUTE GOODS
```

- \* OR SERVICES; LOSS OF USE, DATA, OR PROFITS; OR BUSINESS INTERRUPTION)
- \* OR SERVICES, LOSS OF USE, DATA, OR PROFITS, OR BUSINESS INTERRUPTION)
- \* HOWEVER CAUSED AND ON ANY THEORY OF LIABILITY, WHETHER IN CONTRACT, STRICT
- \* LIABILITY, OR TORT (INCLUDING NEGLIGENCE OR OTHERWISE) ARISING IN ANY WAY
- \* OUT OF THE USE OF THIS SOFTWARE, EVEN IF ADVISED OF THE POSSIBILITY OF
- \* SUCH DAMAGE.

- \* The licence and distribution terms for any publically available version or
- \* derivative of this code cannot be changed. i.e. this code cannot simply be
- \* copied and put under another distribution licence
- \* [including the GNU Public Licence.]

\*/

/\* \_\_\_\_\_\_

\* Copyright (c) 1998-2006 The OpenSSL Project. All rights reserved.

\*

- \* Redistribution and use in source and binary forms, with or without
- \* modification, are permitted provided that the following conditions
- \* are met:

\*

- \* 1. Redistributions of source code must retain the above copyright
- \* notice, this list of conditions and the following disclaimer.

\*

- \* 2. Redistributions in binary form must reproduce the above copyright
- \* notice, this list of conditions and the following disclaimer in
- \* the documentation and/or other materials provided with the
- distribution.

\*

- \* 3. All advertising materials mentioning features or use of this
- \* software must display the following acknowledgment:
- \* "This product includes software developed by the OpenSSL Project
- \* for use in the OpenSSL Toolkit. (http://www.openssl.org/)"

\*

- \* 4. The names "OpenSSL Toolkit" and "OpenSSL Project" must not be used to
- \* endorse or promote products derived from this software without
- \* prior written permission. For written permission, please contact
- \* openssl-core@openssl.org.

\*

- \* 5. Products derived from this software may not be called "OpenSSL"
- \* nor may "OpenSSL" appear in their names without prior written
- \* permission of the OpenSSL Project.

\*

- \* 6. Redistributions of any form whatsoever must retain the following
- \* acknowledgment:
- $\ast$   $\;\;$  "This product includes software developed by the OpenSSL Project
- \* for use in the OpenSSL Toolkit (http://www.openssl.org/)"

<sup>\*</sup> THIS SOFTWARE IS PROVIDED BY THE OpenSSL PROJECT ``AS IS" AND ANY

\* EXPRESSED OR IMPLIED WARRANTIES, INCLUDING, BUT NOT LIMITED TO, THE \* IMPLIED WARRANTIES OF MERCHANTABILITY AND FITNESS FOR A PARTICULAR \* PURPOSE ARE DISCLAIMED. IN NO EVENT SHALL THE OpenSSL PROJECT OR \* ITS CONTRIBUTORS BE LIABLE FOR ANY DIRECT, INDIRECT, INCIDENTAL, \* SPECIAL, EXEMPLARY, OR CONSEQUENTIAL DAMAGES (INCLUDING, BUT \* NOT LIMITED TO, PROCUREMENT OF SUBSTITUTE GOODS OR SERVICES; \* LOSS OF USE, DATA, OR PROFITS; OR BUSINESS INTERRUPTION) \* HOWEVER CAUSED AND ON ANY THEORY OF LIABILITY, WHETHER IN CONTRACT, \* STRICT LIABILITY, OR TORT (INCLUDING NEGLIGENCE OR OTHERWISE) \* ARISING IN ANY WAY OUT OF THE USE OF THIS SOFTWARE. EVEN IF ADVISED \* OF THE POSSIBILITY OF SUCH DAMAGE. \* \_\_\_\_\_\_ \* This product includes cryptographic software written by Eric Young \* (eay@cryptsoft.com). This product includes software written by Tim \* Hudson (tjh@cryptsoft.com). \*/ \* Copyright 2002 Sun Microsystems, Inc. ALL RIGHTS RESERVED. \* Portions of the attached software ("Contribution") are developed by \* SUN MICROSYSTEMS, INC., and are contributed to the OpenSSL project. \* The Contribution is licensed pursuant to the Eric Young open source \* license provided above. \* The binary polynomial arithmetic software is originally written by \* Sheueling Chang Shantz and Douglas Stebila of Sun Microsystems Laboratories. Found in path(s): \*/opt/cola/permits/1298757353 1648826790.95/0/openssl-fips-2-0-16-tar-gz/openssl-fips-2.0.16/crypto/bn/bn.h No license file was found, but licenses were detected in source scan. /\* \_\_\_\_\_ \* Copyright (c) 2001 The OpenSSL Project. All rights reserved. \* Redistribution and use in source and binary forms, with or without \* modification, are permitted provided that the following conditions \* are met: \* 1. Redistributions of source code must retain the above copyright \* notice, this list of conditions and the following disclaimer. \* 2. Redistributions in binary form must reproduce the above copyright

\* notice, this list of conditions and the following disclaimer in

```
the documentation and/or other materials provided with the
  distribution.
* 3. All advertising materials mentioning features or use of this
  software must display the following acknowledgment:
  "This product includes software developed by the OpenSSL Project
  for use in the OpenSSL Toolkit. (http://www.openssl.org/)"
* 4. The names "OpenSSL Toolkit" and "OpenSSL Project" must not be used to
  endorse or promote products derived from this software without
  prior written permission. For written permission, please contact
  openssl-core@openssl.org.
* 5. Products derived from this software may not be called "OpenSSL"
  nor may "OpenSSL" appear in their names without prior written
  permission of the OpenSSL Project.
* 6. Redistributions of any form whatsoever must retain the following
* acknowledgment:
* "This product includes software developed by the OpenSSL Project
* for use in the OpenSSL Toolkit (http://www.openssl.org/)"
* THIS SOFTWARE IS PROVIDED BY THE OpenSSL PROJECT ``AS IS" AND ANY
* EXPRESSED OR IMPLIED WARRANTIES, INCLUDING, BUT NOT LIMITED TO, THE
* IMPLIED WARRANTIES OF MERCHANTABILITY AND FITNESS FOR A PARTICULAR
* PURPOSE ARE DISCLAIMED. IN NO EVENT SHALL THE OpenSSL PROJECT OR
* ITS CONTRIBUTORS BE LIABLE FOR ANY DIRECT, INDIRECT, INCIDENTAL,
* SPECIAL, EXEMPLARY, OR CONSEQUENTIAL DAMAGES (INCLUDING, BUT
* NOT LIMITED TO, PROCUREMENT OF SUBSTITUTE GOODS OR SERVICES;
* LOSS OF USE, DATA, OR PROFITS; OR BUSINESS INTERRUPTION)
* HOWEVER CAUSED AND ON ANY THEORY OF LIABILITY, WHETHER IN CONTRACT,
* STRICT LIABILITY, OR TORT (INCLUDING NEGLIGENCE OR OTHERWISE)
* ARISING IN ANY WAY OUT OF THE USE OF THIS SOFTWARE, EVEN IF ADVISED
* OF THE POSSIBILITY OF SUCH DAMAGE.
* This product includes cryptographic software written by Eric Young
```

 $\ensuremath{^*}$  (eay@cryptsoft.com). This product includes software written by Tim

\* Hudson (tjh@cryptsoft.com).

\*/

#### Found in path(s):

- $*/opt/cola/permits/1298757353\_1648826790.95/0/openssl-fips-2-0-16-tar-gz/openssl-fips-2.0.16/crypto/mem\_clr.c$
- $*/opt/cola/permits/1298757353\_1648826790.95/0/openssl-fips-2-0-16-tar-gz/openssl-fips-2-0-16-tar-gz/$
- 2.0.16/crypto/ui/ui\_compat.h
- $*/opt/cola/permits/1298757353\_1648826790.95/0/openssl-fips-2-0-16-tar-gz/openssl-fips-2.0.16/crypto/ui/ui\_locl.h$
- \* /opt/cola/permits/1298757353\_1648826790.95/0/openssl-fips-2-0-16-tar-gz/openssl-fips-2.0.16/crypto/ui/ui.h

No license file was found, but licenses were detected in source scan.

- /\* Copyright (C) 1995-1998 Eric Young (eay@cryptsoft.com)
- \* All rights reserved.

\*

- \* This package is an SSL implementation written
- \* by Eric Young (eay@cryptsoft.com).
- \* The implementation was written so as to conform with Netscapes SSL.

\*

- \* This library is free for commercial and non-commercial use as long as
- \* the following conditions are aheared to. The following conditions
- \* apply to all code found in this distribution, be it the RC4, RSA,
- \* lhash, DES, etc., code; not just the SSL code. The SSL documentation
- \* included with this distribution is covered by the same copyright terms
- \* except that the holder is Tim Hudson (tjh@cryptsoft.com).

\*

- \* Copyright remains Eric Young's, and as such any Copyright notices in
- \* the code are not to be removed.
- \* If this package is used in a product, Eric Young should be given attribution
- \* as the author of the parts of the library used.
- \* This can be in the form of a textual message at program startup or
- \* in documentation (online or textual) provided with the package.

\*

- \* Redistribution and use in source and binary forms, with or without
- st modification, are permitted provided that the following conditions
- \* are met:
- \* 1. Redistributions of source code must retain the copyright
- \* notice, this list of conditions and the following disclaimer.
- \* 2. Redistributions in binary form must reproduce the above copyright
- \* notice, this list of conditions and the following disclaimer in the
- \* documentation and/or other materials provided with the distribution.
- \* 3. All advertising materials mentioning features or use of this software
- \* must display the following acknowledgement:
- \* "This product includes cryptographic software written by
- \* Eric Young (eay@cryptsoft.com)"
- \* The word 'cryptographic' can be left out if the rouines from the library
- \* being used are not cryptographic related :-).
- \* 4. If you include any Windows specific code (or a derivative thereof) from
- \* the apps directory (application code) you must include an acknowledgement:
- \* "This product includes software written by Tim Hudson (tjh@cryptsoft.com)"

- \* THIS SOFTWARE IS PROVIDED BY ERIC YOUNG ``AS IS" AND
- \* ANY EXPRESS OR IMPLIED WARRANTIES, INCLUDING, BUT NOT LIMITED TO, THE
- \* IMPLIED WARRANTIES OF MERCHANTABILITY AND FITNESS FOR A PARTICULAR PURPOSE
- \* ARE DISCLAIMED. IN NO EVENT SHALL THE AUTHOR OR CONTRIBUTORS BE LIABLE
- \* FOR ANY DIRECT, INDIRECT, INCIDENTAL, SPECIAL, EXEMPLARY, OR CONSEQUENTIAL
- \* DAMAGES (INCLUDING, BUT NOT LIMITED TO, PROCUREMENT OF SUBSTITUTE GOODS
- \* OR SERVICES; LOSS OF USE, DATA, OR PROFITS; OR BUSINESS INTERRUPTION)

```
* HOWEVER CAUSED AND ON ANY THEORY OF LIABILITY, WHETHER IN CONTRACT, STRICT
* LIABILITY, OR TORT (INCLUDING NEGLIGENCE OR OTHERWISE) ARISING IN ANY WAY
* OUT OF THE USE OF THIS SOFTWARE, EVEN IF ADVISED OF THE POSSIBILITY OF
* SUCH DAMAGE.
*
```

- \* The licence and distribution terms for any publically available version or
- \* derivative of this code cannot be changed. i.e. this code cannot simply be
- \* copied and put under another distribution licence
- \* [including the GNU Public Licence.]

\*/

\* Copyright (c) 1998-2006 The OpenSSL Project. All rights reserved.

\*

- \* Redistribution and use in source and binary forms, with or without
- \* modification, are permitted provided that the following conditions
- \* are met:

\*

- \* 1. Redistributions of source code must retain the above copyright
- \* notice, this list of conditions and the following disclaimer.

\*

- \* 2. Redistributions in binary form must reproduce the above copyright
- \* notice, this list of conditions and the following disclaimer in
- \* the documentation and/or other materials provided with the
- distribution.

\*

- \* 3. All advertising materials mentioning features or use of this
- \* software must display the following acknowledgment:
- \* "This product includes software developed by the OpenSSL Project
- \* for use in the OpenSSL Toolkit. (http://www.openssl.org/)"

\*

- \* 4. The names "OpenSSL Toolkit" and "OpenSSL Project" must not be used to
- \* endorse or promote products derived from this software without
- \* prior written permission. For written permission, please contact
- \* openssl-core@openssl.org.

\*

- \* 5. Products derived from this software may not be called "OpenSSL"
- \* nor may "OpenSSL" appear in their names without prior written
- \* permission of the OpenSSL Project.

\*

- \* 6. Redistributions of any form whatsoever must retain the following
- \* acknowledgment:
- \* "This product includes software developed by the OpenSSL Project
- \* for use in the OpenSSL Toolkit (http://www.openssl.org/)"

- \* THIS SOFTWARE IS PROVIDED BY THE OpenSSL PROJECT ``AS IS" AND ANY
- \* EXPRESSED OR IMPLIED WARRANTIES, INCLUDING, BUT NOT LIMITED TO, THE
- \* IMPLIED WARRANTIES OF MERCHANTABILITY AND FITNESS FOR A PARTICULAR
- \* PURPOSE ARE DISCLAIMED. IN NO EVENT SHALL THE OpenSSL PROJECT OR

```
* ITS CONTRIBUTORS BE LIABLE FOR ANY DIRECT, INDIRECT, INCIDENTAL,
* SPECIAL, EXEMPLARY, OR CONSEQUENTIAL DAMAGES (INCLUDING, BUT
* NOT LIMITED TO, PROCUREMENT OF SUBSTITUTE GOODS OR SERVICES;
* LOSS OF USE, DATA, OR PROFITS; OR BUSINESS INTERRUPTION)
* HOWEVER CAUSED AND ON ANY THEORY OF LIABILITY, WHETHER IN CONTRACT,
* STRICT LIABILITY, OR TORT (INCLUDING NEGLIGENCE OR OTHERWISE)
* ARISING IN ANY WAY OUT OF THE USE OF THIS SOFTWARE, EVEN IF ADVISED
* OF THE POSSIBILITY OF SUCH DAMAGE.
* This product includes cryptographic software written by Eric Young
* (eay@cryptsoft.com). This product includes software written by Tim
* Hudson (tjh@cryptsoft.com).
*/
Found in path(s):
*/opt/cola/permits/1298757353 1648826790.95/0/openssl-fips-2-0-16-tar-gz/openssl-fips-
2.0.16/crypto/rsa/rsa_eay.c
*/opt/cola/permits/1298757353_1648826790.95/0/openssl-fips-2-0-16-tar-gz/openssl-fips-2.0.16/crypto/err/err.h
* /opt/cola/permits/1298757353_1648826790.95/0/openssl-fips-2-0-16-tar-gz/openssl-fips-
2.0.16/crypto/bn/bn_mont.c
No license file was found, but licenses were detected in source scan.
### Public domain
                    ###
Found in path(s):
* /opt/cola/permits/1298757353_1648826790.95/0/openssl-fips-2-0-16-tar-gz/openssl-fips-
2.0.16/crypto/aes/asm/bsaes-x86 64.pl
No license file was found, but licenses were detected in source scan.
#!/usr/bin/env perl
# Written by Andy Polyakov <appro@openssl.org> for the OpenSSL
# project. The module is, however, dual licensed under OpenSSL and
# CRYPTOGAMS licenses depending on where you obtain it. For further
# details see http://www.openssl.org/~appro/cryptogams/.
#
# December 2011
# The module implements GCM GHASH function and underlying single
# multiplication operation in GF(2^128). Even though subroutines
# have _4bit suffix, they are not using any tables, but rely on
# hardware Galois Field Multiply support. Streamed GHASH processes
# byte in ~7 cycles, which is >6x faster than "4-bit" table-driven
```

# code compiled with TI's cl6x 6.0 with -mv6400+ -o2 flags. We are

```
# comparing apples vs. oranges, but compiler surely could have done
# better, because theoretical [though not necessarily achievable]
# estimate for "4-bit" table-driven implementation is ~12 cycles.
while ((\$output=shift) && (\$output!\sim /w[\w\-]*\.\w+$/)) {}
open STDOUT,">$output";
($Xip,$Htable,$inp,$len)=("A4","B4","A6","B6"); # arguments
($Z0,$Z1,$Z2,$Z3,$H0,$H1,$H2,$H3,
 H0x,H1x,H2x,H3x)=map("A$_",(16..27));
($H01u,$H01y,$H2u,$H3u, $H0y,$H1y,$H2y,$H3y,
 $H0z,$H1z,$H2z,$H3z)=map("B$_",(16..27));
($FF000000,$E10000)=("B30","B31");
(\$xip,\$x0,\$x1,\$xib)=map("B\$_",(6..9)); \# \$xip zaps \$len
$xia="A9";
($rem,$res)=("B4","B5"); # $rem zaps $Htable
$code.=<<___;
.text
.asg B3,RA
.if 0
.global _gcm_gmult_1bit
_gcm_gmult_1bit:
ADDAD $Htable,2,$Htable
.endif
.global _gcm_gmult_4bit
_gcm_gmult_4bit:
.asmfunc
LDDW *${Htable}[-1],$H1:$H0; H.lo
LDDW *${Htable}[-2],$H3:$H2; H.hi
|| MV $Xip,${xip}; reassign Xi
|| MVK 15,B1 ; SPLOOPD constant
MVK 0xE1,$E10000
\parallel LDBU *++ {xip}[15], x1 ; Xi[15]
MVK 0xFF,$FF000000
|| LDBU *-- {xip}, x0 ; Xi[14]|
SHL $E10000,16,$E10000; [pre-shifted] reduction polynomial
SHL $FF000000,24,$FF000000; upper byte mask
|| BNOP ghash_loop?
|| MVK 1,B0 ; take a single spin
PACKH2 $H0,$H1,$xia; pack H0' and H1's upper bytes
AND $H2,$FF000000,$H2u; H2's upper byte
AND $H3,$FF000000,$H3u; H3's upper byte
```

```
|| SHRU $H2u,8,$H2u
SHRU $H3u,8,$H3u
|| ZERO $Z1:$Z0
SHRU2 $xia,8,$H01u
|| ZERO $Z3:$Z2
.endasmfunc
.global _gcm_ghash_4bit
_gcm_ghash_4bit:
.asmfunc
LDDW *${Htable}[-1],$H1:$H0; H.lo
|| SHRU $len,4,B0 ; reassign len
LDDW *${Htable}[-2],$H3:$H2; H.hi
|| MV $Xip,${xip} ; reassign Xi
|| MVK 15,B1 ; SPLOOPD constant
MVK 0xE1,$E10000
|| [B0] LDNDW *${inp}[1],$H1x:$H0x
MVK 0xFF,$FF000000
|| [B0] LDNDW *${inp}++[2],$H3x:$H2x
SHL $E10000,16,$E10000; [pre-shifted] reduction polynomial
|| LDDW *${xip}[1],$Z1:$Z0
SHL $FF000000,24,$FF000000; upper byte mask
|| LDDW *${xip}[0],$Z3:$Z2
PACKH2 $H0,$H1,$xia; pack H0' and H1's upper bytes
AND $H2,$FF000000,$H2u; H2's upper byte
AND $H3,$FF000000,$H3u; H3's upper byte
|| SHRU $H2u,8,$H2u
SHRU $H3u,8,$H3u
SHRU2 $xia,8,$H01u
|| [B0] XOR $H0x,$Z0,$Z0; Xi^=inp
|| [B0] XOR $H1x,$Z1,$Z1
.if .LITTLE_ENDIAN
 [B0] XOR $H2x,$Z2,$Z2
|| [B0] XOR $H3x,$Z3,$Z3
|| [B0] SHRU $Z1,24,$xia; Xi[15], avoid cross-path stall
STDW $Z1:$Z0,*${xip}[1]
|| [B0] SHRU $Z1,16,$x0; Xi[14]
|| [B0] ZERO $Z1:$Z0
.else
 [B0] XOR $H2x,$Z2,$Z2
|| [B0] XOR $H3x,$Z3,$Z3
|| [B0] MV $Z0,$xia; Xi[15], avoid cross-path stall
STDW $Z1:$Z0,*${xip}[1]
|| [B0] SHRU $Z0,8,$x0; Xi[14]
|| [B0] ZERO $Z1:$Z0
```

```
.endif
STDW $Z3:$Z2,*${xip}[0]
|| [B0] ZERO $Z3:$Z2
|| [B0] MV $xia,$x1
 [B0] ADDK 14,${xip}
ghash_loop?:
SPLOOPD 6 ; 6*16+7
|| MVC B1,ILC
|| [B0] SUB B0,1,B0
|| ZERO A0
|| ADD $x1,$x1,$xib; SHL $x1,1,$xib
|| SHL $x1,1,$xia
########
# 0 D2. M1
                  M2 |
# 1
        M1
                    # 2
        M1
                M2 |
# 3
       D1. M1
                  M2
# 4
       S1. L1
# 5 S2 S1x L1
                  D2 L2 |
# 6/0
         L1 S1 L2 S2x |D2. M1
                                      M2 |
# 7/1
         L1 S1 D1x S2 M2 |
                              M1
# 8/2
                                   M2 |
           S1 L1x S2 | M1
# 9/3
           S1 L1x
                   | D1. M1
                                   M2
# 10/4
              D1x
                     | S1. L1
# 11/5
                    |S2 S1x L1
                                  D2 L2 |___
# 12/6/0
              D1x
                           L1 S1 L2 S2x |D2. ....
# 7/1
                        L1 S1 D1x S2 M2 | ....
# 8/2
                          S1 L1x S2 | ....
#####...
                           .....
$code.=<<___;
XORMPY $H0,$xia,$H0x; 0; HXi[i]
|| XORMPY $H01u,$xib,$H01y
|| [A0] LDBU *-- {xip}, x0
XORMPY $H1,$xia,$H1x; 1
XORMPY $H2,$xia,$H2x ; 2
|| XORMPY $H2u,$xib,$H2y
XORMPY $H3,$xia,$H3x; 3
|| XORMPY $H3u,$xib,$H3y
||[!A0] MVK.D 15,A0 ; *--${xip} counter
XOR.L $H0x,$Z0,$Z0; 4; Z^=HXi[i]
|| [A0] SUB.S A0,1,A0
XOR.L $H1x,$Z1,$Z1;5
|| AND.D $H01y,$FF000000,$H0z
|| SWAP2.L $H01y,$H1y ; ; SHL $H01y,16,$H1y
|| SHL $x0,1,$xib
```

```
[B0] XOR $H0x,$Z0,$Z0; Xi^=inp
|| [B0] XOR $H1x,$Z1,$Z1
 [B0] XOR $H2x,$Z2,$Z2
|| [B0] XOR $H3x,$Z3,$Z3
|| [B0] MV $Z0,$xia; Xi[15], avoid cross-path stall
STDW $Z1:$Z0,*${xip}[1]
|| [B0] SHRU $Z0,8,$x0; Xi[14]
|| [B0] ZERO $Z1:$Z0
.endif
STDW $Z3:$Z2,*${xip}[0]
|| [B0] ZERO $Z3:$Z2
|| [B0] MV $xia,$x1
 [B0] ADDK 14,${xip}
.endasmfunc
.sect .const
.cstring "GHASH for C64x+, CRYPTOGAMS by <appro\@openssl.org>"
.align 4
print $code;
close STDOUT;
Found in path(s):
*/opt/cola/permits/1298757353_1648826790.95/0/openssl-fips-2-0-16-tar-gz/openssl-fips-
2.0.16/crypto/modes/asm/ghash-c64xplus.pl
No license file was found, but licenses were detected in source scan.
* Copyright (c) 2010 The OpenSSL Project. All rights reserved.
* Redistribution and use is governed by OpenSSL license.
*/
Found in path(s):
*/opt/cola/permits/1298757353_1648826790.95/0/openssl-fips-2-0-16-tar-gz/openssl-fips-
2.0.16/crypto/modes/modes_lcl.h
No license file was found, but licenses were detected in source scan.
* Copyright 2002 Sun Microsystems, Inc. ALL RIGHTS RESERVED.
* The Elliptic Curve Public-Key Crypto Library (ECC Code) included
* herein is developed by SUN MICROSYSTEMS, INC., and is contributed
* to the OpenSSL project.
* The ECC Code is licensed pursuant to the OpenSSL open source
```

```
* The software is originally written by Sheueling Chang Shantz and
* Douglas Stebila of Sun Microsystems Laboratories.
*/
* Copyright (c) 1998-2005 The OpenSSL Project. All rights reserved.
* Redistribution and use in source and binary forms, with or without
* modification, are permitted provided that the following conditions
* are met:
* 1. Redistributions of source code must retain the above copyright
   notice, this list of conditions and the following disclaimer.
* 2. Redistributions in binary form must reproduce the above copyright
   notice, this list of conditions and the following disclaimer in
   the documentation and/or other materials provided with the
   distribution.
* 3. All advertising materials mentioning features or use of this
   software must display the following acknowledgment:
   "This product includes software developed by the OpenSSL Project
   for use in the OpenSSL Toolkit. (http://www.openssl.org/)"
* 4. The names "OpenSSL Toolkit" and "OpenSSL Project" must not be used to
   endorse or promote products derived from this software without
   prior written permission. For written permission, please contact
   openssl-core@openssl.org.
* 5. Products derived from this software may not be called "OpenSSL"
   nor may "OpenSSL" appear in their names without prior written
   permission of the OpenSSL Project.
* 6. Redistributions of any form whatsoever must retain the following
 acknowledgment:
* "This product includes software developed by the OpenSSL Project
 for use in the OpenSSL Toolkit (http://www.openssl.org/)"
* THIS SOFTWARE IS PROVIDED BY THE OpenSSL PROJECT ``AS IS" AND ANY
* EXPRESSED OR IMPLIED WARRANTIES, INCLUDING, BUT NOT LIMITED TO, THE
* IMPLIED WARRANTIES OF MERCHANTABILITY AND FITNESS FOR A PARTICULAR
* PURPOSE ARE DISCLAIMED. IN NO EVENT SHALL THE OpenSSL PROJECT OR
* ITS CONTRIBUTORS BE LIABLE FOR ANY DIRECT, INDIRECT, INCIDENTAL,
* SPECIAL, EXEMPLARY, OR CONSEQUENTIAL DAMAGES (INCLUDING, BUT
* NOT LIMITED TO, PROCUREMENT OF SUBSTITUTE GOODS OR SERVICES;
```

\* LOSS OF USE, DATA, OR PROFITS; OR BUSINESS INTERRUPTION)

\* license provided below.

- \* HOWEVER CAUSED AND ON ANY THEORY OF LIABILITY, WHETHER IN CONTRACT,
- \* STRICT LIABILITY, OR TORT (INCLUDING NEGLIGENCE OR OTHERWISE)
- \* ARISING IN ANY WAY OUT OF THE USE OF THIS SOFTWARE, EVEN IF ADVISED
- \* OF THE POSSIBILITY OF SUCH DAMAGE.
- \* \_\_\_\_\_\_

- \* This product includes cryptographic software written by Eric Young
- \* (eay@cryptsoft.com). This product includes software written by Tim
- \* Hudson (tjh@cryptsoft.com).

\*

\*/

#### Found in path(s):

- \*/opt/cola/permits/1298757353\_1648826790.95/0/openssl-fips-2-0-16-tar-gz/openssl-fips-
- 2.0.16/crypto/ec/ec2\_smpl.c

No license file was found, but licenses were detected in source scan.

- /\* Copyright (C) 1995-1997 Eric Young (eay\@mincom.oz.au).
- # \* All rights reserved.
- # \* Copyright remains Eric Young's, and as such any Copyright notices in
- # \* the code are not to be removed.
- # \* See the COPYRIGHT file in the SSLeay distribution for more details.
- # \*/
- /\* Copyright (C) 1995-1998 Eric Young (eay@cryptsoft.com)
- \* All rights reserved.

\*

- \* This package is an SSL implementation written
- \* by Eric Young (eay@cryptsoft.com).
- \* The implementation was written so as to conform with Netscapes SSL.

\*

- \* This library is free for commercial and non-commercial use as long as
- \* the following conditions are aheared to. The following conditions
- \* apply to all code found in this distribution, be it the RC4, RSA,
- \* lhash, DES, etc., code; not just the SSL code. The SSL documentation
- \* included with this distribution is covered by the same copyright terms
- \* except that the holder is Tim Hudson (tjh@cryptsoft.com).

\*

- \* Copyright remains Eric Young's, and as such any Copyright notices in
- \* the code are not to be removed.
- \* If this package is used in a product, Eric Young should be given attribution
- \* as the author of the parts of the library used.
- \* This can be in the form of a textual message at program startup or
- \* in documentation (online or textual) provided with the package.

- \* Redistribution and use in source and binary forms, with or without
- \* modification, are permitted provided that the following conditions
- \* are met:
- \* 1. Redistributions of source code must retain the copyright

- \* notice, this list of conditions and the following disclaimer.
- \* 2. Redistributions in binary form must reproduce the above copyright
- \* notice, this list of conditions and the following disclaimer in the
- \* documentation and/or other materials provided with the distribution.
- \* 3. All advertising materials mentioning features or use of this software
- \* must display the following acknowledgement:
- \* "This product includes cryptographic software written by
- \* Eric Young (eay@cryptsoft.com)"
- \* The word 'cryptographic' can be left out if the rouines from the library
- \* being used are not cryptographic related :-).
- \* 4. If you include any Windows specific code (or a derivative thereof) from
- \* the apps directory (application code) you must include an acknowledgement:
- \* "This product includes software written by Tim Hudson (tjh@cryptsoft.com)"
- \*
- \* THIS SOFTWARE IS PROVIDED BY ERIC YOUNG "AS IS" AND
- \* ANY EXPRESS OR IMPLIED WARRANTIES, INCLUDING, BUT NOT LIMITED TO, THE
- \* IMPLIED WARRANTIES OF MERCHANTABILITY AND FITNESS FOR A PARTICULAR PURPOSE
- \* ARE DISCLAIMED. IN NO EVENT SHALL THE AUTHOR OR CONTRIBUTORS BE LIABLE
- \* FOR ANY DIRECT, INDIRECT, INCIDENTAL, SPECIAL, EXEMPLARY, OR CONSEQUENTIAL
- \* DAMAGES (INCLUDING, BUT NOT LIMITED TO, PROCUREMENT OF SUBSTITUTE GOODS
- \* OR SERVICES; LOSS OF USE, DATA, OR PROFITS; OR BUSINESS INTERRUPTION)
- \* HOWEVER CAUSED AND ON ANY THEORY OF LIABILITY, WHETHER IN CONTRACT, STRICT
- \* LIABILITY, OR TORT (INCLUDING NEGLIGENCE OR OTHERWISE) ARISING IN ANY WAY
- \* OUT OF THE USE OF THIS SOFTWARE, EVEN IF ADVISED OF THE POSSIBILITY OF
- \* SUCH DAMAGE.
- \*
- \* The licence and distribution terms for any publically available version or
- \* derivative of this code cannot be changed. i.e. this code cannot simply be
- \* copied and put under another distribution licence
- \* [including the GNU Public Licence.]
- \*/

# Found in path(s):

- \*/opt/cola/permits/1298757353\_1648826790.95/0/openssl-fips-2-0-16-tar-gz/openssl-fips-
- 2.0.16/crypto/bn/bn\_prime.pl

No license file was found, but licenses were detected in source scan.

- \* Copyright (c) 1998-2004 The OpenSSL Project. All rights reserved.
- \*
- \* Redistribution and use in source and binary forms, with or without
- \* modification, are permitted provided that the following conditions
- \* are met:
- \*
- $\ ^{*}$  1. Redistributions of source code must retain the above copyright
- \* notice, this list of conditions and the following disclaimer.
- \*
- \* 2. Redistributions in binary form must reproduce the above copyright

```
notice, this list of conditions and the following disclaimer in
the documentation and/or other materials provided with the
```

distribution.

- \* 3. All advertising materials mentioning features or use of this
- \* software must display the following acknowledgment:
- \* "This product includes software developed by the OpenSSL Project
- \* for use in the OpenSSL Toolkit. (http://www.openssl.org/)"

\*

- \* 4. The names "OpenSSL Toolkit" and "OpenSSL Project" must not be used to
- \* endorse or promote products derived from this software without
- \* prior written permission. For written permission, please contact
- \* openssl-core@openssl.org.

\*

- \* 5. Products derived from this software may not be called "OpenSSL"
- \* nor may "OpenSSL" appear in their names without prior written
- \* permission of the OpenSSL Project.

\*

- \* 6. Redistributions of any form whatsoever must retain the following
- \* acknowledgment:
- \* "This product includes software developed by the OpenSSL Project
- \* for use in the OpenSSL Toolkit (http://www.openssl.org/)"

\*

- \* THIS SOFTWARE IS PROVIDED BY THE OpenSSL PROJECT ``AS IS" AND ANY
- \* EXPRESSED OR IMPLIED WARRANTIES, INCLUDING, BUT NOT LIMITED TO, THE
- \* IMPLIED WARRANTIES OF MERCHANTABILITY AND FITNESS FOR A PARTICULAR
- \* PURPOSE ARE DISCLAIMED. IN NO EVENT SHALL THE OpenSSL PROJECT OR
- \* ITS CONTRIBUTORS BE LIABLE FOR ANY DIRECT, INDIRECT, INCIDENTAL,
- \* SPECIAL, EXEMPLARY, OR CONSEQUENTIAL DAMAGES (INCLUDING, BUT
- \* NOT LIMITED TO, PROCUREMENT OF SUBSTITUTE GOODS OR SERVICES;
- \* LOSS OF USE, DATA, OR PROFITS; OR BUSINESS INTERRUPTION)
- \* HOWEVER CAUSED AND ON ANY THEORY OF LIABILITY, WHETHER IN CONTRACT,
- \* STRICT LIABILITY, OR TORT (INCLUDING NEGLIGENCE OR OTHERWISE)
- \* ARISING IN ANY WAY OUT OF THE USE OF THIS SOFTWARE, EVEN IF ADVISED
- \* OF THE POSSIBILITY OF SUCH DAMAGE.

\* \_\_\_\_\_\_

\*

- \* This product includes cryptographic software written by Eric Young
- \* (eay@cryptsoft.com). This product includes software written by Tim
- \* Hudson (tjh@cryptsoft.com).

不

\*/

### Found in path(s):

 $*/opt/cola/permits/1298757353\_1648826790.95/0/openssl-fips-2-0-16-tar-gz/openssl-fips-2-0-16-tar-gz/$ 

2.0.16/crypto/bn/bn\_ctx.c

No license file was found, but licenses were detected in source scan.

```
* Copyright (c) 1998-2000 The OpenSSL Project. All rights reserved.
* Redistribution and use in source and binary forms, with or without
* modification, are permitted provided that the following conditions
* are met:
* 1. Redistributions of source code must retain the above copyright
   notice, this list of conditions and the following disclaimer.
* 2. Redistributions in binary form must reproduce the above copyright
  notice, this list of conditions and the following disclaimer in
   the documentation and/or other materials provided with the
   distribution.
* 3. All advertising materials mentioning features or use of this
   software must display the following acknowledgment:
  "This product includes software developed by the OpenSSL Project
  for use in the OpenSSL Toolkit. (http://www.openssl.org/)"
* 4. The names "OpenSSL Toolkit" and "OpenSSL Project" must not be used to
  endorse or promote products derived from this software without
   prior written permission. For written permission, please contact
   openssl-core@openssl.org.
* 5. Products derived from this software may not be called "OpenSSL"
   nor may "OpenSSL" appear in their names without prior written
   permission of the OpenSSL Project.
* 6. Redistributions of any form whatsoever must retain the following
* acknowledgment:
* "This product includes software developed by the OpenSSL Project
* for use in the OpenSSL Toolkit (http://www.openssl.org/)"
* THIS SOFTWARE IS PROVIDED BY THE OpenSSL PROJECT ``AS IS" AND ANY
* EXPRESSED OR IMPLIED WARRANTIES, INCLUDING, BUT NOT LIMITED TO, THE
* IMPLIED WARRANTIES OF MERCHANTABILITY AND FITNESS FOR A PARTICULAR
* PURPOSE ARE DISCLAIMED. IN NO EVENT SHALL THE OpenSSL PROJECT OR
* ITS CONTRIBUTORS BE LIABLE FOR ANY DIRECT, INDIRECT, INCIDENTAL,
* SPECIAL, EXEMPLARY, OR CONSEQUENTIAL DAMAGES (INCLUDING, BUT
* NOT LIMITED TO, PROCUREMENT OF SUBSTITUTE GOODS OR SERVICES;
* LOSS OF USE, DATA, OR PROFITS; OR BUSINESS INTERRUPTION)
* HOWEVER CAUSED AND ON ANY THEORY OF LIABILITY, WHETHER IN CONTRACT,
* STRICT LIABILITY, OR TORT (INCLUDING NEGLIGENCE OR OTHERWISE)
* ARISING IN ANY WAY OUT OF THE USE OF THIS SOFTWARE, EVEN IF ADVISED
* OF THE POSSIBILITY OF SUCH DAMAGE.
```

- \* This product includes cryptographic software written by Eric Young
- \* (eay@cryptsoft.com). This product includes software written by Tim
- \* Hudson (tjh@cryptsoft.com).

- /\* Copyright (C) 1995-1998 Eric Young (eay@cryptsoft.com)
- \* All rights reserved.

\*

- \* This package is an SSL implementation written
- \* by Eric Young (eay@cryptsoft.com).
- \* The implementation was written so as to conform with Netscapes SSL.

\*

- \* This library is free for commercial and non-commercial use as long as
- \* the following conditions are aheared to. The following conditions
- \* apply to all code found in this distribution, be it the RC4, RSA,
- \* lhash, DES, etc., code; not just the SSL code. The SSL documentation
- \* included with this distribution is covered by the same copyright terms
- \* except that the holder is Tim Hudson (tjh@cryptsoft.com).

\*

- \* Copyright remains Eric Young's, and as such any Copyright notices in
- \* the code are not to be removed.
- \* If this package is used in a product, Eric Young should be given attribution
- \* as the author of the parts of the library used.
- \* This can be in the form of a textual message at program startup or
- \* in documentation (online or textual) provided with the package.

\*

- \* Redistribution and use in source and binary forms, with or without
- \* modification, are permitted provided that the following conditions
- \* are met:
- \* 1. Redistributions of source code must retain the copyright
- \* notice, this list of conditions and the following disclaimer.
- \* 2. Redistributions in binary form must reproduce the above copyright
- \* notice, this list of conditions and the following disclaimer in the
- \* documentation and/or other materials provided with the distribution.
- \* 3. All advertising materials mentioning features or use of this software
- \* must display the following acknowledgement:
- \* "This product includes cryptographic software written by
- \* Eric Young (eay@cryptsoft.com)"
- \* The word 'cryptographic' can be left out if the rouines from the library
- \* being used are not cryptographic related :-).
- \* 4. If you include any Windows specific code (or a derivative thereof) from
- \* the apps directory (application code) you must include an acknowledgement:
- \* "This product includes software written by Tim Hudson (tjh@cryptsoft.com)"

- \* THIS SOFTWARE IS PROVIDED BY ERIC YOUNG "AS IS" AND
- \* ANY EXPRESS OR IMPLIED WARRANTIES, INCLUDING, BUT NOT LIMITED TO, THE
- \* IMPLIED WARRANTIES OF MERCHANTABILITY AND FITNESS FOR A PARTICULAR PURPOSE
- \* ARE DISCLAIMED. IN NO EVENT SHALL THE AUTHOR OR CONTRIBUTORS BE LIABLE

```
* FOR ANY DIRECT, INDIRECT, INCIDENTAL, SPECIAL, EXEMPLARY, OR CONSEQUENTIAL
* DAMAGES (INCLUDING, BUT NOT LIMITED TO, PROCUREMENT OF SUBSTITUTE GOODS
* OR SERVICES; LOSS OF USE, DATA, OR PROFITS; OR BUSINESS INTERRUPTION)
* HOWEVER CAUSED AND ON ANY THEORY OF LIABILITY, WHETHER IN CONTRACT, STRICT
* LIABILITY, OR TORT (INCLUDING NEGLIGENCE OR OTHERWISE) ARISING IN ANY WAY
* OUT OF THE USE OF THIS SOFTWARE, EVEN IF ADVISED OF THE POSSIBILITY OF
* SUCH DAMAGE.
* The licence and distribution terms for any publically available version or
* derivative of this code cannot be changed. i.e. this code cannot simply be
* copied and put under another distribution licence
* [including the GNU Public Licence.]
Found in path(s):
*/opt/cola/permits/1298757353 1648826790.95/0/openssl-fips-2-0-16-tar-gz/openssl-fips-
2.0.16/crypto/bn/bn_mod.c
No license file was found, but licenses were detected in source scan.
* Copyright 2002 Sun Microsystems, Inc. ALL RIGHTS RESERVED.
* The Elliptic Curve Public-Key Crypto Library (ECC Code) included
* herein is developed by SUN MICROSYSTEMS, INC., and is contributed
* to the OpenSSL project.
* The ECC Code is licensed pursuant to the OpenSSL open source
* license provided below.
* The ECDH software is originally written by Douglas Stebila of
* Sun Microsystems Laboratories.
*/
* Copyright (c) 1998-2003 The OpenSSL Project. All rights reserved.
* Redistribution and use in source and binary forms, with or without
* modification, are permitted provided that the following conditions
* are met:
* 1. Redistributions of source code must retain the above copyright
   notice, this list of conditions and the following disclaimer.
* 2. Redistributions in binary form must reproduce the above copyright
   notice, this list of conditions and the following disclaimer in
* the documentation and/or other materials provided with the
```

Open Source Used In Duo (Free to Beyond) - AuthProxy 5.8.2 123

distribution.

```
* 3. All advertising materials mentioning features or use of this
  software must display the following acknowledgment:
  "This product includes software developed by the OpenSSL Project
* for use in the OpenSSL Toolkit. (http://www.OpenSSL.org/)"
* 4. The names "OpenSSL Toolkit" and "OpenSSL Project" must not be used to
* endorse or promote products derived from this software without
   prior written permission. For written permission, please contact
  openssl-core@OpenSSL.org.
* 5. Products derived from this software may not be called "OpenSSL"
* nor may "OpenSSL" appear in their names without prior written
  permission of the OpenSSL Project.
* 6. Redistributions of any form whatsoever must retain the following
* acknowledgment:
* "This product includes software developed by the OpenSSL Project
* for use in the OpenSSL Toolkit (http://www.OpenSSL.org/)"
* THIS SOFTWARE IS PROVIDED BY THE OpenSSL PROJECT ``AS IS" AND ANY
* EXPRESSED OR IMPLIED WARRANTIES, INCLUDING, BUT NOT LIMITED TO, THE
* IMPLIED WARRANTIES OF MERCHANTABILITY AND FITNESS FOR A PARTICULAR
* PURPOSE ARE DISCLAIMED. IN NO EVENT SHALL THE OpenSSL PROJECT OR
* ITS CONTRIBUTORS BE LIABLE FOR ANY DIRECT, INDIRECT, INCIDENTAL,
* SPECIAL, EXEMPLARY, OR CONSEQUENTIAL DAMAGES (INCLUDING, BUT
* NOT LIMITED TO, PROCUREMENT OF SUBSTITUTE GOODS OR SERVICES;
* LOSS OF USE, DATA, OR PROFITS; OR BUSINESS INTERRUPTION)
* HOWEVER CAUSED AND ON ANY THEORY OF LIABILITY, WHETHER IN CONTRACT,
* STRICT LIABILITY, OR TORT (INCLUDING NEGLIGENCE OR OTHERWISE)
* ARISING IN ANY WAY OUT OF THE USE OF THIS SOFTWARE, EVEN IF ADVISED
* OF THE POSSIBILITY OF SUCH DAMAGE.
* This product includes cryptographic software written by Eric Young
* (eay@cryptsoft.com). This product includes software written by Tim
* Hudson (tjh@cryptsoft.com).
*/
Found in path(s):
*/opt/cola/permits/1298757353_1648826790.95/0/openssl-fips-2-0-16-tar-gz/openssl-fips-
2.0.16/crypto/ecdh/ech_ossl.c
*/opt/cola/permits/1298757353_1648826790.95/0/openssl-fips-2-0-16-tar-gz/openssl-fips-
2.0.16/crypto/ecdh/ech_key.c
No license file was found, but licenses were detected in source scan.
* Copyright (c) 2008 The OpenSSL Project. All rights reserved.
```

- \* Rights for redistribution and usage in source and binary
- \* forms are granted according to the OpenSSL license.

\*/

### Found in path(s):

\*/opt/cola/permits/1298757353\_1648826790.95/0/openssl-fips-2-0-16-tar-gz/openssl-fips-

2.0.16/crypto/modes/modes.h

No license file was found, but licenses were detected in source scan.

/\* \_\_\_\_\_\_\_

\* Copyright (c) 1998-2002 The OpenSSL Project. All rights reserved.

\*

- \* Redistribution and use in source and binary forms, with or without
- \* modification, are permitted provided that the following conditions
- \* are met:

\*

- \* 1. Redistributions of source code must retain the above copyright
- \* notice, this list of conditions and the following disclaimer.

\*

- \* 2. Redistributions in binary form must reproduce the above copyright
- \* notice, this list of conditions and the following disclaimer in
- \* the documentation and/or other materials provided with the
- distribution.

\*

- \* 3. All advertising materials mentioning features or use of this
- \* software must display the following acknowledgment:
- \* "This product includes software developed by the OpenSSL Project
- \* for use in the OpenSSL Toolkit. (http://www.openssl.org/)"

\*

- \* 4. The names "OpenSSL Toolkit" and "OpenSSL Project" must not be used to
- \* endorse or promote products derived from this software without
- \* prior written permission. For written permission, please contact
- \* openssl-core@openssl.org.

\*

- \* 5. Products derived from this software may not be called "OpenSSL"
- \* nor may "OpenSSL" appear in their names without prior written
- \* permission of the OpenSSL Project.

\*

- \* 6. Redistributions of any form whatsoever must retain the following
- \* acknowledgment:
- \* "This product includes software developed by the OpenSSL Project
- $* \quad \text{for use in the OpenSSL Toolkit (http://www.openssl.org/)"} \\$

- \* THIS SOFTWARE IS PROVIDED BY THE OpenSSL PROJECT ``AS IS" AND ANY
- \* EXPRESSED OR IMPLIED WARRANTIES, INCLUDING, BUT NOT LIMITED TO, THE
- \* IMPLIED WARRANTIES OF MERCHANTABILITY AND FITNESS FOR A PARTICULAR
- \* PURPOSE ARE DISCLAIMED. IN NO EVENT SHALL THE OpenSSL PROJECT OR

- \* ITS CONTRIBUTORS BE LIABLE FOR ANY DIRECT, INDIRECT, INCIDENTAL,
- \* SPECIAL, EXEMPLARY, OR CONSEQUENTIAL DAMAGES (INCLUDING, BUT
- \* NOT LIMITED TO, PROCUREMENT OF SUBSTITUTE GOODS OR SERVICES;
- \* LOSS OF USE, DATA, OR PROFITS; OR BUSINESS INTERRUPTION)
- \* HOWEVER CAUSED AND ON ANY THEORY OF LIABILITY, WHETHER IN CONTRACT,
- \* STRICT LIABILITY, OR TORT (INCLUDING NEGLIGENCE OR OTHERWISE)
- \* ARISING IN ANY WAY OUT OF THE USE OF THIS SOFTWARE, EVEN IF ADVISED
- \* OF THE POSSIBILITY OF SUCH DAMAGE.

\*/

## Found in path(s):

- \*/opt/cola/permits/1298757353\_1648826790.95/0/openssl-fips-2-0-16-tar-gz/openssl-fips-2.0.16/crypto/aes/aes.h
- \* /opt/cola/permits/1298757353\_1648826790.95/0/openssl-fips-2-0-16-tar-gz/openssl-fips-
- 2.0.16/crypto/aes/aes\_locl.h
- \*/opt/cola/permits/1298757353\_1648826790.95/0/openssl-fips-2-0-16-tar-gz/openssl-fips-
- 2.0.16/crypto/aes/aes\_ecb.c
- \*/opt/cola/permits/1298757353\_1648826790.95/0/openssl-fips-2-0-16-tar-gz/openssl-fips-
- 2.0.16/crypto/aes/aes\_cbc.c

No license file was found, but licenses were detected in source scan.

\* Copyright (c) 2011 The OpenSSL Project. All rights reserved.

\*

- \* Redistribution and use in source and binary forms, with or without
- \* modification, are permitted provided that the following conditions
- \* are met:

\*

- \* 1. Redistributions of source code must retain the above copyright
- \* notice, this list of conditions and the following disclaimer.

\*

- \* 2. Redistributions in binary form must reproduce the above copyright
- \* notice, this list of conditions and the following disclaimer in
- \* the documentation and/or other materials provided with the
- distribution.

\*

- \* 3. All advertising materials mentioning features or use of this
- \* software must display the following acknowledgment:
- \* "This product includes software developed by the OpenSSL Project
- \* for use in the OpenSSL Toolkit. (http://www.openssl.org/)"

\*

- \* 4. The names "OpenSSL Toolkit" and "OpenSSL Project" must not be used to
- \* endorse or promote products derived from this software without
- \* prior written permission. For written permission, please contact
- \* openssl-core@openssl.org.

\*

\* 5. Products derived from this software may not be called "OpenSSL"

- \* nor may "OpenSSL" appear in their names without prior written
- \* permission of the OpenSSL Project.

- \* 6. Redistributions of any form whatsoever must retain the following
- \* acknowledgment:
- \* "This product includes software developed by the OpenSSL Project
- \* for use in the OpenSSL Toolkit (http://www.openssl.org/)"

\*

- \* THIS SOFTWARE IS PROVIDED BY THE OpenSSL PROJECT ``AS IS" AND ANY
- \* EXPRESSED OR IMPLIED WARRANTIES. INCLUDING, BUT NOT LIMITED TO, THE
- \* IMPLIED WARRANTIES OF MERCHANTABILITY AND FITNESS FOR A PARTICULAR
- \* PURPOSE ARE DISCLAIMED. IN NO EVENT SHALL THE OpenSSL PROJECT OR
- \* ITS CONTRIBUTORS BE LIABLE FOR ANY DIRECT, INDIRECT, INCIDENTAL,
- \* SPECIAL, EXEMPLARY, OR CONSEQUENTIAL DAMAGES (INCLUDING, BUT
- \* NOT LIMITED TO, PROCUREMENT OF SUBSTITUTE GOODS OR SERVICES;
- \* LOSS OF USE, DATA, OR PROFITS; OR BUSINESS INTERRUPTION)
- \* HOWEVER CAUSED AND ON ANY THEORY OF LIABILITY, WHETHER IN CONTRACT,
- \* STRICT LIABILITY, OR TORT (INCLUDING NEGLIGENCE OR OTHERWISE)
- \* ARISING IN ANY WAY OUT OF THE USE OF THIS SOFTWARE, EVEN IF ADVISED
- \* OF THE POSSIBILITY OF SUCH DAMAGE.

\*

\*/

#define FIPS\_AUTH\_KEY "etaonrishdlcupfm"

#define FIPS\_AUTH\_CRYPTO\_OFFICER "7f92562d409c903322c0f94a1188ae8178339a4f" #define FIPS\_AUTH\_CRYPTO\_USER "cb6cbdaad26cd210a8b31a5d56a876ee1d51a96c"

## Found in path(s):

\* /opt/cola/permits/1298757353\_1648826790.95/0/openssl-fips-2-0-16-tar-gz/openssl-fips-2.0.16/fips/fips\_auth.in No license file was found, but licenses were detected in source scan.

/\*

- \* Copyright (c) 2004, Richard Levitte < richard@levitte.org>
- \* All rights reserved.

\*

- \* Redistribution and use in source and binary forms, with or without
- \* modification, are permitted provided that the following conditions
- \* are met:
- \* 1. Redistributions of source code must retain the above copyright
- \* notice, this list of conditions and the following disclaimer.
- \* 2. Redistributions in binary form must reproduce the above copyright
- \* notice, this list of conditions and the following disclaimer in the
- \* documentation and/or other materials provided with the distribution.

- \* THIS SOFTWARE IS PROVIDED BY THE REGENTS AND CONTRIBUTORS ``AS IS" AND
- \* ANY EXPRESS OR IMPLIED WARRANTIES, INCLUDING, BUT NOT LIMITED TO, THE
- \* IMPLIED WARRANTIES OF MERCHANTABILITY AND FITNESS FOR A PARTICULAR PURPOSE
- \* ARE DISCLAIMED. IN NO EVENT SHALL THE REGENTS OR CONTRIBUTORS BE LIABLE

- \* FOR ANY DIRECT, INDIRECT, INCIDENTAL, SPECIAL, EXEMPLARY, OR CONSEQUENTIAL
- \* DAMAGES (INCLUDING, BUT NOT LIMITED TO, PROCUREMENT OF SUBSTITUTE GOODS
- \* OR SERVICES; LOSS OF USE, DATA, OR PROFITS; OR BUSINESS INTERRUPTION)
- \* HOWEVER CAUSED AND ON ANY THEORY OF LIABILITY, WHETHER IN CONTRACT, STRICT
- \* LIABILITY, OR TORT (INCLUDING NEGLIGENCE OR OTHERWISE) ARISING IN ANY WAY
- \* OUT OF THE USE OF THIS SOFTWARE, EVEN IF ADVISED OF THE POSSIBILITY OF
- \* SUCH DAMAGE.

\*/

### Found in path(s):

\* /opt/cola/permits/1298757353\_1648826790.95/0/openssl-fips-2-0-16-tar-gz/openssl-fips-2.0.16/crypto/o\_dir.h No license file was found, but licenses were detected in source scan.

\* Copyright (c) 2007 The OpenSSL Project. All rights reserved.

\*

- \* Redistribution and use in source and binary forms, with or without
- \* modification, are permitted provided that the following conditions
- \* are met:

\*

- \* 1. Redistributions of source code must retain the above copyright
- \* notice, this list of conditions and the following disclaimer.

\*

- \* 2. Redistributions in binary form must reproduce the above copyright
- \* notice, this list of conditions and the following disclaimer in
- \* the documentation and/or other materials provided with the
- distribution.

\*

- \* 3. All advertising materials mentioning features or use of this
- \* software must display the following acknowledgment:
- \* "This product includes software developed by the OpenSSL Project
- \* for use in the OpenSSL Toolkit. (http://www.openssl.org/)"

\*

- \* 4. The names "OpenSSL Toolkit" and "OpenSSL Project" must not be used to
- \* endorse or promote products derived from this software without
- \* prior written permission. For written permission, please contact
- \* openssl-core@openssl.org.

\*

- \* 5. Products derived from this software may not be called "OpenSSL"
- \* nor may "OpenSSL" appear in their names without prior written
- \* permission of the OpenSSL Project.

\*

- \* 6. Redistributions of any form whatsoever must retain the following
- \* acknowledgment:
- \* "This product includes software developed by the OpenSSL Project
- \* for use in the OpenSSL Toolkit (http://www.openssl.org/)"

\*

\* THIS SOFTWARE IS PROVIDED BY THE OpenSSL PROJECT ``AS IS" AND ANY

- \* EXPRESSED OR IMPLIED WARRANTIES, INCLUDING, BUT NOT LIMITED TO, THE
- \* IMPLIED WARRANTIES OF MERCHANTABILITY AND FITNESS FOR A PARTICULAR
- \* PURPOSE ARE DISCLAIMED. IN NO EVENT SHALL THE OpenSSL PROJECT OR
- \* ITS CONTRIBUTORS BE LIABLE FOR ANY DIRECT, INDIRECT, INCIDENTAL,
- \* SPECIAL, EXEMPLARY, OR CONSEQUENTIAL DAMAGES (INCLUDING, BUT
- \* NOT LIMITED TO, PROCUREMENT OF SUBSTITUTE GOODS OR SERVICES;
- \* LOSS OF USE, DATA, OR PROFITS; OR BUSINESS INTERRUPTION)
- \* HOWEVER CAUSED AND ON ANY THEORY OF LIABILITY, WHETHER IN CONTRACT,
- \* STRICT LIABILITY, OR TORT (INCLUDING NEGLIGENCE OR OTHERWISE)
- \* ARISING IN ANY WAY OUT OF THE USE OF THIS SOFTWARE. EVEN IF ADVISED
- \* OF THE POSSIBILITY OF SUCH DAMAGE.

- \* This product includes cryptographic software written by Eric Young
- \* (eay@cryptsoft.com). This product includes software written by Tim
- \* Hudson (tjh@cryptsoft.com).

\*

\*/

#### Found in path(s):

\*/opt/cola/permits/1298757353 1648826790.95/0/openssl-fips-2-0-16-tar-gz/openssl-fips-

2.0.16/crypto/dsa/dsa\_locl.h

No license file was found, but licenses were detected in source scan.

/\*\*

\* rijndael-alg-fst.c

\*

\* @version 3.0 (December 2000)

\*

\* Optimised ANSI C code for the Rijndael cipher (now AES)

\*

- \* @author Vincent Rijmen <vincent.rijmen@esat.kuleuven.ac.be>
- \* @author Antoon Bosselaers <antoon.bosselaers@esat.kuleuven.ac.be>
- \* @author Paulo Barreto <paulo.barreto@terra.com.br>

\*

\* This code is hereby placed in the public domain.

- \* THIS SOFTWARE IS PROVIDED BY THE AUTHORS "AS IS" AND ANY EXPRESS
- \* OR IMPLIED WARRANTIES, INCLUDING, BUT NOT LIMITED TO, THE IMPLIED
- \* WARRANTIES OF MERCHANTABILITY AND FITNESS FOR A PARTICULAR PURPOSE
- \* ARE DISCLAIMED. IN NO EVENT SHALL THE AUTHORS OR CONTRIBUTORS BE
- \* LIABLE FOR ANY DIRECT, INDIRECT, INCIDENTAL, SPECIAL, EXEMPLARY, OR
- \* CONSEQUENTIAL DAMAGES (INCLUDING, BUT NOT LIMITED TO, PROCUREMENT OF
- \* SUBSTITUTE GOODS OR SERVICES; LOSS OF USE, DATA, OR PROFITS; OR
- \* BUSINESS INTERRUPTION) HOWEVER CAUSED AND ON ANY THEORY OF LIABILITY.
- \* WHETHER IN CONTRACT, STRICT LIABILITY, OR TORT (INCLUDING NEGLIGENCE
- \* OR OTHERWISE) ARISING IN ANY WAY OUT OF THE USE OF THIS SOFTWARE,
- \* EVEN IF ADVISED OF THE POSSIBILITY OF SUCH DAMAGE.

#### Found in path(s):

\*/opt/cola/permits/1298757353\_1648826790.95/0/openssl-fips-2-0-16-tar-gz/openssl-fips-

2.0.16/crypto/aes/aes\_core.c

No license file was found, but licenses were detected in source scan.

/\* \_\_\_\_\_\_\_

\* Copyright (c) 1998-2001 The OpenSSL Project. All rights reserved.

\*

- \* Redistribution and use in source and binary forms, with or without
- \* modification, are permitted provided that the following conditions
- \* are met:

\*

- \* 1. Redistributions of source code must retain the above copyright
- \* notice, this list of conditions and the following disclaimer.

\*

- \* 2. Redistributions in binary form must reproduce the above copyright
- \* notice, this list of conditions and the following disclaimer in
- \* the documentation and/or other materials provided with the
- \* distribution.

\*

- \* 3. All advertising materials mentioning features or use of this
- \* software must display the following acknowledgment:
- \* "This product includes software developed by the OpenSSL Project
- \* for use in the OpenSSL Toolkit. (http://www.openssl.org/)"

\*

- \* 4. The names "OpenSSL Toolkit" and "OpenSSL Project" must not be used to
- \* endorse or promote products derived from this software without
- \* prior written permission. For written permission, please contact
- \* openssl-core@openssl.org.

\*

- \* 5. Products derived from this software may not be called "OpenSSL"
- \* nor may "OpenSSL" appear in their names without prior written
- \* permission of the OpenSSL Project.

\*

- \* 6. Redistributions of any form whatsoever must retain the following
- \* acknowledgment:
- \* "This product includes software developed by the OpenSSL Project
- \* for use in the OpenSSL Toolkit (http://www.openssl.org/)"

- \* THIS SOFTWARE IS PROVIDED BY THE OpenSSL PROJECT ``AS IS" AND ANY
- \* EXPRESSED OR IMPLIED WARRANTIES, INCLUDING, BUT NOT LIMITED TO, THE
- \* IMPLIED WARRANTIES OF MERCHANTABILITY AND FITNESS FOR A PARTICULAR
- \* PURPOSE ARE DISCLAIMED. IN NO EVENT SHALL THE OpenSSL PROJECT OR
- \* ITS CONTRIBUTORS BE LIABLE FOR ANY DIRECT, INDIRECT, INCIDENTAL,
- \* SPECIAL, EXEMPLARY, OR CONSEQUENTIAL DAMAGES (INCLUDING, BUT
- \* NOT LIMITED TO, PROCUREMENT OF SUBSTITUTE GOODS OR SERVICES;

- \* LOSS OF USE, DATA, OR PROFITS; OR BUSINESS INTERRUPTION)

  \* HOWEVER CAUSED AND ON ANY THEORY OF LIABILITY, WHETHER IN CONTRACT,

  \* STRICT LIABILITY, OR TORT (INCLUDING NEGLIGENCE OR OTHERWISE)

  \* ARISING IN ANY WAY OUT OF THE USE OF THIS SOFTWARE, EVEN IF ADVISED

- \* This product includes cryptographic software written by Eric Young
- \* (eay@cryptsoft.com). This product includes software written by Tim
- \* Hudson (tjh@cryptsoft.com).

\*/

- \* Copyright 2002 Sun Microsystems, Inc. ALL RIGHTS RESERVED.
- \* Portions of this software developed by SUN MICROSYSTEMS, INC.,
- \* and contributed to the OpenSSL project.

\* OF THE POSSIBILITY OF SUCH DAMAGE.

\*/

### Found in path(s):

\*/opt/cola/permits/1298757353\_1648826790.95/0/openssl-fips-2-0-16-tar-gz/openssl-fips-

2.0.16/crypto/ec/ecp\_mont.c

No license file was found, but licenses were detected in source scan.

- /\* Copyright (C) 1995-1998 Eric Young (eay@cryptsoft.com)
- \* All rights reserved.

\*

- \* This package is an SSL implementation written
- \* by Eric Young (eay@cryptsoft.com).
- \* The implementation was written so as to conform with Netscapes SSL.

\*

- \* This library is free for commercial and non-commercial use as long as
- \* the following conditions are aheared to. The following conditions
- \* apply to all code found in this distribution, be it the RC4, RSA,
- \* lhash, DES, etc., code; not just the SSL code. The SSL documentation
- \* included with this distribution is covered by the same copyright terms
- \* except that the holder is Tim Hudson (tjh@cryptsoft.com).

\*

- \* Copyright remains Eric Young's, and as such any Copyright notices in
- \* the code are not to be removed.
- \* If this package is used in a product, Eric Young should be given attribution
- \* as the author of the parts of the library used.
- \* This can be in the form of a textual message at program startup or
- \* in documentation (online or textual) provided with the package.

- \* Redistribution and use in source and binary forms, with or without
- \* modification, are permitted provided that the following conditions
- \* are met:
- \* 1. Redistributions of source code must retain the copyright

- \* notice, this list of conditions and the following disclaimer.
- \* 2. Redistributions in binary form must reproduce the above copyright
- \* notice, this list of conditions and the following disclaimer in the
- \* documentation and/or other materials provided with the distribution.
- \* 3. All advertising materials mentioning features or use of this software
- \* must display the following acknowledgement:
- \* "This product includes cryptographic software written by
- \* Eric Young (eay@cryptsoft.com)"
- \* The word 'cryptographic' can be left out if the rouines from the library
- \* being used are not cryptographic related :-).
- \* 4. If you include any Windows specific code (or a derivative thereof) from
- \* the apps directory (application code) you must include an acknowledgement:
- \* "This product includes software written by Tim Hudson (tjh@cryptsoft.com)"
- •
- \* THIS SOFTWARE IS PROVIDED BY ERIC YOUNG "AS IS" AND
- \* ANY EXPRESS OR IMPLIED WARRANTIES, INCLUDING, BUT NOT LIMITED TO, THE
- \* IMPLIED WARRANTIES OF MERCHANTABILITY AND FITNESS FOR A PARTICULAR PURPOSE
- \* ARE DISCLAIMED. IN NO EVENT SHALL THE AUTHOR OR CONTRIBUTORS BE LIABLE
- \* FOR ANY DIRECT, INDIRECT, INCIDENTAL, SPECIAL, EXEMPLARY, OR CONSEQUENTIAL
- \* DAMAGES (INCLUDING, BUT NOT LIMITED TO, PROCUREMENT OF SUBSTITUTE GOODS
- \* OR SERVICES; LOSS OF USE, DATA, OR PROFITS; OR BUSINESS INTERRUPTION)
- \* HOWEVER CAUSED AND ON ANY THEORY OF LIABILITY, WHETHER IN CONTRACT, STRICT
- \* LIABILITY, OR TORT (INCLUDING NEGLIGENCE OR OTHERWISE) ARISING IN ANY WAY
- \* OUT OF THE USE OF THIS SOFTWARE, EVEN IF ADVISED OF THE POSSIBILITY OF
- \* SUCH DAMAGE.
- \*
- \* The licence and distribution terms for any publically available version or
- \* derivative of this code cannot be changed. i.e. this code cannot simply be
- \* copied and put under another distribution licence
- \* [including the GNU Public Licence.]
- \*/

# Found in path(s):

- \*/opt/cola/permits/1298757353\_1648826790.95/0/openssl-fips-2-0-16-tar-gz/openssl-fips-
- 2.0.16/crypto/hmac/hmac.h
- $*/opt/cola/permits/1298757353\_1648826790.95/0/openssl-fips-2-0-16-tar-gz/openssl-fips-2.0.16/crypto/rand/rand.h$
- \* /opt/cola/permits/1298757353\_1648826790.95/0/openssl-fips-2-0-16-tar-gz/openssl-fips-2.0.16/crypto/bn/bn\_lib.c
- \* /opt/cola/permits/1298757353\_1648826790.95/0/openssl-fips-2-0-16-tar-gz/openssl-fips-
- 2.0.16/crypto/bn/bn\_recp.c
- $*/opt/cola/permits/1298757353\_1648826790.95/0/openssl-fips-2-0-16-tar-gz/openssl-fips-2-0-16-tar-gz/$
- 2.0.16/crypto/bn/bn\_prime.h
- $*/opt/cola/permits/1298757353\_1648826790.95/0/openssl-fips-2-0-16-tar-gz/openssl-fips-2-0-16-tar-gz/$
- 2.0.16/crypto/sha/sha1dgst.c
- $*/opt/cola/permits/1298757353\_1648826790.95/0/openssl-fips-2-0-16-tar-gz/openssl-fips-2-0-16-tar-gz/$
- 2.0.16/crypto/hmac/hmac.c
- $*/opt/cola/permits/1298757353\_1648826790.95/0/openssl-fips-2-0-16-tar-gz/openssl-fips-2-0-16-tar-gz/$
- 2.0.16/crypto/objects/objects.h
- \* /opt/cola/permits/1298757353\_1648826790.95/0/openssl-fips-2-0-16-tar-gz/openssl-fips-

- 2.0.16/crypto/bn/bn\_asm.c
- \*/opt/cola/permits/1298757353 1648826790.95/0/openssl-fips-2-0-16-tar-gz/openssl-fips-
- 2.0.16/crypto/rsa/rsa\_pk1.c
- \*/opt/cola/permits/1298757353\_1648826790.95/0/openssl-fips-2-0-16-tar-gz/openssl-fips-
- 2.0.16/crypto/lhash/lhash.h
- \*/opt/cola/permits/1298757353 1648826790.95/0/openssl-fips-2-0-16-tar-gz/openssl-fips-
- 2.0.16/crypto/des/cfb64ede.c
- \*/opt/cola/permits/1298757353\_1648826790.95/0/openssl-fips-2-0-16-tar-gz/openssl-fips-2.0.16/crypto/rsa/rsa.h
- \*/opt/cola/permits/1298757353 1648826790.95/0/openssl-fips-2-0-16-tar-gz/openssl-fips-
- 2.0.16/crypto/des/ncbc\_enc.c
- \*/opt/cola/permits/1298757353\_1648826790.95/0/openssl-fips-2-0-16-tar-gz/openssl-fips-
- 2.0.16/crypto/rsa/rsa x931g.c
- \*/opt/cola/permits/1298757353\_1648826790.95/0/openssl-fips-2-0-16-tar-gz/openssl-fips-
- 2.0.16/crypto/bn/bn\_add.c
- \* /opt/cola/permits/1298757353\_1648826790.95/0/openssl-fips-2-0-16-tar-gz/openssl-fips-
- 2.0.16/crypto/asn1/asn1.h
- \*/opt/cola/permits/1298757353\_1648826790.95/0/openssl-fips-2-0-16-tar-gz/openssl-fips-
- 2.0.16/crypto/dsa/dsa key.c
- \*/opt/cola/permits/1298757353\_1648826790.95/0/openssl-fips-2-0-16-tar-gz/openssl-fips-
- 2.0.16/crypto/stack/stack.h
- \*/opt/cola/permits/1298757353 1648826790.95/0/openssl-fips-2-0-16-tar-gz/openssl-fips-2.0.16/e os.h
- $*/opt/cola/permits/1298757353\_1648826790.95/0/openssl-fips-2-0-16-tar-gz/openssl-fips-2.0.16/crypto/dsa/dsa.h$
- \*/opt/cola/permits/1298757353\_1648826790.95/0/openssl-fips-2-0-16-tar-gz/openssl-fips-2.0.16/crypto/cryptlib.h
- \*/opt/cola/permits/1298757353\_1648826790.95/0/openssl-fips-2-0-16-tar-gz/openssl-fips-
- 2.0.16/crypto/bn/bn sqr.c
- \*/opt/cola/permits/1298757353 1648826790.95/0/openssl-fips-2-0-16-tar-gz/openssl-fips-
- 2.0.16/crypto/des/set\_key.c
- \*/opt/cola/permits/1298757353 1648826790.95/0/openssl-fips-2-0-16-tar-gz/openssl-fips-
- 2.0.16/fips/dsa/fips\_dsatest.c
- \*/opt/cola/permits/1298757353\_1648826790.95/0/openssl-fips-2-0-16-tar-gz/openssl-fips-
- 2.0.16/crypto/des/rpc\_des.h
- $*/opt/cola/permits/1298757353\_1648826790.95/0/openssl-fips-2-0-16-tar-gz/openssl-fips-2-0-16-tar-gz/$
- 2.0.16/crypto/dh/dh\_key.c
- $*/opt/cola/permits/1298757353\_1648826790.95/0/openssl-fips-2-0-16-tar-gz/openssl-fips-2-0-16-tar-gz/$
- 2.0.16/crypto/rsa/rsa\_crpt.c
- $*/opt/cola/permits/1298757353\_1648826790.95/0/openssl-fips-2-0-16-tar-gz/openssl-fips-2-0-16-tar-gz/$
- $2.0.16/crypto/bn/bn\_mul.c$
- \* /opt/cola/permits/1298757353\_1648826790.95/0/openssl-fips-2-0-16-tar-gz/openssl-fips-
- 2.0.16/crypto/des/ofb64ede.c
- \*/opt/cola/permits/1298757353\_1648826790.95/0/openssl-fips-2-0-16-tar-gz/openssl-fips-2.0.16/crypto/evp/evp.h
- 2.0.16/crypto/evp/m\_sha1.c
- \*/opt/cola/permits/1298757353\_1648826790.95/0/openssl-fips-2-0-16-tar-gz/openssl-fips-
- 2.0.16/crypto/rsa/rsa\_ssl.c
- \*/opt/cola/permits/1298757353\_1648826790.95/0/openssl-fips-2-0-16-tar-gz/openssl-fips-
- 2.0.16/crypto/asn1/asn1\_mac.h
- \* /opt/cola/permits/1298757353\_1648826790.95/0/openssl-fips-2-0-16-tar-gz/openssl-fips-

- 2.0.16/crypto/des/cfb\_enc.c
- \* /opt/cola/permits/1298757353\_1648826790.95/0/openssl-fips-2-0-16-tar-gz/openssl-fips-
- 2.0.16/crypto/rsa/rsa\_gen.c
- \* /opt/cola/permits/1298757353\_1648826790.95/0/openssl-fips-2-0-16-tar-gz/openssl-fips-
- 2.0.16/crypto/des/cfb64enc.c
- $*/opt/cola/permits/1298757353\_1648826790.95/0/openssl-fips-2-0-16-tar-gz/openssl-fips-2-0-16-tar-gz/$
- 2.0.16/crypto/dh/dh check.c
- \*/opt/cola/permits/1298757353\_1648826790.95/0/openssl-fips-2-0-16-tar-gz/openssl-fips-
- 2.0.16/crypto/bn/bn\_word.c
- \*/opt/cola/permits/1298757353 1648826790.95/0/openssl-fips-2-0-16-tar-gz/openssl-fips-
- 2.0.16/crypto/des/des\_enc.c
- \*/opt/cola/permits/1298757353\_1648826790.95/0/openssl-fips-2-0-16-tar-gz/openssl-fips-
- 2.0.16/crypto/evp/m dss1.c
- \*/opt/cola/permits/1298757353\_1648826790.95/0/openssl-fips-2-0-16-tar-gz/openssl-fips-
- 2.0.16/crypto/dsa/dsa\_ossl.c
- \* /opt/cola/permits/1298757353\_1648826790.95/0/openssl-fips-2-0-16-tar-gz/openssl-fips-
- 2.0.16/crypto/des/fcrypt\_b.c
- \*/opt/cola/permits/1298757353\_1648826790.95/0/openssl-fips-2-0-16-tar-gz/openssl-fips-
- 2.0.16/crypto/evp/m\_dss.c
- $*/opt/cola/permits/1298757353\_1648826790.95/0/openssl-fips-2-0-16-tar-gz/openssl-fips-2.0.16/crypto/sha/sha.h$
- \* /opt/cola/permits/1298757353\_1648826790.95/0/openssl-fips-2-0-16-tar-gz/openssl-fips-
- 2.0.16/crypto/des/des\_ver.h
- $*/opt/cola/permits/1298757353\_1648826790.95/0/openssl-fips-2-0-16-tar-gz/openssl-fips-2.0.16/fips/utl/fips\_enc.c$
- \* /opt/cola/permits/1298757353\_1648826790.95/0/openssl-fips-2-0-16-tar-gz/openssl-fips-
- 2.0.16/crypto/evp/e\_null.c
- $*/opt/cola/permits/1298757353\_1648826790.95/0/openssl-fips-2-0-16-tar-gz/openssl-fips-2-0-16-tar-gz/$
- 2.0.16/crypto/bn/bn div.c
- $*/opt/cola/permits/1298757353\_1648826790.95/0/openssl-fips-2-0-16-tar-gz/openssl-fips-2-0-16-tar-gz/$
- 2.0.16/crypto/des/ecb3 enc.c
- 2.0.16/crypto/dsa/dsa\_gen.c
- \*/opt/cola/permits/1298757353\_1648826790.95/0/openssl-fips-2-0-16-tar-gz/openssl-fips-2.0.16/util/add\_cr.pl
- 2.0.16/crypto/buffer/buf\_str.c
- $*/opt/cola/permits/1298757353\_1648826790.95/0/openssl-fips-2-0-16-tar-gz/openssl-fips-2-0-16-tar-gz/$
- 2.0.16/crypto/buffer/buffer.h
- $*/opt/cola/permits/1298757353\_1648826790.95/0/openssl-fips-2-0-16-tar-gz/openssl-fips-2-0-16-tar-gz/$
- $2.0.16/crypto/sha/sha\_locl.h$
- \* /opt/cola/permits/1298757353\_1648826790.95/0/openssl-fips-2-0-16-tar-gz/openssl-fips-
- $2.0.16/crypto/rsa/rsa\_none.c$
- \*/opt/cola/permits/1298757353\_1648826790.95/0/openssl-fips-2-0-16-tar-gz/openssl-fips-
- $2.0.16/crypto/bn/bn\_shift.c$
- $*/opt/cola/permits/1298757353\_1648826790.95/0/openssl-fips-2-0-16-tar-gz/openssl-fips-2-0-16-tar-gz/$
- $2.0.16/crypto/evp/e\_des 3.c$
- \* /opt/cola/permits/1298757353\_1648826790.95/0/openssl-fips-2-0-16-tar-gz/openssl-fips-2.0.16/crypto/des/spr.h
- $*/opt/cola/permits/1298757353\_1648826790.95/0/openssl-fips-2-0-16-tar-gz/openssl-fips-2-0-16-tar-gz/$
- 2.0.16/crypto/dh/dh\_gen.c

No license file was found, but licenses were detected in source scan.

```
* Copyright (c) 2011 The OpenSSL Project. All rights reserved.
* Redistribution and use in source and binary forms, with or without
* modification, are permitted provided that the following conditions
* are met:
* 1. Redistributions of source code must retain the above copyright
   notice, this list of conditions and the following disclaimer.
* 2. Redistributions in binary form must reproduce the above copyright
  notice, this list of conditions and the following disclaimer in
   the documentation and/or other materials provided with the
   distribution.
* 3. All advertising materials mentioning features or use of this
  software must display the following acknowledgment:
* "This product includes software developed by the OpenSSL Project
  for use in the OpenSSL Toolkit. (http://www.OpenSSL.org/)"
* 4. The names "OpenSSL Toolkit" and "OpenSSL Project" must not be used to
   endorse or promote products derived from this software without
   prior written permission. For written permission, please contact
   licensing@OpenSSL.org.
* 5. Products derived from this software may not be called "OpenSSL"
  nor may "OpenSSL" appear in their names without prior written
   permission of the OpenSSL Project.
* 6. Redistributions of any form whatsoever must retain the following
  acknowledgment:
* "This product includes software developed by the OpenSSL Project
   for use in the OpenSSL Toolkit (http://www.OpenSSL.org/)"
* THIS SOFTWARE IS PROVIDED BY THE OpenSSL PROJECT ``AS IS" AND ANY
* EXPRESSED OR IMPLIED WARRANTIES, INCLUDING, BUT NOT LIMITED TO, THE
* IMPLIED WARRANTIES OF MERCHANTABILITY AND FITNESS FOR A PARTICULAR
* PURPOSE ARE DISCLAIMED. IN NO EVENT SHALL THE OpenSSL PROJECT OR
* ITS CONTRIBUTORS BE LIABLE FOR ANY DIRECT, INDIRECT, INCIDENTAL,
* SPECIAL, EXEMPLARY, OR CONSEQUENTIAL DAMAGES (INCLUDING, BUT
* NOT LIMITED TO, PROCUREMENT OF SUBSTITUTE GOODS OR SERVICES;
* LOSS OF USE, DATA, OR PROFITS; OR BUSINESS INTERRUPTION)
* HOWEVER CAUSED AND ON ANY THEORY OF LIABILITY, WHETHER IN CONTRACT,
* STRICT LIABILITY, OR TORT (INCLUDING NEGLIGENCE OR OTHERWISE)
* ARISING IN ANY WAY OUT OF THE USE OF THIS SOFTWARE, EVEN IF ADVISED
* OF THE POSSIBILITY OF SUCH DAMAGE.
```

```
Found in path(s):
*/opt/cola/permits/1298757353_1648826790.95/0/openssl-fips-2-0-16-tar-gz/openssl-fips-
2.0.16/fips/dh/fips_dhvs.c
*/opt/cola/permits/1298757353 1648826790.95/0/openssl-fips-2-0-16-tar-gz/openssl-fips-
2.0.16/fips/rand/fips drbg selftest.c
* /opt/cola/permits/1298757353_1648826790.95/0/openssl-fips-2-0-16-tar-gz/openssl-fips-
2.0.16/fips/rand/fips rand lcl.h
*/opt/cola/permits/1298757353_1648826790.95/0/openssl-fips-2-0-16-tar-gz/openssl-fips-
2.0.16/fips/rand/fips_drbg_rand.c
*/opt/cola/permits/1298757353 1648826790.95/0/openssl-fips-2-0-16-tar-gz/openssl-fips-
2.0.16/fips/ecdh/fips_ecdhvs.c
* /opt/cola/permits/1298757353_1648826790.95/0/openssl-fips-2-0-16-tar-gz/openssl-fips-
2.0.16/fips/aes/fips gcmtest.c
*/opt/cola/permits/1298757353_1648826790.95/0/openssl-fips-2-0-16-tar-gz/openssl-fips-
2.0.16/fips/rand/fips drbgvs.c
*/opt/cola/permits/1298757353 1648826790.95/0/openssl-fips-2-0-16-tar-gz/openssl-fips-2.0.16/fips/utl/fips lck.c
*/opt/cola/permits/1298757353_1648826790.95/0/openssl-fips-2-0-16-tar-gz/openssl-fips-
2.0.16/fips/rand/fips drbg ctr.c
*/opt/cola/permits/1298757353 1648826790.95/0/openssl-fips-2-0-16-tar-gz/openssl-fips-
2.0.16/fips/ecdsa/fips_ecdsavs.c
*/opt/cola/permits/1298757353 1648826790.95/0/openssl-fips-2-0-16-tar-gz/openssl-fips-
2.0.16/fips/rand/fips_drbg_lib.c
*/opt/cola/permits/1298757353 1648826790.95/0/openssl-fips-2-0-16-tar-gz/openssl-fips-
2.0.16/fips/rand/fips drbg hmac.c
* /opt/cola/permits/1298757353_1648826790.95/0/openssl-fips-2-0-16-tar-gz/openssl-fips-
2.0.16/fips/rand/fips drbg hash.c
No license file was found, but licenses were detected in source scan.
* Copyright (c) 1998-2005 The OpenSSL Project. All rights reserved.
* Redistribution and use in source and binary forms, with or without
* modification, are permitted provided that the following conditions
* are met:
* 1. Redistributions of source code must retain the above copyright
   notice, this list of conditions and the following disclaimer.
* 2. Redistributions in binary form must reproduce the above copyright
* notice, this list of conditions and the following disclaimer in
   the documentation and/or other materials provided with the
   distribution.
```

Open Source Used In Duo (Free to Beyond) - AuthProxy 5.8.2 136

\* 3. All advertising materials mentioning features or use of this
\* software must display the following acknowledgment:

```
* 4. The names "OpenSSL Toolkit" and "OpenSSL Project" must not be used to
   endorse or promote products derived from this software without
   prior written permission. For written permission, please contact
   openssl-core@openssl.org.
* 5. Products derived from this software may not be called "OpenSSL"
  nor may "OpenSSL" appear in their names without prior written
   permission of the OpenSSL Project.
* 6. Redistributions of any form whatsoever must retain the following
  acknowledgment:
* "This product includes software developed by the OpenSSL Project
* for use in the OpenSSL Toolkit (http://www.openssl.org/)"
* THIS SOFTWARE IS PROVIDED BY THE OpenSSL PROJECT ``AS IS" AND ANY
* EXPRESSED OR IMPLIED WARRANTIES, INCLUDING, BUT NOT LIMITED TO, THE
* IMPLIED WARRANTIES OF MERCHANTABILITY AND FITNESS FOR A PARTICULAR
* PURPOSE ARE DISCLAIMED. IN NO EVENT SHALL THE OpenSSL PROJECT OR
* ITS CONTRIBUTORS BE LIABLE FOR ANY DIRECT, INDIRECT, INCIDENTAL,
* SPECIAL, EXEMPLARY, OR CONSEQUENTIAL DAMAGES (INCLUDING, BUT
* NOT LIMITED TO, PROCUREMENT OF SUBSTITUTE GOODS OR SERVICES;
* LOSS OF USE, DATA, OR PROFITS; OR BUSINESS INTERRUPTION)
* HOWEVER CAUSED AND ON ANY THEORY OF LIABILITY, WHETHER IN CONTRACT,
* STRICT LIABILITY, OR TORT (INCLUDING NEGLIGENCE OR OTHERWISE)
* ARISING IN ANY WAY OUT OF THE USE OF THIS SOFTWARE, EVEN IF ADVISED
* OF THE POSSIBILITY OF SUCH DAMAGE.
* This product includes cryptographic software written by Eric Young
* (eay@cryptsoft.com). This product includes software written by Tim
* Hudson (tjh@cryptsoft.com).
* Copyright 2002 Sun Microsystems, Inc. ALL RIGHTS RESERVED.
* Portions of the attached software ("Contribution") are developed by
* SUN MICROSYSTEMS, INC., and are contributed to the OpenSSL project.
* The Contribution is licensed pursuant to the OpenSSL open source
* license provided above.
* The elliptic curve binary polynomial software is originally written by
* Sheueling Chang Shantz and Douglas Stebila of Sun Microsystems Laboratories.
```

"This product includes software developed by the OpenSSL Project

for use in the OpenSSL Toolkit. (http://www.openssl.org/)"

### Found in path(s):

\* /opt/cola/permits/1298757353\_1648826790.95/0/openssl-fips-2-0-16-tar-gz/openssl-fips-2.0.16/crypto/ec/ec.h No license file was found, but licenses were detected in source scan.

/\* Copyright (C) 1995-1998 Eric Young (eay@cryptsoft.com)

\* All rights reserved.

\*

- \* This package is an SSL implementation written
- \* by Eric Young (eay@cryptsoft.com).
- \* The implementation was written so as to conform with Netscapes SSL.

\*

- \* This library is free for commercial and non-commercial use as long as
- \* the following conditions are aheared to. The following conditions
- \* apply to all code found in this distribution, be it the RC4, RSA,
- \* lhash, DES, etc., code; not just the SSL code. The SSL documentation
- \* included with this distribution is covered by the same copyright terms
- \* except that the holder is Tim Hudson (tjh@cryptsoft.com).

\*

- \* Copyright remains Eric Young's, and as such any Copyright notices in
- \* the code are not to be removed.
- \* If this package is used in a product, Eric Young should be given attribution
- \* as the author of the parts of the library used.
- \* This can be in the form of a textual message at program startup or
- \* in documentation (online or textual) provided with the package.

\*

- \* Redistribution and use in source and binary forms, with or without
- \* modification, are permitted provided that the following conditions
- \* are met:
- \* 1. Redistributions of source code must retain the copyright
- \* notice, this list of conditions and the following disclaimer.
- \* 2. Redistributions in binary form must reproduce the above copyright
- \* notice, this list of conditions and the following disclaimer in the
- \* documentation and/or other materials provided with the distribution.
- \* 3. All advertising materials mentioning features or use of this software
- \* must display the following acknowledgement:
- \* "This product includes cryptographic software written by
- \* Eric Young (eay@cryptsoft.com)"
- \* The word 'cryptographic' can be left out if the rouines from the library
- \* being used are not cryptographic related :-).
- \* 4. If you include any Windows specific code (or a derivative thereof) from
- \* the apps directory (application code) you must include an acknowledgement:
- \* "This product includes software written by Tim Hudson (tjh@cryptsoft.com)"

- \* THIS SOFTWARE IS PROVIDED BY ERIC YOUNG ``AS IS" AND
- \* ANY EXPRESS OR IMPLIED WARRANTIES, INCLUDING, BUT NOT LIMITED TO, THE
- \* IMPLIED WARRANTIES OF MERCHANTABILITY AND FITNESS FOR A PARTICULAR PURPOSE

```
* ARE DISCLAIMED. IN NO EVENT SHALL THE AUTHOR OR CONTRIBUTORS BE LIABLE
* FOR ANY DIRECT, INDIRECT, INCIDENTAL, SPECIAL, EXEMPLARY, OR CONSEQUENTIAL
* DAMAGES (INCLUDING, BUT NOT LIMITED TO, PROCUREMENT OF SUBSTITUTE GOODS
* OR SERVICES; LOSS OF USE, DATA, OR PROFITS; OR BUSINESS INTERRUPTION)
* HOWEVER CAUSED AND ON ANY THEORY OF LIABILITY, WHETHER IN CONTRACT, STRICT
* LIABILITY, OR TORT (INCLUDING NEGLIGENCE OR OTHERWISE) ARISING IN ANY WAY
* OUT OF THE USE OF THIS SOFTWARE, EVEN IF ADVISED OF THE POSSIBILITY OF
* SUCH DAMAGE.
* The licence and distribution terms for any publically available version or
* derivative of this code cannot be changed. i.e. this code cannot simply be
* copied and put under another distribution licence
* [including the GNU Public Licence.]
* Copyright (c) 1998-2005 The OpenSSL Project. All rights reserved.
* Redistribution and use in source and binary forms, with or without
* modification, are permitted provided that the following conditions
* are met:
* 1. Redistributions of source code must retain the above copyright
   notice, this list of conditions and the following disclaimer.
* 2. Redistributions in binary form must reproduce the above copyright
   notice, this list of conditions and the following disclaimer in
   the documentation and/or other materials provided with the
   distribution.
* 3. All advertising materials mentioning features or use of this
   software must display the following acknowledgment:
   "This product includes software developed by the OpenSSL Project
   for use in the OpenSSL Toolkit. (http://www.openssl.org/)"
* 4. The names "OpenSSL Toolkit" and "OpenSSL Project" must not be used to
   endorse or promote products derived from this software without
   prior written permission. For written permission, please contact
   openssl-core@openssl.org.
* 5. Products derived from this software may not be called "OpenSSL"
   nor may "OpenSSL" appear in their names without prior written
   permission of the OpenSSL Project.
* 6. Redistributions of any form whatsoever must retain the following
   acknowledgment:
   "This product includes software developed by the OpenSSL Project
```

for use in the OpenSSL Toolkit (http://www.openssl.org/)"

- \* THIS SOFTWARE IS PROVIDED BY THE OpenSSL PROJECT ``AS IS" AND ANY
- \* EXPRESSED OR IMPLIED WARRANTIES, INCLUDING, BUT NOT LIMITED TO, THE
- \* IMPLIED WARRANTIES OF MERCHANTABILITY AND FITNESS FOR A PARTICULAR
- \* PURPOSE ARE DISCLAIMED. IN NO EVENT SHALL THE OpenSSL PROJECT OR
- \* ITS CONTRIBUTORS BE LIABLE FOR ANY DIRECT, INDIRECT, INCIDENTAL,
- \* SPECIAL, EXEMPLARY, OR CONSEQUENTIAL DAMAGES (INCLUDING, BUT
- \* NOT LIMITED TO, PROCUREMENT OF SUBSTITUTE GOODS OR SERVICES;
- \* LOSS OF USE, DATA, OR PROFITS; OR BUSINESS INTERRUPTION)
- \* HOWEVER CAUSED AND ON ANY THEORY OF LIABILITY, WHETHER IN CONTRACT,
- \* STRICT LIABILITY, OR TORT (INCLUDING NEGLIGENCE OR OTHERWISE)
- \* ARISING IN ANY WAY OUT OF THE USE OF THIS SOFTWARE, EVEN IF ADVISED
- \* OF THE POSSIBILITY OF SUCH DAMAGE.
- \* -----
- \* This product includes cryptographic software written by Eric Young
- \* (eay@cryptsoft.com). This product includes software written by Tim
- \* Hudson (tjh@cryptsoft.com).

\*/

#### Found in path(s):

\* /opt/cola/permits/1298757353\_1648826790.95/0/openssl-fips-2-0-16-tar-gz/openssl-fips-

2.0.16/crypto/bn/bn\_exp.c

No license file was found, but licenses were detected in source scan.

- /\* Copyright (C) 1995-1997 Eric Young (eay@cryptsoft.com)
- \* All rights reserved.

\*

- \* This package is an SSL implementation written
- \* by Eric Young (eay@cryptsoft.com).
- \* The implementation was written so as to conform with Netscapes SSL.

\*

- \* This library is free for commercial and non-commercial use as long as
- \* the following conditions are aheared to. The following conditions
- \* apply to all code found in this distribution, be it the RC4, RSA,
- \* lhash, DES, etc., code; not just the SSL code. The SSL documentation
- \* included with this distribution is covered by the same copyright terms
- \* except that the holder is Tim Hudson (tjh@cryptsoft.com).

\*

- \* Copyright remains Eric Young's, and as such any Copyright notices in
- \* the code are not to be removed.
- \* If this package is used in a product, Eric Young should be given attribution
- \* as the author of the parts of the library used.
- \* This can be in the form of a textual message at program startup or
- \* in documentation (online or textual) provided with the package.

- \* Redistribution and use in source and binary forms, with or without
- \* modification, are permitted provided that the following conditions

- \* are met:
- \* 1. Redistributions of source code must retain the copyright
- \* notice, this list of conditions and the following disclaimer.
- \* 2. Redistributions in binary form must reproduce the above copyright
- \* notice, this list of conditions and the following disclaimer in the
- \* documentation and/or other materials provided with the distribution.
- \* 3. All advertising materials mentioning features or use of this software
- \* must display the following acknowledgement:
- \* "This product includes cryptographic software written by
- \* Eric Young (eay@cryptsoft.com)"
- \* The word 'cryptographic' can be left out if the rouines from the library
- \* being used are not cryptographic related :-).
- \* 4. If you include any Windows specific code (or a derivative thereof) from
- \* the apps directory (application code) you must include an acknowledgement:
- \* "This product includes software written by Tim Hudson (tjh@cryptsoft.com)"
- \*
- \* THIS SOFTWARE IS PROVIDED BY ERIC YOUNG ``AS IS" AND
- \* ANY EXPRESS OR IMPLIED WARRANTIES, INCLUDING, BUT NOT LIMITED TO, THE
- \* IMPLIED WARRANTIES OF MERCHANTABILITY AND FITNESS FOR A PARTICULAR PURPOSE
- \* ARE DISCLAIMED. IN NO EVENT SHALL THE AUTHOR OR CONTRIBUTORS BE LIABLE
- \* FOR ANY DIRECT, INDIRECT, INCIDENTAL, SPECIAL, EXEMPLARY, OR CONSEQUENTIAL
- \* DAMAGES (INCLUDING, BUT NOT LIMITED TO, PROCUREMENT OF SUBSTITUTE GOODS
- \* OR SERVICES; LOSS OF USE, DATA, OR PROFITS; OR BUSINESS INTERRUPTION)
- \* HOWEVER CAUSED AND ON ANY THEORY OF LIABILITY, WHETHER IN CONTRACT, STRICT
- \* LIABILITY, OR TORT (INCLUDING NEGLIGENCE OR OTHERWISE) ARISING IN ANY WAY
- \* OUT OF THE USE OF THIS SOFTWARE. EVEN IF ADVISED OF THE POSSIBILITY OF
- \* SUCH DAMAGE.
- \*
- \* The licence and distribution terms for any publically available version or
- \* derivative of this code cannot be changed. i.e. this code cannot simply be
- \* copied and put under another distribution licence
- \* [including the GNU Public Licence.]
- \*/

### Found in path(s):

- \*/opt/cola/permits/1298757353\_1648826790.95/0/openssl-fips-2-0-16-tar-gz/openssl-fips-
- 2.0.16/crypto/des/des\_locl.h
- \*/opt/cola/permits/1298757353\_1648826790.95/0/openssl-fips-2-0-16-tar-gz/openssl-fips-
- 2.0.16/crypto/objects/obj\_dat.pl
- $*/opt/cola/permits/1298757353\_1648826790.95/0/openssl-fips-2-0-16-tar-gz/openssl-fips-2-0-16-tar-gz/$
- 2.0.16/crypto/objects/objects.pl
- \*/opt/cola/permits/1298757353\_1648826790.95/0/openssl-fips-2-0-16-tar-gz/openssl-fips-2.0.16/crypto/des/des.h
- \*/opt/cola/permits/1298757353\_1648826790.95/0/openssl-fips-2-0-16-tar-gz/openssl-fips-
- 2.0.16/crypto/objects/obj\_mac.h
- \*/opt/cola/permits/1298757353\_1648826790.95/0/openssl-fips-2-0-16-tar-gz/openssl-fips-
- 2.0.16/crypto/objects/obj\_dat.h

No license file was found, but licenses were detected in source scan.

```
* Copyright 2002 Sun Microsystems, Inc. ALL RIGHTS RESERVED.
* The Elliptic Curve Public-Key Crypto Library (ECC Code) included
* herein is developed by SUN MICROSYSTEMS, INC., and is contributed
* to the OpenSSL project.
* The ECC Code is licensed pursuant to the OpenSSL open source
* license provided below.
* The ECDH software is originally written by Douglas Stebila of
* Sun Microsystems Laboratories.
* Copyright (c) 2000-2002 The OpenSSL Project. All rights reserved.
* Redistribution and use in source and binary forms, with or without
* modification, are permitted provided that the following conditions
* are met:
* 1. Redistributions of source code must retain the above copyright
   notice, this list of conditions and the following disclaimer.
* 2. Redistributions in binary form must reproduce the above copyright
   notice, this list of conditions and the following disclaimer in
   the documentation and/or other materials provided with the
   distribution.
* 3. All advertising materials mentioning features or use of this
   software must display the following acknowledgment:
   "This product includes software developed by the OpenSSL Project
   for use in the OpenSSL Toolkit. (http://www.OpenSSL.org/)"
* 4. The names "OpenSSL Toolkit" and "OpenSSL Project" must not be used to
   endorse or promote products derived from this software without
   prior written permission. For written permission, please contact
   licensing@OpenSSL.org.
* 5. Products derived from this software may not be called "OpenSSL"
   nor may "OpenSSL" appear in their names without prior written
   permission of the OpenSSL Project.
* 6. Redistributions of any form whatsoever must retain the following
   acknowledgment:
   "This product includes software developed by the OpenSSL Project
   for use in the OpenSSL Toolkit (http://www.OpenSSL.org/)"
```

```
* THIS SOFTWARE IS PROVIDED BY THE OpenSSL PROJECT ``AS IS" AND ANY
* EXPRESSED OR IMPLIED WARRANTIES, INCLUDING, BUT NOT LIMITED TO, THE
* IMPLIED WARRANTIES OF MERCHANTABILITY AND FITNESS FOR A PARTICULAR
* PURPOSE ARE DISCLAIMED. IN NO EVENT SHALL THE OpenSSL PROJECT OR
* ITS CONTRIBUTORS BE LIABLE FOR ANY DIRECT, INDIRECT, INCIDENTAL,
* SPECIAL, EXEMPLARY, OR CONSEQUENTIAL DAMAGES (INCLUDING, BUT
* NOT LIMITED TO, PROCUREMENT OF SUBSTITUTE GOODS OR SERVICES;
* LOSS OF USE, DATA, OR PROFITS; OR BUSINESS INTERRUPTION)
* HOWEVER CAUSED AND ON ANY THEORY OF LIABILITY, WHETHER IN CONTRACT,
* STRICT LIABILITY, OR TORT (INCLUDING NEGLIGENCE OR OTHERWISE)
* ARISING IN ANY WAY OUT OF THE USE OF THIS SOFTWARE, EVEN IF ADVISED
* OF THE POSSIBILITY OF SUCH DAMAGE.
* This product includes cryptographic software written by Eric Young
* (eay@cryptsoft.com). This product includes software written by Tim
* Hudson (tjh@cryptsoft.com).
*/
Found in path(s):
* /opt/cola/permits/1298757353_1648826790.95/0/openssl-fips-2-0-16-tar-gz/openssl-fips-
2.0.16/crypto/ecdh/ecdh.h
No license file was found, but licenses were detected in source scan.
* Copyright (c) 2010 The OpenSSL Project. All rights reserved.
* Redistribution and use in source and binary forms, with or without
* modification, are permitted provided that the following conditions
* are met:
* 1. Redistributions of source code must retain the above copyright
* notice, this list of conditions and the following disclaimer.
* 2. Redistributions in binary form must reproduce the above copyright
* notice, this list of conditions and the following disclaimer in
   the documentation and/or other materials provided with the
   distribution.
* 3. All advertising materials mentioning features or use of this
   software must display the following acknowledgment:
* "This product includes software developed by the OpenSSL Project
```

\* 4. The names "OpenSSL Toolkit" and "OpenSSL Project" must not be used to

st endorse or promote products derived from this software without

\* for use in the OpenSSL Toolkit. (http://www.openssl.org/)"

\* prior written permission. For written permission, please contact

```
* 5. Products derived from this software may not be called "OpenSSL"
   nor may "OpenSSL" appear in their names without prior written
   permission of the OpenSSL Project.
* 6. Redistributions of any form whatsoever must retain the following
   acknowledgment:
 "This product includes software developed by the OpenSSL Project
* for use in the OpenSSL Toolkit (http://www.openssl.org/)"
* THIS SOFTWARE IS PROVIDED BY THE OpenSSL PROJECT ``AS IS" AND ANY
* EXPRESSED OR IMPLIED WARRANTIES. INCLUDING, BUT NOT LIMITED TO, THE
* IMPLIED WARRANTIES OF MERCHANTABILITY AND FITNESS FOR A PARTICULAR
* PURPOSE ARE DISCLAIMED. IN NO EVENT SHALL THE OpenSSL PROJECT OR
* ITS CONTRIBUTORS BE LIABLE FOR ANY DIRECT, INDIRECT, INCIDENTAL,
* SPECIAL, EXEMPLARY, OR CONSEQUENTIAL DAMAGES (INCLUDING, BUT
* NOT LIMITED TO, PROCUREMENT OF SUBSTITUTE GOODS OR SERVICES;
* LOSS OF USE, DATA, OR PROFITS; OR BUSINESS INTERRUPTION)
* HOWEVER CAUSED AND ON ANY THEORY OF LIABILITY, WHETHER IN CONTRACT,
* STRICT LIABILITY, OR TORT (INCLUDING NEGLIGENCE OR OTHERWISE)
* ARISING IN ANY WAY OUT OF THE USE OF THIS SOFTWARE, EVEN IF ADVISED
* OF THE POSSIBILITY OF SUCH DAMAGE.
Found in path(s):
* /opt/cola/permits/1298757353_1648826790.95/0/openssl-fips-2-0-16-tar-gz/openssl-fips-
2.0.16/crypto/modes/gcm128.c
No license file was found, but licenses were detected in source scan.
* Copyright (c) 1998-2006 The OpenSSL Project. All rights reserved.
* Redistribution and use in source and binary forms, with or without
* modification, are permitted provided that the following conditions
* are met:
* 1. Redistributions of source code must retain the above copyright
   notice, this list of conditions and the following disclaimer.
* 2. Redistributions in binary form must reproduce the above copyright
* notice, this list of conditions and the following disclaimer in
   the documentation and/or other materials provided with the
   distribution.
* 3. All advertising materials mentioning features or use of this
   software must display the following acknowledgment:
```

openssl-core@openssl.org.

```
* 4. The names "OpenSSL Toolkit" and "OpenSSL Project" must not be used to
   endorse or promote products derived from this software without
   prior written permission. For written permission, please contact
   openssl-core@openssl.org.
* 5. Products derived from this software may not be called "OpenSSL"
   nor may "OpenSSL" appear in their names without prior written
   permission of the OpenSSL Project.
* 6. Redistributions of any form whatsoever must retain the following
   acknowledgment:
 "This product includes software developed by the OpenSSL Project
* for use in the OpenSSL Toolkit (http://www.openssl.org/)"
* THIS SOFTWARE IS PROVIDED BY THE OpenSSL PROJECT ``AS IS" AND ANY
* EXPRESSED OR IMPLIED WARRANTIES, INCLUDING, BUT NOT LIMITED TO, THE
* IMPLIED WARRANTIES OF MERCHANTABILITY AND FITNESS FOR A PARTICULAR
* PURPOSE ARE DISCLAIMED. IN NO EVENT SHALL THE OpenSSL PROJECT OR
* ITS CONTRIBUTORS BE LIABLE FOR ANY DIRECT, INDIRECT, INCIDENTAL,
* SPECIAL, EXEMPLARY, OR CONSEQUENTIAL DAMAGES (INCLUDING, BUT
* NOT LIMITED TO, PROCUREMENT OF SUBSTITUTE GOODS OR SERVICES;
* LOSS OF USE, DATA, OR PROFITS; OR BUSINESS INTERRUPTION)
* HOWEVER CAUSED AND ON ANY THEORY OF LIABILITY, WHETHER IN CONTRACT,
* STRICT LIABILITY, OR TORT (INCLUDING NEGLIGENCE OR OTHERWISE)
* ARISING IN ANY WAY OUT OF THE USE OF THIS SOFTWARE, EVEN IF ADVISED
* OF THE POSSIBILITY OF SUCH DAMAGE.
* This product includes cryptographic software written by Eric Young
* (eay@cryptsoft.com). This product includes software written by Tim
* Hudson (tjh@cryptsoft.com).
/* Copyright (C) 1995-1998 Eric Young (eay@cryptsoft.com)
* All rights reserved.
* This package is an SSL implementation written
* by Eric Young (eay@cryptsoft.com).
* The implementation was written so as to conform with Netscapes SSL.
* This library is free for commercial and non-commercial use as long as
* the following conditions are aheared to. The following conditions
* apply to all code found in this distribution, be it the RC4, RSA,
* lhash, DES, etc., code; not just the SSL code. The SSL documentation
* included with this distribution is covered by the same copyright terms
```

"This product includes software developed by the OpenSSL Project

for use in the OpenSSL Toolkit. (http://www.openssl.org/)"

```
* except that the holder is Tim Hudson (tjh@cryptsoft.com).
* Copyright remains Eric Young's, and as such any Copyright notices in
* the code are not to be removed.
* If this package is used in a product, Eric Young should be given attribution
* as the author of the parts of the library used.
* This can be in the form of a textual message at program startup or
* in documentation (online or textual) provided with the package.
* Redistribution and use in source and binary forms, with or without
* modification, are permitted provided that the following conditions
* are met:
* 1. Redistributions of source code must retain the copyright
  notice, this list of conditions and the following disclaimer.
* 2. Redistributions in binary form must reproduce the above copyright
  notice, this list of conditions and the following disclaimer in the
   documentation and/or other materials provided with the distribution.
* 3. All advertising materials mentioning features or use of this software
* must display the following acknowledgement:
* "This product includes cryptographic software written by
* Eric Young (eay@cryptsoft.com)"
* The word 'cryptographic' can be left out if the rouines from the library
  being used are not cryptographic related :-).
* 4. If you include any Windows specific code (or a derivative thereof) from
  the apps directory (application code) you must include an acknowledgement:
  "This product includes software written by Tim Hudson (tjh@cryptsoft.com)"
* THIS SOFTWARE IS PROVIDED BY ERIC YOUNG ``AS IS" AND
* ANY EXPRESS OR IMPLIED WARRANTIES, INCLUDING, BUT NOT LIMITED TO, THE
* IMPLIED WARRANTIES OF MERCHANTABILITY AND FITNESS FOR A PARTICULAR PURPOSE
* ARE DISCLAIMED. IN NO EVENT SHALL THE AUTHOR OR CONTRIBUTORS BE LIABLE
* FOR ANY DIRECT, INDIRECT, INCIDENTAL, SPECIAL, EXEMPLARY, OR CONSEQUENTIAL
* DAMAGES (INCLUDING, BUT NOT LIMITED TO, PROCUREMENT OF SUBSTITUTE GOODS
* OR SERVICES; LOSS OF USE, DATA, OR PROFITS; OR BUSINESS INTERRUPTION)
* HOWEVER CAUSED AND ON ANY THEORY OF LIABILITY, WHETHER IN CONTRACT, STRICT
* LIABILITY, OR TORT (INCLUDING NEGLIGENCE OR OTHERWISE) ARISING IN ANY WAY
* OUT OF THE USE OF THIS SOFTWARE. EVEN IF ADVISED OF THE POSSIBILITY OF
* SUCH DAMAGE.
```

\* The licence and distribution terms for any publically available version or

\* derivative of this code cannot be changed. i.e. this code cannot simply be

\* copied and put under another distribution licence

\* [including the GNU Public Licence.]

\*/

### Found in path(s):

\*/opt/cola/permits/1298757353\_1648826790.95/0/openssl-fips-2-0-16-tar-gz/openssl-fips-2.0.16/crypto/bn/bn\_blind.c

No license file was found, but licenses were detected in source scan.

# project. The module is, however, dual licensed under OpenSSL and

# Found in path(s):

- \*/opt/cola/permits/1298757353\_1648826790.95/0/openssl-fips-2-0-16-tar-gz/openssl-fips-
- 2.0.16/crypto/aes/asm/aes-parisc.pl
- \*/opt/cola/permits/1298757353\_1648826790.95/0/openssl-fips-2-0-16-tar-gz/openssl-fips-
- 2.0.16/crypto/bn/asm/ia64-mont.pl
- \* /opt/cola/permits/1298757353\_1648826790.95/0/openssl-fips-2-0-16-tar-gz/openssl-fips-
- 2.0.16/crypto/modes/asm/ghash-parisc.pl
- $*/opt/cola/permits/1298757353\_1648826790.95/0/openssl-fips-2-0-16-tar-gz/openssl-fips-2-0-16-tar-gz/$
- 2.0.16/crypto/aes/asm/aesni-x86 64.pl
- $*/opt/cola/permits/1298757353\_1648826790.95/0/openssl-fips-2-0-16-tar-gz/openssl-fips-2-0-16-tar-gz/$
- 2.0.16/crypto/bn/asm/armv4-mont.pl
- $*/opt/cola/permits/1298757353\_1648826790.95/0/openssl-fips-2-0-16-tar-gz/openssl-fips-2-0-16-tar-gz/$
- 2.0.16/crypto/sha/asm/sha256-c64x.pl
- \* /opt/cola/permits/1298757353\_1648826790.95/0/openssl-fips-2-0-16-tar-gz/openssl-fips-
- 2.0.16/crypto/sha/asm/sha512-armv8.pl
- \*/opt/cola/permits/1298757353\_1648826790.95/0/openssl-fips-2-0-16-tar-gz/openssl-fips-
- $2.0.16/crypto/modes/asm/ghash-x86\_64.pl$
- \* /opt/cola/permits/1298757353\_1648826790.95/0/openssl-fips-2-0-16-tar-gz/openssl-fips-
- 2.0.16/crypto/modes/asm/ghashv8-armx.pl
- $*/opt/cola/permits/1298757353\_1648826790.95/0/openssl-fips-2-0-16-tar-gz/openssl-fips-2-0-16-tar-gz/$
- 2.0.16/crypto/bn/asm/s390x-gf2m.pl
- $*/opt/cola/permits/1298757353\_1648826790.95/0/openssl-fips-2-0-16-tar-gz/openssl-fips-2-0-16-tar-gz/$
- 2.0.16/crypto/sha/asm/sha512-parisc.pl
- \*/opt/cola/permits/1298757353\_1648826790.95/0/openssl-fips-2-0-16-tar-gz/openssl-fips-
- 2.0.16/crypto/bn/asm/via-mont.pl
- \* /opt/cola/permits/1298757353\_1648826790.95/0/openssl-fips-2-0-16-tar-gz/openssl-fips-
- 2.0.16/crypto/sha/asm/sha1-c64xplus.pl
- \*/opt/cola/permits/1298757353\_1648826790.95/0/openssl-fips-2-0-16-tar-gz/openssl-fips-
- 2.0.16/crypto/sha/asm/sha1-s390x.pl
- \*/opt/cola/permits/1298757353\_1648826790.95/0/openssl-fips-2-0-16-tar-gz/openssl-fips-
- 2.0.16/crypto/sha/asm/sha1-armv4-large.pl
- \* /opt/cola/permits/1298757353\_1648826790.95/0/openssl-fips-2-0-16-tar-gz/openssl-fips-
- 2.0.16/crypto/sha/asm/sha256-586.pl
- $*/opt/cola/permits/1298757353\_1648826790.95/0/openssl-fips-2-0-16-tar-gz/openssl-fips-2-0-16-tar-gz/$
- $2.0.16/crypto/bn/asm/x86\_64-gf2m.pl$
- $*/opt/cola/permits/1298757353\_1648826790.95/0/openssl-fips-2-0-16-tar-gz/openssl-fips-2-0-16-tar-gz/$
- 2.0.16/crypto/sha/asm/sha1-x86\_64.pl
- $*/opt/cola/permits/1298757353\_1648826790.95/0/openssl-fips-2-0-16-tar-gz/openssl-fips-2-0-16-tar-gz/$
- 2.0.16/crypto/sha/asm/sha512-mips.pl
- $*/opt/cola/permits/1298757353\_1648826790.95/0/openssl-fips-2-0-16-tar-gz/openssl-fips-2-0-16-tar-gz/$
- 2.0.16/crypto/sha/asm/sha256-armv4.pl
- \* /opt/cola/permits/1298757353\_1648826790.95/0/openssl-fips-2-0-16-tar-gz/openssl-fips-
- 2.0.16/crypto/sha/asm/sha512-armv4.pl
- \* /opt/cola/permits/1298757353\_1648826790.95/0/openssl-fips-2-0-16-tar-gz/openssl-fips-

- 2.0.16/crypto/bn/asm/s390x-mont.pl
- \* /opt/cola/permits/1298757353\_1648826790.95/0/openssl-fips-2-0-16-tar-gz/openssl-fips-
- 2.0.16/crypto/bn/asm/sparcv9a-mont.pl
- \* /opt/cola/permits/1298757353\_1648826790.95/0/openssl-fips-2-0-16-tar-gz/openssl-fips-
- 2.0.16/crypto/aes/asm/aesni-x86.pl
- $*/opt/cola/permits/1298757353\_1648826790.95/0/openssl-fips-2-0-16-tar-gz/openssl-fips-2-0-16-tar-gz/$
- 2.0.16/crypto/bn/asm/x86-mont.pl
- \*/opt/cola/permits/1298757353\_1648826790.95/0/openssl-fips-2-0-16-tar-gz/openssl-fips-
- 2.0.16/crypto/aes/asm/aes-s390x.pl
- \* /opt/cola/permits/1298757353\_1648826790.95/0/openssl-fips-2-0-16-tar-gz/openssl-fips-
- 2.0.16/crypto/bn/asm/x86\_64-mont.pl
- \*/opt/cola/permits/1298757353\_1648826790.95/0/openssl-fips-2-0-16-tar-gz/openssl-fips-
- 2.0.16/crypto/sha/asm/sha1-thumb.pl
- $*/opt/cola/permits/1298757353\_1648826790.95/0/openssl-fips-2-0-16-tar-gz/openssl-fips-2-0-16-tar-gz/$
- 2.0.16/crypto/modes/asm/ghash-armv4.pl
- \* /opt/cola/permits/1298757353\_1648826790.95/0/openssl-fips-2-0-16-tar-gz/openssl-fips-
- 2.0.16/crypto/bn/asm/ppc-mont.pl
- \* /opt/cola/permits/1298757353\_1648826790.95/0/openssl-fips-2-0-16-tar-gz/openssl-fips-
- 2.0.16/crypto/bn/asm/x86\_64-mont5.pl
- \*/opt/cola/permits/1298757353\_1648826790.95/0/openssl-fips-2-0-16-tar-gz/openssl-fips-
- 2.0.16/crypto/aes/asm/aes-c64x.pl
- \* /opt/cola/permits/1298757353\_1648826790.95/0/openssl-fips-2-0-16-tar-gz/openssl-fips-
- 2.0.16/crypto/sha/asm/sha256-c64xplus.pl
- \*/opt/cola/permits/1298757353\_1648826790.95/0/openssl-fips-2-0-16-tar-gz/openssl-fips-
- 2.0.16/crypto/aes/asm/aes-armv4.pl
- $*/opt/cola/permits/1298757353\_1648826790.95/0/openssl-fips-2-0-16-tar-gz/openssl-fips-2-0-16-tar-gz/$
- 2.0.16/crypto/aes/asm/aes-586.pl
- \*/opt/cola/permits/1298757353\_1648826790.95/0/openssl-fips-2-0-16-tar-gz/openssl-fips-
- 2.0.16/crypto/modes/asm/ghash-x86.pl
- \* /opt/cola/permits/1298757353\_1648826790.95/0/openssl-fips-2-0-16-tar-gz/openssl-fips-
- $2.0.16/crypto/sha/asm/sha1\hbox{-}ia64.pl$
- \*/opt/cola/permits/1298757353\_1648826790.95/0/openssl-fips-2-0-16-tar-gz/openssl-fips-
- 2.0.16/crypto/sha/asm/sha512p8-ppc.pl
- \*/opt/cola/permits/1298757353\_1648826790.95/0/openssl-fips-2-0-16-tar-gz/openssl-fips-
- 2.0.16/crypto/modes/asm/ghash-s390x.pl
- \*/opt/cola/permits/1298757353\_1648826790.95/0/openssl-fips-2-0-16-tar-gz/openssl-fips-
- 2.0.16/crypto/modes/asm/ghash-alpha.pl
- $*/opt/cola/permits/1298757353\_1648826790.95/0/openssl-fips-2-0-16-tar-gz/openssl-fips-2-0-16-tar-gz/$
- 2.0.16/crypto/aes/asm/aesv8-armx.pl
- $*/opt/cola/permits/1298757353\_1648826790.95/0/openssl-fips-2-0-16-tar-gz/openssl-fips-2-0-16-tar-gz/$
- 2.0.16/crypto/sha/asm/sha1-mips.pl
- $*/opt/cola/permits/1298757353\_1648826790.95/0/openssl-fips-2-0-16-tar-gz/openssl-fips-2-0-16-tar-gz/$
- 2.0.16/crypto/sha/asm/sha512-ppc.pl
- \*/opt/cola/permits/1298757353\_1648826790.95/0/openssl-fips-2-0-16-tar-gz/openssl-fips-
- 2.0.16/crypto/aes/asm/aesni-sha1-x86\_64.pl
- \* /opt/cola/permits/1298757353\_1648826790.95/0/openssl-fips-2-0-16-tar-gz/openssl-fips-
- 2.0.16/crypto/bn/asm/ppc64-mont.pl
- \* /opt/cola/permits/1298757353\_1648826790.95/0/openssl-fips-2-0-16-tar-gz/openssl-fips-

- 2.0.16/crypto/sha/asm/sha1-sparcv9a.pl
- \*/opt/cola/permits/1298757353 1648826790.95/0/openssl-fips-2-0-16-tar-gz/openssl-fips-
- 2.0.16/crypto/aes/asm/aes-c64xplus.pl
- \* /opt/cola/permits/1298757353\_1648826790.95/0/openssl-fips-2-0-16-tar-gz/openssl-fips-
- 2.0.16/crypto/sha/asm/sha1-alpha.pl
- $*/opt/cola/permits/1298757353\_1648826790.95/0/openssl-fips-2-0-16-tar-gz/openssl-fips-2-0-16-tar-gz/$
- 2.0.16/crypto/sha/asm/sha1-parisc.pl
- \*/opt/cola/permits/1298757353\_1648826790.95/0/openssl-fips-2-0-16-tar-gz/openssl-fips-
- 2.0.16/crypto/bn/asm/x86-gf2m.pl
- \* /opt/cola/permits/1298757353\_1648826790.95/0/openssl-fips-2-0-16-tar-gz/openssl-fips-
- 2.0.16/crypto/sha/asm/sha1-sparcv9.pl
- \*/opt/cola/permits/1298757353\_1648826790.95/0/openssl-fips-2-0-16-tar-gz/openssl-fips-
- 2.0.16/crypto/aes/asm/aes-mips.pl
- $*/opt/cola/permits/1298757353\_1648826790.95/0/openssl-fips-2-0-16-tar-gz/openssl-fips-2-0-16-tar-gz/$
- 2.0.16/crypto/bn/asm/mips-mont.pl
- \* /opt/cola/permits/1298757353\_1648826790.95/0/openssl-fips-2-0-16-tar-gz/openssl-fips-
- 2.0.16/crypto/aes/asm/aes-ppc.pl
- \* /opt/cola/permits/1298757353\_1648826790.95/0/openssl-fips-2-0-16-tar-gz/openssl-fips-
- 2.0.16/crypto/sha/asm/sha1-c64x.pl
- \*/opt/cola/permits/1298757353\_1648826790.95/0/openssl-fips-2-0-16-tar-gz/openssl-fips-
- 2.0.16/crypto/bn/asm/sparcv9-mont.pl
- \*/opt/cola/permits/1298757353\_1648826790.95/0/openssl-fips-2-0-16-tar-gz/openssl-fips-
- 2.0.16/crypto/modes/asm/ghash-ia64.pl
- $*/opt/cola/permits/1298757353\_1648826790.95/0/openssl-fips-2-0-16-tar-gz/openssl-fips-2-0-16-tar-gz/$
- 2.0.16/crypto/sha/asm/sha1-586.pl
- $*/opt/cola/permits/1298757353\_1648826790.95/0/openssl-fips-2-0-16-tar-gz/openssl-fips-2-0-16-tar-gz/$
- 2.0.16/crypto/sha/asm/sha512-ia64.pl
- $*/opt/cola/permits/1298757353\_1648826790.95/0/openssl-fips-2-0-16-tar-gz/openssl-fips-2-0-16-tar-gz/$
- 2.0.16/crypto/sha/asm/sha1-armv8.pl
- \* /opt/cola/permits/1298757353\_1648826790.95/0/openssl-fips-2-0-16-tar-gz/openssl-fips-
- 2.0.16/crypto/sha/asm/sha512-s390x.pl
- \*/opt/cola/permits/1298757353\_1648826790.95/0/openssl-fips-2-0-16-tar-gz/openssl-fips-
- 2.0.16/crypto/bn/asm/armv4-gf2m.pl
- \*/opt/cola/permits/1298757353\_1648826790.95/0/openssl-fips-2-0-16-tar-gz/openssl-fips-
- 2.0.16/crypto/bn/asm/parisc-mont.pl
- $*/opt/cola/permits/1298757353\_1648826790.95/0/openssl-fips-2-0-16-tar-gz/openssl-fips-2-0-16-tar-gz/$
- 2.0.16/crypto/sha/asm/sha512-586.pl
- $*/opt/cola/permits/1298757353\_1648826790.95/0/openssl-fips-2-0-16-tar-gz/openssl-fips-2-0-16-tar-gz/$
- 2.0.16/crypto/modes/asm/ghash-sparcv9.pl
- $*/opt/cola/permits/1298757353\_1648826790.95/0/openssl-fips-2-0-16-tar-gz/openssl-fips-2-0-16-tar-gz/$
- 2.0.16/crypto/bn/asm/alpha-mont.pl
- \* /opt/cola/permits/1298757353\_1648826790.95/0/openssl-fips-2-0-16-tar-gz/openssl-fips-
- 2.0.16/crypto/sha/asm/sha512-sparcv9.pl
- \*/opt/cola/permits/1298757353\_1648826790.95/0/openssl-fips-2-0-16-tar-gz/openssl-fips-
- 2.0.16/crypto/aes/asm/aes-x86\_64.pl

No license file was found, but licenses were detected in source scan.

```
* Redistribution and use in source and binary forms, with or without
* modification, are permitted provided that the following conditions
* are met:
* 1. Redistributions of source code must retain the above copyright
   notice, this list of conditions and the following disclaimer.
* 2. Redistributions in binary form must reproduce the above copyright
   notice, this list of conditions and the following disclaimer in
   the documentation and/or other materials provided with the
   distribution.
* 3. All advertising materials mentioning features or use of this
  software must display the following acknowledgment:
* "This product includes software developed by the OpenSSL Project
  for use in the OpenSSL Toolkit. (http://www.OpenSSL.org/)"
* 4. The names "OpenSSL Toolkit" and "OpenSSL Project" must not be used to
   endorse or promote products derived from this software without
   prior written permission. For written permission, please contact
   licensing@OpenSSL.org.
* 5. Products derived from this software may not be called "OpenSSL"
  nor may "OpenSSL" appear in their names without prior written
   permission of the OpenSSL Project.
* 6. Redistributions of any form whatsoever must retain the following
  acknowledgment:
* "This product includes software developed by the OpenSSL Project
   for use in the OpenSSL Toolkit (http://www.OpenSSL.org/)"
* THIS SOFTWARE IS PROVIDED BY THE OpenSSL PROJECT ``AS IS" AND ANY
* EXPRESSED OR IMPLIED WARRANTIES, INCLUDING, BUT NOT LIMITED TO, THE
* IMPLIED WARRANTIES OF MERCHANTABILITY AND FITNESS FOR A PARTICULAR
* PURPOSE ARE DISCLAIMED. IN NO EVENT SHALL THE OpenSSL PROJECT OR
* ITS CONTRIBUTORS BE LIABLE FOR ANY DIRECT, INDIRECT, INCIDENTAL,
* SPECIAL, EXEMPLARY, OR CONSEQUENTIAL DAMAGES (INCLUDING, BUT
* NOT LIMITED TO, PROCUREMENT OF SUBSTITUTE GOODS OR SERVICES;
* LOSS OF USE, DATA, OR PROFITS; OR BUSINESS INTERRUPTION)
* HOWEVER CAUSED AND ON ANY THEORY OF LIABILITY, WHETHER IN CONTRACT,
* STRICT LIABILITY, OR TORT (INCLUDING NEGLIGENCE OR OTHERWISE)
* ARISING IN ANY WAY OUT OF THE USE OF THIS SOFTWARE, EVEN IF ADVISED
* OF THE POSSIBILITY OF SUCH DAMAGE.
*/
```

\* Copyright (c) 2010 The OpenSSL Project. All rights reserved.

#### Found in path(s):

- \*/opt/cola/permits/1298757353\_1648826790.95/0/openssl-fips-2-0-16-tar-gz/openssl-fips-2.0.16/fips/utl/fips\_err.c
- \*/opt/cola/permits/1298757353\_1648826790.95/0/openssl-fips-2-0-16-tar-gz/openssl-fips-
- 2.0.16/crypto/cmac/cmac.c
- \*/opt/cola/permits/1298757353\_1648826790.95/0/openssl-fips-2-0-16-tar-gz/openssl-fips-
- 2.0.16/fips/utl/fips mem.c
- \*/opt/cola/permits/1298757353\_1648826790.95/0/openssl-fips-2-0-16-tar-gz/openssl-fips-
- 2.0.16/crypto/cmac/cmac.h

No license file was found, but licenses were detected in source scan.

\* Copyright (c) 1998-2005 The OpenSSL Project. All rights reserved.

\*

- \* Redistribution and use in source and binary forms, with or without
- \* modification, are permitted provided that the following conditions
- \* are met:

\*

- \* 1. Redistributions of source code must retain the above copyright
- \* notice, this list of conditions and the following disclaimer.

\*

- \* 2. Redistributions in binary form must reproduce the above copyright
- \* notice, this list of conditions and the following disclaimer in
- \* the documentation and/or other materials provided with the
- distribution.

\*

- \* 3. All advertising materials mentioning features or use of this
- \* software must display the following acknowledgment:
- \* "This product includes software developed by the OpenSSL Project
- \* for use in the OpenSSL Toolkit. (http://www.openssl.org/)"

\*

- \* 4. The names "OpenSSL Toolkit" and "OpenSSL Project" must not be used to
- \* endorse or promote products derived from this software without
- \* prior written permission. For written permission, please contact
- \* openssl-core@openssl.org.

\*

- \* 5. Products derived from this software may not be called "OpenSSL"
- \* nor may "OpenSSL" appear in their names without prior written
- \* permission of the OpenSSL Project.

\*

- \* 6. Redistributions of any form whatsoever must retain the following
- \* acknowledgment:
- \* "This product includes software developed by the OpenSSL Project
- $* \quad for use in the OpenSSL\ Toolkit\ (http://www.openssl.org/)"$

- \* THIS SOFTWARE IS PROVIDED BY THE OpenSSL PROJECT ``AS IS" AND ANY
- \* EXPRESSED OR IMPLIED WARRANTIES, INCLUDING, BUT NOT LIMITED TO, THE
- \* IMPLIED WARRANTIES OF MERCHANTABILITY AND FITNESS FOR A PARTICULAR
- \* PURPOSE ARE DISCLAIMED. IN NO EVENT SHALL THE OpenSSL PROJECT OR

```
* SPECIAL, EXEMPLARY, OR CONSEQUENTIAL DAMAGES (INCLUDING, BUT
* NOT LIMITED TO, PROCUREMENT OF SUBSTITUTE GOODS OR SERVICES;
* LOSS OF USE, DATA, OR PROFITS; OR BUSINESS INTERRUPTION)
* HOWEVER CAUSED AND ON ANY THEORY OF LIABILITY, WHETHER IN CONTRACT,
* STRICT LIABILITY, OR TORT (INCLUDING NEGLIGENCE OR OTHERWISE)
* ARISING IN ANY WAY OUT OF THE USE OF THIS SOFTWARE, EVEN IF ADVISED
* OF THE POSSIBILITY OF SUCH DAMAGE.
* This product includes cryptographic software written by Eric Young
* (eay@cryptsoft.com). This product includes software written by Tim
* Hudson (tjh@cryptsoft.com).
*/
Found in path(s):
*/opt/cola/permits/1298757353 1648826790.95/0/openssl-fips-2-0-16-tar-gz/openssl-fips-
2.0.16/crypto/bn/bn_nist.c
No license file was found, but licenses were detected in source scan.
#!/usr/bin/env perl
# Written by Andy Polyakov <appro@openssl.org> for the OpenSSL
# project. The module is, however, dual licensed under OpenSSL and
# CRYPTOGAMS licenses depending on where you obtain it. For further
# details see http://www.openssl.org/~appro/cryptogams/.
# SHA1 for C64x.
# November 2016
# This is fully-unrolled SHA1 implementation. It's 25% faster than
# one with compact loops, doesn't use in-memory ring buffer, as
# everything is accomodated in registers, and has "perfect" interrupt
# agility. Drawback is obviously the code size...
while ((\$output=shift) && (\$output!\sim \w[\w\-]*\.\w+$/)) {}
open STDOUT,">$output";
(CTX,SINP,SNUM) = ("A4","B4","A6"); # arguments
(A,B,C,D,E,Arot,F,FO,K) = map("A_",(16..20, 21..24));
@V = ($A,$B,$C,$D,$E);
@X = map("B\$_",(16..31));
(Actx,Bctx,Cctx,Dctx,Ectx) = map("A$_",(3,6..9)); # zaps $NUM
```

\* ITS CONTRIBUTORS BE LIABLE FOR ANY DIRECT, INDIRECT, INCIDENTAL,

```
sub BODY_00_19 {
my (\$i,\$a,\$b,\$c,\$d,\$e) = @_;
my j = (i+1)&15;
$code.=<<___ if ($i<14);
ROTL $a,5,$Arot ;; $i
|| AND $c,$b,$F
|| ANDN $d,$b,$F0
\parallel ADD $K,$e,$e; E+=K
\parallel LDNW * \{INP\} + +, @X[$i+2]
OR $F0,$F,$F; F_00_19(B,C,D)
|| ROTL $b,30,$b
\| SWAP2 @X[$i+1], @X[$i+1]
|| ADD @X[\$i],\$e,\$e ; E+=X[i]
ADD Arot, e, e ; E = rot(A, 5)
\| SWAP4 @X[$i+1], @X[$i+1]
ADD F_{e} = F 00 19(B,C,D)
$code.=<<___ if ($i==14);
ROTL $a,5,$Arot ;; $i
|| AND $c,$b,$F
|| ANDN $d,$b,$F0
|| ADD $K,$e,$e ; E+=K
OR F0,F,F ; F_00_19(B,C,D)
|| ROTL $b,30,$b
\parallel ADD @X[\$i],\$e,\$e ; E+=X[i]
\| SWAP2 @X[$i+1], @X[$i+1]
ADD Arot, e, e ; E = rot(A, 5)
\| SWAP4 @X[$i+1], @X[$i+1]
ADD F,e,e ; E+=F_00_19(B,C,D)
$code.=<<___ if ($i==15);
\parallel XOR @X[(\$j+2)\&15], @X[\$j], @X[\$j]
ROTL $a,5,$Arot ;; $i
|| AND $c,$b,$F
|| ANDN $d,$b,$F0
|| ADD $K,$e,$e ; E+=K
\parallel XOR @X[($j+8)&15],@X[$j],@X[$j]
OR $F0,$F,$F; F_00_19(B,C,D)
|| ROTL $b,30,$b
\parallel ADD @X[\$i],\$e,\$e ; E+=X[i]
\parallel XOR @X[(\$j+13)\&15], @X[\$j], @X[\$j]
ADD Arot, e, E = rot(A, 5)
|| ROTL @X[$j],1,@X[$j]
ADD F,e,e; E+=F_0_19(B,C,D)
$code.=<<___ if ($i>15);
```

```
\parallel XOR @X[(\$j+2)\&15], @X[\$j], @X[\$j]
ROTL $a,5,$Arot ;; $i
|| AND $c,$b,$F
|| ANDN $d,$b,$F0
|| ADD $K,$e,$e ; E+=K
\parallel XOR @X[(\$j+8)\&15], @X[\$j], @X[\$j]
OR $F0,$F,$F; F_00_19(B,C,D)
|| ROTL $b,30,$b
\parallel ADD @X[$i&15],$e,$e ; E+=X[i]
\parallel XOR @X[(\$j+13)\&15], @X[\$j], @X[\$j]
ADD Arot, e, e ; E = rot(A, 5)
|| ROTL @X[$j],1,@X[$j]
ADD F,e,e; E+=F_0_19(B,C,D)
sub BODY_20_39 {
my (\$i,\$a,\$b,\$c,\$d,\$e) = @ ;
my j = (i+1)&15;
$code.=<<___ if ($i<79);
\parallel XOR @X[(\$j+2)\&15], @X[\$j], @X[\$j]
ROTL $a,5,$Arot ;; $i
|| XOR $c,$b,$F
|| ADD $K,$e,$e ; E+=K
\parallel XOR @X[(\$j+8)\&15], @X[\$j], @X[\$j]
XOR $d,$F,$F; F_20_39(B,C,D)
|| ROTL $b,30,$b
\parallel ADD @X[$i&15],$e,$e ; E+=X[i]
\parallel XOR @X[(\$j+13)\&15], @X[\$j], @X[\$j]
ADD Arot, e, e ; E = rot(A, 5)
|| ROTL @X[$j],1,@X[$j]
ADD F,e,e ; E+=F_20_39(B,C,D)
$code.=<<___ if ($i==79);
|| [A0] B loop?
|| [A0] LDNW *${INP}++,@X[0] ; pre-fetch input
ROTL $a,5,$Arot ;; $i
|| XOR $c,$b,$F
|| ADD $K,$e,$e ; E+=K
|| [A0] LDNW *${INP}++,@X[1]
XOR $d,$F,$F; F_20_39(B,C,D)
|| ROTL $b,30,$b
\parallel ADD @X[$i&15],$e,$e ; E+=X[i]
ADD Arot, e, E = rot(A, 5)
ADD F,e,e; E+=F_20_39(B,C,D)
|| ADD $Bctx,$a,$a ; accumulate context
|| ADD $Cctx,$b,$b
```

```
ADD $Dctx,$c,$c
|| ADD $Ectx,$d,$d
|| ADD $Actx,$e,$e
;;==== branch to loop? is taken here
sub BODY_40_59 {
my (\$i,\$a,\$b,\$c,\$d,\$e) = @_;
my j = (i+1)&15;
$code.=<<___;
\parallel XOR @X[(\$j+2)\&15], @X[\$j], @X[\$j]
ROTL $a,5,$Arot ;; $i
|| AND $c,$b,$F
|| AND $d,$b,$F0
\parallel ADD $K,$e,$e ; E+=K
\parallel XOR @X[(\$j+8)\&15], @X[\$j], @X[\$j]
XOR $F0,$F,$F
|| AND $c,$d,$F0
|| ROTL $b,30,$b
\parallel XOR @X[($j+13)&15],@X[$j],@X[$j]
\parallel ADD @X[\$i\&15],\$e,\$e ; E+=X[i]
XOR $F0,$F,$F; F_40_59(B,C,D)
\parallel ADD $Arot,$e,$e ; E+=rot(A,5)
|| ROTL @X[$j],1,@X[$j]
ADD F,e,e ; E+=F_20_39(B,C,D)
$code=<<__;
.text
.if .ASSEMBLER_VERSION<7000000
.asg 0,__TI_EABI__
.endif
.if __TI_EABI__
.asg sha1_block_data_order,_sha1_block_data_order
.endif
.asg B3,RA
.asg A15,FP
.asg B15,SP
.if .BIG_ENDIAN
.asg MV,SWAP2
.asg MV,SWAP4
.endif
```

```
.global _sha1_block_data_order
_sha1_block_data_order:
.asmfunc
MV $NUM,A0 ; reassign $NUM
[!A0] BNOP RA; if ($NUM==0) return;
|| [A0] LDW *${CTX}[0],$A ; load A-E...
 [A0] LDW *${CTX}[1],$B
 [A0] LDW *${CTX}[2],$C
 [A0] LDW *${CTX}[3],$D
 [A0] LDW *${CTX}[4],$E
 [A0] LDNW *{INP}++,@X[0]; pre-fetch input
 [A0] LDNW *${INP}++,@X[1]
NOP 3
loop?:
SUB A0,1,A0
|| MV $A,$Actx
|| MVD $B,$Bctx
|| SWAP2 @X[0], @X[0]
|| MVKL 0x5a827999,$K
MVKH 0x5a827999,$K; K_00_19
|| MV $C,$Cctx
|| MV $D,$Dctx
|| MVD $E,$Ectx
|| SWAP4 @X[0],@X[0]
for \ (\$i=0;\$i<20;\$i++) \ \{ \ \&BODY\_00\_19(\$i,@V); \ unshift(@V,pop(@V)); \ \}
$code.=<<___;
|| MVKL 0x6ed9eba1,$K
MVKH 0x6ed9eba1,$K; K_20_39
for (;$i<40;$i++) { &BODY_20_39($i,@V); unshift(@V,pop(@V)); }
$code.=<<___;
|| MVKL 0x8f1bbcdc,$K
MVKH 0x8f1bbcdc,$K; K_40_59
for (;$i<60;$i++) { &BODY_40_59($i,@V); unshift(@V,pop(@V)); }
$code.=<<___;
|| MVKL 0xca62c1d6,$K
MVKH 0xca62c1d6,$K; K_60_79
for (;$i<80;$i++) { &BODY_20_39($i,@V); unshift(@V,pop(@V)); }
$code.=<<___;
BNOP RA ; return
STW $A,*${CTX}[0]; emit A-E...
STW $B,*${CTX}[1]
STW $C,*${CTX}[2]
```

```
STW $D,*${CTX}[3]
STW $E,*${CTX}[4]
.endasmfunc
.sect .const
.cstring "SHA1 block transform for C64x, CRYPTOGAMS by <appro\@openssl.org>"
.align 4
print $code;
close STDOUT;
Found in path(s):
*/opt/cola/permits/1298757353_1648826790.95/0/openssl-fips-2-0-16-tar-gz/openssl-fips-
2.0.16/crypto/sha/asm/sha1-c64x-large.pl
No license file was found, but licenses were detected in source scan.
* Copyright (c) 2001-2011 The OpenSSL Project. All rights reserved.
* Redistribution and use in source and binary forms, with or without
* modification, are permitted provided that the following conditions
* are met:
* 1. Redistributions of source code must retain the above copyright
   notice, this list of conditions and the following disclaimer.
* 2. Redistributions in binary form must reproduce the above copyright
   notice, this list of conditions and the following disclaimer in
   the documentation and/or other materials provided with the
   distribution.
* 3. All advertising materials mentioning features or use of this
  software must display the following acknowledgment:
   "This product includes software developed by the OpenSSL Project
   for use in the OpenSSL Toolkit. (http://www.openssl.org/)"
* 4. The names "OpenSSL Toolkit" and "OpenSSL Project" must not be used to
   endorse or promote products derived from this software without
   prior written permission. For written permission, please contact
   openssl-core@openssl.org.
* 5. Products derived from this software may not be called "OpenSSL"
   nor may "OpenSSL" appear in their names without prior written
   permission of the OpenSSL Project.
* 6. Redistributions of any form whatsoever must retain the following
   acknowledgment:
```

"This product includes software developed by the OpenSSL Project for use in the OpenSSL Toolkit (http://www.openssl.org/)" \* THIS SOFTWARE IS PROVIDED BY THE OpenSSL PROJECT ``AS IS" AND ANY \* EXPRESSED OR IMPLIED WARRANTIES, INCLUDING, BUT NOT LIMITED TO, THE \* IMPLIED WARRANTIES OF MERCHANTABILITY AND FITNESS FOR A PARTICULAR \* PURPOSE ARE DISCLAIMED. IN NO EVENT SHALL THE OpenSSL PROJECT OR \* ITS CONTRIBUTORS BE LIABLE FOR ANY DIRECT, INDIRECT, INCIDENTAL, \* SPECIAL, EXEMPLARY, OR CONSEQUENTIAL DAMAGES (INCLUDING, BUT \* NOT LIMITED TO. PROCUREMENT OF SUBSTITUTE GOODS OR SERVICES: \* LOSS OF USE, DATA, OR PROFITS; OR BUSINESS INTERRUPTION) \* HOWEVER CAUSED AND ON ANY THEORY OF LIABILITY, WHETHER IN CONTRACT, \* STRICT LIABILITY, OR TORT (INCLUDING NEGLIGENCE OR OTHERWISE) \* ARISING IN ANY WAY OUT OF THE USE OF THIS SOFTWARE, EVEN IF ADVISED \* OF THE POSSIBILITY OF SUCH DAMAGE. \*/ Found in path(s): \*/opt/cola/permits/1298757353 1648826790.95/0/openssl-fips-2-0-16-tar-gz/openssl-fips-2.0.16/crypto/evp/e\_aes.c No license file was found, but licenses were detected in source scan. \* Copyright (c) 1998-2002 The OpenSSL Project. All rights reserved. \* Redistribution and use in source and binary forms, with or without \* modification, are permitted provided that the following conditions \* are met: \* 1. Redistributions of source code must retain the above copyright notice, this list of conditions and the following disclaimer. \* 2. Redistributions in binary form must reproduce the above copyright notice, this list of conditions and the following disclaimer in the documentation and/or other materials provided with the distribution. \* 3. All advertising materials mentioning features or use of this software must display the following acknowledgment: \* "This product includes software developed by the OpenSSL Project \* for use in the OpenSSL Toolkit. (http://www.openssl.org/)"

\* openssl-core@openssl.org.

\* 4. The names "OpenSSL Toolkit" and "OpenSSL Project" must not be used to

endorse or promote products derived from this software without
 prior written permission. For written permission, please contact

\* 5. Products derived from this software may not be called "OpenSSL" \* nor may "OpenSSL" appear in their names without prior written permission of the OpenSSL Project. \* 6. Redistributions of any form whatsoever must retain the following \* acknowledgment: \* "This product includes software developed by the OpenSSL Project \* for use in the OpenSSL Toolkit (http://www.openssl.org/)" \* THIS SOFTWARE IS PROVIDED BY THE OpenSSL PROJECT ``AS IS" AND ANY \* EXPRESSED OR IMPLIED WARRANTIES, INCLUDING, BUT NOT LIMITED TO, THE \* IMPLIED WARRANTIES OF MERCHANTABILITY AND FITNESS FOR A PARTICULAR \* PURPOSE ARE DISCLAIMED. IN NO EVENT SHALL THE OpenSSL PROJECT OR \* ITS CONTRIBUTORS BE LIABLE FOR ANY DIRECT, INDIRECT, INCIDENTAL, \* SPECIAL, EXEMPLARY, OR CONSEQUENTIAL DAMAGES (INCLUDING, BUT \* NOT LIMITED TO, PROCUREMENT OF SUBSTITUTE GOODS OR SERVICES; \* LOSS OF USE, DATA, OR PROFITS; OR BUSINESS INTERRUPTION) \* HOWEVER CAUSED AND ON ANY THEORY OF LIABILITY, WHETHER IN CONTRACT, \* STRICT LIABILITY, OR TORT (INCLUDING NEGLIGENCE OR OTHERWISE) \* ARISING IN ANY WAY OUT OF THE USE OF THIS SOFTWARE, EVEN IF ADVISED \* OF THE POSSIBILITY OF SUCH DAMAGE. \* This product includes cryptographic software written by Eric Young \* (eay@cryptsoft.com). This product includes software written by Tim \* Hudson (tjh@cryptsoft.com).

/\* \_\_\_\_\_\_\_\_\_\_

\* Copyright 2002 Sun Microsystems, Inc. ALL RIGHTS RESERVED.

\*

\* Portions of the attached software ("Contribution") are developed by

\* SUN MICROSYSTEMS, INC., and are contributed to the OpenSSL project.

\*

\* The Contribution is licensed pursuant to the OpenSSL open source

\* license provided above.

\*

\* The elliptic curve binary polynomial software is originally written by

\* Sheueling Chang Shantz and Douglas Stebila of Sun Microsystems Laboratories.

\*/

# Found in path(s):

 $*/opt/cola/permits/1298757353\_1648826790.95/0/openssl-fips-2-0-16-tar-gz/openssl-fips-2.0.16/crypto/ec/ec\_cvt.c \\No license file was found, but licenses were detected in source scan.$ 

#! /usr/bin/env perl

```
# Copyright 2016 The OpenSSL Project Authors. All Rights Reserved.
# Licensed under the OpenSSL license (the "License"). You may not use
# this file except in compliance with the License. You can obtain a copy
# in the file LICENSE in the source distribution or at
# https://www.openssl.org/source/license.html
while ((\$output=shift) && (\$output!\sim /w[\w-]*\.\w+$/)) {}
open STDOUT,">$output";
$code.=<<___;
.text
.if .ASSEMBLER_VERSION<7000000
.asg 0,__TI_EABI__
.endif
.if __TI_EABI__
.asg OPENSSL rdtsc, OPENSSL rdtsc
.asg OPENSSL_cleanse,_OPENSSL_cleanse
.asg CRYPTO_memcmp,_CRYPTO_memcmp
.asg OPENSSL atomic add, OPENSSL atomic add
.asg OPENSSL_wipe_cpu,_OPENSSL_wipe_cpu
.asg OPENSSL_instrument_bus,_OPENSSL_instrument_bus
.asg OPENSSL_instrument_bus2,_OPENSSL_instrument_bus2
.endif
.asg B3,RA
.asg 0x01AC0000, TIMER_BASE; Timer 2
.global _OPENSSL_rdtsc
_OPENSSL_rdtsc:
.asmfunc
MVKL TIMER BASE, A5
MVKH TIMER_BASE,A5
LDW *A5[0],A2; load CTL
LDW *A5[2],A4; load CTN
NOP 2
.if .BIG_ENDIAN
MVK 0x2c0,A7; internal clock source, don't hold, go
|| MVK -1,A6 ; maximum period
MVK 0x2c0,A6; internal clock source, don't hold, go
|| MVK -1,A7 ; maximum period
[!A2] STDW A7:A6,*A5[0]; fire it up
|| BNOP RA,5
.endasmfunc
```

```
. global \_OPENSSL\_cleanse
_OPENSSL_cleanse:
.asmfunc
ZERO A3:A2
|| ZERO B2
\parallel SHRU B4,3,B0 ; is length >= 8
|| ADD 1,A4,B6
[!B0] BNOP RA
|| [B0] SUB B0,1,B2
|| ZERO A1
|| ZERO B1
 [B2] BDEC cleanse_loop?,B2
||[!B0] CMPLT 0,B4,A1
||[!B0] CMPLT 1,B4,B1
|| ZERO B5
[A1] STB A2,*A4++[2]
|| [B1] STB B5,*B6++[2]
|| [B2] BDEC cleanse_loop?,B2
||[!B0] CMPLT 2,B4,A1
||[!B0] CMPLT 3,B4,B1
 [A1] STB A2,*A4++[2]
|| [B1] STB B5,*B6++[2]
|| [B2] BDEC cleanse_loop?,B2
||[!B0] CMPLT 4,B4,A1
||[!B0] CMPLT 5,B4,B1
 [A1] STB A2,*A4++[2]
|| [B1] STB B5,*B6++[2]
|| [B2] BDEC cleanse_loop?,B2
||[!B0] CMPLT 6,B4,A1
 [A1] STB A2,*A4++[2]
|| [B2] BDEC cleanse_loop?,B2
cleanse_loop?:
STNDW A3:A2,*A4++
|| SUB B4,8,B4
|| [B2] BDEC cleanse_loop?,B2
MV B4,B0; remaining bytes
|| ADD 1,A4,B6
|| BNOP RA
 [B0] CMPLT 0,B0,A1
|| [B0] CMPLT 1,B0,B1
 [A1] STB A2,*A4++[2]
|| [B1] STB B5,*B6++[2]
|| [B0] CMPLT 2,B0,A1
|| [B0] CMPLT 3,B0,B1
 [A1] STB A2,*A4++[2]
|| [B1] STB B5,*B6++[2]
```

```
|| [B0] CMPLT 4,B0,A1
|| [B0] CMPLT 5,B0,B1
 [A1] STB A2,*A4++[2]
|| [B1] STB B5,*B6++[2]
|| [B0] CMPLT 6,B0,A1
 [A1] STB A2,*A4++[2]
.endasmfunc
.if 0
.global _CRYPTO_memcmp
_CRYPTO_memcmp:
.asmfunc
MV A6,B0
[!B0] BNOP RA
||[!B0] ZERO A4
|| [B0] ZERO A1:A0
 [B0] LDBU *A4++,A5
|| [B0] LDBU *B4++,B5
|| [B0] BDEC memcmp_loop?,B0
 [B0] LDBU *A4++,A5
|| [B0] LDBU *B4++,B5
\parallel \text{[B0] BDEC memcmp\_loop?,} B0
 [B0] LDBU *A4++,A5
|| [B0] LDBU *B4++,B5
|| [B0] BDEC memcmp_loop?,B0
 [B0] LDBU *A4++,A5
|| [B0] LDBU *B4++,B5
|| [B0] BDEC memcmp_loop?,B0
 [B0] LDBU *A4++,A5
|| [B0] LDBU *B4++,B5
|| [B0] BDEC memcmp_loop?,B0
XOR A5,B5,A1
|| [B0] LDBU *A4++,A5
|| [B0] LDBU *B4++,B5
|| [B0] BDEC memcmp_loop?,B0
memcmp_loop?:
OR A1,A0,A0
|| XOR A5,B5,A1
|| [B0] LDBU *A4++,A5
|| [B0] LDBU *B4++,B5
|| [B0] BDEC memcmp_loop?,B0
BNOP RA,3
ZERO A4
[A0] MVK 1,A4
.endasmfunc
.endif
```

```
.global _OPENSSL_atomic_add
_OPENSSL_atomic_add:
.asmfunc
BNOP atomic_store?; pre-C64x+ systems are uni-processor, it's
\parallel LDW *A4,B5 ; enough to hold interrupts off through
  ; the load-update-store cycle to achieve
  ; atomicity
NOP
BNOP RA,3; and this branch stretches even over store
ADD B4,B5,B5
atomic_store?:
STW B5,*A4
|| MV B5,A4
.endasmfunc
.global _OPENSSL_wipe_cpu
_OPENSSL_wipe_cpu:
.asmfunc
ZERO A0
|| ZERO B0
|| ZERO A1
|| ZERO B1
ZERO A3:A2
|| MVD B0,B2
|| ZERO A4
|| ZERO B4
|| ZERO A5
|| ZERO B5
|| BNOP RA
ZERO A7:A6
|| ZERO B7:B6
|| ZERO A8
|| ZERO B8
|| ZERO A9
|| ZERO B9
ZERO A17:A16
|| ZERO B17:B16
|| ZERO A18
|| ZERO B18
|| ZERO A19
|| ZERO B19
ZERO A21:A20
|| ZERO B21:B20
|| ZERO A22
|| ZERO B22
|| ZERO A23
```

|| ZERO B23

```
ZERO A25:A24
|| ZERO B25:B24
|| ZERO A26
|| ZERO B26
|| ZERO A27
|| ZERO B27
ZERO A29:A28
|| ZERO B29:B28
|| ZERO A30
|| ZERO B30
|| ZERO A31
|| ZERO B31
.endasmfunc
CLFLUSH .macro CONTROL,ADDR,LEN
B passthrough?
|| STW ADDR,*CONTROL[0]
STW LEN,*CONTROL[1]
spinlock?:
LDW *CONTROL[1],A0
NOP 3
passthrough?:
NOP
[A0] BNOP spinlock?,5
.endm
.global _OPENSSL_instrument_bus
_OPENSSL_instrument_bus:
.asmfunc
MV B4,B0 ; reassign sizeof(output)
|| MV A4,B4 ; reassign output
|| MVK 0x00004030,A3
|| MVKL TIMER_BASE,B16
MV B0,A4 ; return value
|| MVK 1,A1
|| MVKH 0x01840000,A3 ; L1DWIBAR
|| MVKH TIMER_BASE,B16
LDW *B16[2],B8; collect 1st tick
|| MVK 0x00004010,A5
NOP 4
MV B8,B9 ; lasttick = tick
\parallel MVK 0,B7 ; lastdiff = 0
\parallel MVKH 0x01840000,A5 ; L2WIBAR
CLFLUSH A3,B4,A1; write-back and invalidate L1D line
CLFLUSH A5,B4,A1; write-back and invalidate L2 line
LDW *B4,B5
NOP 4
ADD B7,B5,B5
```

```
STW B5,*B4
bus_loop1?:
LDW *B16[2],B8
|| [B0] SUB B0,1,B0
NOP 4
SUB B8,B9,B7; lastdiff = tick - lasttick
|| MV B8,B9 ; lasttick = tick
CLFLUSH A3,B4,A1; write-back and invalidate L1D line
CLFLUSH A5,B4,A1; write-back and invalidate L2 line
LDW *B4.B5
NOP 4
ADD B7,B5,B5
STW B5,*B4 ; [!B1] is removed to flatten samples
|| ADDK 4,B4
\parallel [B0] BNOP bus_loop1?,5
BNOP RA,5
.endasmfunc
. global \_OPENSSL\_instrument\_bus2
_OPENSSL_instrument_bus2:
.asmfunc
MV A6,B0 ; reassign max
|| MV B4,A6 ; reassing sizeof(output)
|| MVK 0x00004030,A3
|| MVKL TIMER_BASE,B16
MV A4,B4 ; reassign output
|| MVK 0,A4 ; return value
|| MVK 1,A1
|| MVKH 0x01840000,A3 ; L1DWIBAR
|| MVKH TIMER_BASE,B16
LDW *B16[2],B8; collect 1st tick
|| MVK 0x00004010,A5
NOP 4
MV B8,B9 ; lasttick = tick
\parallel MVK 0,B7 ; lastdiff = 0
|| MVKH 0x01840000,A5 ; L2WIBAR
CLFLUSH A3,B4,A1; write-back and invalidate L1D line
CLFLUSH A5,B4,A1; write-back and invalidate L2 line
LDW *B4,B5
NOP 4
ADD B7,B5,B5
STW B5,*B4
LDW *B16[2],B8; collect 1st diff
NOP 4
SUB B8,B9,B7; lastdiff = tick - lasttick
```

```
|| MV B8,B9 ; lasttick = tick
|| SUB B0,1,B0
bus_loop2?:
CLFLUSH A3,B4,A1; write-back and invalidate L1D line
CLFLUSH A5,B4,A1; write-back and invalidate L2 line
LDW *B4,B5
NOP 4
ADD B7,B5,B5
STW B5,*B4 ; [!B1] is removed to flatten samples
||[!B0] BNOP bus_loop2_done?,2
|| SUB B0,1,B0
LDW *B16[2],B8
NOP 4
SUB B8,B9,B8
|| MV B8,B9
CMPEQ B8,B7,B2
|| MV B8,B7
[!B2] ADDAW B4,1,B4
||[!B2] ADDK 1,A4
CMPEQ A4,A6,A2
[!A2] BNOP bus_loop2?,5
bus_loop2_done?:
BNOP RA,5
.endasmfunc
.if __TI_EABI__
.sect ".init_array"
.else
.sect ".pinit"
.endif
.align 4
.long _OPENSSL_rdtsc ; auto-start timer
print $code;
close STDOUT;
Found in path(s):
*/opt/cola/permits/1298757353_1648826790.95/0/openssl-fips-2-0-16-tar-gz/openssl-fips-
2.0.16/crypto/c64xcpuid.pl
No license file was found, but licenses were detected in source scan.
/* Copyright (C) 1995-1998 Eric Young (eay@cryptsoft.com)
* All rights reserved.
* This package is an SSL implementation written
* by Eric Young (eay@cryptsoft.com).
```

\* The implementation was written so as to conform with Netscapes SSL.

\*

- \* This library is free for commercial and non-commercial use as long as
- \* the following conditions are aheared to. The following conditions
- \* apply to all code found in this distribution, be it the RC4, RSA,
- \* lhash, DES, etc., code; not just the SSL code. The SSL documentation
- \* included with this distribution is covered by the same copyright terms
- \* except that the holder is Tim Hudson (tjh@cryptsoft.com).

\*

- \* Copyright remains Eric Young's, and as such any Copyright notices in
- \* the code are not to be removed.
- \* If this package is used in a product, Eric Young should be given attribution
- \* as the author of the parts of the library used.
- \* This can be in the form of a textual message at program startup or
- \* in documentation (online or textual) provided with the package.

\*

- \* Redistribution and use in source and binary forms, with or without
- \* modification, are permitted provided that the following conditions
- \* are met:
- \* 1. Redistributions of source code must retain the copyright
- \* notice, this list of conditions and the following disclaimer.
- \* 2. Redistributions in binary form must reproduce the above copyright
- \* notice, this list of conditions and the following disclaimer in the
- \* documentation and/or other materials provided with the distribution.
- \* 3. All advertising materials mentioning features or use of this software
- \* must display the following acknowledgement:
- \* "This product includes cryptographic software written by
- \* Eric Young (eay@cryptsoft.com)"
- \* The word 'cryptographic' can be left out if the rouines from the library
- \* being used are not cryptographic related :-).
- \* 4. If you include any Windows specific code (or a derivative thereof) from
- \* the apps directory (application code) you must include an acknowledgement:
- \* "This product includes software written by Tim Hudson (tjh@cryptsoft.com)"

\*

- \* THIS SOFTWARE IS PROVIDED BY ERIC YOUNG "AS IS" AND
- \* ANY EXPRESS OR IMPLIED WARRANTIES, INCLUDING, BUT NOT LIMITED TO, THE
- \* IMPLIED WARRANTIES OF MERCHANTABILITY AND FITNESS FOR A PARTICULAR PURPOSE
- \* ARE DISCLAIMED. IN NO EVENT SHALL THE AUTHOR OR CONTRIBUTORS BE LIABLE
- \* FOR ANY DIRECT, INDIRECT, INCIDENTAL, SPECIAL, EXEMPLARY, OR CONSEQUENTIAL
- \* DAMAGES (INCLUDING, BUT NOT LIMITED TO, PROCUREMENT OF SUBSTITUTE GOODS
- \* OR SERVICES; LOSS OF USE, DATA, OR PROFITS; OR BUSINESS INTERRUPTION)
- \* HOWEVER CAUSED AND ON ANY THEORY OF LIABILITY, WHETHER IN CONTRACT, STRICT
- \* LIABILITY, OR TORT (INCLUDING NEGLIGENCE OR OTHERWISE) ARISING IN ANY WAY
- \* OUT OF THE USE OF THIS SOFTWARE, EVEN IF ADVISED OF THE POSSIBILITY OF
- \* SUCH DAMAGE.

- \* The licence and distribution terms for any publically available version or
- \* derivative of this code cannot be changed. i.e. this code cannot simply be

```
*/
* Copyright (c) 1998-2000 The OpenSSL Project. All rights reserved.
* Redistribution and use in source and binary forms, with or without
* modification, are permitted provided that the following conditions
* are met:
* 1. Redistributions of source code must retain the above copyright
  notice, this list of conditions and the following disclaimer.
* 2. Redistributions in binary form must reproduce the above copyright
  notice, this list of conditions and the following disclaimer in
   the documentation and/or other materials provided with the
   distribution.
* 3. All advertising materials mentioning features or use of this
   software must display the following acknowledgment:
  "This product includes software developed by the OpenSSL Project
  for use in the OpenSSL Toolkit. (http://www.openssl.org/)"
* 4. The names "OpenSSL Toolkit" and "OpenSSL Project" must not be used to
  endorse or promote products derived from this software without
   prior written permission. For written permission, please contact
  openssl-core@openssl.org.
* 5. Products derived from this software may not be called "OpenSSL"
   nor may "OpenSSL" appear in their names without prior written
   permission of the OpenSSL Project.
* 6. Redistributions of any form whatsoever must retain the following
* acknowledgment:
* "This product includes software developed by the OpenSSL Project
* for use in the OpenSSL Toolkit (http://www.openssl.org/)"
* THIS SOFTWARE IS PROVIDED BY THE OpenSSL PROJECT ``AS IS" AND ANY
* EXPRESSED OR IMPLIED WARRANTIES, INCLUDING, BUT NOT LIMITED TO, THE
* IMPLIED WARRANTIES OF MERCHANTABILITY AND FITNESS FOR A PARTICULAR
* PURPOSE ARE DISCLAIMED. IN NO EVENT SHALL THE OpenSSL PROJECT OR
* ITS CONTRIBUTORS BE LIABLE FOR ANY DIRECT, INDIRECT, INCIDENTAL,
* SPECIAL, EXEMPLARY, OR CONSEQUENTIAL DAMAGES (INCLUDING, BUT
* NOT LIMITED TO, PROCUREMENT OF SUBSTITUTE GOODS OR SERVICES;
* LOSS OF USE, DATA, OR PROFITS; OR BUSINESS INTERRUPTION)
* HOWEVER CAUSED AND ON ANY THEORY OF LIABILITY, WHETHER IN CONTRACT,
* STRICT LIABILITY, OR TORT (INCLUDING NEGLIGENCE OR OTHERWISE)
* ARISING IN ANY WAY OUT OF THE USE OF THIS SOFTWARE, EVEN IF ADVISED
```

\* copied and put under another distribution licence

\* [including the GNU Public Licence.]

```
* OF THE POSSIBILITY OF SUCH DAMAGE.
* This product includes cryptographic software written by Eric Young
* (eay@cryptsoft.com). This product includes software written by Tim
* Hudson (tjh@cryptsoft.com).
Found in path(s):
*/opt/cola/permits/1298757353_1648826790.95/0/openssl-fips-2-0-16-tar-gz/openssl-fips-
2.0.16/crypto/bn/bn_exp2.c
*/opt/cola/permits/1298757353 1648826790.95/0/openssl-fips-2-0-16-tar-gz/openssl-fips-2.0.16/crypto/bn/bn lcl.h
*/opt/cola/permits/1298757353_1648826790.95/0/openssl-fips-2-0-16-tar-gz/openssl-fips-
2.0.16/crypto/rand/rand_lcl.h
No license file was found, but licenses were detected in source scan.
* Copyright (c) 1998-2002 The OpenSSL Project. All rights reserved.
* Redistribution and use in source and binary forms, with or without
* modification, are permitted provided that the following conditions
* are met:
* 1. Redistributions of source code must retain the above copyright
   notice, this list of conditions and the following disclaimer.
* 2. Redistributions in binary form must reproduce the above copyright
   notice, this list of conditions and the following disclaimer in
   the documentation and/or other materials provided with the
   distribution.
* 3. All advertising materials mentioning features or use of this
* software must display the following acknowledgment:
   "This product includes software developed by the OpenSSL Project
   for use in the OpenSSL Toolkit. (http://www.openssl.org/)"
* 4. The names "OpenSSL Toolkit" and "OpenSSL Project" must not be used to
   endorse or promote products derived from this software without
   prior written permission. For written permission, please contact
   openssl-core@openssl.org.
* 5. Products derived from this software may not be called "OpenSSL"
   nor may "OpenSSL" appear in their names without prior written
   permission of the OpenSSL Project.
* 6. Redistributions of any form whatsoever must retain the following
   acknowledgment:
```

```
"This product includes software developed by the OpenSSL Project
   for use in the OpenSSL Toolkit (http://www.openssl.org/)"
* THIS SOFTWARE IS PROVIDED BY THE OpenSSL PROJECT ``AS IS" AND ANY
* EXPRESSED OR IMPLIED WARRANTIES, INCLUDING, BUT NOT LIMITED TO, THE
* IMPLIED WARRANTIES OF MERCHANTABILITY AND FITNESS FOR A PARTICULAR
* PURPOSE ARE DISCLAIMED. IN NO EVENT SHALL THE OpenSSL PROJECT OR
* ITS CONTRIBUTORS BE LIABLE FOR ANY DIRECT, INDIRECT, INCIDENTAL,
* SPECIAL, EXEMPLARY, OR CONSEQUENTIAL DAMAGES (INCLUDING, BUT
* NOT LIMITED TO, PROCUREMENT OF SUBSTITUTE GOODS OR SERVICES;
* LOSS OF USE, DATA, OR PROFITS; OR BUSINESS INTERRUPTION)
* HOWEVER CAUSED AND ON ANY THEORY OF LIABILITY, WHETHER IN CONTRACT,
* STRICT LIABILITY, OR TORT (INCLUDING NEGLIGENCE OR OTHERWISE)
* ARISING IN ANY WAY OUT OF THE USE OF THIS SOFTWARE, EVEN IF ADVISED
* OF THE POSSIBILITY OF SUCH DAMAGE.
* This product includes cryptographic software written by Eric Young
* (eay@cryptsoft.com). This product includes software written by Tim
* Hudson (tjh@cryptsoft.com).
*/
Found in path(s):
*/opt/cola/permits/1298757353_1648826790.95/0/openssl-fips-2-0-16-tar-gz/openssl-fips-
2.0.16/crypto/des/des old.h
No license file was found, but licenses were detected in source scan.
* Copyright (c) 2007 The OpenSSL Project. All rights reserved.
* Redistribution and use in source and binary forms, with or without
* modification, are permitted provided that the following conditions
* are met:
* 1. Redistributions of source code must retain the above copyright
* notice, this list of conditions and the following disclaimer.
* 2. Redistributions in binary form must reproduce the above copyright
* notice, this list of conditions and the following disclaimer in
   the documentation and/or other materials provided with the
   distribution.
* 3. All advertising materials mentioning features or use of this
   software must display the following acknowledgment:
* "This product includes software developed by the OpenSSL Project
* for use in the OpenSSL Toolkit. (http://www.OpenSSL.org/)"
```

\* 4. The names "OpenSSL Toolkit" and "OpenSSL Project" must not be used to endorse or promote products derived from this software without prior written permission. For written permission, please contact licensing@OpenSSL.org. \* 5. Products derived from this software may not be called "OpenSSL" nor may "OpenSSL" appear in their names without prior written permission of the OpenSSL Project. \* 6. Redistributions of any form whatsoever must retain the following acknowledgment: \* "This product includes software developed by the OpenSSL Project \* for use in the OpenSSL Toolkit (http://www.OpenSSL.org/)" \* THIS SOFTWARE IS PROVIDED BY THE OpenSSL PROJECT ``AS IS" AND ANY \* EXPRESSED OR IMPLIED WARRANTIES, INCLUDING, BUT NOT LIMITED TO, THE \* IMPLIED WARRANTIES OF MERCHANTABILITY AND FITNESS FOR A PARTICULAR \* PURPOSE ARE DISCLAIMED. IN NO EVENT SHALL THE OpenSSL PROJECT OR \* ITS CONTRIBUTORS BE LIABLE FOR ANY DIRECT, INDIRECT, INCIDENTAL, \* SPECIAL, EXEMPLARY, OR CONSEQUENTIAL DAMAGES (INCLUDING, BUT \* NOT LIMITED TO, PROCUREMENT OF SUBSTITUTE GOODS OR SERVICES; \* LOSS OF USE, DATA, OR PROFITS; OR BUSINESS INTERRUPTION) \* HOWEVER CAUSED AND ON ANY THEORY OF LIABILITY, WHETHER IN CONTRACT, \* STRICT LIABILITY, OR TORT (INCLUDING NEGLIGENCE OR OTHERWISE) \* ARISING IN ANY WAY OUT OF THE USE OF THIS SOFTWARE, EVEN IF ADVISED \* OF THE POSSIBILITY OF SUCH DAMAGE. \* This product includes cryptographic software written by Eric Young \* (eay@cryptsoft.com). This product includes software written by Tim \* Hudson (tjh@cryptsoft.com). \*/ Found in path(s): \*/opt/cola/permits/1298757353\_1648826790.95/0/openssl-fips-2-0-16-tar-gz/openssl-fips-2.0.16/fips/rsa/fips\_rsa\_sign.c \*/opt/cola/permits/1298757353\_1648826790.95/0/openssl-fips-2-0-16-tar-gz/openssl-fips-2.0.16/fips/rsa/fips\_rsa\_lib.c \*/opt/cola/permits/1298757353\_1648826790.95/0/openssl-fips-2-0-16-tar-gz/openssl-fips-2.0.16/fips/dh/fips\_dh\_lib.c \*/opt/cola/permits/1298757353\_1648826790.95/0/openssl-fips-2-0-16-tar-gz/openssl-fips-2.0.16/fips/ecdsa/fips\_ecdsa\_lib.c \*/opt/cola/permits/1298757353\_1648826790.95/0/openssl-fips-2-0-16-tar-gz/openssl-fips-2.0.16/fips/dsa/fips\_dsa\_lib.c No license file was found, but licenses were detected in source scan.

```
* Redistribution and use in source and binary forms, with or without
* modification, are permitted provided that the following conditions
* are met:
* 1. Redistributions of source code must retain the above copyright
   notice, this list of conditions and the following disclaimer.
* 2. Redistributions in binary form must reproduce the above copyright
   notice, this list of conditions and the following disclaimer in
   the documentation and/or other materials provided with the
   distribution.
* 3. All advertising materials mentioning features or use of this
  software must display the following acknowledgment:
 "This product includes software developed by the OpenSSL Project
  for use in the OpenSSL Toolkit. (http://www.OpenSSL.org/)"
* 4. The names "OpenSSL Toolkit" and "OpenSSL Project" must not be used to
   endorse or promote products derived from this software without
   prior written permission. For written permission, please contact
   licensing@OpenSSL.org.
* 5. Products derived from this software may not be called "OpenSSL"
  nor may "OpenSSL" appear in their names without prior written
   permission of the OpenSSL Project.
* 6. Redistributions of any form whatsoever must retain the following
  acknowledgment:
* "This product includes software developed by the OpenSSL Project
   for use in the OpenSSL Toolkit (http://www.OpenSSL.org/)"
* THIS SOFTWARE IS PROVIDED BY THE OpenSSL PROJECT ``AS IS" AND ANY
* EXPRESSED OR IMPLIED WARRANTIES, INCLUDING, BUT NOT LIMITED TO, THE
* IMPLIED WARRANTIES OF MERCHANTABILITY AND FITNESS FOR A PARTICULAR
* PURPOSE ARE DISCLAIMED. IN NO EVENT SHALL THE OpenSSL PROJECT OR
* ITS CONTRIBUTORS BE LIABLE FOR ANY DIRECT, INDIRECT, INCIDENTAL,
* SPECIAL, EXEMPLARY, OR CONSEQUENTIAL DAMAGES (INCLUDING, BUT
* NOT LIMITED TO, PROCUREMENT OF SUBSTITUTE GOODS OR SERVICES;
* LOSS OF USE, DATA, OR PROFITS; OR BUSINESS INTERRUPTION)
* HOWEVER CAUSED AND ON ANY THEORY OF LIABILITY, WHETHER IN CONTRACT,
* STRICT LIABILITY, OR TORT (INCLUDING NEGLIGENCE OR OTHERWISE)
* ARISING IN ANY WAY OUT OF THE USE OF THIS SOFTWARE, EVEN IF ADVISED
* OF THE POSSIBILITY OF SUCH DAMAGE.
* This product includes cryptographic software written by Eric Young
```

\* Copyright (c) 2003 The OpenSSL Project. All rights reserved.

```
* Hudson (tjh@cryptsoft.com).
*/
Found in path(s):
*/opt/cola/permits/1298757353 1648826790.95/0/openssl-fips-2-0-16-tar-gz/openssl-fips-2.0.16/crypto/o str.h
No license file was found, but licenses were detected in source scan.
* Copyright (c) 1999 The OpenSSL Project. All rights reserved.
* Redistribution and use in source and binary forms, with or without
* modification, are permitted provided that the following conditions
* are met:
* 1. Redistributions of source code must retain the above copyright
   notice, this list of conditions and the following disclaimer.
* 2. Redistributions in binary form must reproduce the above copyright
   notice, this list of conditions and the following disclaimer in
   the documentation and/or other materials provided with the
   distribution.
* 3. All advertising materials mentioning features or use of this
   software must display the following acknowledgment:
* "This product includes software developed by the OpenSSL Project
* for use in the OpenSSL Toolkit. (http://www.OpenSSL.org/)"
* 4. The names "OpenSSL Toolkit" and "OpenSSL Project" must not be used to
   endorse or promote products derived from this software without
   prior written permission. For written permission, please contact
   licensing@OpenSSL.org.
* 5. Products derived from this software may not be called "OpenSSL"
   nor may "OpenSSL" appear in their names without prior written
   permission of the OpenSSL Project.
* 6. Redistributions of any form whatsoever must retain the following
* acknowledgment:
* "This product includes software developed by the OpenSSL Project
* for use in the OpenSSL Toolkit (http://www.OpenSSL.org/)"
* THIS SOFTWARE IS PROVIDED BY THE OpenSSL PROJECT ``AS IS" AND ANY
* EXPRESSED OR IMPLIED WARRANTIES, INCLUDING, BUT NOT LIMITED TO, THE
* IMPLIED WARRANTIES OF MERCHANTABILITY AND FITNESS FOR A PARTICULAR
* PURPOSE ARE DISCLAIMED. IN NO EVENT SHALL THE OpenSSL PROJECT OR
```

\* ITS CONTRIBUTORS BE LIABLE FOR ANY DIRECT, INDIRECT, INCIDENTAL.

\* (eay@cryptsoft.com). This product includes software written by Tim

- \* SPECIAL, EXEMPLARY, OR CONSEQUENTIAL DAMAGES (INCLUDING, BUT \* NOT LIMITED TO, PROCUREMENT OF SUBSTITUTE GOODS OR SERVICES; \* LOSS OF USE, DATA, OR PROFITS; OR BUSINESS INTERRUPTION) \* HOWEVER CAUSED AND ON ANY THEORY OF LIABILITY, WHETHER IN CONTRACT, \* STRICT LIABILITY, OR TORT (INCLUDING NEGLIGENCE OR OTHERWISE) \* ARISING IN ANY WAY OUT OF THE USE OF THIS SOFTWARE, EVEN IF ADVISED \* OF THE POSSIBILITY OF SUCH DAMAGE. \* This product includes cryptographic software written by Eric Young \* (eay@cryptsoft.com). This product includes software written by Tim \* Hudson (tjh@cryptsoft.com). Found in path(s): \*/opt/cola/permits/1298757353\_1648826790.95/0/openssl-fips-2-0-16-tar-gz/openssl-fips-2.0.16/crypto/evp/evp\_locl.h No license file was found, but licenses were detected in source scan. \* Copyright (c) 2011 The OpenSSL Project. All rights reserved. \* Redistribution and use in source and binary forms, with or without \* modification, are permitted provided that the following conditions \* are met: \* 1. Redistributions of source code must retain the above copyright notice, this list of conditions and the following disclaimer. \* 2. Redistributions in binary form must reproduce the above copyright notice, this list of conditions and the following disclaimer in the documentation and/or other materials provided with the distribution. \* 3. All advertising materials mentioning features or use of this \* software must display the following acknowledgment: \* "This product includes software developed by the OpenSSL Project \* for use in the OpenSSL Toolkit. (http://www.openssl.org/)" \* 4. The names "OpenSSL Toolkit" and "OpenSSL Project" must not be used to endorse or promote products derived from this software without
- prior written permission. For written permission, please contact
- openssl-core@openssl.org.

- \* 5. Products derived from this software may not be called "OpenSSL"
- nor may "OpenSSL" appear in their names without prior written
- permission of the OpenSSL Project.

\*

- \* 6. Redistributions of any form whatsoever must retain the following
- \* acknowledgment:
- \* "This product includes software developed by the OpenSSL Project
- \* for use in the OpenSSL Toolkit (http://www.openssl.org/)"

\*

- \* THIS SOFTWARE IS PROVIDED BY THE OpenSSL PROJECT ``AS IS" AND ANY
- \* EXPRESSED OR IMPLIED WARRANTIES, INCLUDING, BUT NOT LIMITED TO, THE
- \* IMPLIED WARRANTIES OF MERCHANTABILITY AND FITNESS FOR A PARTICULAR
- \* PURPOSE ARE DISCLAIMED. IN NO EVENT SHALL THE OpenSSL PROJECT OR
- \* ITS CONTRIBUTORS BE LIABLE FOR ANY DIRECT, INDIRECT, INCIDENTAL,
- \* SPECIAL, EXEMPLARY, OR CONSEQUENTIAL DAMAGES (INCLUDING, BUT
- \* NOT LIMITED TO, PROCUREMENT OF SUBSTITUTE GOODS OR SERVICES;
- \* LOSS OF USE, DATA, OR PROFITS; OR BUSINESS INTERRUPTION)
- \* HOWEVER CAUSED AND ON ANY THEORY OF LIABILITY, WHETHER IN CONTRACT,
- \* STRICT LIABILITY, OR TORT (INCLUDING NEGLIGENCE OR OTHERWISE)
- \* ARISING IN ANY WAY OUT OF THE USE OF THIS SOFTWARE, EVEN IF ADVISED
- \* OF THE POSSIBILITY OF SUCH DAMAGE.

\*

\*/

#### Found in path(s):

- $*/opt/cola/permits/1298757353\_1648826790.95/0/openssl-fips-2-0-16-tar-gz/openssl-fips-2.0.16/fips/fips.h$
- \*/opt/cola/permits/1298757353 1648826790.95/0/openssl-fips-2-0-16-tar-gz/openssl-fips-
- 2.0.16/fips/dsa/fips\_dsa\_selftest.c
- $*/opt/cola/permits/1298757353\_1648826790.95/0/openssl-fips-2-0-16-tar-gz/openssl-fips-2.0.16/fips/fips\_auth.h$
- \*/opt/cola/permits/1298757353 1648826790.95/0/openssl-fips-2-0-16-tar-gz/openssl-fips-2.0.16/fips/fips post.c
- $*/opt/cola/permits/1298757353\_1648826790.95/0/openssl-fips-2-0-16-tar-gz/openssl-fips-2-0-16-tar-gz/$
- 2.0.16/fips/hmac/fips hmac selftest.c
- \* /opt/cola/permits/1298757353\_1648826790.95/0/openssl-fips-2-0-16-tar-gz/openssl-fips-2.0.16/fips/fips\_utl.h
- \*/opt/cola/permits/1298757353\_1648826790.95/0/openssl-fips-2-0-16-tar-gz/openssl-fips-
- 2.0.16/fips/cmac/fips\_cmac\_selftest.c
- \*/opt/cola/permits/1298757353 1648826790.95/0/openssl-fips-2-0-16-tar-gz/openssl-fips-2.0.16/fips/fips.c
- \*/opt/cola/permits/1298757353\_1648826790.95/0/openssl-fips-2-0-16-tar-gz/openssl-fips-2.0.16/fips/fips\_locl.h
- \*/opt/cola/permits/1298757353\_1648826790.95/0/openssl-fips-2-0-16-tar-gz/openssl-fips-
- 2.0.16/fips/rand/fips rand lib.c

No license file was found, but licenses were detected in source scan.

\* Copyright (c) 1998-2007 The OpenSSL Project. All rights reserved.

\*

- \* Redistribution and use in source and binary forms, with or without
- \* modification, are permitted provided that the following conditions
- \* are met:

\*

- \* 1. Redistributions of source code must retain the above copyright
- st notice, this list of conditions and the following disclaimer.

```
* 2. Redistributions in binary form must reproduce the above copyright
  notice, this list of conditions and the following disclaimer in
  the documentation and/or other materials provided with the
   distribution.
* 3. All advertising materials mentioning features or use of this
  software must display the following acknowledgment:
* "This product includes software developed by the OpenSSL Project
* for use in the OpenSSL Toolkit. (http://www.openssl.org/)"
* 4. The names "OpenSSL Toolkit" and "OpenSSL Project" must not be used to
  endorse or promote products derived from this software without
   prior written permission. For written permission, please contact
   openssl-core@openssl.org.
* 5. Products derived from this software may not be called "OpenSSL"
  nor may "OpenSSL" appear in their names without prior written
   permission of the OpenSSL Project.
* 6. Redistributions of any form whatsoever must retain the following
  acknowledgment:
* "This product includes software developed by the OpenSSL Project
  for use in the OpenSSL Toolkit (http://www.openssl.org/)"
* THIS SOFTWARE IS PROVIDED BY THE OpenSSL PROJECT ``AS IS" AND ANY
* EXPRESSED OR IMPLIED WARRANTIES, INCLUDING, BUT NOT LIMITED TO, THE
* IMPLIED WARRANTIES OF MERCHANTABILITY AND FITNESS FOR A PARTICULAR
* PURPOSE ARE DISCLAIMED. IN NO EVENT SHALL THE OpenSSL PROJECT OR
* ITS CONTRIBUTORS BE LIABLE FOR ANY DIRECT, INDIRECT, INCIDENTAL,
* SPECIAL, EXEMPLARY, OR CONSEQUENTIAL DAMAGES (INCLUDING, BUT
* NOT LIMITED TO, PROCUREMENT OF SUBSTITUTE GOODS OR SERVICES;
* LOSS OF USE, DATA, OR PROFITS; OR BUSINESS INTERRUPTION)
* HOWEVER CAUSED AND ON ANY THEORY OF LIABILITY, WHETHER IN CONTRACT,
* STRICT LIABILITY, OR TORT (INCLUDING NEGLIGENCE OR OTHERWISE)
* ARISING IN ANY WAY OUT OF THE USE OF THIS SOFTWARE, EVEN IF ADVISED
* OF THE POSSIBILITY OF SUCH DAMAGE.
* This product includes cryptographic software written by Eric Young
* (eay@cryptsoft.com). This product includes software written by Tim
* Hudson (tjh@cryptsoft.com).
*/
* Copyright 2002 Sun Microsystems, Inc. ALL RIGHTS RESERVED.
* Portions of this software developed by SUN MICROSYSTEMS, INC.,
* and contributed to the OpenSSL project.
```

```
Found in path(s):

* (opt/cols/parmits/1208757353, 1648826700, 05/0/capaged fine 2)
```

\*/opt/cola/permits/1298757353\_1648826790.95/0/openssl-fips-2-0-16-tar-gz/openssl-fips-2.0.16/crypto/ec/ec\_mult.c

No license file was found, but licenses were detected in source scan.

\* Copyright (c) 2005,2007 The OpenSSL Project. All rights reserved.

\*

- \* Redistribution and use in source and binary forms, with or without
- \* modification, are permitted provided that the following conditions
- \* are met:

\*

- \* 1. Redistributions of source code must retain the above copyright
- \* notice, this list of conditions and the following disclaimer.

\*

- \* 2. Redistributions in binary form must reproduce the above copyright
- \* notice, this list of conditions and the following disclaimer in
- \* the documentation and/or other materials provided with the
- distribution.

\*

- \* 3. All advertising materials mentioning features or use of this
- \* software must display the following acknowledgment:
- \* "This product includes software developed by the OpenSSL Project
- \* for use in the OpenSSL Toolkit. (http://www.OpenSSL.org/)"

\*

- \* 4. The names "OpenSSL Toolkit" and "OpenSSL Project" must not be used to
- \* endorse or promote products derived from this software without
- \* prior written permission. For written permission, please contact
- \* licensing@OpenSSL.org.

\*

- \* 5. Products derived from this software may not be called "OpenSSL"
- \* nor may "OpenSSL" appear in their names without prior written
- \* permission of the OpenSSL Project.

\*

- \* 6. Redistributions of any form whatsoever must retain the following
- \* acknowledgment:
- \* "This product includes software developed by the OpenSSL Project
- \* for use in the OpenSSL Toolkit (http://www.OpenSSL.org/)"

- \* THIS SOFTWARE IS PROVIDED BY THE OpenSSL PROJECT ``AS IS" AND ANY
- \* EXPRESSED OR IMPLIED WARRANTIES, INCLUDING, BUT NOT LIMITED TO, THE
- \* IMPLIED WARRANTIES OF MERCHANTABILITY AND FITNESS FOR A PARTICULAR
- \* PURPOSE ARE DISCLAIMED. IN NO EVENT SHALL THE OpenSSL PROJECT OR
- $\ast$  ITS CONTRIBUTORS BE LIABLE FOR ANY DIRECT, INDIRECT, INCIDENTAL,
- \* SPECIAL, EXEMPLARY, OR CONSEQUENTIAL DAMAGES (INCLUDING, BUT
- $\ast$  NOT LIMITED TO, PROCUREMENT OF SUBSTITUTE GOODS OR SERVICES;
- \* LOSS OF USE, DATA, OR PROFITS; OR BUSINESS INTERRUPTION)

\* HOWEVER CAUSED AND ON ANY THEORY OF LIABILITY, WHETHER IN CONTRACT, \* STRICT LIABILITY, OR TORT (INCLUDING NEGLIGENCE OR OTHERWISE) \* ARISING IN ANY WAY OUT OF THE USE OF THIS SOFTWARE, EVEN IF ADVISED \* OF THE POSSIBILITY OF SUCH DAMAGE. \* This product includes cryptographic software written by Eric Young \* (eay@cryptsoft.com). This product includes software written by Tim \* Hudson (tjh@cryptsoft.com). Found in path(s): \*/opt/cola/permits/1298757353\_1648826790.95/0/openssl-fips-2-0-16-tar-gz/openssl-fips-2.0.16/fips/rsa/fips\_rsagtest.c No license file was found, but licenses were detected in source scan. tlhelp32.h - Include file for Tool help functions. Written by Mumit Khan <khan@nanotech.wisc.edu> This file is part of a free library for the Win32 API. This library is distributed in the hope that it will be useful, but WITHOUT ANY WARRANTY; without even the implied warranty of MERCHANTABILITY or FITNESS FOR A PARTICULAR PURPOSE. \*/ Found in path(s): \*/opt/cola/permits/1298757353\_1648826790.95/0/openssl-fips-2-0-16-tar-gz/openssl-fips-2.0.16/ms/tlhelp32.h No license file was found, but licenses were detected in source scan. \* Copyright (c) 2002-2006 The OpenSSL Project. All rights reserved. \* Redistribution and use in source and binary forms, with or without \* modification, are permitted provided that the following conditions \* are met: \* 1. Redistributions of source code must retain the above copyright notice, this list of conditions and the following disclaimer. \* 2. Redistributions in binary form must reproduce the above copyright

distribution.

notice, this list of conditions and the following disclaimer in
 the documentation and/or other materials provided with the

\*

- \* 3. All advertising materials mentioning features or use of this
- \* software must display the following acknowledgment:
- \* "This product includes software developed by the OpenSSL Project
- \* for use in the OpenSSL Toolkit. (http://www.openssl.org/)"

\*

- \* 4. The names "OpenSSL Toolkit" and "OpenSSL Project" must not be used to
- \* endorse or promote products derived from this software without
- \* prior written permission. For written permission, please contact
- \* openssl-core@openssl.org.

\*

- \* 5. Products derived from this software may not be called "OpenSSL"
- \* nor may "OpenSSL" appear in their names without prior written
- \* permission of the OpenSSL Project.

\*

- \* 6. Redistributions of any form whatsoever must retain the following
- \* acknowledgment:
- \* "This product includes software developed by the OpenSSL Project
- \* for use in the OpenSSL Toolkit (http://www.openssl.org/)"

\*

- \* THIS SOFTWARE IS PROVIDED BY THE OpenSSL PROJECT ``AS IS" AND ANY
- \* EXPRESSED OR IMPLIED WARRANTIES, INCLUDING, BUT NOT LIMITED TO, THE
- \* IMPLIED WARRANTIES OF MERCHANTABILITY AND FITNESS FOR A PARTICULAR
- \* PURPOSE ARE DISCLAIMED. IN NO EVENT SHALL THE OpenSSL PROJECT OR
- \* ITS CONTRIBUTORS BE LIABLE FOR ANY DIRECT, INDIRECT, INCIDENTAL,
- \* SPECIAL, EXEMPLARY, OR CONSEQUENTIAL DAMAGES (INCLUDING, BUT
- \* NOT LIMITED TO, PROCUREMENT OF SUBSTITUTE GOODS OR SERVICES;
- \* LOSS OF USE, DATA, OR PROFITS; OR BUSINESS INTERRUPTION)
- \* HOWEVER CAUSED AND ON ANY THEORY OF LIABILITY, WHETHER IN CONTRACT,
- \* STRICT LIABILITY, OR TORT (INCLUDING NEGLIGENCE OR OTHERWISE)
- \* ARISING IN ANY WAY OUT OF THE USE OF THIS SOFTWARE, EVEN IF ADVISED
- \* OF THE POSSIBILITY OF SUCH DAMAGE.

\* -----

4

\*/

## Found in path(s):

- $*/opt/cola/permits/1298757353\_1648826790.95/0/openssl-fips-2-0-16-tar-gz/openssl-fips-2-0-16-tar-gz/$
- 2.0.16/crypto/aes/aes\_ofb.c
- $*/opt/cola/permits/1298757353\_1648826790.95/0/openssl-fips-2-0-16-tar-gz/openssl-fips-2-0-16-tar-gz/$
- 2.0.16/crypto/aes/aes\_cfb.c

No license file was found, but licenses were detected in source scan.

\* Copyright (c) 1998-2002 The OpenSSL Project. All rights reserved.

- \* Redistribution and use in source and binary forms, with or without
- \* modification, are permitted provided that the following conditions

```
* are met:
* 1. Redistributions of source code must retain the above copyright
   notice, this list of conditions and the following disclaimer.
* 2. Redistributions in binary form must reproduce the above copyright
  notice, this list of conditions and the following disclaimer in
   the documentation and/or other materials provided with the
   distribution.
* 3. All advertising materials mentioning features or use of this
   software must display the following acknowledgment:
* "This product includes software developed by the OpenSSL Project
   for use in the OpenSSL Toolkit. (http://www.openssl.org/)"
* 4. The names "OpenSSL Toolkit" and "OpenSSL Project" must not be used to
   endorse or promote products derived from this software without
   prior written permission. For written permission, please contact
   openssl-core@openssl.org.
* 5. Products derived from this software may not be called "OpenSSL"
  nor may "OpenSSL" appear in their names without prior written
   permission of the OpenSSL Project.
* 6. Redistributions of any form whatsoever must retain the following
   acknowledgment:
  "This product includes software developed by the OpenSSL Project
* for use in the OpenSSL Toolkit (http://www.openssl.org/)"
* THIS SOFTWARE IS PROVIDED BY THE OpenSSL PROJECT ``AS IS" AND ANY
* EXPRESSED OR IMPLIED WARRANTIES, INCLUDING, BUT NOT LIMITED TO, THE
* IMPLIED WARRANTIES OF MERCHANTABILITY AND FITNESS FOR A PARTICULAR
* PURPOSE ARE DISCLAIMED. IN NO EVENT SHALL THE OpenSSL PROJECT OR
* ITS CONTRIBUTORS BE LIABLE FOR ANY DIRECT, INDIRECT, INCIDENTAL,
* SPECIAL, EXEMPLARY, OR CONSEQUENTIAL DAMAGES (INCLUDING, BUT
* NOT LIMITED TO, PROCUREMENT OF SUBSTITUTE GOODS OR SERVICES;
* LOSS OF USE, DATA, OR PROFITS; OR BUSINESS INTERRUPTION)
* HOWEVER CAUSED AND ON ANY THEORY OF LIABILITY, WHETHER IN CONTRACT,
* STRICT LIABILITY, OR TORT (INCLUDING NEGLIGENCE OR OTHERWISE)
* ARISING IN ANY WAY OUT OF THE USE OF THIS SOFTWARE, EVEN IF ADVISED
* OF THE POSSIBILITY OF SUCH DAMAGE.
* This product includes cryptographic software written by Eric Young
* (eay@cryptsoft.com). This product includes software written by Tim
* Hudson (tjh@cryptsoft.com).
```

```
/* Copyright (C) 1995-1998 Eric Young (eay@cryptsoft.com)
* All rights reserved.
* This package is an SSL implementation written
* by Eric Young (eay@cryptsoft.com).
* The implementation was written so as to conform with Netscapes SSL.
* This library is free for commercial and non-commercial use as long as
* the following conditions are aheared to. The following conditions
* apply to all code found in this distribution, be it the RC4, RSA,
* lhash, DES, etc., code; not just the SSL code. The SSL documentation
* included with this distribution is covered by the same copyright terms
* except that the holder is Tim Hudson (tjh@cryptsoft.com).
* Copyright remains Eric Young's, and as such any Copyright notices in
* the code are not to be removed.
* If this package is used in a product, Eric Young should be given attribution
* as the author of the parts of the library used.
* This can be in the form of a textual message at program startup or
* in documentation (online or textual) provided with the package.
* Redistribution and use in source and binary forms, with or without
* modification, are permitted provided that the following conditions
* are met:
* 1. Redistributions of source code must retain the copyright
   notice, this list of conditions and the following disclaimer.
* 2. Redistributions in binary form must reproduce the above copyright
* notice, this list of conditions and the following disclaimer in the
   documentation and/or other materials provided with the distribution.
* 3. All advertising materials mentioning features or use of this software
* must display the following acknowledgement:
* "This product includes cryptographic software written by
* Eric Young (eay@cryptsoft.com)"
* The word 'cryptographic' can be left out if the rouines from the library
   being used are not cryptographic related :-).
* 4. If you include any Windows specific code (or a derivative thereof) from
   the apps directory (application code) you must include an acknowledgement:
   "This product includes software written by Tim Hudson (tjh@cryptsoft.com)"
* THIS SOFTWARE IS PROVIDED BY ERIC YOUNG ``AS IS" AND
* ANY EXPRESS OR IMPLIED WARRANTIES, INCLUDING, BUT NOT LIMITED TO, THE
* IMPLIED WARRANTIES OF MERCHANTABILITY AND FITNESS FOR A PARTICULAR PURPOSE
* ARE DISCLAIMED. IN NO EVENT SHALL THE AUTHOR OR CONTRIBUTORS BE LIABLE
* FOR ANY DIRECT, INDIRECT, INCIDENTAL, SPECIAL, EXEMPLARY, OR CONSEQUENTIAL
* DAMAGES (INCLUDING, BUT NOT LIMITED TO, PROCUREMENT OF SUBSTITUTE GOODS
```

\* OR SERVICES; LOSS OF USE, DATA, OR PROFITS; OR BUSINESS INTERRUPTION)

\* HOWEVER CAUSED AND ON ANY THEORY OF LIABILITY, WHETHER IN CONTRACT, STRICT \* LIABILITY, OR TORT (INCLUDING NEGLIGENCE OR OTHERWISE) ARISING IN ANY WAY

```
* OUT OF THE USE OF THIS SOFTWARE, EVEN IF ADVISED OF THE POSSIBILITY OF
* SUCH DAMAGE.
* The licence and distribution terms for any publically available version or
* derivative of this code cannot be changed. i.e. this code cannot simply be
* copied and put under another distribution licence
* [including the GNU Public Licence.]
Found in path(s):
* /opt/cola/permits/1298757353_1648826790.95/0/openssl-fips-2-0-16-tar-gz/openssl-fips-
2.0.16/crypto/evp/m_ecdsa.c
No license file was found, but licenses were detected in source scan.
* Copyright (c) 2011 The OpenSSL Project. All rights reserved.
* Redistribution and use in source and binary forms, with or without
* modification, are permitted provided that the following conditions
* are met:
* 1. Redistributions of source code must retain the above copyright
   notice, this list of conditions and the following disclaimer.
* 2. Redistributions in binary form must reproduce the above copyright
   notice, this list of conditions and the following disclaimer in
   the documentation and/or other materials provided with the
   distribution.
* 3. All advertising materials mentioning features or use of this
   software must display the following acknowledgment:
   "This product includes software developed by the OpenSSL Project
   for use in the OpenSSL Toolkit. (http://www.openssl.org/)"
* 4. The names "OpenSSL Toolkit" and "OpenSSL Project" must not be used to
   endorse or promote products derived from this software without
   prior written permission. For written permission, please contact
   openssl-core.org.
* 5. Products derived from this software may not be called "OpenSSL"
   nor may "OpenSSL" appear in their names without prior written
   permission of the OpenSSL Project.
* 6. Redistributions of any form whatsoever must retain the following
   acknowledgment:
   "This product includes software developed by the OpenSSL Project
   for use in the OpenSSL Toolkit (http://www.openssl.org/)"
```

- \* THIS SOFTWARE IS PROVIDED BY THE OpenSSL PROJECT ``AS IS" AND ANY
- \* EXPRESSED OR IMPLIED WARRANTIES, INCLUDING, BUT NOT LIMITED TO, THE
- \* IMPLIED WARRANTIES OF MERCHANTABILITY AND FITNESS FOR A PARTICULAR
- \* PURPOSE ARE DISCLAIMED. IN NO EVENT SHALL THE OpenSSL PROJECT OR
- \* ITS CONTRIBUTORS BE LIABLE FOR ANY DIRECT, INDIRECT, INCIDENTAL,
- st SPECIAL, EXEMPLARY, OR CONSEQUENTIAL DAMAGES (INCLUDING, BUT
- \* NOT LIMITED TO, PROCUREMENT OF SUBSTITUTE GOODS OR SERVICES;
- \* LOSS OF USE, DATA, OR PROFITS; OR BUSINESS INTERRUPTION)
- \* HOWEVER CAUSED AND ON ANY THEORY OF LIABILITY, WHETHER IN CONTRACT,
- \* STRICT LIABILITY, OR TORT (INCLUDING NEGLIGENCE OR OTHERWISE)
- \* ARISING IN ANY WAY OUT OF THE USE OF THIS SOFTWARE. EVEN IF ADVISED
- \* OF THE POSSIBILITY OF SUCH DAMAGE.

т .../

\*/

# Found in path(s):

\*/opt/cola/permits/1298757353\_1648826790.95/0/openssl-fips-2-0-16-tar-gz/openssl-fips-

2.0.16/fips/rand/fips\_drbg\_selftest.h

No license file was found, but licenses were detected in source scan.

\* Copyright (c) 1998-2003 The OpenSSL Project. All rights reserved.

\*

- \* Redistribution and use in source and binary forms, with or without
- \* modification, are permitted provided that the following conditions
- \* are met:

\*

- \* 1. Redistributions of source code must retain the above copyright
- \* notice, this list of conditions and the following disclaimer.

\*

- \* 2. Redistributions in binary form must reproduce the above copyright
- \* notice, this list of conditions and the following disclaimer in
- \* the documentation and/or other materials provided with the
- \* distribution.

\*

- \* 3. All advertising materials mentioning features or use of this
- \* software must display the following acknowledgment:
- \* "This product includes software developed by the OpenSSL Project
- \* for use in the OpenSSL Toolkit. (http://www.openssl.org/)"

\*

- \* 4. The names "OpenSSL Toolkit" and "OpenSSL Project" must not be used to
- \* endorse or promote products derived from this software without
- \* prior written permission. For written permission, please contact
- \* openssl-core@openssl.org.

\*

- \* 5. Products derived from this software may not be called "OpenSSL"
- \* nor may "OpenSSL" appear in their names without prior written
- \* permission of the OpenSSL Project.

```
* 6. Redistributions of any form whatsoever must retain the following
* acknowledgment:
* "This product includes software developed by the OpenSSL Project
* for use in the OpenSSL Toolkit (http://www.openssl.org/)"
* THIS SOFTWARE IS PROVIDED BY THE OpenSSL PROJECT ``AS IS" AND ANY
* EXPRESSED OR IMPLIED WARRANTIES, INCLUDING, BUT NOT LIMITED TO, THE
* IMPLIED WARRANTIES OF MERCHANTABILITY AND FITNESS FOR A PARTICULAR
* PURPOSE ARE DISCLAIMED. IN NO EVENT SHALL THE OpenSSL PROJECT OR
* ITS CONTRIBUTORS BE LIABLE FOR ANY DIRECT, INDIRECT, INCIDENTAL,
* SPECIAL, EXEMPLARY, OR CONSEQUENTIAL DAMAGES (INCLUDING, BUT
* NOT LIMITED TO. PROCUREMENT OF SUBSTITUTE GOODS OR SERVICES:
* LOSS OF USE, DATA, OR PROFITS; OR BUSINESS INTERRUPTION)
* HOWEVER CAUSED AND ON ANY THEORY OF LIABILITY, WHETHER IN CONTRACT,
* STRICT LIABILITY, OR TORT (INCLUDING NEGLIGENCE OR OTHERWISE)
* ARISING IN ANY WAY OUT OF THE USE OF THIS SOFTWARE, EVEN IF ADVISED
* OF THE POSSIBILITY OF SUCH DAMAGE.
* This product includes cryptographic software written by Eric Young
* (eay@cryptsoft.com). This product includes software written by Tim
* Hudson (tjh@cryptsoft.com).
*/
* Copyright 2002 Sun Microsystems, Inc. ALL RIGHTS RESERVED.
* Portions of this software developed by SUN MICROSYSTEMS, INC.,
* and contributed to the OpenSSL project.
Found in path(s):
*/opt/cola/permits/1298757353_1648826790.95/0/openssl-fips-2-0-16-tar-gz/openssl-fips-
2.0.16/crypto/ec/ecp nist.c
No license file was found, but licenses were detected in source scan.
* Copyright (c) 1998-2002 The OpenSSL Project. All rights reserved.
```

\*

\* Redistribution and use in source and binary forms, with or without

\* modification, are permitted provided that the following conditions

\* are met:

\*

\* 1. Redistributions of source code must retain the above copyright

\* notice, this list of conditions and the following disclaimer.

\*

\* 2. Redistributions in binary form must reproduce the above copyright

\* notice, this list of conditions and the following disclaimer in

```
distribution.
* 3. All advertising materials mentioning features or use of this
   software must display the following acknowledgment:
  "This product includes software developed by the OpenSSL Project
  for use in the OpenSSL Toolkit. (http://www.openssl.org/)"
* 4. The names "OpenSSL Toolkit" and "OpenSSL Project" must not be used to
  endorse or promote products derived from this software without
   prior written permission. For written permission, please contact
  openssl-core@openssl.org.
* 5. Products derived from this software may not be called "OpenSSL"
  nor may "OpenSSL" appear in their names without prior written
   permission of the OpenSSL Project.
* 6. Redistributions of any form whatsoever must retain the following
* acknowledgment:
* "This product includes software developed by the OpenSSL Project
* for use in the OpenSSL Toolkit (http://www.openssl.org/)"
* THIS SOFTWARE IS PROVIDED BY THE OpenSSL PROJECT ``AS IS" AND ANY
* EXPRESSED OR IMPLIED WARRANTIES, INCLUDING, BUT NOT LIMITED TO, THE
* IMPLIED WARRANTIES OF MERCHANTABILITY AND FITNESS FOR A PARTICULAR
* PURPOSE ARE DISCLAIMED. IN NO EVENT SHALL THE OpenSSL PROJECT OR
* ITS CONTRIBUTORS BE LIABLE FOR ANY DIRECT, INDIRECT, INCIDENTAL,
* SPECIAL, EXEMPLARY, OR CONSEQUENTIAL DAMAGES (INCLUDING, BUT
* NOT LIMITED TO, PROCUREMENT OF SUBSTITUTE GOODS OR SERVICES;
* LOSS OF USE, DATA, OR PROFITS; OR BUSINESS INTERRUPTION)
* HOWEVER CAUSED AND ON ANY THEORY OF LIABILITY, WHETHER IN CONTRACT,
* STRICT LIABILITY, OR TORT (INCLUDING NEGLIGENCE OR OTHERWISE)
* ARISING IN ANY WAY OUT OF THE USE OF THIS SOFTWARE, EVEN IF ADVISED
* OF THE POSSIBILITY OF SUCH DAMAGE.
* This product includes cryptographic software written by Eric Young
* (eay@cryptsoft.com). This product includes software written by Tim
* Hudson (tjh@cryptsoft.com).
* Copyright 2002 Sun Microsystems, Inc. ALL RIGHTS RESERVED.
* Portions of this software developed by SUN MICROSYSTEMS, INC.,
* and contributed to the OpenSSL project.
*/
Found in path(s):
```

the documentation and/or other materials provided with the

```
*/opt/cola/permits/1298757353_1648826790.95/0/openssl-fips-2-0-16-tar-gz/openssl-fips-
2.0.16/crypto/ec/ecp smpl.c
No license file was found, but licenses were detected in source scan.
/* Copyright (C) 1995-1998 Eric Young (eay@cryptsoft.com)
* All rights reserved.
* This package is an SSL implementation written
* by Eric Young (eay@cryptsoft.com).
* The implementation was written so as to conform with Netscapes SSL.
* This library is free for commercial and non-commercial use as long as
* the following conditions are aheared to. The following conditions
* apply to all code found in this distribution, be it the RC4, RSA,
* lhash, DES, etc., code; not just the SSL code. The SSL documentation
* included with this distribution is covered by the same copyright terms
* except that the holder is Tim Hudson (tjh@cryptsoft.com).
* Copyright remains Eric Young's, and as such any Copyright notices in
* the code are not to be removed.
* If this package is used in a product, Eric Young should be given attribution
* as the author of the parts of the library used.
* This can be in the form of a textual message at program startup or
* in documentation (online or textual) provided with the package.
```

- \* Redistribution and use in source and binary forms, with or without
- \* modification, are permitted provided that the following conditions
- \* are met:
- \* 1. Redistributions of source code must retain the copyright
- \* notice, this list of conditions and the following disclaimer.
- \* 2. Redistributions in binary form must reproduce the above copyright
- \* notice, this list of conditions and the following disclaimer in the
- \* documentation and/or other materials provided with the distribution.
- \* 3. All advertising materials mentioning features or use of this software
- \* must display the following acknowledgement:
- \* "This product includes cryptographic software written by
- \* Eric Young (eay@cryptsoft.com)"
- \* The word 'cryptographic' can be left out if the rouines from the library
- \* being used are not cryptographic related :-).
- \* 4. If you include any Windows specific code (or a derivative thereof) from
- \* the apps directory (application code) you must include an acknowledgement:
- \* "This product includes software written by Tim Hudson (tjh@cryptsoft.com)"

\*

- \* THIS SOFTWARE IS PROVIDED BY ERIC YOUNG ``AS IS" AND
- \* ANY EXPRESS OR IMPLIED WARRANTIES, INCLUDING, BUT NOT LIMITED TO, THE
- \* IMPLIED WARRANTIES OF MERCHANTABILITY AND FITNESS FOR A PARTICULAR PURPOSE
- \* ARE DISCLAIMED. IN NO EVENT SHALL THE AUTHOR OR CONTRIBUTORS BE LIABLE
- \* FOR ANY DIRECT, INDIRECT, INCIDENTAL, SPECIAL, EXEMPLARY, OR CONSEQUENTIAL

```
* DAMAGES (INCLUDING, BUT NOT LIMITED TO, PROCUREMENT OF SUBSTITUTE GOODS
* OR SERVICES; LOSS OF USE, DATA, OR PROFITS; OR BUSINESS INTERRUPTION)
* HOWEVER CAUSED AND ON ANY THEORY OF LIABILITY, WHETHER IN CONTRACT, STRICT
* LIABILITY, OR TORT (INCLUDING NEGLIGENCE OR OTHERWISE) ARISING IN ANY WAY
* OUT OF THE USE OF THIS SOFTWARE. EVEN IF ADVISED OF THE POSSIBILITY OF
* SUCH DAMAGE.
* The licence and distribution terms for any publically available version or
* derivative of this code cannot be changed. i.e. this code cannot simply be
* copied and put under another distribution licence
* [including the GNU Public Licence.]
*/
* Copyright (c) 1998-2001 The OpenSSL Project. All rights reserved.
* Redistribution and use in source and binary forms, with or without
* modification, are permitted provided that the following conditions
* are met:
* 1. Redistributions of source code must retain the above copyright
   notice, this list of conditions and the following disclaimer.
* 2. Redistributions in binary form must reproduce the above copyright
   notice, this list of conditions and the following disclaimer in
   the documentation and/or other materials provided with the
   distribution.
* 3. All advertising materials mentioning features or use of this
   software must display the following acknowledgment:
   "This product includes software developed by the OpenSSL Project
   for use in the OpenSSL Toolkit. (http://www.openssl.org/)"
* 4. The names "OpenSSL Toolkit" and "OpenSSL Project" must not be used to
   endorse or promote products derived from this software without
   prior written permission. For written permission, please contact
   openssl-core@openssl.org.
* 5. Products derived from this software may not be called "OpenSSL"
   nor may "OpenSSL" appear in their names without prior written
   permission of the OpenSSL Project.
* 6. Redistributions of any form whatsoever must retain the following
* acknowledgment:
   "This product includes software developed by the OpenSSL Project
   for use in the OpenSSL Toolkit (http://www.openssl.org/)"
```

\* THIS SOFTWARE IS PROVIDED BY THE OpenSSL PROJECT ``AS IS" AND ANY \* EXPRESSED OR IMPLIED WARRANTIES, INCLUDING, BUT NOT LIMITED TO, THE

Open Source Used In Duo (Free to Beyond) - AuthProxy 5.8.2 187

- \* IMPLIED WARRANTIES OF MERCHANTABILITY AND FITNESS FOR A PARTICULAR
- \* PURPOSE ARE DISCLAIMED. IN NO EVENT SHALL THE OpenSSL PROJECT OR
- \* ITS CONTRIBUTORS BE LIABLE FOR ANY DIRECT, INDIRECT, INCIDENTAL,
- \* SPECIAL, EXEMPLARY, OR CONSEQUENTIAL DAMAGES (INCLUDING, BUT
- \* NOT LIMITED TO, PROCUREMENT OF SUBSTITUTE GOODS OR SERVICES;
- \* LOSS OF USE, DATA, OR PROFITS; OR BUSINESS INTERRUPTION)
- \* HOWEVER CAUSED AND ON ANY THEORY OF LIABILITY, WHETHER IN CONTRACT,
- \* STRICT LIABILITY, OR TORT (INCLUDING NEGLIGENCE OR OTHERWISE)
- \* ARISING IN ANY WAY OUT OF THE USE OF THIS SOFTWARE, EVEN IF ADVISED
- \* OF THE POSSIBILITY OF SUCH DAMAGE.

\*

- \* This product includes cryptographic software written by Eric Young
- \* (eay@cryptsoft.com). This product includes software written by Tim
- \* Hudson (tjh@cryptsoft.com).

\*

\*/

#### Found in path(s):

- \*/opt/cola/permits/1298757353\_1648826790.95/0/openssl-fips-2-0-16-tar-gz/openssl-fips-
- 2.0.16/crypto/bn/bn prime.c
- \* /opt/cola/permits/1298757353\_1648826790.95/0/openssl-fips-2-0-16-tar-gz/openssl-fips-
- 2.0.16/crypto/bn/bn\_gcd.c
- \* /opt/cola/permits/1298757353\_1648826790.95/0/openssl-fips-2-0-16-tar-gz/openssl-fips-2.0.16/fips/utl/fips\_md.c
- \*/opt/cola/permits/1298757353\_1648826790.95/0/openssl-fips-2-0-16-tar-gz/openssl-fips-
- 2.0.16/crypto/bn/bn\_rand.c

No license file was found, but licenses were detected in source scan.

\* Copyright (c) 2007 The OpenSSL Project. All rights reserved.

\*

- \* Redistribution and use in source and binary forms, with or without
- \* modification, are permitted provided that the following conditions
- \* are met:

\*

- \* 1. Redistributions of source code must retain the above copyright
- \* notice, this list of conditions and the following disclaimer.
- \* 2. Redistributions in binary form must reproduce the above copyright
- \* notice, this list of conditions and the following disclaimer in
- \* the documentation and/or other materials provided with the
- \* distribution.

\*

- \* 3. All advertising materials mentioning features or use of this
- \* software must display the following acknowledgment:
- \* "This product includes software developed by the OpenSSL Project
- \* for use in the OpenSSL Toolkit. (http://www.openssl.org/)"

\*

- \* 4. The names "OpenSSL Toolkit" and "OpenSSL Project" must not be used to
- \* endorse or promote products derived from this software without
- \* prior written permission. For written permission, please contact
- \* openssl-core@openssl.org.

\*

- \* 5. Products derived from this software may not be called "OpenSSL"
- \* nor may "OpenSSL" appear in their names without prior written
- \* permission of the OpenSSL Project.

\*

- \* 6. Redistributions of any form whatsoever must retain the following
- \* acknowledgment:
- \* "This product includes software developed by the OpenSSL Project
- \* for use in the OpenSSL Toolkit (http://www.openssl.org/)"

\*

- \* THIS SOFTWARE IS PROVIDED BY THE OpenSSL PROJECT ``AS IS" AND ANY
- \* EXPRESSED OR IMPLIED WARRANTIES, INCLUDING, BUT NOT LIMITED TO, THE
- \* IMPLIED WARRANTIES OF MERCHANTABILITY AND FITNESS FOR A PARTICULAR
- \* PURPOSE ARE DISCLAIMED. IN NO EVENT SHALL THE OpenSSL PROJECT OR
- \* ITS CONTRIBUTORS BE LIABLE FOR ANY DIRECT, INDIRECT, INCIDENTAL,
- \* SPECIAL, EXEMPLARY, OR CONSEQUENTIAL DAMAGES (INCLUDING, BUT
- \* NOT LIMITED TO, PROCUREMENT OF SUBSTITUTE GOODS OR SERVICES;
- \* LOSS OF USE, DATA, OR PROFITS; OR BUSINESS INTERRUPTION)
- \* HOWEVER CAUSED AND ON ANY THEORY OF LIABILITY, WHETHER IN CONTRACT,
- \* STRICT LIABILITY, OR TORT (INCLUDING NEGLIGENCE OR OTHERWISE)
- \* ARISING IN ANY WAY OUT OF THE USE OF THIS SOFTWARE, EVEN IF ADVISED
- \* OF THE POSSIBILITY OF SUCH DAMAGE.

不

## Found in path(s):

\*/opt/cola/permits/1298757353\_1648826790.95/0/openssl-fips-2-0-16-tar-gz/openssl-fips-

2.0.16/fips/rand/fips\_rand.c

No license file was found, but licenses were detected in source scan.

/\* \_\_\_\_\_

\* Copyright (c) 1998-2003 The OpenSSL Project. All rights reserved.

\*

- \* Redistribution and use in source and binary forms, with or without
- \* modification, are permitted provided that the following conditions
- \* are met:

\*

- \* 1. Redistributions of source code must retain the above copyright
- \* notice, this list of conditions and the following disclaimer.

\*

- \* 2. Redistributions in binary form must reproduce the above copyright
- \* notice, this list of conditions and the following disclaimer in
- \* the documentation and/or other materials provided with the
- \* distribution.

```
*
```

- \* 3. All advertising materials mentioning features or use of this
- \* software must display the following acknowledgment:
- \* "This product includes software developed by the OpenSSL Project
- \* for use in the OpenSSL Toolkit. (http://www.openssl.org/)"

\*

- \* 4. The names "OpenSSL Toolkit" and "OpenSSL Project" must not be used to
- \* endorse or promote products derived from this software without
- \* prior written permission. For written permission, please contact
- \* openssl-core@openssl.org.

\*

- \* 5. Products derived from this software may not be called "OpenSSL"
- \* nor may "OpenSSL" appear in their names without prior written
- \* permission of the OpenSSL Project.

\*

- \* 6. Redistributions of any form whatsoever must retain the following
- \* acknowledgment:
- \* "This product includes software developed by the OpenSSL Project
- \* for use in the OpenSSL Toolkit (http://www.openssl.org/)"

\*

- \* THIS SOFTWARE IS PROVIDED BY THE OpenSSL PROJECT ``AS IS" AND ANY
- \* EXPRESSED OR IMPLIED WARRANTIES, INCLUDING, BUT NOT LIMITED TO, THE
- \* IMPLIED WARRANTIES OF MERCHANTABILITY AND FITNESS FOR A PARTICULAR
- \* PURPOSE ARE DISCLAIMED. IN NO EVENT SHALL THE OpenSSL PROJECT OR
- \* ITS CONTRIBUTORS BE LIABLE FOR ANY DIRECT, INDIRECT, INCIDENTAL,
- \* SPECIAL, EXEMPLARY, OR CONSEQUENTIAL DAMAGES (INCLUDING, BUT
- \* NOT LIMITED TO, PROCUREMENT OF SUBSTITUTE GOODS OR SERVICES;
- \* LOSS OF USE, DATA, OR PROFITS; OR BUSINESS INTERRUPTION)
- \* HOWEVER CAUSED AND ON ANY THEORY OF LIABILITY, WHETHER IN CONTRACT,
- \* STRICT LIABILITY, OR TORT (INCLUDING NEGLIGENCE OR OTHERWISE)
- \* ARISING IN ANY WAY OUT OF THE USE OF THIS SOFTWARE, EVEN IF ADVISED
- \* OF THE POSSIBILITY OF SUCH DAMAGE.

\* -----

\*

- \* This product includes cryptographic software written by Eric Young
- \* (eay@cryptsoft.com). This product includes software written by Tim
- \* Hudson (tjh@cryptsoft.com).

\*

\*/

- \* Copyright 2002 Sun Microsystems, Inc. ALL RIGHTS RESERVED.
- \* Binary polynomial ECC support in OpenSSL originally developed by
- $\ensuremath{^{*}}$  SUN MICROSYSTEMS, INC., and contributed to the OpenSSL project.

\*/

# Found in path(s):

\* /opt/cola/permits/1298757353\_1648826790.95/0/openssl-fips-2-0-16-tar-gz/openssl-fips-2.0.16/crypto/ec/ec\_lib.c

No license file was found, but licenses were detected in source scan.

```
#!/usr/bin/env perl
# Written by Andy Polyakov <appro@openssl.org> for the OpenSSL
# project. The module is, however, dual licensed under OpenSSL and
# CRYPTOGAMS licenses depending on where you obtain it. For further
# details see http://www.openssl.org/~appro/cryptogams/.
# This module implements support for AES instructions as per PowerISA
# specification version 2.07, first implemented by POWER8 processor.
# The module is endian-agnostic in sense that it supports both big-
# and little-endian cases. Data alignment in parallelizable modes is
# handled with VSX loads and stores, which implies MSR.VSX flag being
# set. It should also be noted that ISA specification doesn't prohibit
# alignment exceptions for these instructions on page boundaries.
# Initially alignment was handled in pure AltiVec/VMX way [when data
# is aligned programmatically, which in turn guarantees exception-
# free execution], but it turned to hamper performance when vcipher
# instructions are interleaved. It's reckoned that eventual
# misalignment penalties at page boundaries are in average lower
# than additional overhead in pure AltiVec approach.
# May 2016
# Add XTS subroutine, 9x on little- and 12x improvement on big-endian
# systems were measured.
# Current large-block performance in cycles per byte processed with
# 128-bit key (less is better).
# CBC en-/decrypt CTR XTS
# POWER8[le] 3.96/0.72 0.74 1.1
# POWER8[be] 3.75/0.65 0.66 1.0
$flavour = shift;
if (flavour = ~/64/) {
SIZE T = 8;
$LRSAVE = 2*$SIZE_T;
$STU ="stdu";
$POP ="ld";
$PUSH ="std";
$UCMP = "cmpld";
$SHL ="sldi";
```

```
elsif (flavour = ~/32/) {
SIZE_T = 4;
$LRSAVE =$SIZE_T;
$STU ="stwu";
POP = "lwz";
$PUSH ="stw";
$UCMP = "cmplw";
$SHL ="slwi";
} else { die "nonsense $flavour"; }
$LITTLE_ENDIAN = ($flavour=~/le$/) ? $SIZE_T : 0;
0 = m/(.*[\])[^\] + j; dir=1;
( $xlate="${dir}ppc-xlate.pl" and -f $xlate ) or
( $xlate="${dir}../../perlasm/ppc-xlate.pl" and -f $xlate) or
die "can't locate ppc-xlate.pl";
open STDOUT,"| $^X $xlate $flavour ".shift || die "can't call $xlate: $!";
$FRAME=8*$SIZE_T;
$prefix="aes_p8";
$sp="r1";
$vrsave="r12";
{{{ # Key setup procedures
my ($inp,$bits,$out,$ptr,$cnt,$rounds)=map("r$_",(3..8));
my ($zero,$in0,$in1,$key,$rcon,$mask,$tmp)=map("v$_",(0..6));
my ($stage,$outperm,$outmask,$outhead,$outtail)=map("v$_",(7..11));
$code.=<<___;
.machine "any"
.text
.align 7
rcon:
.long 0x01000000, 0x01000000, 0x01000000, 0x01000000 ?rev
.long 0x1b000000, 0x1b000000, 0x1b000000, 0x1b000000 ?rev
.long 0x0d0e0f0c, 0x0d0e0f0c, 0x0d0e0f0c, 0x0d0e0f0c ?rev
.long 0,0,0,0
              ?asis
Lconsts:
mflr r0
bcl 20,31,\$+4
mflr $ptr #vvvvv "distance between . and rcon
addi $ptr,$ptr,-0x48
mtlr r0
```

```
blr
.long 0
.byte 0,12,0x14,0,0,0,0,0
.asciz "AES for PowerISA 2.07, CRYPTOGAMS by <appro\@openssl.org>"
.globl .${prefix}_set_encrypt_key
.align 5
.${prefix}_set_encrypt_key:
Lset_encrypt_key:
mflr r11
$PUSH r11,$LRSAVE($sp)
li $ptr,-1
${UCMP}i $inp,0
beq- Lenc_key_abort # if ($inp==0) return -1;
${UCMP}i $out,0
beq- Lenc_key_abort # if ($out==0) return -1;
li $ptr,-2
cmpwi $bits,128
blt- Lenc_key_abort
cmpwi $bits,256
bgt- Lenc_key_abort
andi. r0,$bits,0x3f
bne- Lenc_key_abort
lis r0,0xfff0
mfspr $vrsave,256
mtspr 256,r0
bl Lconsts
mtlr r11
neg r9,$inp
lvx $in0,0,$inp
addi $inp,$inp,15 # 15 is not typo
lvsr $key,0,r9 # borrow $key
li r8,0x20
cmpwi $bits,192
lvx $in1,0,$inp
le?vspltisb $mask,0x0f #borrow $mask
lvx $rcon,0,$ptr
le?vxor $key,$key,$mask # adjust for byte swap
lvx $mask,r8,$ptr
addi $ptr,$ptr,0x10
vperm $in0,$in0,$in1,$key # align [and byte swap in LE]
li $cnt,8
vxor $zero,$zero,$zero
mtctr $cnt
```

?lvsr \$outperm,0,\$out vspltisb \$outmask,-1 lvx \$outhead,0,\$out ?vperm \$outmask,\$zero,\$outmask,\$outperm

blt Loop128 addi \$inp,\$inp,8 beq L192 addi \$inp,\$inp,8 b L256

.align 4 Loop128:

vperm \$key,\$in0,\$in0,\$mask # rotate-n-splat

vsldoi \$tmp,\$zero,\$in0,12 # >>32

vperm \$outtail,\$in0,\$in0,\$outperm # rotate
vsel \$stage,\$outhead,\$outtail,\$outmask
vmr \$outhead,\$outtail

stvx \$stage,0,\$out addi \$out,\$out,16

bdnz Loop128

vcipherlast \$key,\$key,\$rcon

vxor \$in0,\$in0,\$tmp vsldoi \$tmp,\$zero,\$tmp,12 # >>32 vxor \$in0,\$in0,\$tmp vsldoi \$tmp,\$zero,\$tmp,12 # >>32 vxor \$in0,\$in0,\$tmp vadduwm \$rcon,\$rcon,\$rcon vxor \$in0,\$in0,\$key

lvx \$rcon,0,\$ptr # last two round keys

vperm \$key,\$in0,\$in0,\$mask # rotate-n-splat vsldoi \$tmp,\$zero,\$in0,12 #>>32 vperm \$outtail,\$in0,\$in0,\$outperm # rotate vsel \$stage,\$outhead,\$outtail,\$outmask vmr \$outhead,\$outtail vcipherlast \$key,\$key,\$rcon stvx \$stage,0,\$out

addi \$out,\$out,16

vxor \$in0,\$in0,\$tmp vsldoi \$tmp,\$zero,\$tmp,12 # >>32 vxor \$in0,\$in0,\$tmp vsldoi \$tmp,\$zero,\$tmp,12 # >>32 vxor \$in0,\$in0,\$tmp

```
vadduwm $rcon,$rcon,$rcon
vxor $in0,$in0,$key
vperm $key,$in0,$in0,$mask # rotate-n-splat
vsldoi $tmp,$zero,$in0,12 # >>32
 vperm $outtail,$in0,$in0,$outperm # rotate
 vsel $stage,$outhead,$outtail,$outmask
 vmr $outhead,$outtail
vcipherlast $key,$key,$rcon
 stvx $stage,0,$out
 addi $out,$out,16
vxor $in0,$in0,$tmp
vsldoi $tmp,$zero,$tmp,12 # >>32
vxor $in0,$in0,$tmp
vsldoi $tmp,$zero,$tmp,12 # >>32
vxor $in0,$in0,$tmp
vxor $in0,$in0,$key
 vperm $outtail,$in0,$in0,$outperm # rotate
 vsel $stage,$outhead,$outtail,$outmask
 vmr $outhead,$outtail
 stvx $stage,0,$out
addi $inp,$out,15 # 15 is not typo
addi $out,$out,0x50
li $rounds,10
b Ldone
.align 4
L192:
lvx $tmp,0,$inp
li $cnt,4
 vperm $outtail,$in0,$in0,$outperm # rotate
 vsel $stage,$outhead,$outtail,$outmask
 vmr $outhead,$outtail
 stvx $stage,0,$out
 addi $out,$out,16
vperm $in1,$in1,$tmp,$key # align [and byte swap in LE]
vspltisb $key,8 # borrow $key
mtctr $cnt
vsububm $mask,$mask,$key # adjust the mask
Loop192:
vperm $key,$in1,$in1,$mask # roate-n-splat
vsldoi $tmp,$zero,$in0,12 # >>32
vcipherlast $key,$key,$rcon
```

vxor \$in0,\$in0,\$tmp vsldoi \$tmp,\$zero,\$tmp,12 # >>32 vxor \$in0,\$in0,\$tmp vsldoi \$tmp,\$zero,\$tmp,12 # >>32 vxor \$in0,\$in0,\$tmp vsldoi \$stage,\$zero,\$in1,8 vspltw \$tmp,\$in0,3 vxor \$tmp,\$tmp,\$in1 vsldoi \$in1,\$zero,\$in1,12 # >> 32 vadduwm \$rcon,\$rcon,\$rcon vxor \$in1,\$in1,\$tmp

vxor \$in0,\$in0,\$key vxor \$in1,\$in1,\$key vsldoi \$stage,\$stage,\$in0,8

vperm \$key,\$in1,\$in1,\$mask # rotate-n-splat vsldoi \$tmp,\$zero,\$in0,12 #>>32 vperm \$outtail,\$stage,\$stage,\$outperm # rotate

vsel \$stage,\$outhead,\$outtail,\$outmask vmr \$outhead,\$outtail vcipherlast \$key,\$key,\$rcon

stvx \$stage,0,\$out addi \$out,\$out,16

vsldoi \$stage,\$in0,\$in1,8 vxor \$in0,\$in0,\$tmp

vsldoi \$tmp,\$zero,\$tmp,12 # >>32

vperm \$outtail,\$stage,\$stage,\$outperm # rotate

vsel \$stage,\$outhead,\$outtail,\$outmask

vmr \$outhead,\$outtail vxor \$in0,\$in0,\$tmp

vsldoi \$tmp,\$zero,\$tmp,12 # >>32

vxor \$in0,\$in0,\$tmp stvx \$stage,0,\$out addi \$out,\$out,16

vspltw \$tmp,\$in0,3 vxor \$tmp,\$tmp,\$in1 vsldoi \$in1,\$zero,\$in1,12 # >>32

vadduwm \$rcon,\$rcon,\$rcon

vxor \$in1,\$in1,\$tmp vxor \$in0,\$in0,\$key

vxor \$in1,\$in1,\$key

vperm \$outtail,\$in0,\$in0,\$outperm # rotate

vsel \$stage,\$outhead,\$outtail,\$outmask

vmr \$outhead,\$outtail stvx \$stage,0,\$out

```
addi $inp,$out,15 # 15 is not typo
 addi $out,$out,16
bdnz Loop192
li $rounds,12
addi $out,$out,0x20
b Ldone
.align 4
L256:
lvx $tmp,0,$inp
li $cnt,7
li $rounds,14
 vperm $outtail,$in0,$in0,$outperm # rotate
 vsel $stage,$outhead,$outtail,$outmask
 vmr $outhead.$outtail
 stvx $stage,0,$out
 addi $out,$out,16
vperm $in1,$in1,$tmp,$key # align [and byte swap in LE]
mtctr $cnt
Loop256:
vperm $key,$in1,$in1,$mask # rotate-n-splat
vsldoi $tmp,$zero,$in0,12 #>>32
 vperm $outtail,$in1,$in1,$outperm # rotate
 vsel $stage,$outhead,$outtail,$outmask
 vmr $outhead,$outtail
vcipherlast $key,$key,$rcon
 stvx $stage,0,$out
 addi $out,$out,16
vxor $in0,$in0,$tmp
vsldoi $tmp,$zero,$tmp,12 # >>32
vxor $in0,$in0,$tmp
vsldoi $tmp,$zero,$tmp,12 # >>32
vxor $in0,$in0,$tmp
 vadduwm $rcon,$rcon,$rcon
vxor $in0,$in0,$key
 vperm $outtail,$in0,$in0,$outperm # rotate
 vsel $stage,$outhead,$outtail,$outmask
 vmr $outhead,$outtail
 stvx $stage,0,$out
 addi $inp,$out,15 # 15 is not typo
 addi $out,$out,16
bdz Ldone
vspltw $key,$in0,3 # just splat
vsldoi $tmp,$zero,$in1,12 # >> 32
```

```
vsbox $key,$key
vxor $in1,$in1,$tmp
vsldoi $tmp,$zero,$tmp,12 # >>32
vxor $in1,$in1,$tmp
vsldoi $tmp,$zero,$tmp,12 # >>32
vxor $in1,$in1,$tmp
vxor $in1,$in1,$key
b Loop256
.align 4
Ldone:
lvx $in1,0,$inp # redundant in aligned case
vsel $in1,$outhead,$in1,$outmask
stvx $in1,0,$inp
li $ptr,0
mtspr 256,$vrsave
stw $rounds,0($out)
Lenc_key_abort:
mr r3,$ptr
blr
.long 0
.byte 0,12,0x14,1,0,0,3,0
.long 0
.size .${prefix}_set_encrypt_key,.-.${prefix}_set_encrypt_key
.globl . \$ \{prefix\}\_set\_decrypt\_key
.align 5
.${prefix}_set_decrypt_key:
$STU $sp,-$FRAME($sp)
mflr r10
$PUSH r10,$FRAME+$LRSAVE($sp)
bl Lset_encrypt_key
mtlr r10
cmpwi r3,0
bne- Ldec_key_abort
slwi $cnt,$rounds,4
subi $inp,$out,240 # first round key
srwi $rounds,$rounds,1
add $out,$inp,$cnt # last round key
mtctr $rounds
Ldeckey:
lwz r0, 0($inp)
```

```
lwz r6, 4($inp)
lwz r7, 8($inp)
lwz r8, 12($inp)
addi $inp,$inp,16
lwz r9, 0($out)
lwz r10,4($out)
lwz r11,8($out)
lwz r12,12($out)
stw r0, 0($out)
stw r6, 4($out)
stw r7, 8($out)
stw r8, 12($out)
subi $out,$out,16
stw r9, -16($inp)
stw r10,-12($inp)
stw r11,-8($inp)
stw r12,-4($inp)
bdnz Ldeckey
xor r3,r3,r3 # return value
Ldec_key_abort:
addi $sp,$sp,$FRAME
blr
.long 0
.byte 0,12,4,1,0x80,0,3,0
.long 0
.size .${prefix}_set_decrypt_key,.-.${prefix}_set_decrypt_key
}}}
{{{ # Single block en- and decrypt procedures #
sub gen_block () {
my $dir = shift;
my $n = $dir eq "de" ? "n" : "";
 \  \  \, my\ (\$inp,\$out,\$key,\$rounds,\$idx) = map("r\$\_",(3..7)); \\
$code.=<<___;
.globl .${prefix}_${dir}crypt
.align 5
.${prefix}_${dir}crypt:
lwz $rounds,240($key)
lis r0,0xfc00
mfspr $vrsave,256
li $idx,15 # 15 is not typo
mtspr 256,r0
lvx v0,0,$inp
neg r11,$out
```

lvx v1,\$idx,\$inp lvsl v2,0,\$inp # inpperm le?vspltisb v4,0x0f ?lvsl v3,0,r11 # outperm le?vxor v2,v2,v4 li \$idx,16 vperm v0,v0,v1,v2 # align [and byte swap in LE] lvx v1,0,\$key ?lvsl v5,0,\$key # keyperm srwi \$rounds,\$rounds,1 lvx v2,\$idx,\$key addi \$idx,\$idx,16 subi \$rounds,\$rounds,1 ?vperm v1,v1,v2,v5 # align round key vxor v0.v0.v1 lvx v1,\$idx,\$key addi \$idx,\$idx,16 mtctr \$rounds Loop\_\${dir}c: ?vperm v2,v2,v1,v5 v{n}cipher v0,v0,v2 lvx v2,\$idx,\$key addi \$idx,\$idx,16 ?vperm v1,v1,v2,v5 v\${n}cipher v0,v0,v1 lvx v1,\$idx,\$key addi \$idx,\$idx,16 bdnz Loop\_\${dir}c ?vperm v2,v2,v1,v5 v{n}cipher v0,v0,v2 lvx v2,\$idx,\$key ?vperm v1,v1,v2,v5 v\${n}cipherlast v0,v0,v1 vspltisb v2,-1 vxor v1,v1,v1 li \$idx,15 # 15 is not typo ?vperm v2,v1,v2,v3 # outmask le?vxor v3,v3,v4 lvx v1,0,\$out # outhead vperm v0,v0,v0,v3 # rotate [and byte swap in LE] vsel v1,v1,v0,v2 lvx v4,\$idx,\$out stvx v1,0,\$out

vsel v0,v0,v4,v2

```
stvx v0,$idx,$out
mtspr 256,$vrsave
blr
.long 0
.byte 0,12,0x14,0,0,0,3,0
.long 0
.size .${prefix}_${dir}crypt,.-.${prefix}_${dir}crypt
}
&gen_block("en");
&gen_block("de");
}}}
{{{ # CBC en- and decrypt procedures #
my ($inp,$out,$len,$key,$ivp,$enc,$rounds,$idx)=map("r$_",(3..10));
my ($rndkey0,$rndkey1,$inout,$tmp)= map("v$_",(0..3));
my ($ivec,$inptail,$inpperm,$outhead,$outperm,$outmask,$keyperm)=
   map("v$_",(4..10));
$code.=<<___;
.globl .${prefix}_cbc_encrypt
.align 5
.${prefix}_cbc_encrypt:
${UCMP}i $len,16
bltlr-
cmpwi $enc,0 # test direction
lis r0,0xffe0
mfspr $vrsave,256
mtspr 256,r0
li $idx,15
vxor $rndkey0,$rndkey0,$rndkey0
le?vspltisb $tmp,0x0f
lvx $ivec,0,$ivp # load [unaligned] iv
lvsl $inpperm,0,$ivp
lvx $inptail,$idx,$ivp
le?vxor $inpperm,$inpperm,$tmp
vperm $ivec,$ivec,$inptail,$inpperm
neg r11,$inp
?lvsl $keyperm,0,$key # prepare for unaligned key
lwz $rounds,240($key)
lvsr $inpperm,0,r11 # prepare for unaligned load
lvx $inptail,0,$inp
addi $inp,$inp,15 # 15 is not typo
```

# le?vxor \$inpperm,\$inpperm,\$tmp

?lvsr \$outperm,0,\$out # prepare for unaligned store vspltisb \$outmask,-1
lvx \$outhead,0,\$out
?vperm \$outmask,\$rndkey0,\$outmask,\$outperm
le?vxor \$outperm,\$outperm,\$tmp

srwi \$rounds,\$rounds,1 li \$idx,16 subi \$rounds,\$rounds,1 beq Lcbc\_dec

Lcbc\_enc:

vmr \$inout,\$inptail lvx \$inptail,0,\$inp addi \$inp,\$inp,16 mtctr \$rounds subi \$len.\$len.16 # len-=16

lvx \$rndkey0,0,\$key vperm \$inout,\$inout,\$inptail,\$inpperm lvx \$rndkey1,\$idx,\$key addi \$idx,\$idx,16 ?vperm \$rndkey0,\$rndkey0,\$rndkey1,\$keyperm vxor \$inout,\$inout,\$rndkey0 lvx \$rndkey0,\$idx,\$key addi \$idx,\$idx,16 vxor \$inout,\$inout,\$ivec

# Loop\_cbc\_enc:

?vperm \$rndkey1,\$rndkey1,\$rndkey0,\$keyperm vcipher \$inout,\$inout,\$rndkey1 lvx \$rndkey1,\$idx,\$key addi \$idx,\$idx,16 ?vperm \$rndkey0,\$rndkey0,\$rndkey1,\$keyperm vcipher \$inout,\$inout,\$rndkey0 lvx \$rndkey0,\$idx,\$key addi \$idx,\$idx,16 bdnz Loop\_cbc\_enc

?vperm \$rndkey1,\$rndkey1,\$rndkey0,\$keyperm
vcipher \$inout,\$inout,\$rndkey1
lvx \$rndkey1,\$idx,\$key
li \$idx,16
?vperm \$rndkey0,\$rndkey0,\$rndkey1,\$keyperm
vcipherlast \$ivec,\$inout,\$rndkey0
\${UCMP}i \$len,16

vperm \$tmp,\$ivec,\$ivec,\$outperm vsel \$inout,\$outhead,\$tmp,\$outmask vmr \$outhead,\$tmp stvx \$inout,0,\$out addi \$out,\$out,16 bge Lcbc\_enc

b Lcbc\_done

.align 4
Lcbc\_dec:
\${UCMP}i \$len,128
bge \_aesp8\_cbc\_decrypt8x
vmr \$tmp,\$inptail
lvx \$inptail,0,\$inp
addi \$inp,\$inp,16
mtctr \$rounds

subi \$len.\$len.16 # len-=16

lvx \$rndkey0,0,\$key vperm \$tmp,\$tmp,\$inptail,\$inpperm lvx \$rndkey1,\$idx,\$key addi \$idx,\$idx,16 ?vperm \$rndkey0,\$rndkey0,\$rndkey1,\$keyperm vxor \$inout,\$tmp,\$rndkey0 lvx \$rndkey0,\$idx,\$key addi \$idx,\$idx,16

Loop\_cbc\_dec:

?vperm \$rndkey1,\$rndkey0,\$keyperm vncipher \$inout,\$inout,\$rndkey1 lvx \$rndkey1,\$idx,\$key addi \$idx,\$idx,16 ?vperm \$rndkey0,\$rndkey0,\$rndkey1,\$keyperm vncipher \$inout,\$inout,\$rndkey0 lvx \$rndkey0,\$idx,\$key addi \$idx,\$idx,16 bdnz Loop\_cbc\_dec

?vperm \$rndkey1,\$rndkey1,\$rndkey0,\$keyperm
vncipher \$inout,\$inout,\$rndkey1
lvx \$rndkey1,\$idx,\$key
li \$idx,16
?vperm \$rndkey0,\$rndkey0,\$rndkey1,\$keyperm
vncipherlast \$inout,\$inout,\$rndkey0
\${UCMP}i \$len,16

```
vxor $inout,$inout,$ivec
vmr $ivec,$tmp
vperm $tmp,$inout,$inout,$outperm
vsel $inout,$outhead,$tmp,$outmask
vmr $outhead,$tmp
stvx $inout,0,$out
addi $out,$out,16
bge Lcbc_dec
Lcbc done:
addi $out,$out,-1
lvx $inout,0,$out # redundant in aligned case
vsel $inout,$outhead,$inout,$outmask
stvx $inout,0,$out
neg $enc,$ivp # write [unaligned] iv
li $idx,15 # 15 is not typo
vxor $rndkey0,$rndkey0,$rndkey0
vspltisb $outmask,-1
le?vspltisb $tmp,0x0f
?lvsl $outperm,0,$enc
?vperm $outmask,$rndkey0,$outmask,$outperm
le?vxor $outperm,$outperm,$tmp
lvx $outhead,0,$ivp
vperm $ivec,$ivec,$outperm
vsel $inout,$outhead,$ivec,$outmask
lvx $inptail,$idx,$ivp
stvx $inout,0,$ivp
vsel $inout,$ivec,$inptail,$outmask
stvx $inout,$idx,$ivp
mtspr 256,$vrsave
blr
.long 0
.byte 0.12,0x14,0.0,0.6,0
.long 0
{{ # Optimized CBC decrypt procedure #
my $key_="r11";
my (\$x00,\$x10,\$x20,\$x30,\$x40,\$x50,\$x60,\$x70) = map("r\$_",(0,8,26..31));
 x00=0 if (flavour = \sim /osx/);
my (\sin 0, \sin 1, \sin 2, \sin 3, \sin 4, \sin 5, \sin 6, \sin 7) = map("v\$\_", (0..3, 10..13));
my ($out0,$out1,$out2,$out3,$out4,$out5,$out6,$out7)=map("v$_",(14..21));
my $rndkey0="v23"; # v24-v25 rotating buffer for first found keys
 # v26-v31 last 6 round keys
my ($tmp,$keyperm)=($in3,$in4); # aliases with "caller", redundant assignment
```

```
$code.=<<___;
.align 5
_aesp8_cbc_decrypt8x:
$STU $sp,-`($FRAME+21*16+6*$SIZE_T)`($sp)
li r10,`$FRAME+8*16+15`
li r11,`$FRAME+8*16+31`
stvx v20,r10,$sp # ABI says so
addi r10,r10,32
stvx v21,r11,$sp
addi r11,r11,32
stvx v22,r10,$sp
addi r10,r10,32
stvx v23,r11,$sp
addi r11,r11,32
stvx v24,r10,$sp
addi r10,r10,32
stvx v25,r11,$sp
addi r11,r11,32
stvx v26,r10,$sp
addi r10,r10,32
stvx v27,r11,$sp
addi r11,r11,32
stvx v28,r10,$sp
addi r10,r10,32
stvx v29,r11,$sp
addi r11,r11,32
stvx v30,r10,$sp
stvx v31,r11,$sp
li r0,-1
stw $vrsave, $FRAME+21*16-4`($sp) # save vrsave
li $x10,0x10
$PUSH r26,`$FRAME+21*16+0*$SIZE_T`($sp)
li $x20,0x20
$PUSH r27,`$FRAME+21*16+1*$SIZE_T`($sp)
li $x30,0x30
$PUSH r28,`$FRAME+21*16+2*$SIZE_T`($sp)
li $x40,0x40
$PUSH r29,`$FRAME+21*16+3*$SIZE_T`($sp)
li $x50,0x50
$PUSH r30,`$FRAME+21*16+4*$SIZE_T`($sp)
li $x60,0x60
$PUSH r31,`$FRAME+21*16+5*$SIZE_T`($sp)
li $x70,0x70
mtspr 256,r0
subi $rounds,$rounds,3 # -4 in total
subi $len,$len,128 # bias
```

lvx \$rndkey0,\$x00,\$key # load key schedule

lvx v30,\$x10,\$key

addi \$key,\$key,0x20

lvx v31,\$x00,\$key

?vperm \$rndkey0,\$rndkey0,v30,\$keyperm

addi \$key\_,\$sp,\$FRAME+15

mtctr \$rounds

Load\_cbc\_dec\_key:

?vperm v24,v30,v31,\$keyperm

lvx v30,\$x10,\$key

addi \$key,\$key,0x20

stvx v24,\$x00,\$key\_ # off-load round[1]

?vperm v25,v31,v30,\$keyperm

lvx v31,\$x00,\$key

stvx v25,\$x10,\$key\_ # off-load round[2]

addi \$key\_,\$key\_,0x20

bdnz Load\_cbc\_dec\_key

lvx v26,\$x10,\$key

?vperm v24,v30,v31,\$keyperm

lvx v27,\$x20,\$key

stvx v24,\$x00,\$key\_ # off-load round[3]

?vperm v25,v31,v26,\$keyperm

lvx v28,\$x30,\$key

stvx v25,\$x10,\$key\_ # off-load round[4]

addi \$key\_,\$sp,\$FRAME+15 # rewind \$key\_

?vperm v26,v26,v27,\$keyperm

lvx v29,\$x40,\$key

?vperm v27,v27,v28,\$keyperm

lvx v30,\$x50,\$key

?vperm v28,v28,v29,\$keyperm

lvx v31,\$x60,\$key

?vperm v29,v29,v30,\$keyperm

lvx \$out0,\$x70,\$key # borrow \$out0

?vperm v30,v30,v31,\$keyperm

lvx v24,\$x00,\$key\_ # pre-load round[1]

?vperm v31,v31,\$out0,\$keyperm

lvx v25,\$x10,\$key\_ # pre-load round[2]

#lvx \$inptail,0,\$inp # "caller" already did this

#addi \$inp,\$inp,15 # 15 is not typo

subi \$inp,\$inp,15 # undo "caller"

le?li \$idx,8

lvx\_u \$in0,\$x00,\$inp # load first 8 "words"

le?lvsl \$inpperm,0,\$idx

le?vspltisb \$tmp,0x0f

lvx\_u \$in1,\$x10,\$inp

le?vxor \$inpperm,\$inpperm,\$tmp # transform for lvx\_u/stvx\_u

lvx\_u \$in2,\$x20,\$inp

le?vperm \$in0,\$in0,\$in0,\$inpperm

lvx\_u \$in3,\$x30,\$inp

le?vperm \$in1,\$in1,\$in1,\$inpperm

lvx\_u \$in4,\$x40,\$inp

le?vperm \$in2,\$in2,\$in2,\$inpperm

vxor \$out0,\$in0,\$rndkey0

lvx\_u \$in5,\$x50,\$inp

le?vperm \$in3,\$in3,\$in3,\$inpperm

vxor \$out1,\$in1,\$rndkey0

lvx\_u \$in6,\$x60,\$inp

le?vperm \$in4,\$in4,\$in4,\$inpperm

vxor \$out2,\$in2,\$rndkey0

lvx\_u \$in7,\$x70,\$inp

addi \$inp,\$inp,0x80

le?vperm \$in5,\$in5,\$in5,\$inpperm

vxor \$out3,\$in3,\$rndkey0

le?vperm \$in6,\$in6,\$in6,\$inpperm

vxor \$out4,\$in4,\$rndkey0

le?vperm \$in7,\$in7,\$in7,\$inpperm

vxor \$out5,\$in5,\$rndkey0

vxor \$out6,\$in6,\$rndkey0

vxor \$out7,\$in7,\$rndkey0

mtctr \$rounds

b Loop\_cbc\_dec8x

.align 5

Loop\_cbc\_dec8x:

vncipher \$out0,\$out0,v24

vncipher \$out1,\$out1,v24

vncipher \$out2,\$out2,v24

vncipher \$out3,\$out3,v24

vncipher \$out4,\$out4,v24

vncipher \$out5,\$out5,v24

vncipher \$out6,\$out6,v24

vncipher \$out7,\$out7,v24

lvx v24,\$x20,\$key\_ # round[3]

addi \$key\_,\$key\_,0x20

vncipher \$out0,\$out0,v25

vncipher \$out1,\$out1,v25

vncipher \$out2,\$out2,v25

vncipher \$out3,\$out3,v25

vncipher \$out4,\$out4,v25

vncipher \$out5,\$out5,v25

vncipher \$out6,\$out6,v25

vncipher \$out7,\$out7,v25 lvx v25,\$x10,\$key\_ # round[4] bdnz Loop\_cbc\_dec8x subic \$len,\$len,128 # \$len-=128 vncipher \$out0,\$out0,v24 vncipher \$out1,\$out1,v24 vncipher \$out2,\$out2,v24 vncipher \$out3,\$out3,v24 vncipher \$out4,\$out4,v24 vncipher \$out5,\$out5,v24 vncipher \$out6,\$out6,v24 vncipher \$out7,\$out7,v24 subfe. r0,r0,r0 # borrow?-1:0 vncipher \$out0,\$out0,v25 vncipher \$out1,\$out1,v25 vncipher \$out2,\$out2,v25 vncipher \$out3,\$out3,v25 vncipher \$out4,\$out4,v25 vncipher \$out5,\$out5,v25 vncipher \$out6,\$out6,v25 vncipher \$out7,\$out7,v25 and r0,r0,\$len vncipher \$out0,\$out0,v26 vncipher \$out1,\$out1,v26 vncipher \$out2,\$out2,v26 vncipher \$out3,\$out3,v26 vncipher \$out4,\$out4,v26 vncipher \$out5,\$out5,v26 vncipher \$out6,\$out6,v26 vncipher \$out7,\$out7,v26 add \$inp,\$inp,r0 # \$inp is adjusted in such # way that at exit from the # loop inX-in7 are loaded # with last "words" vncipher \$out0,\$out0,v27 vncipher \$out1,\$out1,v27 vncipher \$out2,\$out2,v27 vncipher \$out3,\$out3,v27 vncipher \$out4,\$out4,v27 vncipher \$out5,\$out5,v27 vncipher \$out6,\$out6,v27 vncipher \$out7,\$out7,v27 addi \$key\_,\$sp,\$FRAME+15 # rewind \$key\_ vncipher \$out0,\$out0,v28 vncipher \$out1,\$out1,v28 vncipher \$out2,\$out2,v28 vncipher \$out3,\$out3,v28 vncipher \$out4,\$out4,v28 vncipher \$out5,\$out5,v28 vncipher \$out6,\$out6,v28 vncipher \$out7,\$out7,v28 lvx v24,\$x00,\$key\_ # re-pre-load round[1] vncipher \$out0,\$out0,v29 vncipher \$out1,\$out1,v29 vncipher \$out2,\$out2,v29 vncipher \$out3,\$out3,v29 vncipher \$out4,\$out4,v29 vncipher \$out5,\$out5,v29 vncipher \$out6,\$out6,v29 vncipher \$out7,\$out7,v29 lvx v25,\$x10,\$key\_ # re-pre-load round[2] vncipher \$out0,\$out0,v30 vxor \$ivec,\$ivec,v31 # xor with last round key vncipher \$out1,\$out1,v30 vxor \$in0,\$in0,v31 vncipher \$out2,\$out2,v30 vxor \$in1,\$in1,v31 vncipher \$out3,\$out3,v30 vxor \$in2,\$in2,v31 vncipher \$out4,\$out4,v30 vxor \$in3,\$in3,v31 vncipher \$out5,\$out5,v30 vxor \$in4,\$in4,v31 vncipher \$out6,\$out6,v30 vxor \$in5,\$in5,v31 vncipher \$out7,\$out7,v30 vxor \$in6,\$in6,v31 vncipherlast \$out0,\$out0,\$ivec vncipherlast \$out1,\$out1,\$in0 lvx\_u \$in0,\$x00,\$inp # load next input block vncipherlast \$out2,\$out2,\$in1 lvx\_u \$in1,\$x10,\$inp vncipherlast \$out3,\$out3,\$in2 le?vperm \$in0,\$in0,\$in0,\$inpperm lvx\_u \$in2,\$x20,\$inp vncipherlast \$out4,\$out4,\$in3 le?vperm \$in1,\$in1,\$in1,\$inpperm lvx\_u \$in3,\$x30,\$inp

vncipherlast \$out5,\$out5,\$in4
le?vperm \$in2,\$in2,\$in2,\$inpperm
lvx\_u \$in4,\$x40,\$inp
vncipherlast \$out6,\$out6,\$in5
le?vperm \$in3,\$in3,\$in3,\$inpperm
lvx\_u \$in5,\$x50,\$inp
vncipherlast \$out7,\$out7,\$in6
le?vperm \$in4,\$in4,\$in4,\$inpperm
lvx\_u \$in6,\$x60,\$inp
vmr \$ivec,\$in7
le?vperm \$in5,\$in5,\$in5,\$inpperm
lvx\_u \$in7,\$x70,\$inp
addi \$inp,\$inp,0x80

le?vperm \$out0,\$out0,\$out0,\$inpperm le?vperm \$out1,\$out1,\$out1,\$inpperm stvx\_u \$out0,\$x00,\$out le?vperm \$in6,\$in6,\$in6,\$inpperm vxor \$out0,\$in0,\$rndkey0 le?vperm \$out2,\$out2,\$out2,\$inpperm stvx\_u \$out1,\$x10,\$out le?vperm \$in7,\$in7,\$in7,\$inpperm vxor \$out1,\$in1,\$rndkey0 le?vperm \$out3,\$out3,\$inpperm stvx\_u \$out2,\$x20,\$out vxor \$out2,\$in2,\$rndkey0 le?vperm \$out4,\$out4,\$out4,\$inpperm stvx\_u \$out3,\$x30,\$out vxor \$out3,\$in3,\$rndkey0 le?vperm \$out5,\$out5,\$out5,\$inpperm stvx\_u \$out4,\$x40,\$out vxor \$out4,\$in4,\$rndkey0 le?vperm \$out6,\$out6,\$out6,\$inpperm stvx\_u \$out5,\$x50,\$out vxor \$out5,\$in5,\$rndkey0 le?vperm \$out7,\$out7,\$out7,\$inpperm stvx\_u \$out6,\$x60,\$out vxor \$out6,\$in6,\$rndkey0 stvx\_u \$out7,\$x70,\$out addi \$out,\$out,0x80 vxor \$out7,\$in7,\$rndkey0

mtctr \$rounds

beq Loop\_cbc\_dec8x # did \$len-=128 borrow?

addic. \$len,\$len,128 beq Lcbc\_dec8x\_done nop

```
Loop_cbc_dec8x_tail: # up to 7 "words" tail...
vncipher $out1,$out1,v24
vncipher $out2,$out2,v24
vncipher $out3,$out3,v24
vncipher $out4,$out4,v24
vncipher $out5,$out5,v24
vncipher $out6,$out6,v24
vncipher $out7,$out7,v24
lvx v24,$x20,$key_ # round[3]
addi $key_,$key_,0x20
vncipher $out1,$out1,v25
vncipher $out2,$out2,v25
vncipher $out3,$out3,v25
vncipher $out4,$out4,v25
vncipher $out5,$out5,v25
vncipher $out6,$out6,v25
vncipher $out7,$out7,v25
lvx v25,$x10,$key_ # round[4]
bdnz Loop_cbc_dec8x_tail
vncipher $out1,$out1,v24
vncipher $out2,$out2,v24
vncipher $out3,$out3,v24
vncipher $out4,$out4,v24
vncipher $out5,$out5,v24
vncipher $out6,$out6,v24
vncipher $out7,$out7,v24
vncipher $out1,$out1,v25
vncipher $out2,$out2,v25
vncipher $out3,$out3,v25
vncipher $out4,$out4,v25
vncipher $out5,$out5,v25
vncipher $out6,$out6,v25
vncipher $out7,$out7,v25
vncipher $out1,$out1,v26
vncipher $out2,$out2,v26
vncipher $out3,$out3,v26
vncipher $out4,$out4,v26
vncipher $out5,$out5,v26
vncipher $out6,$out6,v26
vncipher $out7,$out7,v26
```

vncipher \$out1,\$out1,v27

vncipher \$out2,\$out2,v27 vncipher \$out3,\$out3,v27 vncipher \$out4,\$out4,v27 vncipher \$out5,\$out5,v27 vncipher \$out6,\$out6,v27 vncipher \$out7,\$out7,v27 vncipher \$out1,\$out1,v28 vncipher \$out2,\$out2,v28 vncipher \$out3,\$out3,v28 vncipher \$out4,\$out4,v28 vncipher \$out5,\$out5,v28 vncipher \$out6,\$out6,v28 vncipher \$out7,\$out7,v28 vncipher \$out1,\$out1,v29 vncipher \$out2,\$out2,v29 vncipher \$out3,\$out3,v29 vncipher \$out4,\$out4,v29 vncipher \$out5,\$out5,v29 vncipher \$out6,\$out6,v29 vncipher \$out7,\$out7,v29 vncipher \$out1,\$out1,v30 vxor \$ivec,\$ivec,v31 # last round key vncipher \$out2,\$out2,v30 vxor \$in1,\$in1,v31 vncipher \$out3,\$out3,v30 vxor \$in2,\$in2,v31 vncipher \$out4,\$out4,v30 vxor \$in3,\$in3,v31 vncipher \$out5,\$out5,v30 vxor \$in4,\$in4,v31 vncipher \$out6,\$out6,v30 vxor \$in5,\$in5,v31 vncipher \$out7,\$out7,v30 vxor \$in6,\$in6,v31 cmplwi \$len,32 # switch(\$len) blt Lcbc\_dec8x\_one nop beq Lcbc\_dec8x\_two cmplwi \$len,64 blt Lcbc\_dec8x\_three nop beq Lcbc\_dec8x\_four cmplwi \$len,96

blt Lcbc\_dec8x\_five

```
nop
beq Lcbc_dec8x_six
```

Lcbc\_dec8x\_seven:

vmr \$ivec,\$in7

vncipherlast \$out1,\$out1,\$ivec vncipherlast \$out2,\$out2,\$in1 vncipherlast \$out3,\$out3,\$in2 vncipherlast \$out4,\$out4,\$in3 vncipherlast \$out5,\$out5,\$in4 vncipherlast \$out6,\$out6,\$in5 vncipherlast \$out7,\$out7,\$in6

le?vperm \$out1,\$out1,\$out1,\$inpperm le?vperm \$out2,\$out2,\$out2,\$inpperm stvx\_u \$out1,\$x00,\$out le?vperm \$out3,\$out3,\$out3,\$inpperm stvx u \$out2,\$x10,\$out le?vperm \$out4,\$out4,\$out4,\$inpperm stvx\_u \$out3,\$x20,\$out le?vperm \$out5,\$out5,\$out5,\$inpperm stvx\_u \$out4,\$x30,\$out le?vperm \$out6,\$out6,\$out6,\$inpperm stvx\_u \$out5,\$x40,\$out le?vperm \$out7,\$out7,\$out7,\$inpperm stvx u \$out6,\$x50,\$out stvx u \$out7,\$x60,\$out addi \$out,\$out,0x70 b Lcbc\_dec8x\_done

# .align 5

Lcbc\_dec8x\_six:
vncipherlast \$out2,\$out2,\$ivec
vncipherlast \$out3,\$out3,\$in2
vncipherlast \$out4,\$out4,\$in3
vncipherlast \$out5,\$out5,\$in4
vncipherlast \$out6,\$out6,\$in5
vncipherlast \$out7,\$out7,\$in6
vmr \$ivec,\$in7

le?vperm \$out2,\$out2,\$out2,\$inpperm le?vperm \$out3,\$out3,\$out3,\$inpperm stvx\_u \$out2,\$x00,\$out le?vperm \$out4,\$out4,\$out4,\$inpperm stvx\_u \$out3,\$x10,\$out le?vperm \$out5,\$out5,\$out5,\$inpperm stvx\_u \$out4,\$x20,\$out le?vperm \$out6,\$out6,\$out6,\$inpperm

stvx\_u \$out5,\$x30,\$out le?vperm \$out7,\$out7,\$inpperm stvx\_u \$out6,\$x40,\$out stvx\_u \$out7,\$x50,\$out addi \$out,\$out,0x60 b Lcbc\_dec8x\_done

# .align 5

Lcbc\_dec8x\_five:
vncipherlast \$out3,\$out3,\$ivec
vncipherlast \$out4,\$out4,\$in3
vncipherlast \$out5,\$out5,\$in4
vncipherlast \$out6,\$out6,\$in5
vncipherlast \$out7,\$out7,\$in6
vmr \$ivec,\$in7

le?vperm \$out3,\$out3,\$out3,\$inpperm le?vperm \$out4,\$out4,\$out4,\$inpperm stvx\_u \$out3,\$x00,\$out le?vperm \$out5,\$out5,\$out5,\$inpperm stvx\_u \$out4,\$x10,\$out le?vperm \$out6,\$out6,\$out6,\$inpperm stvx\_u \$out5,\$x20,\$out le?vperm \$out7,\$out7,\$inpperm stvx\_u \$out6,\$x30,\$out stvx\_u \$out7,\$x40,\$out addi \$out,\$out,0x50 b Lcbc\_dec8x\_done

Lcbc\_dec8x\_four: vncipherlast \$out4,\$out4,\$ivec vncipherlast \$out5,\$out5,\$in4 vncipherlast \$out6,\$out6,\$in5

vncipherlast \$out7,\$out7,\$in6

vmr \$ivec,\$in7

.align 5

le?vperm \$out4,\$out4,\$out4,\$inpperm le?vperm \$out5,\$out5,\$out5,\$inpperm stvx\_u \$out4,\$x00,\$out le?vperm \$out6,\$out6,\$out6,\$inpperm stvx\_u \$out5,\$x10,\$out le?vperm \$out7,\$out7,\$inpperm stvx\_u \$out6,\$x20,\$out stvx\_u \$out7,\$x30,\$out addi \$out,\$out,0x40 b Lcbc\_dec8x\_done

.align 5 Lcbc\_dec8x\_three: vncipherlast \$out5,\$out5,\$ivec vncipherlast \$out6,\$out6,\$in5 vncipherlast \$out7,\$out7,\$in6 vmr \$ivec,\$in7 le?vperm \$out5,\$out5,\$out5,\$inpperm le?vperm \$out6,\$out6,\$out6,\$inpperm stvx\_u \$out5,\$x00,\$out le?vperm \$out7,\$out7,\$out7,\$inpperm stvx\_u \$out6,\$x10,\$out stvx\_u \$out7,\$x20,\$out addi \$out,\$out,0x30 b Lcbc\_dec8x\_done .align 5 Lcbc\_dec8x\_two: vncipherlast \$out6,\$out6,\$ivec vncipherlast \$out7,\$out7,\$in6 vmr \$ivec,\$in7 le?vperm \$out6,\$out6,\$out6,\$inpperm le?vperm \$out7,\$out7,\$out7,\$inpperm stvx\_u \$out6,\$x00,\$out stvx\_u \$out7,\$x10,\$out addi \$out,\$out,0x20 b Lcbc\_dec8x\_done .align 5 Lcbc\_dec8x\_one: vncipherlast \$out7,\$out7,\$ivec vmr \$ivec,\$in7 le?vperm \$out7,\$out7,\$out7,\$inpperm stvx\_u \$out7,0,\$out addi \$out,\$out,0x10 Lcbc\_dec8x\_done: le?vperm \$ivec,\$ivec,\$ivec,\$inpperm stvx\_u \$ivec,0,\$ivp # write [unaligned] iv li r10,`\$FRAME+15` li r11,`\$FRAME+31` stvx \$inpperm,r10,\$sp # wipe copies of round keys addi r10,r10,32

stvx \$inpperm,r11,\$sp

addi r11,r11,32

```
stvx $inpperm,r10,$sp
addi r10,r10,32
stvx $inpperm,r11,$sp
addi r11,r11,32
stvx $inpperm,r10,$sp
addi r10,r10,32
stvx $inpperm,r11,$sp
addi r11,r11,32
stvx $inpperm,r10,$sp
addi r10,r10,32
stvx $inpperm,r11,$sp
addi r11,r11,32
mtspr 256,$vrsave
lvx v20,r10,$sp # ABI says so
addi r10,r10,32
lvx v21,r11,$sp
addi r11,r11,32
lvx v22,r10,$sp
addi r10,r10,32
lvx v23,r11,$sp
addi r11,r11,32
lvx v24,r10,$sp
addi r10,r10,32
lvx v25,r11,$sp
addi r11,r11,32
lvx v26,r10,$sp
addi r10,r10,32
lvx v27,r11,$sp
addi r11,r11,32
lvx v28,r10,$sp
addi r10,r10,32
lvx v29,r11,$sp
addi r11,r11,32
lvx v30,r10,$sp
lvx v31,r11,$sp
$POP r26,`$FRAME+21*16+0*$SIZE_T`($sp)
$POP r27,`$FRAME+21*16+1*$SIZE_T`($sp)
$POP r28,`$FRAME+21*16+2*$SIZE_T`($sp)
$POP r29,`$FRAME+21*16+3*$SIZE_T`($sp)
$POP r30,`$FRAME+21*16+4*$SIZE_T`($sp)
$POP r31,`$FRAME+21*16+5*$SIZE_T`($sp)
addi $sp,$sp,`$FRAME+21*16+6*$SIZE_T`
blr
.long 0
.byte 0,12,0x04,0,0x80,6,6,0
.long 0
.size .${prefix}_cbc_encrypt,.-.${prefix}_cbc_encrypt
```

```
{{{ # CTR procedure[s]
my ($inp,$out,$len,$key,$ivp,$x10,$rounds,$idx)=map("r$_",(3..10));
my ($rndkey0,$rndkey1,$inout,$tmp)= map("v$_",(0..3));
my ($ivec,$inptail,$inpperm,$outhead,$outperm,$outmask,$keyperm,$one)=
   map("v$_",(4..11));
my $dat=$tmp;
$code.=<<___;
.globl .${prefix}_ctr32_encrypt_blocks
.align 5
.${prefix}_ctr32_encrypt_blocks:
${UCMP}i $len,1
bltlr-
lis r0.0xfff0
mfspr $vrsave,256
mtspr 256,r0
li $idx,15
vxor $rndkey0,$rndkey0,$rndkey0
le?vspltisb $tmp,0x0f
lvx $ivec,0,$ivp # load [unaligned] iv
lvsl $inpperm,0,$ivp
lvx $inptail,$idx,$ivp
vspltisb $one,1
le?vxor $inpperm,$inpperm,$tmp
vperm $ivec,$ivec,$inptail,$inpperm
 vsldoi $one,$rndkey0,$one,1
neg r11,$inp
?lvsl $keyperm,0,$key # prepare for unaligned key
lwz $rounds,240($key)
lvsr $inpperm,0,r11 # prepare for unaligned load
lvx $inptail,0,$inp
addi $inp,$inp,15 # 15 is not typo
le?vxor $inpperm,$inpperm,$tmp
srwi $rounds,$rounds,1
li $idx,16
subi $rounds,$rounds,1
```

\${UCMP}i \$len,8

}}}

bge \_aesp8\_ctr32\_encrypt8x ?lvsr \$outperm,0,\$out # prepare for unaligned store vspltisb \$outmask,-1 lvx \$outhead,0,\$out ?vperm \$outmask,\$rndkey0,\$outmask,\$outperm le?vxor \$outperm,\$outperm,\$tmp lvx \$rndkey0,0,\$key mtctr \$rounds lvx \$rndkey1,\$idx,\$key addi \$idx,\$idx,16 ?vperm \$rndkey0,\$rndkey1,\$keyperm vxor \$inout,\$ivec,\$rndkey0 lvx \$rndkey0,\$idx,\$key addi \$idx,\$idx,16 b Loop\_ctr32\_enc .align 5 Loop\_ctr32\_enc: ?vperm \$rndkey1,\$rndkey0,\$keyperm vcipher \$inout,\$inout,\$rndkey1 lvx \$rndkey1,\$idx,\$key addi \$idx,\$idx,16 ?vperm \$rndkey0,\$rndkey1,\$keypermvcipher \$inout,\$inout,\$rndkey0 lvx \$rndkey0,\$idx,\$key addi \$idx,\$idx,16 bdnz Loop\_ctr32\_enc vadduwm \$ivec,\$ivec,\$one vmr \$dat,\$inptail lvx \$inptail,0,\$inp addi \$inp,\$inp,16 subic. \$len,\$len,1 # blocks--?vperm \$rndkey1,\$rndkey0,\$keyperm vcipher \$inout,\$inout,\$rndkey1 lvx \$rndkey1,\$idx,\$key vperm \$dat,\$dat,\$inptail,\$inpperm li \$idx,16

?vperm \$rndkey1,\$rndkey0,\$rndkey1,\$keyperm lvx \$rndkey0,0,\$key vxor \$dat,\$dat,\$rndkey1 # last round key vcipherlast \$inout,\$inout,\$dat lvx \$rndkey1,\$idx,\$key

addi \$idx,\$idx,16

```
vperm $inout,$inout,$outperm
vsel $dat,$outhead,$inout,$outmask
 mtctr $rounds
 ?vperm $rndkey0,$rndkey1,$keyperm
vmr $outhead,$inout
 vxor $inout,$ivec,$rndkey0
 lvx $rndkey0,$idx,$key
 addi $idx,$idx,16
stvx $dat,0,$out
addi $out.$out.16
bne Loop_ctr32_enc
addi $out.$out.-1
lvx $inout,0,$out # redundant in aligned case
vsel $inout,$outhead,$inout,$outmask
stvx $inout.0.$out
mtspr 256,$vrsave
blr
.long 0
.byte 0,12,0x14,0,0,0,6,0
.long 0
{{ # Optimized CTR procedure
my $key_="r11";
my (\$x00,\$x10,\$x20,\$x30,\$x40,\$x50,\$x60,\$x70) = map("r\$_",(0,8,26..31));
 x00=0 \text{ if } (\text{sflavour} = \sim /\text{osx/});
my (\sin 0, \sin 1, \sin 2, \sin 3, \sin 4, \sin 5, \sin 6, \sin 7) = map("v\$_", (0..3, 10, 12..14));
my ($out0,$out1,$out2,$out3,$out4,$out5,$out6,$out7)=map("v$_",(15..22));
my $rndkey0="v23"; # v24-v25 rotating buffer for first found keys
 # v26-v31 last 6 round keys
my ($tmp,$keyperm)=($in3,$in4); # aliases with "caller", redundant assignment
my ($two,$three,$four)=($outhead,$outperm,$outmask);
$code.=<< ;
.align 5
_aesp8_ctr32_encrypt8x:
$STU $sp,-`($FRAME+21*16+6*$SIZE_T)`($sp)
li r10,`$FRAME+8*16+15`
li r11,`$FRAME+8*16+31`
stvx v20,r10,$sp # ABI says so
addi r10,r10,32
stvx v21,r11,$sp
addi r11,r11,32
stvx v22,r10,$sp
addi r10,r10,32
stvx v23,r11,$sp
```

```
addi r11,r11,32
stvx v24,r10,$sp
addi r10,r10,32
stvx v25,r11,$sp
addi r11,r11,32
stvx v26,r10,$sp
addi r10,r10,32
stvx v27,r11,$sp
addi r11,r11,32
stvx v28,r10,$sp
addi r10,r10,32
stvx v29,r11,$sp
addi r11,r11,32
stvx v30,r10,$sp
stvx v31,r11,$sp
li r0.-1
stw $vrsave,`$FRAME+21*16-4`($sp) # save vrsave
li $x10,0x10
$PUSH r26,`$FRAME+21*16+0*$SIZE_T`($sp)
li $x20,0x20
$PUSH r27,`$FRAME+21*16+1*$SIZE_T`($sp)
li $x30,0x30
$PUSH r28,`$FRAME+21*16+2*$SIZE_T`($sp)
li $x40,0x40
$PUSH r29,`$FRAME+21*16+3*$SIZE_T`($sp)
li $x50,0x50
$PUSH r30,`$FRAME+21*16+4*$SIZE_T`($sp)
li $x60,0x60
$PUSH r31,`$FRAME+21*16+5*$SIZE_T`($sp)
li $x70,0x70
mtspr 256,r0
subi $rounds,$rounds,3 # -4 in total
lvx $rndkey0,$x00,$key # load key schedule
lvx v30,$x10,$key
addi $key,$key,0x20
lvx v31,$x00,$key
?vperm $rndkey0,$rndkey0,v30,$keyperm
addi $key_,$sp,$FRAME+15
mtctr $rounds
Load_ctr32_enc_key:
?vperm v24,v30,v31,$keyperm
lvx v30,$x10,$key
addi $key,$key,0x20
stvx v24,$x00,$key_ # off-load round[1]
```

?vperm v25,v31,v30,\$keyperm

lvx v31,\$x00,\$key

stvx v25,\$x10,\$key\_ # off-load round[2]

addi \$key\_,\$key\_,0x20

bdnz Load\_ctr32\_enc\_key

lvx v26,\$x10,\$key

?vperm v24,v30,v31,\$keyperm

lvx v27,\$x20,\$key

stvx v24,\$x00,\$key\_ # off-load round[3]

?vperm v25,v31,v26,\$keyperm

lvx v28,\$x30,\$key

stvx v25,\$x10,\$key\_ # off-load round[4]

addi \$key\_,\$sp,\$FRAME+15 # rewind \$key\_

?vperm v26,v26,v27,\$keyperm

lvx v29,\$x40,\$key

?vperm v27,v27,v28,\$keyperm

lvx v30,\$x50,\$key

?vperm v28,v28,v29,\$keyperm

lvx v31,\$x60,\$key

?vperm v29,v29,v30,\$keyperm

lvx \$out0,\$x70,\$key # borrow \$out0

?vperm v30,v30,v31,\$keyperm

lvx v24,\$x00,\$key\_ # pre-load round[1]

?vperm v31,v31,\$out0,\$keyperm

lvx v25,\$x10,\$key\_ # pre-load round[2]

vadduwm \$two,\$one,\$one

subi \$inp,\$inp,15 # undo "caller"

\$SHL \$len,\$len,4

vadduwm \$out1,\$ivec,\$one # counter values ...

vadduwm \$out2,\$ivec,\$two

vxor \$out0,\$ivec,\$rndkey0 # ... xored with rndkey[0]

le?li \$idx,8

vadduwm \$out3,\$out1,\$two

vxor \$out1,\$out1,\$rndkey0

le?lvsl \$inpperm,0,\$idx

vadduwm \$out4,\$out2,\$two

vxor \$out2,\$out2,\$rndkey0

le?vspltisb \$tmp,0x0f

vadduwm \$out5,\$out3,\$two

vxor \$out3,\$out3,\$rndkey0

le?vxor \$inpperm,\$inpperm,\$tmp # transform for lvx\_u/stvx\_u

vadduwm \$out6,\$out4,\$two

vxor \$out4,\$out4,\$rndkey0

vadduwm \$out7,\$out5,\$two

vxor \$out5,\$out5,\$rndkey0

vadduwm \$ivec,\$out6,\$two # next counter value

```
vxor $out6,$out6,$rndkey0
vxor $out7,$out7,$rndkey0
mtctr $rounds
b Loop_ctr32_enc8x
.align 5
Loop_ctr32_enc8x:
vcipher $out0,$out0,v24
vcipher $out1,$out1,v24
vcipher $out2,$out2,v24
vcipher $out3,$out3,v24
vcipher $out4,$out4,v24
vcipher $out5,$out5,v24
vcipher $out6,$out6,v24
vcipher $out7,$out7,v24
Loop_ctr32_enc8x_middle:
lvx v24,$x20,$key_ # round[3]
addi $key_,$key_,0x20
vcipher $out0,$out0,v25
vcipher $out1,$out1,v25
vcipher $out2,$out2,v25
vcipher $out3,$out3,v25
vcipher $out4,$out4,v25
vcipher $out5,$out5,v25
vcipher $out6,$out6,v25
vcipher $out7,$out7,v25
lvx v25,$x10,$key_ # round[4]
bdnz Loop_ctr32_enc8x
subic r11,$len,256 # $len-256, borrow $key_
vcipher $out0,$out0,v24
vcipher $out1,$out1,v24
vcipher $out2,$out2,v24
vcipher $out3,$out3,v24
vcipher $out4,$out4,v24
vcipher $out5,$out5,v24
vcipher $out6,$out6,v24
vcipher $out7,$out7,v24
subfe r0,r0,r0 # borrow?-1:0
vcipher $out0,$out0,v25
vcipher $out1,$out1,v25
vcipher $out2,$out2,v25
vcipher $out3,$out3,v25
vcipher $out4,$out4,v25
vcipher $out5,$out5,v25
vcipher $out6,$out6,v25
```

```
vcipher $out7,$out7,v25
and r0,r0,r11
addi $key_,$sp,$FRAME+15 # rewind $key_
vcipher $out0,$out0,v26
vcipher $out1,$out1,v26
vcipher $out2,$out2,v26
vcipher $out3,$out3,v26
vcipher $out4,$out4,v26
vcipher $out5,$out5,v26
vcipher $out6,$out6,v26
vcipher $out7,$out7,v26
lvx v24,$x00,$key_ # re-pre-load round[1]
subic $len,$len,129 # $len-=129
vcipher $out0,$out0,v27
addi $len,$len,1 #$len-=128 really
vcipher $out1,$out1,v27
vcipher $out2,$out2,v27
vcipher $out3,$out3,v27
vcipher $out4,$out4,v27
vcipher $out5,$out5,v27
vcipher $out6,$out6,v27
vcipher $out7,$out7,v27
lvx v25,$x10,$key_ # re-pre-load round[2]
vcipher $out0,$out0,v28
lvx_u $in0,$x00,$inp # load input
vcipher $out1,$out1,v28
lvx_u $in1,$x10,$inp
vcipher $out2,$out2,v28
lvx_u $in2,$x20,$inp
vcipher $out3,$out3,v28
lvx_u $in3,$x30,$inp
vcipher $out4,$out4,v28
lvx_u $in4,$x40,$inp
vcipher $out5,$out5,v28
lvx_u $in5,$x50,$inp
vcipher $out6,$out6,v28
lvx_u $in6,$x60,$inp
vcipher $out7,$out7,v28
lvx_u $in7,$x70,$inp
addi $inp,$inp,0x80
vcipher $out0,$out0,v29
le?vperm $in0,$in0,$in0,$inpperm
vcipher $out1,$out1,v29
```

le?vperm \$in1,\$in1,\$in1,\$inpperm

vcipher \$out2,\$out2,v29 le?vperm \$in2,\$in2,\$in2,\$inpperm vcipher \$out3,\$out3,v29 le?vperm \$in3,\$in3,\$in3,\$inpperm vcipher \$out4,\$out4,v29 le?vperm \$in4,\$in4,\$in4,\$inpperm vcipher \$out5,\$out5,v29 le?vperm \$in5,\$in5,\$in5,\$inpperm vcipher \$out6,\$out6,v29 le?vperm \$in6,\$in6,\$in6,\$inpperm vcipher \$out7,\$out7,v29 le?vperm \$in7,\$in7,\$in7,\$inpperm add \$inp,\$inp,r0 # \$inp is adjusted in such # way that at exit from the # loop inX-in7 are loaded # with last "words" subfe. r0,r0,r0 # borrow?-1:0 vcipher \$out0,\$out0,v30 vxor \$in0,\$in0,v31 # xor with last round key vcipher \$out1,\$out1,v30 vxor \$in1,\$in1,v31 vcipher \$out2,\$out2,v30 vxor \$in2,\$in2,v31 vcipher \$out3,\$out3,v30 vxor \$in3,\$in3,v31 vcipher \$out4,\$out4,v30 vxor \$in4,\$in4,v31 vcipher \$out5,\$out5,v30 vxor \$in5,\$in5,v31 vcipher \$out6,\$out6,v30 vxor \$in6,\$in6,v31 vcipher \$out7,\$out7,v30 vxor \$in7,\$in7,v31 bne Lctr32\_enc8x\_break # did \$len-129 borrow? vcipherlast \$in0,\$out0,\$in0 vcipherlast \$in1,\$out1,\$in1 vadduwm \$out1,\$ivec,\$one # counter values ... vcipherlast \$in2,\$out2,\$in2 vadduwm \$out2,\$ivec,\$two vxor \$out0,\$ivec,\$rndkey0 # ... xored with rndkey[0] vcipherlast \$in3,\$out3,\$in3 vadduwm \$out3,\$out1,\$two vxor \$out1,\$out1,\$rndkey0 vcipherlast \$in4,\$out4,\$in4 vadduwm \$out4,\$out2,\$two

vxor \$out2,\$out2,\$rndkey0

vcipherlast \$in5,\$out5,\$in5

vadduwm \$out5,\$out3,\$two

vxor \$out3,\$out3,\$rndkey0

vcipherlast \$in6,\$out6,\$in6

vadduwm \$out6,\$out4,\$two

vxor \$out4,\$out4,\$rndkey0

vcipherlast \$in7,\$out7,\$in7

vadduwm \$out7,\$out5,\$two

vxor \$out5,\$out5,\$rndkey0

le?vperm \$in0,\$in0,\$in0,\$inpperm

vadduwm \$ivec,\$out6,\$two # next counter value

vxor \$out6,\$out6,\$rndkey0

le?vperm \$in1,\$in1,\$in1,\$inpperm

vxor \$out7,\$out7,\$rndkey0

mtctr \$rounds

vcipher \$out0,\$out0,v24

stvx\_u \$in0,\$x00,\$out

le?vperm \$in2,\$in2,\$in2,\$inpperm

vcipher \$out1,\$out1,v24

stvx\_u \$in1,\$x10,\$out

le?vperm \$in3,\$in3,\$in3,\$inpperm

vcipher \$out2,\$out2,v24

stvx\_u \$in2,\$x20,\$out

le?vperm \$in4,\$in4,\$in4,\$inpperm

vcipher \$out3,\$out3,v24

stvx\_u \$in3,\$x30,\$out

le?vperm \$in5,\$in5,\$in5,\$inpperm

vcipher \$out4,\$out4,v24

stvx\_u \$in4,\$x40,\$out

le?vperm \$in6,\$in6,\$in6,\$inpperm

vcipher \$out5,\$out5,v24

stvx\_u \$in5,\$x50,\$out

le?vperm \$in7,\$in7,\$in7,\$inpperm

vcipher \$out6,\$out6,v24

stvx\_u \$in6,\$x60,\$out

vcipher \$out7,\$out7,v24

stvx\_u \$in7,\$x70,\$out

addi \$out,\$out,0x80

b Loop\_ctr32\_enc8x\_middle

.align 5

Lctr32\_enc8x\_break:

cmpwi \$len,-0x60

blt Lctr32\_enc8x\_one

nop

beq Lctr32\_enc8x\_two cmpwi \$len,-0x40 blt Lctr32\_enc8x\_three nop beq Lctr32\_enc8x\_four cmpwi \$len,-0x20 blt Lctr32\_enc8x\_five nop beq Lctr32\_enc8x\_six cmpwi \$len,0x00 blt Lctr32\_enc8x\_seven

Lctr32\_enc8x\_eight:
vcipherlast \$out0,\$out0,\$in0
vcipherlast \$out1,\$out1,\$in1
vcipherlast \$out2,\$out2,\$in2
vcipherlast \$out3,\$out3,\$in3
vcipherlast \$out4,\$out4,\$in4
vcipherlast \$out5,\$out5,\$in5
vcipherlast \$out6,\$out6,\$in6
vcipherlast \$out7,\$out7,\$in7

le?vperm \$out0,\$out0,\$out0,\$inpperm le?vperm \$out1,\$out1,\$out1,\$inpperm stvx\_u \$out0,\$x00,\$out le?vperm \$out2,\$out2,\$out2,\$inpperm stvx\_u \$out1,\$x10,\$out le?vperm \$out3,\$out3,\$out3,\$inpperm stvx\_u \$out2,\$x20,\$out le?vperm \$out4,\$out4,\$out4,\$inpperm stvx\_u \$out3,\$x30,\$out le?vperm \$out5,\$out5,\$out5,\$inpperm stvx\_u \$out4,\$x40,\$out le?vperm \$out6,\$out6,\$out6,\$inpperm stvx\_u \$out5,\$x50,\$out le?vperm \$out7,\$out7,\$out7,\$inpperm stvx\_u \$out6,\$x60,\$out stvx\_u \$out7,\$x70,\$out addi \$out,\$out,0x80 b Lctr32\_enc8x\_done

.align 5 Lctr32\_enc8x\_seven: vcipherlast \$out0,\$out0,\$in1 vcipherlast \$out1,\$out1,\$in2 vcipherlast \$out2,\$out2,\$in3 vcipherlast \$out3,\$out3,\$in4 vcipherlast \$out4,\$out4,\$in5 vcipherlast \$out5,\$out5,\$in6 vcipherlast \$out6,\$out6,\$in7

le?vperm \$out0,\$out0,\$out0,\$inpperm le?vperm \$out1,\$out1,\$out1,\$inpperm stvx\_u \$out0,\$x00,\$out le?vperm \$out2,\$out2,\$out2,\$inpperm stvx\_u \$out1,\$x10,\$out le?vperm \$out3,\$out3,\$out3,\$inpperm stvx\_u \$out2,\$x20,\$out le?vperm \$out4,\$out4,\$out4,\$inpperm stvx\_u \$out3,\$x30,\$out le?vperm \$out5,\$out5,\$out5,\$inpperm stvx\_u \$out4,\$x40,\$out le?vperm \$out6,\$out6,\$out6,\$inpperm stvx\_u \$out5,\$x50,\$out stvx\_u \$out6,\$x60,\$out addi \$out,\$out,0x70 b Lctr32\_enc8x\_done

.align 5

Lctr32\_enc8x\_six:

vcipherlast \$out0,\$out0,\$in2

vcipherlast \$out1,\$out1,\$in3

vcipherlast \$out2,\$out2,\$in4

vcipherlast \$out3,\$out3,\$in5

vcipherlast \$out4,\$out4,\$in6

vcipherlast \$out5,\$out5,\$in7

le?vperm \$out0,\$out0,\$out0,\$inpperm le?vperm \$out1,\$out1,\$out1,\$inpperm stvx\_u \$out0,\$x00,\$out le?vperm \$out2,\$out2,\$out2,\$inpperm stvx\_u \$out1,\$x10,\$out le?vperm \$out3,\$out3,\$inpperm stvx\_u \$out2,\$x20,\$out le?vperm \$out4,\$out4,\$inpperm stvx\_u \$out3,\$x30,\$out le?vperm \$out5,\$out5,\$inpperm stvx\_u \$out4,\$x40,\$out le?vperm \$out5,\$out5,\$out5,\$inpperm stvx\_u \$out4,\$x40,\$out be stvx\_u \$out5,\$x50,\$out stvx\_u \$out5,\$x50,\$out stvx\_u \$out5,\$x50,\$out addi \$out,\$out,0x60 b Lctr32\_enc8x\_done

.align 5 Lctr32\_enc8x\_five: vcipherlast \$out0,\$out0,\$in3 vcipherlast \$out1,\$out1,\$in4 vcipherlast \$out2,\$out2,\$in5 vcipherlast \$out3,\$out3,\$in6 vcipherlast \$out4,\$out4,\$in7

le?vperm \$out0,\$out0,\$out0,\$inpperm le?vperm \$out1,\$out1,\$out1,\$inpperm stvx\_u \$out0,\$x00,\$out le?vperm \$out2,\$out2,\$inpperm stvx\_u \$out1,\$x10,\$out le?vperm \$out3,\$out3,\$out3,\$inpperm stvx\_u \$out2,\$x20,\$out le?vperm \$out4,\$out4,\$out4,\$inpperm stvx\_u \$out3,\$x30,\$out stvx\_u \$out4,\$x40,\$out stvx\_u \$out4,\$x40,\$out addi \$out,\$out,0x50 b Lctr32\_enc8x\_done

.align 5

Lctr32\_enc8x\_four: vcipherlast \$out0,\$out0,\$in4 vcipherlast \$out1,\$out1,\$in5 vcipherlast \$out2,\$out2,\$in6 vcipherlast \$out3,\$out3,\$in7

le?vperm \$out0,\$out0,\$out0,\$inpperm le?vperm \$out1,\$out1,\$out1,\$inpperm stvx\_u \$out0,\$x00,\$out le?vperm \$out2,\$out2,\$out2,\$inpperm stvx\_u \$out1,\$x10,\$out le?vperm \$out3,\$out3,\$inpperm stvx\_u \$out2,\$x20,\$out stvx\_u \$out3,\$x30,\$out addi \$out,\$out,0x40 b Lctr32\_enc8x\_done

.align 5

Lctr32\_enc8x\_three: vcipherlast \$out0,\$out0,\$in5 vcipherlast \$out1,\$out1,\$in6 vcipherlast \$out2,\$out2,\$in7

le?vperm \$out0,\$out0,\$out0,\$inpperm le?vperm \$out1,\$out1,\$out1,\$inpperm stvx\_u \$out0,\$x00,\$out le?vperm \$out2,\$out2,\$inpperm stvx\_u \$out1,\$x10,\$out stvx\_u \$out2,\$x20,\$out addi \$out,\$out,0x30

```
b Lcbc_dec8x_done
.align 5
Lctr32_enc8x_two:
vcipherlast $out0,$out0,$in6
vcipherlast $out1,$out1,$in7
le?vperm $out0,$out0,$out0,$inpperm
le?vperm $out1,$out1,$out1,$inpperm
stvx_u $out0,$x00,$out
stvx_u $out1,$x10,$out
addi $out,$out,0x20
b Lcbc_dec8x_done
.align 5
Lctr32_enc8x_one:
vcipherlast $out0,$out0,$in7
le?vperm $out0,$out0,$out0,$inpperm
stvx_u $out0,0,$out
addi $out,$out,0x10
Lctr32_enc8x_done:
li r10,`$FRAME+15`
li r11,`$FRAME+31`
stvx $inpperm,r10,$sp # wipe copies of round keys
addi r10,r10,32
stvx $inpperm,r11,$sp
addi r11,r11,32
stvx $inpperm,r10,$sp
addi r10,r10,32
stvx $inpperm,r11,$sp
addi r11,r11,32
stvx $inpperm,r10,$sp
addi r10,r10,32
stvx $inpperm,r11,$sp
addi r11,r11,32
stvx $inpperm,r10,$sp
addi r10,r10,32
stvx $inpperm,r11,$sp
addi r11,r11,32
mtspr 256,$vrsave
lvx v20,r10,$sp # ABI says so
addi r10,r10,32
lvx v21,r11,$sp
addi r11,r11,32
```

lvx v22,r10,\$sp

```
addi r10,r10,32
lvx v23,r11,$sp
addi r11,r11,32
lvx v24,r10,$sp
addi r10,r10,32
lvx v25,r11,$sp
addi r11,r11,32
lvx v26,r10,$sp
addi r10,r10,32
lvx v27,r11,$sp
addi r11,r11,32
lvx v28,r10,$sp
addi r10,r10,32
lvx v29,r11,$sp
addi r11,r11,32
lvx v30,r10,$sp
lvx v31,r11,$sp
$POP r26,`$FRAME+21*16+0*$SIZE T`($sp)
$POP r27,`$FRAME+21*16+1*$SIZE_T`($sp)
$POP r28,`$FRAME+21*16+2*$SIZE_T`($sp)
$POP r29,`$FRAME+21*16+3*$SIZE_T`($sp)
$POP r30,`$FRAME+21*16+4*$SIZE_T`($sp)
$POP r31,`$FRAME+21*16+5*$SIZE_T`($sp)
addi $sp,$sp,`$FRAME+21*16+6*$SIZE_T`
blr
.long 0
.byte 0,12,0x04,0,0x80,6,6,0
.long 0
.size .${prefix}_ctr32_encrypt_blocks,.-.${prefix}_ctr32_encrypt_blocks
}}}
{{{ # XTS procedures
my (sinp, sout, slen, skey1, skey2, sivp, srounds, sidx) = map("rs_", (3..10));
my (\$rndkey0,\$rndkey1,\$inout) = map("v\$_",(0..2));
my (\$output,\$inptail,\$inpperm,\$leperm,\$keyperm) = map("v\$_",(3..7));
my (\text{stweak}, \text{seven}, \text{seighty7}, \text{stmp}, \text{stweak1}) = map("v$\_", (8..12));
my $taillen = $key2;
 (\sin p, \sin x) = (\sin x, \sin p); # reassign
$code.=<<___;
.globl .${prefix}_xts_encrypt
.align 5
.${prefix}_xts_encrypt:
mr $inp,r3 # reassign
li r3,-1
```

```
${UCMP}i $len,16
bltlr-
lis r0,0xfff0
mfspr r12,256 # save vrsave
li r11,0
mtspr 256,r0
vspltisb $seven,0x07 # 0x070707..07
le?lvsl $leperm,r11,r11
le?vspltisb $tmp,0x0f
le?vxor $leperm,$seven
li $idx,15
lvx $tweak,0,$ivp #load [unaligned] iv
lvsl $inpperm,0,$ivp
lvx $inptail,$idx,$ivp
le?vxor $inpperm,$inpperm,$tmp
vperm $tweak,$tweak,$inptail,$inpperm
?lvsl $keyperm,0,$key2 # prepare for unaligned key
lwz $rounds,240($key2)
srwi $rounds,$rounds,1
subi $rounds,$rounds,1
li $idx,16
neg r11,$inp
lvsr $inpperm,0,r11 # prepare for unaligned load
lvx $inout,0,$inp
addi $inp,$inp,15 # 15 is not typo
le?vxor $inpperm,$inpperm,$tmp
lvx $rndkey0,0,$key2
lvx $rndkey1,$idx,$key2
addi $idx,$idx,16
?vperm $rndkey0,$rndkey1,$keyperm
vxor $tweak,$tweak,$rndkey0
lvx $rndkey0,$idx,$key2
addi $idx,$idx,16
mtctr $rounds
Ltweak_xts_enc:
?vperm $rndkey1,$rndkey0,$keyperm
vcipher $tweak,$tweak,$rndkey1
lvx $rndkey1,$idx,$key2
addi $idx,$idx,16
?vperm $rndkey0,$rndkey0,$rndkey1,$keyperm
vcipher $tweak,$tweak,$rndkey0
```

lvx \$rndkey0,\$idx,\$key2 addi \$idx,\$idx,16 bdnz Ltweak\_xts\_enc ?vperm \$rndkey1,\$rndkey0,\$keyperm vcipher \$tweak,\$tweak,\$rndkey1 lvx \$rndkey1,\$idx,\$key2 li \$idx,16 ?vperm \$rndkey0,\$rndkey1,\$keyperm vcipherlast \$tweak,\$tweak,\$rndkey0 lvx \$inptail,0,\$inp addi \$inp,\$inp,16 ?lvsl \$keyperm,0,\$key1 # prepare for unaligned key lwz \$rounds,240(\$key1) srwi \$rounds,\$rounds,1 subi \$rounds,\$rounds,1 li \$idx,16 vslb \$eighty7,\$seven,\$seven #0x808080..80 vor \$eighty7,\$eighty7,\$seven # 0x878787..87 vspltisb \$tmp,1 # 0x010101..01 vsldoi \$eighty7,\$eighty7,\$tmp,15 # 0x870101..01 \${UCMP}i \$len,96 bge \_aesp8\_xts\_encrypt6x andi. \$taillen,\$len,15 subic r0,\$len,32 subi \$taillen,\$taillen,16 subfe r0,r0,r0 and r0,r0,\$taillen add \$inp,\$inp,r0 lvx \$rndkey0,0,\$key1 lvx \$rndkey1,\$idx,\$key1 addi \$idx,\$idx,16 vperm \$inout,\$inout,\$inptail,\$inpperm ?vperm \$rndkey0,\$rndkey0,\$rndkey1,\$keyperm vxor \$inout,\$inout,\$tweak vxor \$inout,\$inout,\$rndkey0 lvx \$rndkey0,\$idx,\$key1 addi \$idx,\$idx,16 mtctr \$rounds b Loop\_xts\_enc

.align 5

Loop\_xts\_enc: ?vperm \$rndkey1,\$rndkey0,\$keyperm vcipher \$inout,\$inout,\$rndkey1 lvx \$rndkey1,\$idx,\$key1 addi \$idx,\$idx,16 ?vperm \$rndkey0,\$rndkey0,\$rndkey1,\$keyperm vcipher \$inout,\$inout,\$rndkey0 lvx \$rndkey0,\$idx,\$key1 addi \$idx,\$idx,16 bdnz Loop\_xts\_enc ?vperm \$rndkey1,\$rndkey0,\$keyperm vcipher \$inout,\$inout,\$rndkey1 lvx \$rndkey1,\$idx,\$key1 li \$idx,16 ?vperm \$rndkey0,\$rndkey1,\$keyperm vxor \$rndkey0,\$rndkey0,\$tweak vcipherlast \$output,\$inout,\$rndkey0 le?vperm \$tmp,\$output,\$leperm be?nop le?stvx\_u \$tmp,0,\$out be?stvx\_u \$output,0,\$out addi \$out,\$out,16 subic. \$len,\$len,16 beq Lxts\_enc\_done vmr \$inout,\$inptail lvx \$inptail,0,\$inp addi \$inp,\$inp,16 lvx \$rndkey0,0,\$key1 lvx \$rndkey1,\$idx,\$key1 addi \$idx,\$idx,16 subic r0,\$len,32 subfe r0,r0,r0 and r0,r0,\$taillen

add \$inp,\$inp,r0

vsrab \$tmp,\$tweak,\$seven # next tweak value vaddubm \$tweak,\$tweak,\$tweak vsldoi \$tmp,\$tmp,\$tmp,15 vand \$tmp,\$tmp,\$eighty7 vxor \$tweak,\$tweak,\$tmp

vperm \$inout,\$inout,\$inptail,\$inpperm ?vperm \$rndkey0,\$rndkey0,\$rndkey1,\$keyperm

```
vxor $inout,$inout,$tweak
vxor $output,$rndkey0 # just in case $len<16
vxor $inout,$inout,$rndkey0
lvx $rndkey0,$idx,$key1
addi $idx,$idx,16
mtctr $rounds
${UCMP}i $len,16
bge Loop_xts_enc
vxor $output,$output,$tweak
lvsr $inpperm,0,$len #$inpperm is no longer needed
vxor $inptail,$inptail,$inptail # $inptail is no longer needed
vspltisb $tmp,-1
vperm $inptail,$inptail,$tmp,$inpperm
vsel $inout,$inout,$output,$inptail
subi r11,$out,17
subi $out,$out,16
mtctr $len
li $len,16
Loop_xts_enc_steal:
lbzu r0,1(r11)
stb r0,16(r11)
bdnz Loop_xts_enc_steal
mtctr $rounds
b Loop_xts_enc # one more time...
Lxts_enc_done:
mtspr 256,r12 # restore vrsave
li r3,0
blr
.long 0
.byte 0,12,0x04,0,0x80,6,6,0
.long 0
.size .${prefix}_xts_encrypt,.-.${prefix}_xts_encrypt
.globl .${prefix}_xts_decrypt
.align 5
.${prefix}_xts_decrypt:
mr $inp,r3 # reassign
li r3,-1
${UCMP}i $len,16
bltlr-
lis r0,0xfff8
mfspr r12,256 # save vrsave
```

```
li r11,0
mtspr 256,r0
andi. r0,$len,15
neg r0,r0
andi. r0,r0,16
sub $len,$len,r0
vspltisb $seven,0x07 # 0x070707..07
le?lvsl $leperm,r11,r11
le?vspltisb $tmp,0x0f
le?vxor $leperm,$seven
li $idx,15
lvx $tweak,0,$ivp #load [unaligned] iv
lvsl $inpperm,0,$ivp
lvx $inptail,$idx,$ivp
le?vxor $inpperm,$inpperm,$tmp
vperm $tweak,$tweak,$inptail,$inpperm
?lvsl $keyperm,0,$key2 # prepare for unaligned key
lwz $rounds,240($key2)
srwi $rounds,$rounds,1
subi $rounds,$rounds,1
li $idx,16
neg r11,$inp
lvsr $inpperm,0,r11 # prepare for unaligned load
lvx $inout,0,$inp
addi $inp,$inp,15 # 15 is not typo
le?vxor $inpperm,$inpperm,$tmp
lvx $rndkey0,0,$key2
lvx $rndkey1,$idx,$key2
addi $idx,$idx,16
?vperm $rndkey0,$rndkey1,$keyperm
vxor $tweak,$tweak,$rndkey0
lvx $rndkey0,$idx,$key2
addi $idx,$idx,16
mtctr $rounds
Ltweak_xts_dec:
?vperm $rndkey1,$rndkey0,$keyperm
vcipher $tweak,$tweak,$rndkey1
lvx $rndkey1,$idx,$key2
addi $idx,$idx,16
?vperm $rndkey0,$rndkey1,$keyperm
vcipher $tweak,$tweak,$rndkey0
```

lvx \$rndkey0,\$idx,\$key2 addi \$idx,\$idx,16 bdnz Ltweak\_xts\_dec ?vperm \$rndkey1,\$rndkey0,\$keyperm vcipher \$tweak,\$tweak,\$rndkey1 lvx \$rndkey1,\$idx,\$key2 li \$idx,16 ?vperm \$rndkey0,\$rndkey0,\$rndkey1,\$keyperm vcipherlast \$tweak,\$tweak,\$rndkey0 lvx \$inptail,0,\$inp addi \$inp,\$inp,16 ?lvsl \$keyperm,0,\$key1 # prepare for unaligned key lwz \$rounds,240(\$key1) srwi \$rounds,\$rounds,1 subi \$rounds,\$rounds,1 li \$idx,16 vslb \$eighty7,\$seven,\$seven #0x808080..80 vor \$eighty7,\$eighty7,\$seven # 0x878787..87 vspltisb \$tmp,1 # 0x010101..01 vsldoi \$eighty7,\$eighty7,\$tmp,15 # 0x870101..01 \${UCMP}i \$len,96 bge \_aesp8\_xts\_decrypt6x lvx \$rndkey0,0,\$key1 lvx \$rndkey1,\$idx,\$key1 addi \$idx,\$idx,16 vperm \$inout,\$inout,\$inptail,\$inpperm ?vperm \$rndkey0,\$rndkey1,\$keyperm vxor \$inout,\$inout,\$tweak vxor \$inout,\$inout,\$rndkey0 lvx \$rndkey0,\$idx,\$key1 addi \$idx,\$idx,16 mtctr \$rounds \${UCMP}i \$len,16 blt Ltail\_xts\_dec be?b Loop\_xts\_dec .align 5 Loop\_xts\_dec: ?vperm \$rndkey1,\$rndkey0,\$keyperm vncipher \$inout,\$inout,\$rndkey1 lvx \$rndkey1,\$idx,\$key1

addi \$idx,\$idx,16 ?vperm \$rndkey0,\$rndkey0,\$rndkey1,\$keyperm vncipher \$inout,\$inout,\$rndkey0 lvx \$rndkey0,\$idx,\$key1 addi \$idx,\$idx,16 bdnz Loop\_xts\_dec

?vperm \$rndkey1,\$rndkey1,\$rndkey0,\$keyperm vncipher \$inout,\$inout,\$rndkey1 lvx \$rndkey1,\$idx,\$key1 li \$idx,16 ?vperm \$rndkey0,\$rndkey0,\$rndkey1,\$keyperm vxor \$rndkey0,\$rndkey0,\$tweak vncipherlast \$output,\$inout,\$rndkey0

le?vperm \$tmp,\$output,\$output,\$leperm be?nop le?stvx\_u \$tmp,0,\$out be?stvx\_u \$output,0,\$out addi \$out,\$out,16

subic. \$len,\$len,16 beq Lxts\_dec\_done

vmr \$inout,\$inptail lvx \$inptail,0,\$inp addi \$inp,\$inp,16 lvx \$rndkey0,0,\$key1 lvx \$rndkey1,\$idx,\$key1 addi \$idx,\$idx,16

vsrab \$tmp,\$tweak,\$seven # next tweak value vaddubm \$tweak,\$tweak,\$tweak vsldoi \$tmp,\$tmp,\$tmp,15 vand \$tmp,\$tmp,\$eighty7 vxor \$tweak,\$tweak,\$tmp

vperm \$inout,\$inout,\$inptail,\$inpperm
?vperm \$rndkey0,\$rndkey0,\$rndkey1,\$keyperm
vxor \$inout,\$inout,\$tweak
vxor \$inout,\$inout,\$rndkey0
lvx \$rndkey0,\$idx,\$key1
addi \$idx,\$idx,16

mtctr \$rounds \${UCMP}i \$len,16 bge Loop\_xts\_dec

```
Ltail_xts_dec:
vsrab $tmp,$tweak,$seven # next tweak value
vaddubm $tweak1,$tweak,$tweak
vsldoi $tmp,$tmp,$tmp,15
vand $tmp,$tmp,$eighty7
vxor $tweak1,$tweak1,$tmp
subi $inp,$inp,16
add $inp,$inp,$len
vxor $inout,$inout,$tweak #:-(
vxor $inout,$inout,$tweak1 #:-)
Loop_xts_dec_short:
?vperm $rndkey1,$rndkey0,$keyperm
vncipher $inout,$inout,$rndkey1
lvx $rndkey1,$idx,$key1
addi $idx,$idx,16
?vperm $rndkey0,$rndkey1,$keyperm
vncipher $inout,$inout,$rndkey0
lvx $rndkey0,$idx,$key1
addi $idx,$idx,16
bdnz Loop_xts_dec_short
?vperm $rndkey1,$rndkey0,$keyperm
vncipher $inout,$inout,$rndkey1
lvx $rndkey1,$idx,$key1
li $idx,16
?vperm $rndkey0,$rndkey1,$keyperm
vxor $rndkey0,$rndkey0,$tweak1
vncipherlast $output,$inout,$rndkey0
le?vperm $tmp,$output,$leperm
be?nop
le?stvx_u $tmp,0,$out
be?stvx_u $output,0,$out
vmr $inout,$inptail
lvx $inptail,0,$inp
#addi $inp,$inp,16
lvx $rndkey0,0,$key1
lvx $rndkey1,$idx,$key1
addi $idx,$idx,16
vperm $inout,$inout,$inptail,$inpperm
?vperm $rndkey0,$rndkey0,$rndkey1,$keyperm
lvsr $inpperm,0,$len #$inpperm is no longer needed
```

vxor \$inptail,\$inptail,\$inptail # \$inptail is no longer needed

```
vspltisb $tmp,-1
vperm $inptail,$inptail,$tmp,$inpperm
vsel $inout,$inout,$output,$inptail
vxor $rndkey0,$rndkey0,$tweak
vxor $inout,$inout,$rndkey0
lvx $rndkey0,$idx,$key1
addi $idx,$idx,16
subi r11.$out.1
mtctr $len
li $len,16
Loop_xts_dec_steal:
lbzu r0,1(r11)
stb r0,16(r11)
bdnz Loop_xts_dec_steal
mtctr $rounds
b Loop_xts_dec # one more time...
Lxts_dec_done:
mtspr 256,r12 # restore vrsave
li r3,0
blr
.long 0
.byte 0,12,0x04,0,0x80,6,6,0
.long 0
.size .${prefix}_xts_decrypt,.-.${prefix}_xts_decrypt
{{ # Optimized XTS procedures
my $key_="r11";
my (\$x00,\$x10,\$x20,\$x30,\$x40,\$x50,\$x60,\$x70) = map("r\$_",(0,8,26..31));
 x00=0 if (flavour = \sim /osx/);
my (\sin 0, \sin 1, \sin 2, \sin 3, \sin 4, \sin 5) = map("v\$_",(0..5));
my ($out0, $out1, $out2, $out3, $out4, $out5)=map("v$_",(7,12..16));
my ($twk0, $twk1, $twk2, $twk3, $twk4, $twk5)=map("v$_",(17..22));
my $rndkey0="v23"; # v24-v25 rotating buffer for first found keys
 # v26-v31 last 6 round keys
my ($keyperm)=($out0); # aliases with "caller", redundant assignment
my $taillen=$x70;
$code.=<<___;
.align 5
_aesp8_xts_encrypt6x:
$STU $sp,-`($FRAME+21*16+6*$SIZE_T)`($sp)
mflr r0
li r7,`$FRAME+8*16+15`
```

```
li r8,`$FRAME+8*16+31`
$PUSH r0,`$FRAME+21*16+6*$SIZE_T+$LRSAVE`($sp)
stvx v20,r7,$sp # ABI says so
addi r7,r7,32
stvx v21,r8,$sp
addi r8,r8,32
stvx v22,r7,$sp
addi r7,r7,32
stvx v23,r8,$sp
addi r8,r8,32
stvx v24,r7,$sp
addi r7,r7,32
stvx v25,r8,$sp
addi r8,r8,32
stvx v26,r7,$sp
addi r7,r7,32
stvx v27,r8,$sp
addi r8,r8,32
stvx v28,r7,$sp
addi r7,r7,32
stvx v29,r8,$sp
addi r8,r8,32
stvx v30,r7,$sp
stvx v31,r8,$sp
mr r7,r0
li r0,-1
stw $vrsave, $FRAME+21*16-4`($sp) # save vrsave
li $x10,0x10
$PUSH r26,`$FRAME+21*16+0*$SIZE_T`($sp)
li $x20,0x20
$PUSH r27,`$FRAME+21*16+1*$SIZE_T`($sp)
li $x30,0x30
$PUSH r28,`$FRAME+21*16+2*$SIZE_T`($sp)
li $x40,0x40
$PUSH r29,`$FRAME+21*16+3*$SIZE_T`($sp)
li $x50,0x50
$PUSH r30,`$FRAME+21*16+4*$SIZE_T`($sp)
li $x60,0x60
$PUSH r31,`$FRAME+21*16+5*$SIZE_T`($sp)
li $x70,0x70
mtspr 256,r0
subi $rounds,$rounds,3 # -4 in total
lvx $rndkey0,$x00,$key1 # load key schedule
lvx v30,$x10,$key1
addi $key1,$key1,0x20
lvx v31,$x00,$key1
```

?vperm \$rndkey0,\$rndkey0,v30,\$keyperm addi \$key\_,\$sp,\$FRAME+15 mtctr \$rounds

Load\_xts\_enc\_key:

?vperm v24,v30,v31,\$keyperm

lvx v30,\$x10,\$key1

addi \$key1,\$key1,0x20

stvx v24,\$x00,\$key\_ # off-load round[1]

?vperm v25,v31,v30,\$keyperm

lvx v31,\$x00,\$key1

stvx v25,\$x10,\$key\_ # off-load round[2]

addi \$key\_,\$key\_,0x20

bdnz Load\_xts\_enc\_key

lvx v26,\$x10,\$key1

?vperm v24,v30,v31,\$keyperm

lvx v27,\$x20,\$key1

stvx v24,\$x00,\$key\_ # off-load round[3]

?vperm v25,v31,v26,\$keyperm

lvx v28,\$x30,\$key1

stvx v25,\$x10,\$key\_ # off-load round[4]

addi \$key\_,\$sp,\$FRAME+15 # rewind \$key\_

?vperm v26,v26,v27,\$keyperm

lvx v29,\$x40,\$key1

?vperm v27,v27,v28,\$keyperm

lvx v30,\$x50,\$key1

?vperm v28,v29,\$keyperm

lvx v31,\$x60,\$key1

?vperm v29,v29,v30,\$keyperm

lvx \$twk5,\$x70,\$key1 # borrow \$twk5

?vperm v30,v30,v31,\$keyperm

lvx v24,\$x00,\$key\_ # pre-load round[1]

?vperm v31,v31,\$twk5,\$keyperm

lvx v25,\$x10,\$key\_ # pre-load round[2]

vperm \$in0,\$inout,\$inptail,\$inpperm

subi \$inp,\$inp,31 # undo "caller"

vxor \$twk0,\$tweak,\$rndkey0

vsrab \$tmp,\$tweak,\$seven # next tweak value

vaddubm \$tweak,\$tweak,\$tweak

vsldoi \$tmp,\$tmp,\$tmp,15

vand \$tmp,\$tmp,\$eighty7

vxor \$out0,\$in0,\$twk0

vxor \$tweak,\$tweak,\$tmp

lvx\_u \$in1,\$x10,\$inp

vxor \$twk1,\$tweak,\$rndkey0

vsrab \$tmp,\$tweak,\$seven # next tweak value vaddubm \$tweak,\$tweak,\$tweak vsldoi \$tmp,\$tmp,\$tmp,15 le?vperm \$in1,\$in1,\$leperm vand \$tmp,\$tmp,\$eighty7

vxor \$out1,\$in1,\$twk1

vxor \$tweak,\$tweak,\$tmp

lvx\_u \$in2,\$x20,\$inp

andi. \$taillen.\$len.15

vxor \$twk2,\$tweak,\$rndkey0

vsrab \$tmp,\$tweak,\$seven # next tweak value

vaddubm \$tweak,\$tweak,\$tweak

vsldoi \$tmp,\$tmp,\$tmp,15

le?vperm \$in2,\$in2,\$in2,\$leperm

vand \$tmp,\$tmp,\$eighty7

vxor \$out2,\$in2,\$twk2

vxor \$tweak,\$tweak,\$tmp

lvx\_u \$in3,\$x30,\$inp

sub \$len,\$len,\$taillen

vxor \$twk3,\$tweak,\$rndkey0

vsrab \$tmp,\$tweak,\$seven # next tweak value

vaddubm \$tweak,\$tweak,\$tweak

vsldoi \$tmp,\$tmp,\$tmp,15

le?vperm \$in3,\$in3,\$in3,\$leperm

vand \$tmp,\$tmp,\$eighty7

vxor \$out3,\$in3,\$twk3

vxor \$tweak,\$tweak,\$tmp

lvx\_u \$in4,\$x40,\$inp

subi \$len,\$len,0x60

vxor \$twk4,\$tweak,\$rndkey0

vsrab \$tmp,\$tweak,\$seven # next tweak value

vaddubm \$tweak,\$tweak

vsldoi \$tmp,\$tmp,\$tmp,15

le?vperm \$in4,\$in4,\$in4,\$leperm

vand \$tmp,\$tmp,\$eighty7

vxor \$out4,\$in4,\$twk4

vxor \$tweak,\$tweak,\$tmp

lvx\_u \$in5,\$x50,\$inp

addi \$inp,\$inp,0x60

vxor \$twk5,\$tweak,\$rndkey0

vsrab \$tmp,\$tweak,\$seven # next tweak value

vaddubm \$tweak,\$tweak

vsldoi tmp,tmp,15

le?vperm \$in5,\$in5,\$in5,\$leperm

vand \$tmp,\$tmp,\$eighty7 vxor \$out5,\$in5,\$twk5 vxor \$tweak,\$tweak,\$tmp vxor v31,v31,\$rndkey0 mtctr \$rounds b Loop\_xts\_enc6x .align 5 Loop\_xts\_enc6x: vcipher \$out0,\$out0,v24 vcipher \$out1,\$out1,v24 vcipher \$out2,\$out2,v24 vcipher \$out3,\$out3,v24 vcipher \$out4,\$out4,v24 vcipher \$out5,\$out5,v24 lvx v24,\$x20,\$key\_ # round[3] addi \$key\_,\$key\_,0x20 vcipher \$out0,\$out0,v25 vcipher \$out1,\$out1,v25 vcipher \$out2,\$out2,v25 vcipher \$out3,\$out3,v25 vcipher \$out4,\$out4,v25 vcipher \$out5,\$out5,v25 lvx v25,\$x10,\$key\_ # round[4] bdnz Loop\_xts\_enc6x subic \$len,\$len,96 # \$len-=96 vxor \$in0,\$twk0,v31 # xor with last round key vcipher \$out0,\$out0,v24 vcipher \$out1,\$out1,v24 vsrab \$tmp,\$tweak,\$seven # next tweak value vxor \$twk0,\$tweak,\$rndkey0 vaddubm \$tweak,\$tweak,\$tweak vcipher \$out2,\$out2,v24 vcipher \$out3,\$out3,v24 vsldoi \$tmp,\$tmp,\$tmp,15 vcipher \$out4,\$out4,v24 vcipher \$out5,\$out5,v24 subfe. r0,r0,r0 # borrow?-1:0 vand \$tmp,\$tmp,\$eighty7 vcipher \$out0,\$out0,v25 vcipher \$out1,\$out1,v25 vxor \$tweak,\$tweak,\$tmp vcipher \$out2,\$out2,v25 vcipher \$out3,\$out3,v25

vxor \$in1,\$twk1,v31 vsrab \$tmp,\$tweak,\$seven # next tweak value vxor \$twk1,\$tweak,\$rndkey0 vcipher \$out4,\$out4,v25 vcipher \$out5,\$out5,v25 and r0,r0,\$len vaddubm \$tweak,\$tweak,\$tweak vsldoi \$tmp,\$tmp,\$tmp,15 vcipher \$out0,\$out0,v26 vcipher \$out1,\$out1,v26 vand \$tmp,\$tmp,\$eighty7 vcipher \$out2,\$out2,v26 vcipher \$out3,\$out3,v26 vxor \$tweak,\$tweak,\$tmp vcipher \$out4,\$out4,v26 vcipher \$out5,\$out5,v26 add \$inp,\$inp,r0 # \$inp is adjusted in such # way that at exit from the # loop inX-in5 are loaded # with last "words" vxor \$in2,\$twk2,v31 vsrab \$tmp,\$tweak,\$seven # next tweak value vxor \$twk2,\$tweak,\$rndkey0 vaddubm \$tweak,\$tweak,\$tweak vcipher \$out0,\$out0,v27 vcipher \$out1,\$out1,v27 vsldoi \$tmp,\$tmp,\$tmp,15 vcipher \$out2,\$out2,v27 vcipher \$out3,\$out3,v27 vand \$tmp,\$tmp,\$eighty7 vcipher \$out4,\$out4,v27 vcipher \$out5,\$out5,v27 addi \$key\_,\$sp,\$FRAME+15 # rewind \$key\_ vxor \$tweak,\$tweak,\$tmp vcipher \$out0,\$out0,v28 vcipher \$out1,\$out1,v28 vxor \$in3,\$twk3,v31 vsrab \$tmp,\$tweak,\$seven # next tweak value vxor \$twk3,\$tweak,\$rndkey0 vcipher \$out2,\$out2,v28 vcipher \$out3,\$out3,v28 vaddubm \$tweak,\$tweak,\$tweak vsldoi \$tmp,\$tmp,\$tmp,15 vcipher \$out4,\$out4,v28 vcipher \$out5,\$out5,v28

lvx v24,\$x00,\$key\_ # re-pre-load round[1] vand \$tmp,\$tmp,\$eighty7 vcipher \$out0,\$out0,v29 vcipher \$out1,\$out1,v29 vxor \$tweak,\$tweak,\$tmp vcipher \$out2,\$out2,v29 vcipher \$out3,\$out3,v29 vxor \$in4,\$twk4,v31 vsrab \$tmp,\$tweak,\$seven # next tweak value vxor \$twk4,\$tweak,\$rndkey0 vcipher \$out4,\$out4,v29 vcipher \$out5,\$out5,v29 lvx v25,\$x10,\$key\_ # re-pre-load round[2] vaddubm \$tweak,\$tweak,\$tweak vsldoi \$tmp,\$tmp,\$tmp,15 vcipher \$out0,\$out0,v30 vcipher \$out1,\$out1,v30 vand \$tmp,\$tmp,\$eighty7 vcipher \$out2,\$out2,v30 vcipher \$out3,\$out3,v30 vxor \$tweak,\$tweak,\$tmp vcipher \$out4,\$out4,v30 vcipher \$out5,\$out5,v30 vxor \$in5,\$twk5,v31 vsrab \$tmp,\$tweak,\$seven # next tweak value vxor \$twk5,\$tweak,\$rndkey0 vcipherlast \$out0,\$out0,\$in0 lvx\_u \$in0,\$x00,\$inp # load next input block vaddubm \$tweak,\$tweak,\$tweak vsldoi \$tmp,\$tmp,\$tmp,15 vcipherlast \$out1,\$out1,\$in1 lvx\_u \$in1,\$x10,\$inp vcipherlast \$out2,\$out2,\$in2 le?vperm \$in0,\$in0,\$in0,\$leperm lvx\_u \$in2,\$x20,\$inp vand \$tmp,\$tmp,\$eighty7 vcipherlast \$out3,\$out3,\$in3 le?vperm \$in1,\$in1,\$in1,\$leperm lvx\_u \$in3,\$x30,\$inp vcipherlast \$out4,\$out4,\$in4 le?vperm \$in2,\$in2,\$in2,\$leperm lvx\_u \$in4,\$x40,\$inp vxor \$tweak,\$tweak,\$tmp vcipherlast \$tmp,\$out5,\$in5 # last block might be needed # in stealing mode

le?vperm \$in3,\$in3,\$in3,\$leperm lvx\_u \$in5,\$x50,\$inp addi \$inp,\$inp,0x60 le?vperm \$in4,\$in4,\$in4,\$leperm le?vperm \$in5,\$in5,\$in5,\$leperm

le?vperm \$out0,\$out0,\$out0,\$leperm le?vperm \$out1,\$out1,\$out1,\$leperm stvx\_u \$out0,\$x00,\$out # store output vxor \$out0,\$in0,\$twk0 le?vperm \$out2,\$out2,\$out2,\$leperm stvx\_u \$out1,\$x10,\$out vxor \$out1,\$in1,\$twk1 le?vperm \$out3,\$out3,\$out3,\$leperm stvx\_u \$out2,\$x20,\$out vxor \$out2,\$in2,\$twk2 le?vperm \$out4,\$out4,\$out4,\$leperm stvx u \$out3,\$x30,\$out vxor \$out3,\$in3,\$twk3 le?vperm \$out5,\$tmp,\$tmp,\$leperm stvx u \$out4,\$x40,\$out vxor \$out4,\$in4,\$twk4 le?stvx\_u \$out5,\$x50,\$out be?stvx\_u \$tmp, \$x50,\$out vxor \$out5,\$in5,\$twk5 addi \$out,\$out,0x60

mtctr \$rounds

beq Loop\_xts\_enc6x # did \$len-=96 borrow?

addic. \$len,\$len,0x60 beq Lxts\_enc6x\_zero cmpwi \$len,0x20 blt Lxts\_enc6x\_one nop beq Lxts\_enc6x\_two cmpwi \$len,0x40 blt Lxts\_enc6x\_three nop beq Lxts\_enc6x\_four

Lxts\_enc6x\_five:

vxor \$out0,\$in1,\$twk0 vxor \$out1,\$in2,\$twk1 vxor \$out2,\$in3,\$twk2 vxor \$out3,\$in4,\$twk3 vxor \$out4,\$in5,\$twk4

```
bl _aesp8_xts_enc5x
```

le?vperm \$out0,\$out0,\$out0,\$leperm
vmr \$twk0,\$twk5 # unused tweak
le?vperm \$out1,\$out1,\$out1,\$leperm
stvx\_u \$out0,\$x00,\$out # store output
le?vperm \$out2,\$out2,\$leperm
stvx\_u \$out1,\$x10,\$out
le?vperm \$out3,\$out3,\$out3,\$leperm
stvx\_u \$out2,\$x20,\$out
vxor \$tmp,\$out4,\$twk5 # last block prep for stealing
le?vperm \$out4,\$out4,\$out4,\$leperm
stvx\_u \$out3,\$x30,\$out
stvx\_u \$out3,\$x30,\$out
stvx\_u \$out4,\$x40,\$out
addi \$out,\$out,0x50
bne Lxts\_enc6x\_steal
b Lxts\_enc6x\_done

## .align 4

Lxts\_enc6x\_four:

vxor \$out0,\$in2,\$twk0

vxor \$out1,\$in3,\$twk1

vxor \$out2,\$in4,\$twk2

vxor \$out3,\$in5,\$twk3

vxor \$out4,\$out4,\$out4

## bl \_aesp8\_xts\_enc5x

le?vperm \$out0,\$out0,\$out0,\$leperm
vmr \$twk0,\$twk4 # unused tweak
le?vperm \$out1,\$out1,\$out1,\$leperm
stvx\_u \$out0,\$x00,\$out # store output
le?vperm \$out2,\$out2,\$out2,\$leperm
stvx\_u \$out1,\$x10,\$out
vxor \$tmp,\$out3,\$twk4 # last block prep for stealing
le?vperm \$out3,\$out3,\$out3,\$leperm
stvx\_u \$out2,\$x20,\$out
stvx\_u \$out3,\$x30,\$out
addi \$out,\$out,0x40
bne Lxts\_enc6x\_steal
b Lxts\_enc6x\_done

## .align 4

Lxts\_enc6x\_three:

vxor \$out0,\$in3,\$twk0

vxor \$out1,\$in4,\$twk1

vxor \$out2,\$in5,\$twk2

vxor \$out3,\$out3,\$out3

addi \$key\_,\$key\_,0x20

vcipher \$out0,\$out0,v25

bdnz Loop\_xts\_enc1x

lvx v25,\$x10,\$key\_ # round[4]

add \$inp,\$inp,\$taillen cmpwi \$taillen,0 vcipher \$out0,\$out0,v24

subi \$inp,\$inp,16 vcipher \$out0,\$out0,v25

lvsr \$inpperm,0,\$taillen vcipher \$out0,\$out0,v26

lvx\_u \$in0,0,\$inp
vcipher \$out0,\$out0,v27

addi \$key\_,\$sp,\$FRAME+15 # rewind \$key\_ vcipher \$out0,\$out0,v28 lvx v24,\$x00,\$key\_ # re-pre-load round[1]

vcipher \$out0,\$out0,v29 lvx v25,\$x10,\$key\_ # re-pre-load round[2] vxor \$twk0,\$twk0,v31

le?vperm \$in0,\$in0,\$in0,\$leperm vcipher \$out0,\$out0,v30

vperm \$in0,\$in0,\$in0,\$inpperm vcipherlast \$out0,\$out0,\$twk0

vmr \$twk0,\$twk1 # unused tweak
vxor \$tmp,\$out0,\$twk1 # last block prep for stealing
le?vperm \$out0,\$out0,\$out0,\$leperm
stvx\_u \$out0,\$x00,\$out # store output
addi \$out,\$out,0x10
bne Lxts\_enc6x\_steal
b Lxts\_enc6x\_done

.align 4
Lxts\_enc6x\_zero:
cmpwi \$taillen,0
beq Lxts\_enc6x\_done

add \$inp,\$inp,\$taillen subi \$inp,\$inp,16 lvx\_u \$in0,0,\$inp lvsr \$inpperm,0,\$taillen # \$in5 is no more le?vperm \$in0,\$in0,\$in0,\$leperm vperm \$in0,\$in0,\$in0,\$inpperm vxor \$tmp,\$tmp,\$twk0

```
Lxts_enc6x_steal:
vxor $in0,$in0,$twk0
vxor $out0,$out0,$out0
vspltisb $out1,-1
vperm $out0,$out1,$inpperm
vsel $out0,$in0,$tmp,$out0 # $tmp is last block, remember?
subi r3,$out,17
subi $out,$out,16
mtctr $taillen
Loop_xts_enc6x_steal:
lbzu r0,1(r3)
stb r0,16(r3)
bdnz Loop_xts_enc6x_steal
li $taillen,0
mtctr $rounds
b Loop_xts_enc1x # one more time...
.align 4
Lxts_enc6x_done:
mtlr r7
li r10,`$FRAME+15`
li r11,`$FRAME+31`
stvx $seven,r10,$sp # wipe copies of round keys
addi r10,r10,32
stvx $seven,r11,$sp
addi r11,r11,32
stvx $seven,r10,$sp
addi r10,r10,32
stvx $seven,r11,$sp
addi r11,r11,32
stvx $seven,r10,$sp
addi r10,r10,32
stvx $seven,r11,$sp
addi r11,r11,32
stvx $seven,r10,$sp
addi r10,r10,32
stvx $seven,r11,$sp
addi r11,r11,32
mtspr 256,$vrsave
lvx v20,r10,$sp # ABI says so
addi r10,r10,32
lvx v21,r11,$sp
addi r11,r11,32
lvx v22,r10,$sp
addi r10,r10,32
```

```
lvx v23,r11,$sp
addi r11,r11,32
lvx v24,r10,$sp
addi r10,r10,32
lvx v25,r11,$sp
addi r11,r11,32
lvx v26,r10,$sp
addi r10,r10,32
lvx v27,r11,$sp
addi r11,r11,32
lvx v28,r10,$sp
addi r10,r10,32
lvx v29,r11,$sp
addi r11,r11,32
lvx v30,r10,$sp
lvx v31,r11,$sp
$POP r26,`$FRAME+21*16+0*$SIZE_T`($sp)
$POP r27,`$FRAME+21*16+1*$SIZE_T`($sp)
$POP r28,`$FRAME+21*16+2*$SIZE_T`($sp)
$POP r29,`$FRAME+21*16+3*$SIZE_T`($sp)
$POP r30,`$FRAME+21*16+4*$SIZE_T`($sp)
$POP r31,`$FRAME+21*16+5*$SIZE_T`($sp)
addi $sp,$sp,`$FRAME+21*16+6*$SIZE_T`
blr
.long 0
.byte 0,12,0x04,1,0x80,6,6,0
.long 0
.align 5
_aesp8_xts_enc5x:
vcipher $out0,$out0,v24
vcipher $out1,$out1,v24
vcipher $out2,$out2,v24
vcipher $out3,$out3,v24
vcipher $out4,$out4,v24
lvx v24,$x20,$key_ # round[3]
addi $key_,$key_,0x20
vcipher $out0,$out0,v25
vcipher $out1,$out1,v25
vcipher $out2,$out2,v25
vcipher $out3,$out3,v25
vcipher $out4,$out4,v25
lvx v25,$x10,$key_ # round[4]
bdnz _aesp8_xts_enc5x
add $inp,$inp,$taillen
cmpwi $taillen,0
```

```
vcipher $out0,$out0,v24
vcipher $out1,$out1,v24
vcipher $out2,$out2,v24
vcipher $out3,$out3,v24
vcipher $out4,$out4,v24
subi $inp,$inp,16
vcipher $out0,$out0,v25
vcipher $out1,$out1,v25
vcipher $out2,$out2,v25
vcipher $out3,$out3,v25
vcipher $out4,$out4,v25
vxor $twk0,$twk0,v31
vcipher $out0,$out0,v26
lvsr $inpperm,r0,$taillen # $in5 is no more
vcipher $out1,$out1,v26
vcipher $out2,$out2,v26
vcipher $out3,$out3,v26
vcipher $out4,$out4,v26
vxor $in1,$twk1,v31
vcipher $out0,$out0,v27
lvx_u $in0,0,$inp
vcipher $out1,$out1,v27
vcipher $out2,$out2,v27
vcipher $out3,$out3,v27
vcipher $out4,$out4,v27
vxor $in2,$twk2,v31
addi $key_,$sp,$FRAME+15 # rewind $key_
vcipher $out0,$out0,v28
vcipher $out1,$out1,v28
vcipher $out2,$out2,v28
vcipher $out3,$out3,v28
vcipher $out4,$out4,v28
lvx v24,$x00,$key_ # re-pre-load round[1]
vxor $in3,$twk3,v31
vcipher $out0,$out0,v29
le?vperm $in0,$in0,$in0,$leperm
vcipher $out1,$out1,v29
vcipher $out2,$out2,v29
vcipher $out3,$out3,v29
vcipher $out4,$out4,v29
lvx v25,$x10,$key_ # re-pre-load round[2]
vxor $in4,$twk4,v31
```

```
vcipher $out0,$out0,v30
vperm $in0,$in0,$in0,$inpperm
vcipher $out1,$out1,v30
vcipher $out2,$out2,v30
vcipher $out3,$out3,v30
vcipher $out4,$out4,v30
vcipherlast $out0,$out0,$twk0
vcipherlast $out1,$out1,$in1
vcipherlast $out2,$out2,$in2
vcipherlast $out3,$out3,$in3
vcipherlast $out4,$out4,$in4
blr
    .long 0
    .byte 0,12,0x14,0,0,0,0,0
.align 5
_aesp8_xts_decrypt6x:
$STU $sp,-`($FRAME+21*16+6*$SIZE_T)`($sp)
mflr r0
li r7,`$FRAME+8*16+15`
li r8,`$FRAME+8*16+31`
$PUSH r0,`$FRAME+21*16+6*$SIZE_T+$LRSAVE`($sp)
stvx v20,r7,$sp # ABI says so
addi r7,r7,32
stvx v21,r8,$sp
addi r8,r8,32
stvx v22,r7,$sp
addi r7,r7,32
stvx v23,r8,$sp
addi r8,r8,32
stvx v24,r7,$sp
addi r7,r7,32
stvx v25,r8,$sp
addi r8,r8,32
stvx v26,r7,$sp
addi r7,r7,32
stvx v27,r8,$sp
addi r8,r8,32
stvx v28,r7,$sp
addi r7,r7,32
stvx v29,r8,$sp
addi r8,r8,32
stvx v30,r7,$sp
stvx v31,r8,$sp
mr r7,r0
li r0,-1
stw $vrsave,`$FRAME+21*16-4`($sp) # save vrsave
```

```
11 $x20,0
$PUSH
```

\$PUSH r26,`\$FRAME+21\*16+0\*\$SIZE\_T`(\$sp)

li \$x20,0x20

li \$x10,0x10

\$PUSH r27,`\$FRAME+21\*16+1\*\$SIZE\_T`(\$sp)

li \$x30,0x30

\$PUSH r28,`\$FRAME+21\*16+2\*\$SIZE\_T`(\$sp)

li \$x40,0x40

\$PUSH r29,`\$FRAME+21\*16+3\*\$SIZE\_T`(\$sp)

li \$x50,0x50

\$PUSH r30,`\$FRAME+21\*16+4\*\$SIZE\_T`(\$sp)

li \$x60,0x60

\$PUSH r31,`\$FRAME+21\*16+5\*\$SIZE\_T`(\$sp)

li \$x70.0x70

mtspr 256,r0

subi \$rounds,\$rounds,3 # -4 in total

lvx \$rndkey0,\$x00,\$key1 # load key schedule

lvx v30,\$x10,\$key1

addi \$key1,\$key1,0x20

lvx v31,\$x00,\$key1

?vperm \$rndkey0,\$rndkey0,v30,\$keyperm

addi \$key\_,\$sp,\$FRAME+15

mtctr \$rounds

Load\_xts\_dec\_key:

?vperm v24,v30,v31,\$keyperm

lvx v30,\$x10,\$key1

addi \$key1,\$key1,0x20

stvx v24,\$x00,\$key\_ # off-load round[1]

?vperm v25,v31,v30,\$keyperm

lvx v31,\$x00,\$key1

stvx v25,x10,x10, # off-load round[2]

addi \$key\_,\$key\_,0x20

bdnz Load\_xts\_dec\_key

lvx v26,\$x10,\$key1

?vperm v24,v30,v31,\$keyperm

lvx v27,\$x20,\$key1

stvx v24,\$x00,\$key\_ # off-load round[3]

?vperm v25,v31,v26,\$keyperm

lvx v28,\$x30,\$key1

stvx v25,\$x10,\$key\_ # off-load round[4]

addi \$key\_,\$sp,\$FRAME+15 # rewind \$key\_

?vperm v26,v26,v27,\$keyperm

lvx v29,\$x40,\$key1

?vperm v27,v27,v28,\$keyperm

lvx v30,\$x50,\$key1

?vperm v28,v28,v29,\$keyperm

lvx v31,\$x60,\$key1

?vperm v29,v29,v30,\$keyperm

lvx \$twk5,\$x70,\$key1 # borrow \$twk5

?vperm v30,v30,v31,\$keyperm

lvx v24,\$x00,\$key\_ # pre-load round[1]

?vperm v31,v31,\$twk5,\$keyperm

lvx v25,\$x10,\$key\_ # pre-load round[2]

vperm \$in0,\$inout,\$inptail,\$inpperm

subi \$inp,\$inp,31 # undo "caller"

vxor \$twk0,\$tweak,\$rndkey0

vsrab \$tmp,\$tweak,\$seven # next tweak value

vaddubm \$tweak,\$tweak,\$tweak

vsldoi \$tmp,\$tmp,\$tmp,15

vand \$tmp,\$tmp,\$eighty7

vxor \$out0,\$in0,\$twk0

vxor \$tweak,\$tweak,\$tmp

lvx\_u \$in1,\$x10,\$inp

vxor \$twk1,\$tweak,\$rndkey0

vsrab \$tmp,\$tweak,\$seven # next tweak value

vaddubm \$tweak,\$tweak,\$tweak

vsldoi \$tmp,\$tmp,\$tmp,15

le?vperm \$in1,\$in1,\$in1,\$leperm

vand \$tmp,\$tmp,\$eighty7

vxor \$out1,\$in1,\$twk1

vxor \$tweak,\$tweak,\$tmp

lvx\_u \$in2,\$x20,\$inp

andi. \$taillen,\$len,15

vxor \$twk2,\$tweak,\$rndkey0

vsrab \$tmp,\$tweak,\$seven # next tweak value

vaddubm \$tweak,\$tweak,\$tweak

vsldoi \$tmp,\$tmp,\$tmp,15

le?vperm \$in2,\$in2,\$in2,\$leperm

vand \$tmp,\$tmp,\$eighty7

vxor \$out2,\$in2,\$twk2

vxor \$tweak,\$tweak,\$tmp

lvx\_u \$in3,\$x30,\$inp

sub \$len,\$len,\$taillen

vxor \$twk3,\$tweak,\$rndkey0

vsrab \$tmp,\$tweak,\$seven # next tweak value

vaddubm \$tweak,\$tweak,\$tweak

vsldoi \$tmp,\$tmp,\$tmp,15

le?vperm \$in3,\$in3,\$in3,\$leperm

vand \$tmp,\$tmp,\$eighty7

vxor \$out3,\$in3,\$twk3 vxor \$tweak,\$tweak,\$tmp lvx\_u \$in4,\$x40,\$inp subi \$len,\$len,0x60 vxor \$twk4,\$tweak,\$rndkey0 vsrab \$tmp,\$tweak,\$seven # next tweak value vaddubm \$tweak,\$tweak vsldoi \$tmp,\$tmp,\$tmp,15 le?vperm \$in4,\$in4,\$in4,\$leperm vand \$tmp,\$tmp,\$eighty7 vxor \$out4,\$in4,\$twk4 vxor \$tweak,\$tweak,\$tmp lvx\_u \$in5,\$x50,\$inp addi \$inp,\$inp,0x60 vxor \$twk5,\$tweak,\$rndkey0 vsrab \$tmp,\$tweak,\$seven # next tweak value vaddubm \$tweak,\$tweak,\$tweak vsldoi \$tmp,\$tmp,\$tmp,15 le?vperm \$in5,\$in5,\$in5,\$leperm vand \$tmp,\$tmp,\$eighty7 vxor \$out5,\$in5,\$twk5 vxor \$tweak,\$tweak,\$tmp vxor v31,v31,\$rndkey0 mtctr \$rounds b Loop\_xts\_dec6x .align 5 Loop\_xts\_dec6x: vncipher \$out0,\$out0,v24 vncipher \$out1,\$out1,v24 vncipher \$out2,\$out2,v24 vncipher \$out3,\$out3,v24 vncipher \$out4,\$out4,v24 vncipher \$out5,\$out5,v24 lvx v24,\$x20,\$key\_ # round[3] addi \$key\_,\$key\_,0x20 vncipher \$out0,\$out0,v25 vncipher \$out1,\$out1,v25 vncipher \$out2,\$out2,v25 vncipher \$out3,\$out3,v25 vncipher \$out4,\$out4,v25 vncipher \$out5,\$out5,v25 lvx v25,\$x10,\$key\_ # round[4]

bdnz Loop\_xts\_dec6x

subic \$len,\$len,96 # \$len-=96 vxor \$in0,\$twk0,v31 # xor with last round key vncipher \$out0,\$out0,v24 vncipher \$out1,\$out1,v24 vsrab \$tmp,\$tweak,\$seven # next tweak value vxor \$twk0,\$tweak,\$rndkey0 vaddubm \$tweak,\$tweak,\$tweak vncipher \$out2,\$out2,v24 vncipher \$out3,\$out3,v24 vsldoi \$tmp,\$tmp,\$tmp,15 vncipher \$out4,\$out4,v24 vncipher \$out5,\$out5,v24 subfe. r0,r0,r0 # borrow?-1:0 vand \$tmp,\$tmp,\$eighty7 vncipher \$out0,\$out0,v25 vncipher \$out1,\$out1,v25 vxor \$tweak,\$tweak,\$tmp vncipher \$out2,\$out2,v25 vncipher \$out3,\$out3,v25 vxor \$in1,\$twk1,v31 vsrab \$tmp,\$tweak,\$seven # next tweak value vxor \$twk1,\$tweak,\$rndkey0 vncipher \$out4,\$out4,v25 vncipher \$out5,\$out5,v25 and r0.r0.\$len vaddubm \$tweak,\$tweak,\$tweak vsldoi \$tmp,\$tmp,\$tmp,15 vncipher \$out0,\$out0,v26 vncipher \$out1,\$out1,v26 vand \$tmp,\$tmp,\$eighty7 vncipher \$out2,\$out2,v26 vncipher \$out3,\$out3,v26 vxor \$tweak,\$tweak,\$tmp vncipher \$out4,\$out4,v26 vncipher \$out5,\$out5,v26 add \$inp,\$inp,r0 # \$inp is adjusted in such # way that at exit from the # loop inX-in5 are loaded # with last "words" vxor \$in2,\$twk2,v31 vsrab \$tmp,\$tweak,\$seven # next tweak value vxor \$twk2,\$tweak,\$rndkey0 vaddubm \$tweak,\$tweak,\$tweak

vncipher \$out0,\$out0,v27

vncipher \$out1,\$out1,v27 vsldoi \$tmp,\$tmp,\$tmp,15

vncipher \$out2,\$out2,v27

vncipher \$out3,\$out3,v27

vand \$tmp,\$tmp,\$eighty7

vncipher \$out4,\$out4,v27

vncipher \$out5,\$out5,v27

addi \$key\_,\$sp,\$FRAME+15 # rewind \$key\_

vxor \$tweak,\$tweak,\$tmp

vncipher \$out0,\$out0,v28

vncipher \$out1,\$out1,v28

vxor \$in3,\$twk3,v31

vsrab \$tmp,\$tweak,\$seven # next tweak value

vxor \$twk3,\$tweak,\$rndkey0

vncipher \$out2,\$out2,v28

vncipher \$out3,\$out3,v28

vaddubm \$tweak,\$tweak,\$tweak

vsldoi \$tmp,\$tmp,\$tmp,15

vncipher \$out4,\$out4,v28

vncipher \$out5,\$out5,v28

lvx v24,\$x00,\$key\_ # re-pre-load round[1]

vand \$tmp,\$tmp,\$eighty7

vncipher \$out0,\$out0,v29

vncipher \$out1,\$out1,v29

vxor \$tweak,\$tweak,\$tmp

vncipher \$out2,\$out2,v29

vncipher \$out3,\$out3,v29

vxor \$in4,\$twk4,v31

vsrab \$tmp,\$tweak,\$seven # next tweak value

vxor \$twk4,\$tweak,\$rndkey0

vncipher \$out4,\$out4,v29

vncipher \$out5,\$out5,v29

lvx v25,\$x10,\$key\_ # re-pre-load round[2]

vaddubm \$tweak,\$tweak,\$tweak

vsldoi \$tmp,\$tmp,\$tmp,15

vncipher \$out0,\$out0,v30

vncipher \$out1,\$out1,v30

vand \$tmp,\$tmp,\$eighty7

vncipher \$out2,\$out2,v30

vncipher \$out3,\$out3,v30

vxor \$tweak,\$tweak,\$tmp

vncipher \$out4,\$out4,v30

vncipher \$out5,\$out5,v30

vxor \$in5,\$twk5,v31

vsrab \$tmp,\$tweak,\$seven # next tweak value

#### vxor \$twk5,\$tweak,\$rndkey0

vncipherlast \$out0,\$out0,\$in0

lvx\_u \$in0,\$x00,\$inp # load next input block

vaddubm \$tweak,\$tweak,\$tweak

vsldoi \$tmp,\$tmp,\$tmp,15

vncipherlast \$out1,\$out1,\$in1

lvx\_u \$in1,\$x10,\$inp

vncipherlast \$out2,\$out2,\$in2

le?vperm \$in0,\$in0,\$in0,\$leperm

lvx\_u \$in2,\$x20,\$inp

vand \$tmp,\$tmp,\$eighty7

vncipherlast \$out3,\$out3,\$in3

le?vperm \$in1,\$in1,\$in1,\$leperm

lvx\_u \$in3,\$x30,\$inp

vncipherlast \$out4,\$out4,\$in4

le?vperm \$in2,\$in2,\$in2,\$leperm

lvx u \$in4,\$x40,\$inp

vxor \$tweak,\$tweak,\$tmp

vncipherlast \$out5,\$out5,\$in5

le?vperm \$in3,\$in3,\$in3,\$leperm

lvx\_u \$in5,\$x50,\$inp

addi \$inp,\$inp,0x60

le?vperm \$in4,\$in4,\$in4,\$leperm

le?vperm \$in5,\$in5,\$in5,\$leperm

le?vperm \$out0,\$out0,\$out0,\$leperm

le?vperm \$out1,\$out1,\$out1,\$leperm

stvx\_u \$out0,\$x00,\$out # store output

vxor \$out0,\$in0,\$twk0

le?vperm \$out2,\$out2,\$out2,\$leperm

stvx\_u \$out1,\$x10,\$out

vxor \$out1,\$in1,\$twk1

le?vperm \$out3,\$out3,\$out3,\$leperm

stvx\_u \$out2,\$x20,\$out

vxor \$out2,\$in2,\$twk2

le?vperm \$out4,\$out4,\$out4,\$leperm

stvx\_u \$out3,\$x30,\$out

vxor \$out3,\$in3,\$twk3

le?vperm \$out5,\$out5,\$out5,\$leperm

stvx\_u \$out4,\$x40,\$out

vxor \$out4,\$in4,\$twk4

stvx\_u \$out5,\$x50,\$out

vxor \$out5,\$in5,\$twk5

addi \$out,\$out,0x60

mtctr \$rounds

beq Loop\_xts\_dec6x # did \$len-=96 borrow?

addic. \$len,\$len,0x60 beq Lxts\_dec6x\_zero cmpwi \$len,0x20 blt Lxts\_dec6x\_one nop beq Lxts\_dec6x\_two cmpwi \$len,0x40 blt Lxts\_dec6x\_three nop beq Lxts\_dec6x\_four

Lxts\_dec6x\_five:

vxor \$out0,\$in1,\$twk0

vxor \$out1,\$in2,\$twk1

vxor \$out2,\$in3,\$twk2

vxor \$out3,\$in4,\$twk3

vxor \$out4,\$in5,\$twk4

bl \_aesp8\_xts\_dec5x

le?vperm \$out0,\$out0,\$out0,\$leperm vmr \$twk0,\$twk5 # unused tweak vxor \$twk1,\$tweak,\$rndkey0 le?vperm \$out1,\$out1,\$out1,\$leperm stvx\_u \$out0,\$x00,\$out # store output vxor \$out0,\$in0,\$twk1 le?vperm \$out2,\$out2,\$out2,\$leperm stvx\_u \$out1,\$x10,\$out le?vperm \$out3,\$out3,\$out3,\$leperm stvx\_u \$out2,\$x20,\$out le?vperm \$out4,\$out4,\$out4,\$leperm stvx\_u \$out3,\$x30,\$out stvx\_u \$out4,\$x40,\$out addi \$out,\$out,0x50 bne Lxts\_dec6x\_steal b Lxts\_dec6x\_done

.align 4

Lxts\_dec6x\_four:

vxor \$out0,\$in2,\$twk0

vxor \$out1,\$in3,\$twk1

vxor \$out2,\$in4,\$twk2

vxor \$out3,\$in5,\$twk3

vxor \$out4,\$out4,\$out4

bl \_aesp8\_xts\_dec5x

le?vperm \$out0,\$out0,\$out0,\$leperm vmr \$twk0,\$twk4 # unused tweak vmr \$twk1,\$twk5 le?vperm \$out1,\$out1,\$out1,\$leperm stvx\_u \$out0,\$x00,\$out # store output vxor \$out0,\$in0,\$twk5 le?vperm \$out2,\$out2,\$out2,\$leperm stvx\_u \$out1,\$x10,\$out le?vperm \$out3,\$out3,\$out3,\$leperm stvx\_u \$out2,\$x20,\$out stvx\_u \$out3,\$x30,\$out addi \$out,\$out,0x40 bne Lxts\_dec6x\_steal b Lxts\_dec6x\_done .align 4 Lxts\_dec6x\_three: vxor \$out0,\$in3,\$twk0 vxor \$out1,\$in4,\$twk1 vxor \$out2,\$in5,\$twk2 vxor \$out3,\$out3,\$out3 vxor \$out4,\$out4,\$out4 bl \_aesp8\_xts\_dec5x le?vperm \$out0,\$out0,\$out0,\$leperm vmr \$twk0,\$twk3 # unused tweak vmr \$twk1,\$twk4 le?vperm \$out1,\$out1,\$out1,\$leperm stvx\_u \$out0,\$x00,\$out # store output vxor \$out0,\$in0,\$twk4 le?vperm \$out2,\$out2,\$out2,\$leperm stvx\_u \$out1,\$x10,\$out stvx\_u \$out2,\$x20,\$out addi \$out,\$out,0x30 bne Lxts\_dec6x\_steal b Lxts\_dec6x\_done .align 4 Lxts\_dec6x\_two: vxor \$out0,\$in4,\$twk0 vxor \$out1,\$in5,\$twk1 vxor \$out2,\$out2,\$out2 vxor \$out3,\$out3,\$out3 vxor \$out4,\$out4,\$out4

bl \_aesp8\_xts\_dec5x

le?vperm \$out0,\$out0,\$out0,\$leperm vmr \$twk0,\$twk2 # unused tweak vmr \$twk1,\$twk3 le?vperm \$out1,\$out1,\$out1,\$leperm stvx\_u \$out0,\$x00,\$out # store output vxor \$out0,\$in0,\$twk3 stvx u \$out1,\$x10,\$out addi \$out,\$out,0x20 bne Lxts\_dec6x\_steal b Lxts\_dec6x\_done .align 4 Lxts\_dec6x\_one: vxor \$out0,\$in5,\$twk0 nop Loop\_xts\_dec1x: vncipher \$out0,\$out0,v24 lvx v24,\$x20,\$key\_ # round[3] addi \$key\_,\$key\_,0x20 vncipher \$out0,\$out0,v25 lvx v25,\$x10,\$key\_ # round[4] bdnz Loop\_xts\_dec1x subi r0,\$taillen,1 vncipher \$out0,\$out0,v24 andi. r0,r0,16 cmpwi \$taillen,0 vncipher \$out0,\$out0,v25 sub \$inp,\$inp,r0 vncipher \$out0,\$out0,v26 lvx\_u \$in0,0,\$inp vncipher \$out0,\$out0,v27 addi \$key\_,\$sp,\$FRAME+15 # rewind \$key\_ vncipher \$out0,\$out0,v28 lvx v24,\$x00,\$key\_ # re-pre-load round[1] vncipher \$out0,\$out0,v29

lvx v25,\$x10,\$key\_ # re-pre-load round[2] vxor \$twk0,\$twk0,v31

le?vperm \$in0,\$in0,\$in0,\$leperm vncipher \$out0,\$out0,v30

mtctr \$rounds vncipherlast \$out0,\$out0,\$twk0

vmr \$twk0,\$twk1 # unused tweak vmr \$twk1,\$twk2 le?vperm \$out0,\$out0,\$out0,\$leperm stvx\_u \$out0,\$x00,\$out # store output addi \$out,\$out,0x10 vxor \$out0,\$in0,\$twk2 bne Lxts\_dec6x\_steal b Lxts\_dec6x\_done

.align 4
Lxts\_dec6x\_zero:
cmpwi \$taillen,0
beq Lxts\_dec6x\_done

lvx\_u \$in0,0,\$inp le?vperm \$in0,\$in0,\$in0,\$leperm vxor \$out0,\$in0,\$twk1 Lxts\_dec6x\_steal: vncipher \$out0,\$out0,v24 lvx v24,\$x20,\$key\_ # round[3] addi \$key\_,\$key\_,0x20

vncipher \$out0,\$out0,v25 lvx v25,\$x10,\$key\_ # round[4] bdnz Lxts\_dec6x\_steal

add \$inp,\$inp,\$taillen vncipher \$out0,\$out0,v24

cmpwi \$taillen,0 vncipher \$out0,\$out0,v25

lvx\_u \$in0,0,\$inp vncipher \$out0,\$out0,v26

lvsr \$inpperm,0,\$taillen # \$in5 is no more vncipher \$out0,\$out0,v27

addi \$key\_,\$sp,\$FRAME+15 # rewind \$key\_ vncipher \$out0,\$out0,v28 lvx v24,\$x00,\$key\_ # re-pre-load round[1]

vncipher \$out0,\$out0,v29 lvx v25,\$x10,\$key\_ # re-pre-load round[2] vxor \$twk1,\$twk1,v31

```
le?vperm $in0,$in0,$in0,$leperm
vncipher $out0,$out0,v30
vperm $in0,$in0,$in0,$inpperm
vncipherlast $tmp,$out0,$twk1
le?vperm $out0,$tmp,$tmp,$leperm
le?stvx_u $out0,0,$out
be?stvx_u $tmp,0,$out
vxor $out0,$out0,$out0
vspltisb $out1,-1
vperm $out0,$out1,$inpperm
vsel $out0,$in0,$tmp,$out0
vxor $out0,$out0,$twk0
subi r3,$out,1
mtctr $taillen
Loop_xts_dec6x_steal:
lbzu r0,1(r3)
stb r0,16(r3)
bdnz Loop_xts_dec6x_steal
li $taillen,0
mtctr $rounds
b Loop_xts_dec1x # one more time...
.align 4
Lxts_dec6x_done:
mtlr r7
li r10,`$FRAME+15`
li r11,`$FRAME+31`
stvx $seven,r10,$sp # wipe copies of round keys
addi r10,r10,32
stvx $seven,r11,$sp
addi r11,r11,32
stvx $seven,r10,$sp
addi r10,r10,32
stvx $seven,r11,$sp
addi r11,r11,32
stvx $seven,r10,$sp
addi r10,r10,32
stvx $seven,r11,$sp
addi r11,r11,32
stvx $seven,r10,$sp
addi r10,r10,32
stvx $seven,r11,$sp
```

```
mtspr 256,$vrsave
lvx v20,r10,$sp # ABI says so
addi r10,r10,32
lvx v21,r11,$sp
addi r11,r11,32
lvx v22,r10,$sp
addi r10,r10,32
lvx v23,r11,$sp
addi r11,r11,32
lvx v24,r10,$sp
addi r10,r10,32
lvx v25,r11,$sp
addi r11,r11,32
lvx v26,r10,$sp
addi r10,r10,32
lvx v27,r11,$sp
addi r11,r11,32
lvx v28,r10,$sp
addi r10,r10,32
lvx v29,r11,$sp
addi r11,r11,32
lvx v30,r10,$sp
lvx v31,r11,$sp
$POP r26,`$FRAME+21*16+0*$SIZE_T`($sp)
$POP r27,`$FRAME+21*16+1*$SIZE_T`($sp)
$POP r28,`$FRAME+21*16+2*$SIZE_T`($sp)
$POP r29,`$FRAME+21*16+3*$SIZE_T`($sp)
$POP r30,`$FRAME+21*16+4*$SIZE_T`($sp)
$POP r31,`$FRAME+21*16+5*$SIZE_T`($sp)
addi $sp,$sp,`$FRAME+21*16+6*$SIZE_T`
blr
.long 0
.byte 0,12,0x04,1,0x80,6,6,0
.long 0
.align 5
_aesp8_xts_dec5x:
vncipher $out0,$out0,v24
vncipher $out1,$out1,v24
vncipher $out2,$out2,v24
vncipher $out3,$out3,v24
vncipher $out4,$out4,v24
lvx v24,$x20,$key_ # round[3]
addi $key_,$key_,0x20
vncipher $out0,$out0,v25
```

addi r11,r11,32

vncipher \$out1,\$out1,v25 vncipher \$out2,\$out2,v25 vncipher \$out3,\$out3,v25 vncipher \$out4,\$out4,v25 lvx v25,\$x10,\$key\_ # round[4] bdnz \_aesp8\_xts\_dec5x subi r0,\$taillen,1 vncipher \$out0,\$out0,v24 vncipher \$out1,\$out1,v24 vncipher \$out2,\$out2,v24 vncipher \$out3,\$out3,v24 vncipher \$out4,\$out4,v24 andi. r0,r0,16 cmpwi \$taillen,0 vncipher \$out0,\$out0,v25 vncipher \$out1,\$out1,v25 vncipher \$out2,\$out2,v25 vncipher \$out3,\$out3,v25 vncipher \$out4,\$out4,v25 vxor \$twk0,\$twk0,v31 sub \$inp,\$inp,r0 vncipher \$out0,\$out0,v26 vncipher \$out1,\$out1,v26 vncipher \$out2,\$out2,v26 vncipher \$out3,\$out3,v26 vncipher \$out4,\$out4,v26 vxor \$in1,\$twk1,v31 vncipher \$out0,\$out0,v27 lvx\_u \$in0,0,\$inp vncipher \$out1,\$out1,v27 vncipher \$out2,\$out2,v27 vncipher \$out3,\$out3,v27 vncipher \$out4,\$out4,v27 vxor \$in2,\$twk2,v31 addi \$key\_,\$sp,\$FRAME+15 # rewind \$key\_ vncipher \$out0,\$out0,v28 vncipher \$out1,\$out1,v28 vncipher \$out2,\$out2,v28 vncipher \$out3,\$out3,v28 vncipher \$out4,\$out4,v28 lvx v24,\$x00,\$key\_ # re-pre-load round[1]

vxor \$in3,\$twk3,v31

```
vncipher $out0,$out0,v29
le?vperm $in0,$in0,$in0,$leperm
vncipher $out1,$out1,v29
vncipher $out2,$out2,v29
vncipher $out3,$out3,v29
vncipher $out4,$out4,v29
lvx v25,$x10,$key_ # re-pre-load round[2]
 vxor $in4,$twk4,v31
vncipher $out0,$out0,v30
vncipher $out1,$out1,v30
vncipher $out2,$out2,v30
vncipher $out3,$out3,v30
vncipher $out4,$out4,v30
vncipherlast $out0,$out0,$twk0
vncipherlast $out1,$out1,$in1
vncipherlast $out2,$out2,$in2
vncipherlast $out3,$out3,$in3
vncipherlast $out4,$out4,$in4
mtctr $rounds
blr
    .long 0
    .byte 0,12,0x14,0,0,0,0,0
}}}
my $consts=1;
foreach(split("\n",$code)) {
    s/`([^\`]*)\'/eval($1)/geo;
# constants table endian-specific conversion
if ($consts && m/.(long|byte)\s+(.+)\s+(?[a-z]*)$/o) {
   my $conv=$3;
   my @bytes=();
   # convert to endian-agnostic format
   if ($1 eq "long") {
    foreach (split(/,\s*/,$2)) {
 my 1 = /^0/?oct:int;
 push @bytes,($l>>24)&0xff,($l>>16)&0xff,($l>>8)&0xff,$l&0xff;
    }
   } else {
 @bytes = map(/^0/?oct:int,split(/,\s*/,$2));
   }
   # little-endian conversion
   if (\frac{s}{a} = \frac{le}{o} {
```

```
SWITCH: for($conv) {
         \ensuremath{\mbox{?inv}}\ensuremap(\ensuremath{\mbox{\$}}\ensuremap(\ensuremap(\ensurem
         \ensuremath{\mbox{\sc N}}?rev/ && do { @bytes=reverse(@bytes); last; };
   }
        }
        print ".byte\t",join(',',map (sprintf("0x\%02x",$_),@bytes)),"\n";
 $consts=0 if (m/Lconsts:/o); # end of table
 # instructions prefixed with '?' are endian-specific and need
 # to be adjusted accordingly...
 if (flavour = \sim /le /o) { # little-endian
        s/le\?//o or
        s/be\?/#be#/o or
        s/\?lvsr/lvsl/o or
        s/\?lvsl/lvsr/o or
        s\?(vperm\s+v[0-9]+,\s*)(v[0-9]+,\s*)(v[0-9]+,\s*)(v[0-9]+)/$1$3$2$4/o or
        s\?(vsldoi\s+v[0-9]+,\s*)(v[0-9]+,\\s*)([0-9]+,\\s*)([0-9]+)\$1$3$2 16-$4/o or
        s/?(vspltw/s+v[0-9]+,/s*)(v[0-9]+,)/s*([0-9])/$1$2 3-$3/o;
 } else { # big-endian
        s/le\?/#le#/o or
        s/be\?//o or
        s/?([a-z]+)/$1/o;
          print $_,"\n";
close STDOUT;
Found in path(s):
*/opt/cola/permits/1298757353_1648826790.95/0/openssl-fips-2-0-16-tar-gz/openssl-fips-
2.0.16/crypto/aes/asm/aesp8-ppc.pl
No license file was found, but licenses were detected in source scan.
* Copyright (c) 2011 The OpenSSL Project. All rights reserved.
* Redistribution and use in source and binary forms, with or without
* modification, are permitted provided that the following conditions
* are met:
* 1. Redistributions of source code must retain the above copyright
         notice, this list of conditions and the following disclaimer.
```

\* 2. Redistributions in binary form must reproduce the above copyright notice, this list of conditions and the following disclaimer in the documentation and/or other materials provided with the distribution. \* 3. All advertising materials mentioning features or use of this software must display the following acknowledgment: "This product includes software developed by the OpenSSL Project \* for use in the OpenSSL Toolkit. (http://www.OpenSSL.org/)" \* 4. The names "OpenSSL Toolkit" and "OpenSSL Project" must not be used to endorse or promote products derived from this software without prior written permission. For written permission, please contact licensing@OpenSSL.org. \* 5. Products derived from this software may not be called "OpenSSL" nor may "OpenSSL" appear in their names without prior written permission of the OpenSSL Project. \* 6. Redistributions of any form whatsoever must retain the following acknowledgment: \* "This product includes software developed by the OpenSSL Project for use in the OpenSSL Toolkit (http://www.OpenSSL.org/)" \* THIS SOFTWARE IS PROVIDED BY THE OpenSSL PROJECT ``AS IS" AND ANY \* EXPRESSED OR IMPLIED WARRANTIES, INCLUDING, BUT NOT LIMITED TO, THE \* IMPLIED WARRANTIES OF MERCHANTABILITY AND FITNESS FOR A PARTICULAR \* PURPOSE ARE DISCLAIMED. IN NO EVENT SHALL THE OpenSSL PROJECT OR \* ITS CONTRIBUTORS BE LIABLE FOR ANY DIRECT, INDIRECT, INCIDENTAL, \* SPECIAL, EXEMPLARY, OR CONSEQUENTIAL DAMAGES (INCLUDING, BUT \* NOT LIMITED TO, PROCUREMENT OF SUBSTITUTE GOODS OR SERVICES; \* LOSS OF USE, DATA, OR PROFITS; OR BUSINESS INTERRUPTION) \* HOWEVER CAUSED AND ON ANY THEORY OF LIABILITY, WHETHER IN CONTRACT, \* STRICT LIABILITY, OR TORT (INCLUDING NEGLIGENCE OR OTHERWISE) \* ARISING IN ANY WAY OUT OF THE USE OF THIS SOFTWARE, EVEN IF ADVISED \* OF THE POSSIBILITY OF SUCH DAMAGE.

\* This product includes cryptographic software written by Eric Young

\* (eay@cryptsoft.com). This product includes software written by Tim

\* Hudson (tjh@cryptsoft.com).

\*/

Found in path(s):

\*/opt/cola/permits/1298757353\_1648826790.95/0/openssl-fips-2-0-16-tar-gz/openssl-fips-

2.0.16/fips/dsa/fips\_dsa\_sign.c

 $*/opt/cola/permits/1298757353\_1648826790.95/0/openssl-fips-2-0-16-tar-gz/openssl-fips-2.0.16/test/fips\_algvs.c$ 

```
No license file was found, but licenses were detected in source scan.
* Copyright (c) 2005 The OpenSSL Project. All rights reserved.
* Redistribution and use in source and binary forms, with or without
* modification, are permitted provided that the following conditions
* are met:
* 1. Redistributions of source code must retain the above copyright
  notice, this list of conditions and the following disclaimer.
* 2. Redistributions in binary form must reproduce the above copyright
* notice, this list of conditions and the following disclaimer in
  the documentation and/or other materials provided with the
  distribution.
* 3. All advertising materials mentioning features or use of this
   software must display the following acknowledgment:
* "This product includes software developed by the OpenSSL Project
   for use in the OpenSSL Toolkit. (http://www.OpenSSL.org/)"
* 4. The names "OpenSSL Toolkit" and "OpenSSL Project" must not be used to
   endorse or promote products derived from this software without
   prior written permission. For written permission, please contact
  licensing@OpenSSL.org.
* 5. Products derived from this software may not be called "OpenSSL"
  nor may "OpenSSL" appear in their names without prior written
   permission of the OpenSSL Project.
* 6. Redistributions of any form whatsoever must retain the following
  acknowledgment:
* "This product includes software developed by the OpenSSL Project
* for use in the OpenSSL Toolkit (http://www.OpenSSL.org/)"
* THIS SOFTWARE IS PROVIDED BY THE OpenSSL PROJECT ``AS IS" AND ANY
* EXPRESSED OR IMPLIED WARRANTIES, INCLUDING, BUT NOT LIMITED TO, THE
* IMPLIED WARRANTIES OF MERCHANTABILITY AND FITNESS FOR A PARTICULAR
* PURPOSE ARE DISCLAIMED. IN NO EVENT SHALL THE OpenSSL PROJECT OR
* ITS CONTRIBUTORS BE LIABLE FOR ANY DIRECT, INDIRECT, INCIDENTAL,
* SPECIAL, EXEMPLARY, OR CONSEQUENTIAL DAMAGES (INCLUDING, BUT
* NOT LIMITED TO, PROCUREMENT OF SUBSTITUTE GOODS OR SERVICES;
* LOSS OF USE, DATA, OR PROFITS; OR BUSINESS INTERRUPTION)
* HOWEVER CAUSED AND ON ANY THEORY OF LIABILITY, WHETHER IN CONTRACT,
* STRICT LIABILITY, OR TORT (INCLUDING NEGLIGENCE OR OTHERWISE)
```

\*/opt/cola/permits/1298757353\_1648826790.95/0/openssl-fips-2-0-16-tar-gz/openssl-fips-

2.0.16/fips/ecdsa/fips ecdsa sign.c

```
* ARISING IN ANY WAY OUT OF THE USE OF THIS SOFTWARE, EVEN IF ADVISED
* OF THE POSSIBILITY OF SUCH DAMAGE.
* This product includes cryptographic software written by Eric Young
* (eay@cryptsoft.com). This product includes software written by Tim
* Hudson (tjh@cryptsoft.com).
*/
Found in path(s):
* /opt/cola/permits/1298757353_1648826790.95/0/openssl-fips-2-0-16-tar-gz/openssl-fips-
2.0.16/crypto/bn/bn_x931p.c
*/opt/cola/permits/1298757353_1648826790.95/0/openssl-fips-2-0-16-tar-gz/openssl-fips-
2.0.16/fips/rsa/fips_rsavtest.c
* /opt/cola/permits/1298757353_1648826790.95/0/openssl-fips-2-0-16-tar-gz/openssl-fips-
2.0.16/crypto/rsa/rsa_pss.c
*/opt/cola/permits/1298757353 1648826790.95/0/openssl-fips-2-0-16-tar-gz/openssl-fips-
2.0.16/fips/rsa/fips_rsastest.c
*/opt/cola/permits/1298757353_1648826790.95/0/openssl-fips-2-0-16-tar-gz/openssl-fips-
2.0.16/fips/sha/fips shatest.c
* /opt/cola/permits/1298757353_1648826790.95/0/openssl-fips-2-0-16-tar-gz/openssl-fips-
2.0.16/crypto/rsa/rsa_x931.c
* /opt/cola/permits/1298757353_1648826790.95/0/openssl-fips-2-0-16-tar-gz/openssl-fips-
2.0.16/fips/hmac/fips_hmactest.c
*/opt/cola/permits/1298757353_1648826790.95/0/openssl-fips-2-0-16-tar-gz/openssl-fips-
2.0.16/fips/cmac/fips cmactest.c
No license file was found, but licenses were detected in source scan.
#!/usr/bin/env perl
# Written by Andy Polyakov <appro@openssl.org> for the OpenSSL
# project. The module is, however, dual licensed under OpenSSL and
# CRYPTOGAMS licenses depending on where you obtain it. For further
# details see http://www.openssl.org/~appro/cryptogams/.
# SHA512 for C64x.
# November 2016
# Performance is ~19 cycles per processed byte. Compared to block
# transform function from sha512.c compiled with cl6x with -mv6400+
# -o2 -DOPENSSL_SMALL_FOOTPRINT it's almost 7x faster and 2x smaller.
# Loop unroll won't make it, this implementation, any faster, because
# it's effectively dominated by SHRU||SHL pairs and you can't schedule
# more of them.
```

```
#!!! Note that this module uses AMR, which means that all interrupt
# service routines are expected to preserve it and for own well-being
# zero it upon entry.
while ((\$output=shift) && (\$output!~/w[\w\-]*\.\w+$/)) {}
open STDOUT,">$output";
(CTXA,SINP,SNUM) = ("A4","B4","A6");
                                                # arguments
$K512="A3";
($Ahi,$Actxhi,$Bhi,$Bctxhi,$Chi,$Cctxhi,$Dhi,$Dctxhi,
$Ehi,$Ectxhi,$Fhi,$Fctxhi,$Ghi,$Gctxhi,$Hhi,$Hctxhi)=map("A$_",(16..31));
($Alo,$Actxlo,$Blo,$Bctxlo,$Clo,$Cctxlo,$Dlo,$Dctxlo,
$Elo,$Ectxlo,$Flo,$Fctxlo,$Glo,$Gctxlo,$Hlo,$Hctxlo)=map("B$_",(16..31));
($S1hi,$CHhi,$S0hi,$t0hi)=map("A$_",(10..13));
($S1lo,$CHlo,$S0lo,$t0lo)=map("B$_",(10..13));
                        ("A6","A7");
($T1hi,
            $T2hi)=
($T1lo,$T1carry,$T2lo,$T2carry)=("B6","B7","B8","B9");
($Khi,$Klo)=("A9","A8");
($MAJhi,$MAJlo)=($T2hi,$T2lo);
($t1hi,$t1lo)=($Khi,"B2");
$CTXB=$t1lo;
($Xihi,$Xilo)=("A5","B5"); # circular/ring buffer
$code.=<<___;
.text
.if .ASSEMBLER_VERSION<7000000
.asg 0,__TI_EABI__
.endif
.if __TI_EABI__
.nocmp
. asg\ sha512\_block\_data\_order,\_sha512\_block\_data\_order
.endif
.asg B3,RA
.asg A15,FP
.asg B15,SP
.if .BIG_ENDIAN
.asg $Khi,KHI
.asg $Klo,KLO
.else
.asg $Khi,KLO
.asg $Klo,KHI
```

```
.global _sha512_block_data_order
_sha512_block_data_order:
__sha512_block:
.asmfunc stack_usage(40+128)
MV $NUM,A0 ; reassign $NUM
|| MVK -128,B0
[!A0] BNOP RA; if (NUM==0) return;
|| [A0] STW FP,*SP--(40) ; save frame pointer
|| [A0] MV SP,FP
 [A0] STDW B13:B12,*SP[4]
|| [A0] MVK 0x00404,B1
 [A0] STDW B11:B10,*SP[3]
|| [A0] STDW A13:A12,*FP[-3]
|| [A0] MVKH 0x60000,B1
 [A0] STDW A11:A10,*SP[1]
|| [A0] MVC B1,AMR ; setup circular addressing
|| [A0] ADD B0,SP,SP; alloca(128)
.if __TI_EABI__
 [A0] AND B0,SP,SP; align stack at 128 bytes
|| [A0] ADDKPC __sha512_block,B1
|| [A0] MVKL \$PCR_OFFSET(K512,__sha512_block),$K512
 [A0] MVKH \$PCR_OFFSET(K512,__sha512_block),$K512
\parallel [A0] SUBAW SP,2,SP ; reserve two words above buffer
.else
 [A0] AND B0,SP,SP; align stack at 128 bytes
|| [A0] ADDKPC __sha512_block,B1
|| [A0] MVKL (K512-_sha512_block),$K512
 [A0] MVKH (K512-_sha512_block),$K512
|| [A0] SUBAW SP,2,SP ; reserve two words above buffer
.endif
ADDAW SP,3,$Xilo
ADD SP,4*2,$Xihi ; ADDAW SP,2,$Xihi
|| MV $CTXA,$CTXB
LDW *${CTXA}[0^.LITTLE_ENDIAN],$Ahi; load ctx
|| LDW *${CTXB}[1^.LITTLE_ENDIAN],$Alo
|| ADD B1,$K512,$K512
LDW *${CTXA}[2^.LITTLE_ENDIAN],$Bhi
|| LDW *${CTXB}[3^.LITTLE_ENDIAN],$Blo
LDW *${CTXA}[4^.LITTLE_ENDIAN],$Chi
|| LDW *${CTXB}[5^.LITTLE_ENDIAN],$Clo
LDW *${CTXA}[6^.LITTLE_ENDIAN],$Dhi
|| LDW *${CTXB}[7^.LITTLE_ENDIAN],$Dlo
LDW *${CTXA}[8^.LITTLE_ENDIAN],$Ehi
|| LDW *${CTXB}[9^.LITTLE_ENDIAN],$Elo
LDW *${CTXA}[10^.LITTLE_ENDIAN],$Fhi
```

```
|| LDW *${CTXB}[11^.LITTLE_ENDIAN],$Flo
LDW *${CTXA}[12^.LITTLE_ENDIAN],$Ghi
|| LDW *${CTXB}[13^.LITTLE_ENDIAN],$Glo
LDW *${CTXA}[14^.LITTLE_ENDIAN],$Hhi
|| LDW *${CTXB}[15^.LITTLE_ENDIAN],$Hlo
LDNDW *$INP++,B11:B10 ; pre-fetch input
LDDW *$K512++,$Khi:$Klo; pre-fetch K512[0]
outerloop?:
MVK 15,B0 ; loop counters
|| MVK 64,B1
|| SUB A0,1,A0
MV $Ahi,$Actxhi
|| MV $Alo,$Actxlo
|| MV $Bhi,$Bctxhi
|| MV $Blo,$Bctxlo
|| MV $Chi,$Cctxhi
|| MV $Clo,$Cctxlo
|| MVD $Dhi,$Dctxhi
|| MVD $Dlo,$Dctxlo
MV $Ehi,$Ectxhi
|| MV $Elo,$Ectxlo
|| MV $Fhi,$Fctxhi
|| MV $Flo,$Fctxlo
|| MV $Ghi,$Gctxhi
|| MV $Glo,$Gctxlo
|| MVD $Hhi,$Hctxhi
|| MVD $Hlo,$Hctxlo
loop0_15?:
.if .BIG_ENDIAN
MV B11,$T1hi
|| MV B10,$T1lo
.else
SWAP4 B10,$T1hi
|| SWAP4 B11,$T1lo
SWAP2 $T1hi,$T1hi
|| SWAP2 $T110,$T110
STW $T1hi,*$Xihi++[2]; original loop16_79?
|| STW $T11o,*$Xilo++[2] ; X[i] = T1
|| ADD $Hhi,$T1hi,$T1hi
\parallel ADDU $Hlo,$T1lo,$T1carry:$T1lo ; T1 += h
|| SHRU $Ehi,14,$S1hi
|| SHL $Ehi,32-14,$S1lo
loop16_79?:
XOR $Fhi,$Ghi,$CHhi
|| XOR $Flo,$Glo,$CHlo
```

|| ADD KHI,\$T1hi,\$T1hi

```
|| ADDU KLO,$T1carry:$T1lo,$T1carry:$T1lo; T1 += K512[i]
|| SHRU $Elo,14,$t0lo
|| SHL $Elo,32-14,$t0hi
XOR $t0hi,$S1hi,$S1hi
|| XOR $t0lo,$S1lo,$S1lo
|| AND $Ehi,$CHhi,$CHhi
|| AND $Elo,$CHlo,$CHlo
|| ROTL $Ghi,0,$Hhi
\parallel ROTL $Glo,0,$Hlo ; h = g
|| SHRU $Ehi,18,$t0hi
|| SHL $Ehi,32-18,$t0lo
XOR $t0hi,$S1hi,$S1hi
|| XOR $t0lo,$S1lo,$S1lo
|| XOR $Ghi,$CHhi,$CHhi
|| XOR $Glo,$CHlo,$CHlo ; Ch(e,f,g) = ((f^g)\&e)^g
|| ROTL $Fhi,0,$Ghi
\parallel ROTL $Flo,0,$Glo ; g = f
|| SHRU $Elo,18,$t0lo
|| SHL $Elo,32-18,$t0hi
XOR $t0hi,$S1hi,$S1hi
|| XOR $t0lo,$S1lo,$S1lo
|| OR $Ahi,$Bhi,$MAJhi
|| OR $Alo,$Blo,$MAJlo
|| ROTL $Ehi,0,$Fhi
\parallel ROTL $Elo,0,$Flo ; f = e
|| SHRU $Ehi,41-32,$t0lo
|| SHL $Ehi,64-41,$t0hi
XOR $t0hi,$S1hi,$S1hi
|| XOR $t0lo,$S1lo,$S1lo
|| AND $Chi,$MAJhi,$MAJhi
|| AND $Clo,$MAJlo,$MAJlo
|| ROTL $Dhi,0,$Ehi
\parallel ROTL $Dlo,0,$Elo ; e = d
|| SHRU $Elo,41-32,$t0hi
|| SHL $Elo,64-41,$t0lo
XOR $t0hi,$S1hi,$S1hi
|| XOR $t0lo,$S1lo,$S1lo ; Sigma1(e)
|| AND $Ahi,$Bhi,$t1hi
|| AND $Alo,$Blo,$t1lo
|| ROTL $Chi,0,$Dhi
\parallel ROTL $Clo,0,$Dlo ; d = c
|| SHRU $Ahi,28,$S0hi
|| SHL $Ahi,32-28,$S0lo
OR $t1hi,$MAJhi,$MAJhi
|| OR $t1lo,$MAJlo,$MAJlo ; Maj(a,b,c) = ((a|b)&c)|(a&b)
|| ADD $CHhi,$T1hi,$T1hi
|| ADDU $CHlo,$T1carry:$T1lo,$T1carry:$T1lo; T1 += Ch(e,f,g)
|| ROTL $Bhi,0,$Chi
```

```
\parallel ROTL $Blo,0,$Clo ; c = b
|| SHRU $Alo,28,$t0lo
|| SHL $Alo,32-28,$t0hi
XOR $t0hi,$S0hi,$S0hi
|| XOR $t0lo,$S0lo,$S0lo
|| ADD $S1hi,$T1hi,$T1hi
|| ADDU $$110,$T1carry:$T110,$T1carry:$T110; T1 += Sigma1(e)
|| ROTL $Ahi,0,$Bhi
\parallel ROTL $Alo,0,$Blo ; b = a
|| SHRU $Ahi,34-32,$t0lo
|| SHL $Ahi,64-34,$t0hi
XOR $t0hi,$S0hi,$S0hi
|| XOR $t0lo,$S0lo,$S0lo
|| ADD $MAJhi,$T1hi,$T2hi
|| ADDU $MAJlo,$T1carry:$T1lo,$T2carry:$T2lo; T2 = T1+Maj(a,b,c)
|| SHRU $Alo,34-32,$t0hi
|| SHL $Alo,64-34,$t0lo
XOR $t0hi,$S0hi,$S0hi
|| XOR $t0lo,$S0lo,$S0lo
|| ADD $Ehi,$T1hi,$T1hi
|| ADDU $Elo,$T1carry:$T1lo,$T1carry:$T1lo; T1 += e
|| SHRU $Ahi,39-32,$t0lo
|| SHL $Ahi,64-39,$t0hi
 [B0] BNOP loop0_15?
|| [B0] LDNDW *$INP++,B11:B10 ; pre-fetch input
XOR $t0hi,$S0hi,$S0hi
|| XOR $t0lo,$S0lo,$S0lo
|| SHRU $Alo,39-32,$t0hi
|| SHL $Alo,64-39,$t0lo
||[!B0] LDW *${Xihi}[28],$T1hi
||[!B0] LDW *${Xilo}[28],$T1lo ; X[i+14]
XOR $t0hi,$S0hi,$S0hi
|| XOR $t0lo,$S0lo,$S0lo ; Sigma0(a)
|| ADD $T1carry,$T1hi,$Ehi
\parallel ROTL $T110,0,$E10 ; e = T1, "ghost" value
||[!B1] BNOP break?
ADD $S0hi,$T2hi,$T2hi
|| ADDU $S0lo,$T2carry:$T2lo,$T2carry:$T2lo; T2 += Sigma0(a)
|| [B1] LDDW *$K512++,$Khi:$Klo ; pre-fetch K512[i]
NOP
        ; avoid cross-path stall
ADD $T2carry,$T2hi,$Ahi
|| MV $T2lo,$Alo ; a = T2
|| [B0] SUB B0,1,B0
;;===== branch to loop00_15? is taken here
 [B1] LDW *${Xihi}[2],$T2hi
\parallel [B1] \ LDW \ *\$\{Xilo\}[2],\$T2lo \ ; X[i+1]
|| [B1] SHRU $T1hi,19,$S1hi
|| [B1] SHL $T1hi,32-19,$S1lo
```

```
[B1] SHRU $T110,19,$t010
|| [B1] SHL $T110,32-19,$t0hi
;;===== branch to break? is taken here
XOR $t0hi,$S1hi,$S1hi
|| XOR $t0lo,$S1lo,$S1lo
|| SHRU $T1hi,61-32,$t0lo
|| SHL $T1hi,64-61,$t0hi
XOR $t0hi,$S1hi,$S1hi
|| XOR $t0lo,$S1lo,$S1lo
|| SHRU $T110,61-32,$t0hi
|| SHL $T1lo,64-61,$t0lo
XOR $t0hi,$S1hi,$S1hi
|| XOR $t0lo,$S1lo,$S1lo
|| SHRU $T1hi,6,$t0hi
|| SHL $T1hi,32-6,$t0lo
XOR $t0hi,$S1hi,$S1hi
|| XOR $t0lo,$S1lo,$S1lo
|| SHRU $T1lo,6,$t0lo
|| LDW *${Xihi}[18],$T1hi
|| LDW * {Xilo}[18], T1lo ; X[i+9]
XOR $t0lo,$S1lo,$S1lo ; sigma1(Xi[i+14])
|| LDW *${Xihi}[0],$CHhi
|| LDW *${Xilo}[0],$CHlo ; X[i]
|| SHRU $T2hi,1,$S0hi
|| SHL $T2hi,32-1,$S0lo
SHRU $T2lo,1,$t0lo
|| SHL $T2lo,32-1,$t0hi
XOR $t0hi,$S0hi,$S0hi
|| XOR $t0lo,$S0lo,$S0lo
|| SHRU $T2hi,8,$t0hi
|| SHL $T2hi,32-8,$t0lo
XOR $t0hi,$S0hi,$S0hi
|| XOR $t0lo,$S0lo,$S0lo
|| SHRU $T2lo,8,$t0lo
|| SHL $T2lo,32-8,$t0hi
XOR $t0hi,$S0hi,$S0hi
|| XOR $t0lo,$S0lo,$S0lo
|| ADD $S1hi,$T1hi,$T1hi
\parallel ADDU $S110,$T110,$T1carry:$T110 ; T1 = X[i+9]+sigma1()
|| SHRU $T2hi,7,$t0hi
|| SHL $T2hi,32-7,$t0lo
XOR $t0hi,$S0hi,$S0hi
|| XOR $t0lo,$S0lo,$S0lo
|| ADD $CHhi,$T1hi,$T1hi
|| ADDU $CHlo,$T1carry:$T1lo,$T1carry:$T1lo; T1 += X[i]
|| SHRU $T210,7,$t010
|| [B1] BNOP loop16_79?
```

```
XOR $t0lo,$S0lo,$S0lo ; sigma0(Xi[i+1])
ADD $S0hi,$T1hi,$T1hi
|| ADDU $$0lo,$T1carry:$T1lo,$T1carry:$T1lo; T1 += sigma0()
|| [B1] SUB B1,1,B1
NOP
       ; avoid cross-path stall
ADD $T1carry,$T1hi,$T1hi
 STW $T1hi,*$Xihi++[2]; copied "top" bundle
|| STW $T1lo,*$Xilo++[2] ; X[i] = T1
|| ADD $Hhi,$T1hi,$T1hi
\parallel ADDU $Hlo,$T1lo,$T1carry:$T1lo; T1 += h
|| SHRU $Ehi,14,$S1hi
|| SHL $Ehi,32-14,$S110
;;==== branch to loop16_79? is taken here
break?:
ADD $Ahi,$Actxhi,$Ahi; accumulate ctx
|| ADDU $Alo,$Actxlo,$Actxlo:$Alo
|| [A0] LDNDW *$INP++,B11:B10 ; pre-fetch input
|| [A0] ADDK -640,$K512 ; rewind pointer to K512
ADD $Bhi,$Bctxhi,$Bhi
|| ADDU $Blo,$Bctxlo,$Bctxlo:$Blo
|| [A0] LDDW *$K512++,$Khi:$Klo; pre-fetch K512[0]
ADD $Chi,$Cctxhi,$Chi
|| ADDU $Clo,$Cctxlo,$Cctxlo:$Clo
|| ADD $Actxlo,$Ahi,$Ahi
||[!A0] MV $CTXA,$CTXB
ADD $Dhi,$Dctxhi,$Dhi
|| ADDU $Dlo,$Dctxlo,$Dctxlo:$Dlo
|| ADD $Bctxlo,$Bhi,$Bhi
||[!A0] STW $Ahi,*${CTXA}[0^.LITTLE_ENDIAN]; save ctx
||[!A0] STW $Alo,*${CTXB}[1^.LITTLE_ENDIAN]
ADD $Ehi,$Ectxhi,$Ehi
|| ADDU $Elo,$Ectxlo;$Elo
|| ADD $Cctxlo,$Chi,$Chi
|| [A0] BNOP outerloop?
||[!A0] STW $Bhi,*${CTXA}[2^.LITTLE_ENDIAN]
||[!A0] STW $Blo,*${CTXB}[3^.LITTLE_ENDIAN]
ADD $Fhi,$Fctxhi,$Fhi
|| ADDU $Flo,$Fctxlo,$Fctxlo:$Flo
|| ADD $Dctxlo,$Dhi,$Dhi
||[!A0] STW $Chi,*${CTXA}[4^.LITTLE_ENDIAN]
||[!A0] STW $Clo,*${CTXB}[5^.LITTLE_ENDIAN]
ADD $Ghi,$Gctxhi,$Ghi
|| ADDU $Glo,$Gctxlo,$Gctxlo:$Glo
|| ADD $Ectxlo,$Ehi,$Ehi
```

||[!A0] STW \$Dhi,\*\${CTXA}[6^.LITTLE\_ENDIAN]

```
||[!A0] STW $Dlo,*${CTXB}[7^.LITTLE_ENDIAN]
ADD $Hhi,$Hctxhi,$Hhi
|| ADDU $Hlo,$Hctxlo,$Hctxlo:$Hlo
|| ADD $Fctxlo,$Fhi,$Fhi
||[!A0] STW $Ehi,*${CTXA}[8^.LITTLE_ENDIAN]
||[!A0] STW $Elo,*${CTXB}[9^.LITTLE_ENDIAN]
ADD $Gctxlo,$Ghi,$Ghi
||[!A0] STW $Fhi,*${CTXA}[10^.LITTLE_ENDIAN]
||[!A0] STW $Flo,*${CTXB}[11^.LITTLE_ENDIAN]
ADD $Hctxlo,$Hhi,$Hhi
||[!A0] STW $Ghi,*${CTXA}[12^.LITTLE_ENDIAN]
||[!A0] STW $Glo,*${CTXB}[13^.LITTLE_ENDIAN]
;;==== branch to outerloop? is taken here
STW $Hhi,*${CTXA}[14^.LITTLE_ENDIAN]
|| STW $HIo,*${CTXB}[15^.LITTLE_ENDIAN]
|| MVK -40,B0
ADD FP,B0,SP; destroy circular buffer
|| LDDW *FP[-4],A11:A10
LDDW *SP[2],A13:A12
|| LDDW *FP[-2],B11:B10
LDDW *SP[4],B13:B12
|| BNOP RA
LDW *++SP(40),FP ; restore frame pointer
MVK 0.B0
MVC B0,AMR ; clear AMR
NOP 2 ; wait till FP is committed
.endasmfunc
.if __TI_EABI__
.sect ".text:sha_asm.const"
.else
.sect ".const:sha asm"
.endif
.align 128
K512:
.uword 0x428a2f98,0xd728ae22, 0x71374491,0x23ef65cd
.uword 0xb5c0fbcf,0xec4d3b2f, 0xe9b5dba5,0x8189dbbc
.uword 0x3956c25b,0xf348b538, 0x59f111f1,0xb605d019
.uword 0x923f82a4,0xaf194f9b, 0xab1c5ed5,0xda6d8118
.uword 0xd807aa98,0xa3030242, 0x12835b01,0x45706fbe
.uword 0x243185be,0x4ee4b28c, 0x550c7dc3,0xd5ffb4e2
.uword 0x72be5d74,0xf27b896f, 0x80deb1fe,0x3b1696b1
.uword 0x9bdc06a7,0x25c71235, 0xc19bf174,0xcf692694
.uword 0xe49b69c1,0x9ef14ad2, 0xefbe4786,0x384f25e3
.uword 0x0fc19dc6,0x8b8cd5b5, 0x240ca1cc,0x77ac9c65
.uword 0x2de92c6f,0x592b0275, 0x4a7484aa,0x6ea6e483
.uword 0x5cb0a9dc,0xbd41fbd4, 0x76f988da,0x831153b5
```

```
.uword 0x983e5152,0xee66dfab, 0xa831c66d,0x2db43210
.uword 0xb00327c8,0x98fb213f, 0xbf597fc7,0xbeef0ee4
.uword 0xc6e00bf3,0x3da88fc2, 0xd5a79147,0x930aa725
.uword 0x06ca6351,0xe003826f, 0x14292967,0x0a0e6e70
.uword 0x27b70a85,0x46d22ffc, 0x2e1b2138,0x5c26c926
.uword 0x4d2c6dfc,0x5ac42aed, 0x53380d13,0x9d95b3df
.uword 0x650a7354,0x8baf63de, 0x766a0abb,0x3c77b2a8
.uword 0x81c2c92e,0x47edaee6, 0x92722c85,0x1482353b
.uword 0xa2bfe8a1,0x4cf10364, 0xa81a664b,0xbc423001
.uword 0xc24b8b70,0xd0f89791, 0xc76c51a3,0x0654be30
.uword 0xd192e819,0xd6ef5218, 0xd6990624,0x5565a910
.uword 0xf40e3585,0x5771202a, 0x106aa070,0x32bbd1b8
.uword 0x19a4c116,0xb8d2d0c8, 0x1e376c08,0x5141ab53
.uword 0x2748774c,0xdf8eeb99, 0x34b0bcb5,0xe19b48a8
.uword 0x391c0cb3,0xc5c95a63, 0x4ed8aa4a,0xe3418acb
.uword 0x5b9cca4f,0x7763e373, 0x682e6ff3,0xd6b2b8a3
.uword 0x748f82ee,0x5defb2fc, 0x78a5636f,0x43172f60
.uword 0x84c87814,0xa1f0ab72, 0x8cc70208,0x1a6439ec
.uword 0x90befffa,0x23631e28, 0xa4506ceb,0xde82bde9
.uword 0xbef9a3f7,0xb2c67915, 0xc67178f2,0xe372532b
.uword 0xca273ece,0xea26619c, 0xd186b8c7,0x21c0c207
.uword 0xeada7dd6,0xcde0eb1e, 0xf57d4f7f,0xee6ed178
.uword 0x06f067aa,0x72176fba, 0x0a637dc5,0xa2c898a6
.uword 0x113f9804,0xbef90dae, 0x1b710b35,0x131c471b
.uword 0x28db77f5,0x23047d84, 0x32caab7b,0x40c72493
.uword 0x3c9ebe0a,0x15c9bebc, 0x431d67c4,0x9c100d4c
.uword 0x4cc5d4be,0xcb3e42b6, 0x597f299c,0xfc657e2a
.uword 0x5fcb6fab,0x3ad6faec, 0x6c44198c,0x4a475817
.cstring "SHA512 block transform for C64x, CRYPTOGAMS by <appro\@openssl.org>"
.align 4
print $code;
close STDOUT;
Found in path(s):
* /opt/cola/permits/1298757353_1648826790.95/0/openssl-fips-2-0-16-tar-gz/openssl-fips-
2.0.16/crypto/sha/asm/sha512-c64x.pl
No license file was found, but licenses were detected in source scan.
* Copyright (c) 2011 The OpenSSL Project. All rights reserved.
* Redistribution and use in source and binary forms, with or without
* modification, are permitted provided that the following conditions
* are met:
```

\* 1. Redistributions of source code must retain the above copyright

```
notice, this list of conditions and the following disclaimer.
* 2. Redistributions in binary form must reproduce the above copyright
  notice, this list of conditions and the following disclaimer in
  the documentation and/or other materials provided with the
  distribution.
* 3. All advertising materials mentioning features or use of this
   software must display the following acknowledgment:
* "This product includes software developed by the OpenSSL Project
   for use in the OpenSSL Toolkit. (http://www.openssl.org/)"
* 4. The names "OpenSSL Toolkit" and "OpenSSL Project" must not be used to
   endorse or promote products derived from this software without
   prior written permission. For written permission, please contact
   openssl-core@openssl.org.
* 5. Products derived from this software may not be called "OpenSSL"
  nor may "OpenSSL" appear in their names without prior written
   permission of the OpenSSL Project.
* 6. Redistributions of any form whatsoever must retain the following
  acknowledgment:
* "This product includes software developed by the OpenSSL Project
* for use in the OpenSSL Toolkit (http://www.openssl.org/)"
* THIS SOFTWARE IS PROVIDED BY THE OpenSSL PROJECT ``AS IS" AND ANY
* EXPRESSED OR IMPLIED WARRANTIES, INCLUDING, BUT NOT LIMITED TO, THE
* IMPLIED WARRANTIES OF MERCHANTABILITY AND FITNESS FOR A PARTICULAR
* PURPOSE ARE DISCLAIMED. IN NO EVENT SHALL THE OpenSSL PROJECT OR
* ITS CONTRIBUTORS BE LIABLE FOR ANY DIRECT, INDIRECT, INCIDENTAL,
* SPECIAL, EXEMPLARY, OR CONSEQUENTIAL DAMAGES (INCLUDING, BUT
* NOT LIMITED TO, PROCUREMENT OF SUBSTITUTE GOODS OR SERVICES;
* LOSS OF USE, DATA, OR PROFITS; OR BUSINESS INTERRUPTION)
* HOWEVER CAUSED AND ON ANY THEORY OF LIABILITY, WHETHER IN CONTRACT,
* STRICT LIABILITY, OR TORT (INCLUDING NEGLIGENCE OR OTHERWISE)
* ARISING IN ANY WAY OUT OF THE USE OF THIS SOFTWARE. EVEN IF ADVISED
* OF THE POSSIBILITY OF SUCH DAMAGE.
*/
```

#### Found in path(s):

- \*/opt/cola/permits/1298757353\_1648826790.95/0/openssl-fips-2-0-16-tar-gz/openssl-fips-
- 2.0.16/crypto/modes/ccm128.c
- $*/opt/cola/permits/1298757353\_1648826790.95/0/openssl-fips-2-0-16-tar-gz/openssl-fips-2-0-16-tar-gz/$
- 2.0.16/crypto/modes/xts128.c

No license file was found, but licenses were detected in source scan.

```
* Copyright 2002 Sun Microsystems, Inc. ALL RIGHTS RESERVED.
* The Elliptic Curve Public-Key Crypto Library (ECC Code) included
* herein is developed by SUN MICROSYSTEMS, INC., and is contributed
* to the OpenSSL project.
* The ECC Code is licensed pursuant to the OpenSSL open source
* license provided below.
* The software is originally written by Sheueling Chang Shantz and
* Douglas Stebila of Sun Microsystems Laboratories.
* Copyright (c) 1998-2003 The OpenSSL Project. All rights reserved.
* Redistribution and use in source and binary forms, with or without
* modification, are permitted provided that the following conditions
* are met:
* 1. Redistributions of source code must retain the above copyright
   notice, this list of conditions and the following disclaimer.
* 2. Redistributions in binary form must reproduce the above copyright
   notice, this list of conditions and the following disclaimer in
   the documentation and/or other materials provided with the
   distribution.
* 3. All advertising materials mentioning features or use of this
   software must display the following acknowledgment:
   "This product includes software developed by the OpenSSL Project
   for use in the OpenSSL Toolkit. (http://www.openssl.org/)"
* 4. The names "OpenSSL Toolkit" and "OpenSSL Project" must not be used to
   endorse or promote products derived from this software without
   prior written permission. For written permission, please contact
   openssl-core@openssl.org.
* 5. Products derived from this software may not be called "OpenSSL"
   nor may "OpenSSL" appear in their names without prior written
   permission of the OpenSSL Project.
* 6. Redistributions of any form whatsoever must retain the following
   acknowledgment:
   "This product includes software developed by the OpenSSL Project
   for use in the OpenSSL Toolkit (http://www.openssl.org/)"
```

```
* THIS SOFTWARE IS PROVIDED BY THE OpenSSL PROJECT ``AS IS" AND ANY
* EXPRESSED OR IMPLIED WARRANTIES, INCLUDING, BUT NOT LIMITED TO, THE
* IMPLIED WARRANTIES OF MERCHANTABILITY AND FITNESS FOR A PARTICULAR
* PURPOSE ARE DISCLAIMED. IN NO EVENT SHALL THE OpenSSL PROJECT OR
* ITS CONTRIBUTORS BE LIABLE FOR ANY DIRECT, INDIRECT, INCIDENTAL,
* SPECIAL, EXEMPLARY, OR CONSEQUENTIAL DAMAGES (INCLUDING, BUT
* NOT LIMITED TO, PROCUREMENT OF SUBSTITUTE GOODS OR SERVICES;
* LOSS OF USE, DATA, OR PROFITS; OR BUSINESS INTERRUPTION)
* HOWEVER CAUSED AND ON ANY THEORY OF LIABILITY, WHETHER IN CONTRACT,
* STRICT LIABILITY, OR TORT (INCLUDING NEGLIGENCE OR OTHERWISE)
* ARISING IN ANY WAY OUT OF THE USE OF THIS SOFTWARE, EVEN IF ADVISED
* OF THE POSSIBILITY OF SUCH DAMAGE.
* This product includes cryptographic software written by Eric Young
* (eay@cryptsoft.com). This product includes software written by Tim
* Hudson (tjh@cryptsoft.com).
*/
Found in path(s):
* /opt/cola/permits/1298757353_1648826790.95/0/openssl-fips-2-0-16-tar-gz/openssl-fips-
2.0.16/crypto/ec/ec2_mult.c
No license file was found, but licenses were detected in source scan.
* Copyright (c) 2011 The OpenSSL Project. All rights reserved.
* Redistribution and use in source and binary forms, with or without
* modification, are permitted provided that the following conditions
* are met:
* 1. Redistributions of source code must retain the above copyright
* notice, this list of conditions and the following disclaimer.
* 2. Redistributions in binary form must reproduce the above copyright
* notice, this list of conditions and the following disclaimer in
   the documentation and/or other materials provided with the
   distribution.
* 3. All advertising materials mentioning features or use of this
   software must display the following acknowledgment:
* "This product includes software developed by the OpenSSL Project
* for use in the OpenSSL Toolkit. (http://www.OpenSSL.org/)"
```

Open Source Used In Duo (Free to Beyond) - AuthProxy 5.8.2 283

\* 4. The names "OpenSSL Toolkit" and "OpenSSL Project" must not be used to

endorse or promote products derived from this software without
 prior written permission. For written permission, please contact

- \* licensing@OpenSSL.org.
- \*
- \* 5. Products derived from this software may not be called "OpenSSL"
- \* nor may "OpenSSL" appear in their names without prior written
- \* permission of the OpenSSL Project.

\*

- \* 6. Redistributions of any form whatsoever must retain the following
- \* acknowledgment:
- \* "This product includes software developed by the OpenSSL Project
- \* for use in the OpenSSL Toolkit (http://www.OpenSSL.org/)"

\*

- \* THIS SOFTWARE IS PROVIDED BY THE OpenSSL PROJECT ``AS IS" AND ANY
- \* EXPRESSED OR IMPLIED WARRANTIES. INCLUDING. BUT NOT LIMITED TO, THE
- \* IMPLIED WARRANTIES OF MERCHANTABILITY AND FITNESS FOR A PARTICULAR
- \* PURPOSE ARE DISCLAIMED. IN NO EVENT SHALL THE OpenSSL PROJECT OR
- \* ITS CONTRIBUTORS BE LIABLE FOR ANY DIRECT, INDIRECT, INCIDENTAL,
- \* SPECIAL, EXEMPLARY, OR CONSEQUENTIAL DAMAGES (INCLUDING, BUT
- \* NOT LIMITED TO, PROCUREMENT OF SUBSTITUTE GOODS OR SERVICES;
- \* LOSS OF USE, DATA, OR PROFITS; OR BUSINESS INTERRUPTION)
- \* HOWEVER CAUSED AND ON ANY THEORY OF LIABILITY, WHETHER IN CONTRACT,
- \* STRICT LIABILITY, OR TORT (INCLUDING NEGLIGENCE OR OTHERWISE)
- \* ARISING IN ANY WAY OUT OF THE USE OF THIS SOFTWARE, EVEN IF ADVISED
- \* OF THE POSSIBILITY OF SUCH DAMAGE.

•••

\*/

#### Found in path(s):

- \* /opt/cola/permits/1298757353\_1648826790.95/0/openssl-fips-2-0-16-tar-gz/openssl-fips-2.0.16/fips/ecdsa/fips ecdsa selftest.c
- $*/opt/cola/permits/1298757353\_1648826790.95/0/openssl-fips-2-0-16-tar-gz/openssl-fips-2.0.16/fips/ecdh/fips\_ecdh\_selftest.c$

## 1.11 constantly 15.1.0

#### 1.11.1 Available under license:

Copyright (c) 2011-2015 Twisted Matrix Laboratories & Individual Contributors (see CREDITS)

Permission is hereby granted, free of charge, to any person obtaining a copy of this software and associated documentation files (the "Software"), to deal in the Software without restriction, including without limitation the rights to use, copy, modify, merge, publish, distribute, sublicense, and/or sell copies of the Software, and to permit persons to whom the Software is furnished to do so, subject to the following conditions:

The above copyright notice and this permission notice shall be included in all copies or substantial portions of the Software.

THE SOFTWARE IS PROVIDED "AS IS", WITHOUT WARRANTY OF ANY KIND, EXPRESS OR IMPLIED, INCLUDING BUT NOT LIMITED TO THE WARRANTIES OF MERCHANTABILITY, FITNESS FOR A PARTICULAR PURPOSE AND NONINFRINGEMENT. IN NO EVENT SHALL THE AUTHORS OR COPYRIGHT HOLDERS BE LIABLE FOR ANY CLAIM, DAMAGES OR OTHER LIABILITY, WHETHER IN AN ACTION OF CONTRACT, TORT OR OTHERWISE, ARISING FROM, OUT OF OR IN CONNECTION WITH THE SOFTWARE OR THE USE OR OTHER DEALINGS IN THE SOFTWARE.

## 1.12 Idaptor 21.2.0

#### 1.12.1 Available under license:

Copyright (c) 2002-2020, Ldaptor Contributors (see ./docs/source/AUTHORS.rst)

Permission is hereby granted, free of charge, to any person obtaining a copy of this software and associated documentation files (the "Software"), to deal in the Software without restriction, including without limitation the rights to use, copy, modify, merge, publish, distribute, sublicense, and/or sell copies of the Software, and to permit persons to whom the Software is furnished to do so, subject to the following conditions:

The above copyright notice and this permission notice shall be included in all copies or substantial portions of the Software.

THE SOFTWARE IS PROVIDED "AS IS", WITHOUT WARRANTY OF ANY KIND, EXPRESS OR IMPLIED, INCLUDING BUT NOT LIMITED TO THE WARRANTIES OF MERCHANTABILITY, FITNESS FOR A PARTICULAR PURPOSE AND NONINFRINGEMENT. IN NO EVENT SHALL THE AUTHORS OR COPYRIGHT HOLDERS BE LIABLE FOR ANY CLAIM, DAMAGES OR OTHER LIABILITY, WHETHER IN AN ACTION OF CONTRACT, TORT OR OTHERWISE, ARISING FROM, OUT OF OR IN CONNECTION WITH THE SOFTWARE OR THE USE OR OTHER DEALINGS IN THE SOFTWARE.

### 1.13 automat 20.2.0

#### 1.13.1 Available under license:

Copyright (c) 2014 Rackspace

Permission is hereby granted, free of charge, to any person obtaining a copy of this software and associated documentation files (the "Software"), to deal in the Software without restriction, including without limitation the rights to use, copy, modify, merge, publish, distribute, sublicense, and/or sell copies of the Software, and to permit persons to whom the Software is furnished to do so, subject to

the following conditions:

The above copyright notice and this permission notice shall be included in all copies or substantial portions of the Software.

THE SOFTWARE IS PROVIDED "AS IS", WITHOUT WARRANTY OF ANY KIND, EXPRESS OR IMPLIED, INCLUDING BUT NOT LIMITED TO THE WARRANTIES OF MERCHANTABILITY, FITNESS FOR A PARTICULAR PURPOSE AND NONINFRINGEMENT. IN NO EVENT SHALL THE AUTHORS OR COPYRIGHT HOLDERS BE LIABLE FOR ANY CLAIM, DAMAGES OR OTHER LIABILITY, WHETHER IN AN ACTION OF CONTRACT, TORT OR OTHERWISE, ARISING FROM, OUT OF OR IN CONNECTION WITH THE SOFTWARE OR THE USE OR OTHER DEALINGS IN THE SOFTWARE.

## 1.14 pytest 5.3.5

### 1.14.1 Available under license:

Copyright (c) 2010 by Armin Ronacher.

Some rights reserved.

Redistribution and use in source and binary forms of the theme, with or without modification, are permitted provided that the following conditions are met:

- \* Redistributions of source code must retain the above copyright notice, this list of conditions and the following disclaimer.
- \* Redistributions in binary form must reproduce the above copyright notice, this list of conditions and the following disclaimer in the documentation and/or other materials provided with the distribution.
- \* The names of the contributors may not be used to endorse or promote products derived from this software without specific prior written permission.

We kindly ask you to only use these themes in an unmodified manner just for Flask and Flask-related products, not for unrelated projects. If you like the visual style and want to use it for your own projects, please consider making some larger changes to the themes (such as changing font faces, sizes, colors or margins).

THIS THEME IS PROVIDED BY THE COPYRIGHT HOLDERS AND CONTRIBUTORS "AS IS" AND ANY EXPRESS OR IMPLIED WARRANTIES, INCLUDING, BUT NOT LIMITED TO, THE IMPLIED WARRANTIES OF MERCHANTABILITY AND FITNESS FOR A PARTICULAR PURPOSE ARE DISCLAIMED. IN NO EVENT SHALL THE COPYRIGHT OWNER OR CONTRIBUTORS BE LIABLE FOR ANY DIRECT, INDIRECT, INCIDENTAL, SPECIAL, EXEMPLARY, OR

CONSEQUENTIAL DAMAGES (INCLUDING, BUT NOT LIMITED TO, PROCUREMENT OF SUBSTITUTE GOODS OR SERVICES; LOSS OF USE, DATA, OR PROFITS; OR BUSINESS INTERRUPTION) HOWEVER CAUSED AND ON ANY THEORY OF LIABILITY, WHETHER IN CONTRACT, STRICT LIABILITY, OR TORT (INCLUDING NEGLIGENCE OR OTHERWISE) ARISING IN ANY WAY OUT OF THE USE OF THIS THEME, EVEN IF ADVISED OF THE POSSIBILITY OF SUCH DAMAGE.

The MIT License (MIT)

Copyright (c) 2004-2020 Holger Krekel and others

Permission is hereby granted, free of charge, to any person obtaining a copy of this software and associated documentation files (the "Software"), to deal in the Software without restriction, including without limitation the rights to use, copy, modify, merge, publish, distribute, sublicense, and/or sell copies of the Software, and to permit persons to whom the Software is furnished to do so, subject to the following conditions:

The above copyright notice and this permission notice shall be included in all copies or substantial portions of the Software.

THE SOFTWARE IS PROVIDED "AS IS", WITHOUT WARRANTY OF ANY KIND, EXPRESS OR IMPLIED, INCLUDING BUT NOT LIMITED TO THE WARRANTIES OF MERCHANTABILITY, FITNESS FOR A PARTICULAR PURPOSE AND NONINFRINGEMENT. IN NO EVENT SHALL THE AUTHORS OR COPYRIGHT HOLDERS BE LIABLE FOR ANY CLAIM, DAMAGES OR OTHER LIABILITY, WHETHER IN AN ACTION OF CONTRACT, TORT OR OTHERWISE, ARISING FROM, OUT OF OR IN CONNECTION WITH THE SOFTWARE OR THE USE OR OTHER DEALINGS IN THE SOFTWARE.

### 1.15 decorator 4.4.1

#### 1.15.1 Available under license:

Copyright (c) 2005-2018, Michele Simionato All rights reserved.

Redistribution and use in source and binary forms, with or without modification, are permitted provided that the following conditions are met:

Redistributions of source code must retain the above copyright notice, this list of conditions and the following disclaimer.

Redistributions in bytecode form must reproduce the above copyright notice, this list of conditions and the following disclaimer in the documentation and/or other materials provided with the distribution.

THIS SOFTWARE IS PROVIDED BY THE COPYRIGHT HOLDERS AND CONTRIBUTORS "AS IS" AND ANY EXPRESS OR IMPLIED WARRANTIES, INCLUDING, BUT NOT

LIMITED TO, THE IMPLIED WARRANTIES OF MERCHANTABILITY AND FITNESS FOR A PARTICULAR PURPOSE ARE DISCLAIMED. IN NO EVENT SHALL THE COPYRIGHT HOLDERS OR CONTRIBUTORS BE LIABLE FOR ANY DIRECT, INDIRECT, INCIDENTAL, SPECIAL, EXEMPLARY, OR CONSEQUENTIAL DAMAGES (INCLUDING, BUT NOT LIMITED TO, PROCUREMENT OF SUBSTITUTE GOODS OR SERVICES; LOSS OF USE, DATA, OR PROFITS; OR BUSINESS INTERRUPTION) HOWEVER CAUSED AND ON ANY THEORY OF LIABILITY, WHETHER IN CONTRACT, STRICT LIABILITY, OR TORT (INCLUDING NEGLIGENCE OR OTHERWISE) ARISING IN ANY WAY OUT OF THE USE OF THIS SOFTWARE, EVEN IF ADVISED OF THE POSSIBILITY OF SUCH DAMAGE.

# 1.16 duo-client-python 4.0.0

#### 1.16.1 Available under license:

Copyright (c) 2013, Duo Security, Inc. All rights reserved.

Redistribution and use in source and binary forms, with or without modification, are permitted provided that the following conditions are met:

- 1. Redistributions of source code must retain the above copyright notice, this list of conditions and the following disclaimer.
- 2. Redistributions in binary form must reproduce the above copyright notice, this list of conditions and the following disclaimer in the documentation and/or other materials provided with the distribution.
- 3. The name of the author may not be used to endorse or promote products derived from this software without specific prior written permission.

THIS SOFTWARE IS PROVIDED BY THE AUTHOR ``AS IS" AND ANY EXPRESS OR IMPLIED WARRANTIES, INCLUDING, BUT NOT LIMITED TO, THE IMPLIED WARRANTIES OF MERCHANTABILITY AND FITNESS FOR A PARTICULAR PURPOSE ARE DISCLAIMED. IN NO EVENT SHALL THE AUTHOR BE LIABLE FOR ANY DIRECT, INDIRECT, INCIDENTAL, SPECIAL, EXEMPLARY, OR CONSEQUENTIAL DAMAGES (INCLUDING, BUT NOT LIMITED TO, PROCUREMENT OF SUBSTITUTE GOODS OR SERVICES; LOSS OF USE, DATA, OR PROFITS; OR BUSINESS INTERRUPTION) HOWEVER CAUSED AND ON ANY THEORY OF LIABILITY, WHETHER IN CONTRACT, STRICT LIABILITY, OR TORT (INCLUDING NEGLIGENCE OR OTHERWISE) ARISING IN ANY WAY OUT OF THE USE OF THIS SOFTWARE, EVEN IF ADVISED OF THE POSSIBILITY OF SUCH DAMAGE.

Note: The open-source component https\_wrapper.py included with this distribution is under the terms of the Apache License, Version 2.0, a copy of which has been included as 'apache-license-2.0.txt'.

Apache License Version 2.0, January 2004

#### TERMS AND CONDITIONS FOR USE, REPRODUCTION, AND DISTRIBUTION

#### 1. Definitions.

"License" shall mean the terms and conditions for use, reproduction, and distribution as defined by Sections 1 through 9 of this document.

"Licensor" shall mean the copyright owner or entity authorized by the copyright owner that is granting the License.

"Legal Entity" shall mean the union of the acting entity and all other entities that control, are controlled by, or are under common control with that entity. For the purposes of this definition, "control" means (i) the power, direct or indirect, to cause the direction or management of such entity, whether by contract or otherwise, or (ii) ownership of fifty percent (50%) or more of the outstanding shares, or (iii) beneficial ownership of such entity.

"You" (or "Your") shall mean an individual or Legal Entity exercising permissions granted by this License.

"Source" form shall mean the preferred form for making modifications, including but not limited to software source code, documentation source, and configuration files.

"Object" form shall mean any form resulting from mechanical transformation or translation of a Source form, including but not limited to compiled object code, generated documentation, and conversions to other media types.

"Work" shall mean the work of authorship, whether in Source or Object form, made available under the License, as indicated by a copyright notice that is included in or attached to the work (an example is provided in the Appendix below).

"Derivative Works" shall mean any work, whether in Source or Object form, that is based on (or derived from) the Work and for which the editorial revisions, annotations, elaborations, or other modifications represent, as a whole, an original work of authorship. For the purposes of this License, Derivative Works shall not include works that remain separable from, or merely link (or bind by name) to the interfaces of, the Work and Derivative Works thereof.

"Contribution" shall mean any work of authorship, including the original version of the Work and any modifications or additions to that Work or Derivative Works thereof, that is intentionally submitted to Licensor for inclusion in the Work by the copyright owner or by an individual or Legal Entity authorized to submit on behalf of the copyright owner. For the purposes of this definition, "submitted" means any form of electronic, verbal, or written communication sent to the Licensor or its representatives, including but not limited to communication on electronic mailing lists, source code control systems, and issue tracking systems that are managed by, or on behalf of, the Licensor for the purpose of discussing and improving the Work, but excluding communication that is conspicuously marked or otherwise designated in writing by the copyright owner as "Not a Contribution."

"Contributor" shall mean Licensor and any individual or Legal Entity on behalf of whom a Contribution has been received by Licensor and subsequently incorporated within the Work.

- 2. Grant of Copyright License. Subject to the terms and conditions of this License, each Contributor hereby grants to You a perpetual, worldwide, non-exclusive, no-charge, royalty-free, irrevocable copyright license to reproduce, prepare Derivative Works of, publicly display, publicly perform, sublicense, and distribute the Work and such Derivative Works in Source or Object form.
- 3. Grant of Patent License. Subject to the terms and conditions of this License, each Contributor hereby grants to You a perpetual, worldwide, non-exclusive, no-charge, royalty-free, irrevocable (except as stated in this section) patent license to make, have made, use, offer to sell, sell, import, and otherwise transfer the Work, where such license applies only to those patent claims licensable by such Contributor that are necessarily infringed by their Contribution(s) alone or by combination of their Contribution(s) with the Work to which such Contribution(s) was submitted. If You institute patent litigation against any entity (including a cross-claim or counterclaim in a lawsuit) alleging that the Work or a Contributory patent infringement, then any patent licenses granted to You under this License for that Work shall terminate as of the date such litigation is filed.
- 4. Redistribution. You may reproduce and distribute copies of the Work or Derivative Works thereof in any medium, with or without modifications, and in Source or Object form, provided that You meet the following conditions:
  - (a) You must give any other recipients of the Work or Derivative Works a copy of this License; and
  - (b) You must cause any modified files to carry prominent notices stating that You changed the files; and

- (c) You must retain, in the Source form of any Derivative Works that You distribute, all copyright, patent, trademark, and attribution notices from the Source form of the Work, excluding those notices that do not pertain to any part of the Derivative Works; and
- (d) If the Work includes a "NOTICE" text file as part of its distribution, then any Derivative Works that You distribute must include a readable copy of the attribution notices contained within such NOTICE file, excluding those notices that do not pertain to any part of the Derivative Works, in at least one of the following places: within a NOTICE text file distributed as part of the Derivative Works; within the Source form or documentation, if provided along with the Derivative Works; or, within a display generated by the Derivative Works, if and wherever such third-party notices normally appear. The contents of the NOTICE file are for informational purposes only and do not modify the License. You may add Your own attribution notices within Derivative Works that You distribute, alongside or as an addendum to the NOTICE text from the Work, provided that such additional attribution notices cannot be construed as modifying the License.

You may add Your own copyright statement to Your modifications and may provide additional or different license terms and conditions for use, reproduction, or distribution of Your modifications, or for any such Derivative Works as a whole, provided Your use, reproduction, and distribution of the Work otherwise complies with the conditions stated in this License.

- 5. Submission of Contributions. Unless You explicitly state otherwise, any Contribution intentionally submitted for inclusion in the Work by You to the Licensor shall be under the terms and conditions of this License, without any additional terms or conditions. Notwithstanding the above, nothing herein shall supersede or modify the terms of any separate license agreement you may have executed with Licensor regarding such Contributions.
- 6. Trademarks. This License does not grant permission to use the trade names, trademarks, service marks, or product names of the Licensor, except as required for reasonable and customary use in describing the origin of the Work and reproducing the content of the NOTICE file.
- 7. Disclaimer of Warranty. Unless required by applicable law or agreed to in writing, Licensor provides the Work (and each Contributor provides its Contributions) on an "AS IS" BASIS, WITHOUT WARRANTIES OR CONDITIONS OF ANY KIND, either express or

implied, including, without limitation, any warranties or conditions of TITLE, NON-INFRINGEMENT, MERCHANTABILITY, or FITNESS FOR A PARTICULAR PURPOSE. You are solely responsible for determining the appropriateness of using or redistributing the Work and assume any risks associated with Your exercise of permissions under this License.

- 8. Limitation of Liability. In no event and under no legal theory, whether in tort (including negligence), contract, or otherwise, unless required by applicable law (such as deliberate and grossly negligent acts) or agreed to in writing, shall any Contributor be liable to You for damages, including any direct, indirect, special, incidental, or consequential damages of any character arising as a result of this License or out of the use or inability to use the Work (including but not limited to damages for loss of goodwill, work stoppage, computer failure or malfunction, or any and all other commercial damages or losses), even if such Contributor has been advised of the possibility of such damages.
- 9. Accepting Warranty or Additional Liability. While redistributing the Work or Derivative Works thereof, You may choose to offer, and charge a fee for, acceptance of support, warranty, indemnity, or other liability obligations and/or rights consistent with this License. However, in accepting such obligations, You may act only on Your own behalf and on Your sole responsibility, not on behalf of any other Contributor, and only if You agree to indemnify, defend, and hold each Contributor harmless for any liability incurred by, or claims asserted against, such Contributor by reason of your accepting any such warranty or additional liability.

#### END OF TERMS AND CONDITIONS

APPENDIX: How to apply the Apache License to your work.

To apply the Apache License to your work, attach the following boilerplate notice, with the fields enclosed by brackets "[]" replaced with your own identifying information. (Don't include the brackets!) The text should be enclosed in the appropriate comment syntax for the file format. We also recommend that a file or class name and description of purpose be included on the same "printed page" as the copyright notice for easier identification within third-party archives.

Copyright [yyyy] [name of copyright owner]

Licensed under the Apache License, Version 2.0 (the "License"); you may not use this file except in compliance with the License. You may obtain a copy of the License at

Unless required by applicable law or agreed to in writing, software distributed under the License is distributed on an "AS IS" BASIS, WITHOUT WARRANTIES OR CONDITIONS OF ANY KIND, either express or implied. See the License for the specific language governing permissions and limitations under the License.

### 1.17 six 1.15.0

### 1.17.1 Available under license:

Copyright (c) 2010-2020 Benjamin Peterson

Permission is hereby granted, free of charge, to any person obtaining a copy of this software and associated documentation files (the "Software"), to deal in the Software without restriction, including without limitation the rights to use, copy, modify, merge, publish, distribute, sublicense, and/or sell copies of the Software, and to permit persons to whom the Software is furnished to do so, subject to the following conditions:

The above copyright notice and this permission notice shall be included in all copies or substantial portions of the Software.

THE SOFTWARE IS PROVIDED "AS IS", WITHOUT WARRANTY OF ANY KIND, EXPRESS OR IMPLIED, INCLUDING BUT NOT LIMITED TO THE WARRANTIES OF MERCHANTABILITY, FITNESS FOR A PARTICULAR PURPOSE AND NONINFRINGEMENT. IN NO EVENT SHALL THE AUTHORS OR COPYRIGHT HOLDERS BE LIABLE FOR ANY CLAIM, DAMAGES OR OTHER LIABILITY, WHETHER IN AN ACTION OF CONTRACT, TORT OR OTHERWISE, ARISING FROM, OUT OF OR IN CONNECTION WITH THE SOFTWARE OR THE USE OR OTHER DEALINGS IN THE SOFTWARE.

The primary author and maintainer of six is Benjamin Peterson. He would like to acknowledge the following people who submitted bug reports, pull requests, and otherwise worked to improve six:

Marc Abramowitz

immerrr again

Alexander Artemenko

Aymeric Augustin

Lee Ball

Ben Bariteau

Ned Batchelder

Wouter Bolsterlee

**Brett Cannon** 

Jason R. Coombs

Julien Danjou

Ben Darnell

Ben Davis

Jon Dufresne

Tim Graham

Thomas Grainger

Max Grender-Jones

Joshua Harlow

Toshiki Kataoka

Hugo van Kemenade

Anselm Kruis

Ivan Levkivskyi

Alexander Lukanin

James Mills

Jordan Moldow

Berker Peksag

Sridhar Ratnakumar

Erik Rose

Mirko Rossini

Peter Ruibal

Miroslav Shubernetskiy

Eli Schwartz

Anthony Sottile

Jonathan Vanasco

Lucas Wiman

Jingxin Zhu

If you think you belong on this list, please let me know! --Benjamin

### 1.18 atomicwrites 1.4.0

#### 1.18.1 Available under license:

Copyright (c) 2015-2016 Markus Unterwaditzer

Permission is hereby granted, free of charge, to any person obtaining a copy of this software and associated documentation files (the "Software"), to deal in the Software without restriction, including without limitation the rights to use, copy, modify, merge, publish, distribute, sublicense, and/or sell copies of the Software, and to permit persons to whom the Software is furnished to do so, subject to the following conditions:

The above copyright notice and this permission notice shall be included in all copies or substantial portions of the Software.

THE SOFTWARE IS PROVIDED "AS IS", WITHOUT WARRANTY OF ANY KIND, EXPRESS OR IMPLIED, INCLUDING BUT NOT LIMITED TO THE WARRANTIES OF MERCHANTABILITY, FITNESS FOR A PARTICULAR PURPOSE AND NONINFRINGEMENT. IN NO EVENT SHALL THE AUTHORS OR COPYRIGHT HOLDERS BE LIABLE FOR ANY CLAIM, DAMAGES OR OTHER LIABILITY, WHETHER IN AN ACTION OF CONTRACT, TORT OR OTHERWISE, ARISING FROM, OUT OF OR IN CONNECTION WITH THE SOFTWARE OR THE USE OR OTHER DEALINGS IN THE SOFTWARE.

## 1.19 setuptools-scm 2.1.0

### 1.19.1 Available under license:

Permission is hereby granted, free of charge, to any person obtaining a copy of this software and associated documentation files (the "Software"), to deal in the Software without restriction, including without limitation the rights to use, copy, modify, merge, publish, distribute, sublicense, and/or sell copies of the Software, and to permit persons to whom the Software is furnished to do so, subject to the following conditions:

The above copyright notice and this permission notice shall be included in all copies or substantial portions of the Software.

THE SOFTWARE IS PROVIDED "AS IS", WITHOUT WARRANTY OF ANY KIND, EXPRESS OR IMPLIED, INCLUDING BUT NOT LIMITED TO THE WARRANTIES OF MERCHANTABILITY, FITNESS FOR A PARTICULAR PURPOSE AND NONINFRINGEMENT. IN NO EVENT SHALL THE AUTHORS OR COPYRIGHT HOLDERS BE LIABLE FOR ANY CLAIM, DAMAGES OR OTHER LIABILITY, WHETHER IN AN ACTION OF CONTRACT, TORT OR OTHERWISE, ARISING FROM, OUT OF OR IN CONNECTION WITH THE SOFTWARE OR THE USE OR OTHER DEALINGS IN THE SOFTWARE.

# 1.20 typing-extensions 4.2.0

### 1.20.1 Available under license:

A. HISTORY OF THE SOFTWARE

\_\_\_\_\_

Python was created in the early 1990s by Guido van Rossum at Stichting Mathematisch Centrum (CWI, see http://www.cwi.nl) in the Netherlands as a successor of a language called ABC. Guido remains Python's principal author, although it includes many contributions from others.

In 1995, Guido continued his work on Python at the Corporation for National Research Initiatives (CNRI, see http://www.cnri.reston.va.us) in Reston, Virginia where he released several versions of the software.

In May 2000, Guido and the Python core development team moved to BeOpen.com to form the BeOpen PythonLabs team. In October of the same year, the PythonLabs team moved to Digital Creations (now Zope Corporation, see http://www.zope.com). In 2001, the Python Software Foundation (PSF, see http://www.python.org/psf/) was formed, a non-profit organization created specifically to own Python-related Intellectual Property. Zope Corporation is a sponsoring member of the PSF.

All Python releases are Open Source (see http://www.opensource.org for the Open Source Definition). Historically, most, but not all, Python releases have also been GPL-compatible; the table below summarizes the various releases.

| Release                               | Deriv   | ed Yea   | ar O            | wner   | GPL- |
|---------------------------------------|---------|----------|-----------------|--------|------|
|                                       |         | co       | compatible? (1) |        |      |
|                                       |         |          |                 |        |      |
| 0.9.0 thru 1.2                        |         | 1991-    | 1991-1995 C     |        | yes  |
| 1.3 thru 1.5.2 1.2 1995-1999 CNRI yes |         |          |                 |        | yes  |
| 1.6                                   | 1.5.2   | 2000     | CNRI            | no     |      |
| 2.0                                   | 1.6     | 2000     | BeOpe           | en.com | no   |
| 1.6.1                                 | 1.6     | 2001     | CNRI            | yes    | (2)  |
| 2.1                                   | 2.0+1.6 | 5.1 2001 | PSF             | no no  | )    |
| 2.0.1                                 | 2.0+1.6 | 5.1 2001 | PSI             | F ye   | es   |
| 2.1.1                                 | 2.1+2.0 | 0.1 2001 | PSI             | F ye   | es   |
| 2.1.2                                 | 2.1.1   | 2002     | PSF             | yes    |      |
| 2.1.3                                 | 2.1.2   | 2002     | PSF             | yes    |      |
| 2.2 and above 2.1.1 2001-now PSF yes  |         |          |                 |        |      |

#### Footnotes:

- (1) GPL-compatible doesn't mean that we're distributing Python under the GPL. All Python licenses, unlike the GPL, let you distribute a modified version without making your changes open source. The GPL-compatible licenses make it possible to combine Python with other software that is released under the GPL; the others don't.
- (2) According to Richard Stallman, 1.6.1 is not GPL-compatible, because its license has a choice of law clause. According to CNRI, however, Stallman's lawyer has told CNRI's lawyer that 1.6.1 is "not incompatible" with the GPL.

Thanks to the many outside volunteers who have worked under Guido's direction to make these releases possible.

### B. TERMS AND CONDITIONS FOR ACCESSING OR OTHERWISE USING PYTHON

PYTHON SOFTWARE FOUNDATION LICENSE VERSION 2

1. This LICENSE AGREEMENT is between the Python Software Foundation ("PSF"), and the Individual or Organization ("Licensee") accessing and otherwise using this software ("Python") in source or binary form and its associated documentation.

- 2. Subject to the terms and conditions of this License Agreement, PSF hereby grants Licensee a nonexclusive, royalty-free, world-wide license to reproduce, analyze, test, perform and/or display publicly, prepare derivative works, distribute, and otherwise use Python alone or in any derivative version, provided, however, that PSF's License Agreement and PSF's notice of copyright, i.e., "Copyright (c) 2001, 2002, 2003, 2004, 2005, 2006, 2007, 2008, 2009, 2010, 2011, 2012, 2013, 2014 Python Software Foundation; All Rights Reserved" are retained in Python alone or in any derivative version prepared by Licensee.
- 3. In the event Licensee prepares a derivative work that is based on or incorporates Python or any part thereof, and wants to make the derivative work available to others as provided herein, then Licensee hereby agrees to include in any such work a brief summary of the changes made to Python.
- 4. PSF is making Python available to Licensee on an "AS IS" basis. PSF MAKES NO REPRESENTATIONS OR WARRANTIES, EXPRESS OR IMPLIED. BY WAY OF EXAMPLE, BUT NOT LIMITATION, PSF MAKES NO AND DISCLAIMS ANY REPRESENTATION OR WARRANTY OF MERCHANTABILITY OR FITNESS FOR ANY PARTICULAR PURPOSE OR THAT THE USE OF PYTHON WILL NOT INFRINGE ANY THIRD PARTY RIGHTS.
- 5. PSF SHALL NOT BE LIABLE TO LICENSEE OR ANY OTHER USERS OF PYTHON FOR ANY INCIDENTAL, SPECIAL, OR CONSEQUENTIAL DAMAGES OR LOSS AS A RESULT OF MODIFYING, DISTRIBUTING, OR OTHERWISE USING PYTHON, OR ANY DERIVATIVE THEREOF, EVEN IF ADVISED OF THE POSSIBILITY THEREOF.
- 6. This License Agreement will automatically terminate upon a material breach of its terms and conditions.
- 7. Nothing in this License Agreement shall be deemed to create any relationship of agency, partnership, or joint venture between PSF and Licensee. This License Agreement does not grant permission to use PSF trademarks or trade name in a trademark sense to endorse or promote products or services of Licensee, or any third party.
- 8. By copying, installing or otherwise using Python, Licensee agrees to be bound by the terms and conditions of this License Agreement.

BEOPEN.COM LICENSE AGREEMENT FOR PYTHON 2.0

BEOPEN PYTHON OPEN SOURCE LICENSE AGREEMENT VERSION 1

1. This LICENSE AGREEMENT is between BeOpen.com ("BeOpen"), having an

office at 160 Saratoga Avenue, Santa Clara, CA 95051, and the Individual or Organization ("Licensee") accessing and otherwise using this software in source or binary form and its associated documentation ("the Software").

- 2. Subject to the terms and conditions of this BeOpen Python License Agreement, BeOpen hereby grants Licensee a non-exclusive, royalty-free, world-wide license to reproduce, analyze, test, perform and/or display publicly, prepare derivative works, distribute, and otherwise use the Software alone or in any derivative version, provided, however, that the BeOpen Python License is retained in the Software, alone or in any derivative version prepared by Licensee.
- 3. BeOpen is making the Software available to Licensee on an "AS IS" basis. BEOPEN MAKES NO REPRESENTATIONS OR WARRANTIES, EXPRESS OR IMPLIED. BY WAY OF EXAMPLE, BUT NOT LIMITATION, BEOPEN MAKES NO AND DISCLAIMS ANY REPRESENTATION OR WARRANTY OF MERCHANTABILITY OR FITNESS FOR ANY PARTICULAR PURPOSE OR THAT THE USE OF THE SOFTWARE WILL NOT INFRINGE ANY THIRD PARTY RIGHTS.
- 4. BEOPEN SHALL NOT BE LIABLE TO LICENSEE OR ANY OTHER USERS OF THE SOFTWARE FOR ANY INCIDENTAL, SPECIAL, OR CONSEQUENTIAL DAMAGES OR LOSS AS A RESULT OF USING, MODIFYING OR DISTRIBUTING THE SOFTWARE, OR ANY DERIVATIVE THEREOF, EVEN IF ADVISED OF THE POSSIBILITY THEREOF.
- 5. This License Agreement will automatically terminate upon a material breach of its terms and conditions.
- 6. This License Agreement shall be governed by and interpreted in all respects by the law of the State of California, excluding conflict of law provisions. Nothing in this License Agreement shall be deemed to create any relationship of agency, partnership, or joint venture between BeOpen and Licensee. This License Agreement does not grant permission to use BeOpen trademarks or trade names in a trademark sense to endorse or promote products or services of Licensee, or any third party. As an exception, the "BeOpen Python" logos available at http://www.pythonlabs.com/logos.html may be used according to the permissions granted on that web page.
- 7. By copying, installing or otherwise using the software, Licensee agrees to be bound by the terms and conditions of this License Agreement.

-----

1. This LICENSE AGREEMENT is between the Corporation for National

Research Initiatives, having an office at 1895 Preston White Drive, Reston, VA 20191 ("CNRI"), and the Individual or Organization ("Licensee") accessing and otherwise using Python 1.6.1 software in source or binary form and its associated documentation.

- 2. Subject to the terms and conditions of this License Agreement, CNRI hereby grants Licensee a nonexclusive, royalty-free, world-wide license to reproduce, analyze, test, perform and/or display publicly, prepare derivative works, distribute, and otherwise use Python 1.6.1 alone or in any derivative version, provided, however, that CNRI's License Agreement and CNRI's notice of copyright, i.e., "Copyright (c) 1995-2001 Corporation for National Research Initiatives; All Rights Reserved" are retained in Python 1.6.1 alone or in any derivative version prepared by Licensee. Alternately, in lieu of CNRI's License Agreement, Licensee may substitute the following text (omitting the quotes): "Python 1.6.1 is made available subject to the terms and conditions in CNRI's License Agreement. This Agreement together with Python 1.6.1 may be located on the Internet using the following unique, persistent identifier (known as a handle): 1895.22/1013. This Agreement may also be obtained from a proxy server on the Internet using the following URL: http://hdl.handle.net/1895.22/1013".
- 3. In the event Licensee prepares a derivative work that is based on or incorporates Python 1.6.1 or any part thereof, and wants to make the derivative work available to others as provided herein, then Licensee hereby agrees to include in any such work a brief summary of the changes made to Python 1.6.1.
- 4. CNRI is making Python 1.6.1 available to Licensee on an "AS IS" basis. CNRI MAKES NO REPRESENTATIONS OR WARRANTIES, EXPRESS OR IMPLIED. BY WAY OF EXAMPLE, BUT NOT LIMITATION, CNRI MAKES NO AND DISCLAIMS ANY REPRESENTATION OR WARRANTY OF MERCHANTABILITY OR FITNESS FOR ANY PARTICULAR PURPOSE OR THAT THE USE OF PYTHON 1.6.1 WILL NOT INFRINGE ANY THIRD PARTY RIGHTS.
- 5. CNRI SHALL NOT BE LIABLE TO LICENSEE OR ANY OTHER USERS OF PYTHON 1.6.1 FOR ANY INCIDENTAL, SPECIAL, OR CONSEQUENTIAL DAMAGES OR LOSS AS A RESULT OF MODIFYING, DISTRIBUTING, OR OTHERWISE USING PYTHON 1.6.1, OR ANY DERIVATIVE THEREOF, EVEN IF ADVISED OF THE POSSIBILITY THEREOF.
- 6. This License Agreement will automatically terminate upon a material breach of its terms and conditions.
- 7. This License Agreement shall be governed by the federal intellectual property law of the United States, including without limitation the federal copyright law, and, to the extent such U.S. federal law does not apply, by the law of the Commonwealth of Virginia, excluding Virginia's conflict of law provisions.

Notwithstanding the foregoing, with regard to derivative works based on Python 1.6.1 that incorporate non-separable material that was previously distributed under the GNU General Public License (GPL), the law of the Commonwealth of Virginia shall govern this License Agreement only as to issues arising under or with respect to Paragraphs 4, 5, and 7 of this License Agreement. Nothing in this License Agreement shall be deemed to create any relationship of agency, partnership, or joint venture between CNRI and Licensee. This License Agreement does not grant permission to use CNRI trademarks or trade name in a trademark sense to endorse or promote products or services of Licensee, or any third party.

8. By clicking on the "ACCEPT" button where indicated, or by copying, installing or otherwise using Python 1.6.1, Licensee agrees to be bound by the terms and conditions of this License Agreement.

**ACCEPT** 

### CWI LICENSE AGREEMENT FOR PYTHON 0.9.0 THROUGH 1.2

-----

Copyright (c) 1991 - 1995, Stichting Mathematisch Centrum Amsterdam, The Netherlands. All rights reserved.

Permission to use, copy, modify, and distribute this software and its documentation for any purpose and without fee is hereby granted, provided that the above copyright notice appear in all copies and that both that copyright notice and this permission notice appear in supporting documentation, and that the name of Stichting Mathematisch Centrum or CWI not be used in advertising or publicity pertaining to distribution of the software without specific, written prior permission.

STICHTING MATHEMATISCH CENTRUM DISCLAIMS ALL WARRANTIES WITH REGARD TO THIS SOFTWARE, INCLUDING ALL IMPLIED WARRANTIES OF MERCHANTABILITY AND FITNESS, IN NO EVENT SHALL STICHTING MATHEMATISCH CENTRUM BE LIABLE FOR ANY SPECIAL, INDIRECT OR CONSEQUENTIAL DAMAGES OR ANY DAMAGES WHATSOEVER RESULTING FROM LOSS OF USE, DATA OR PROFITS, WHETHER IN AN ACTION OF CONTRACT, NEGLIGENCE OR OTHER TORTIOUS ACTION, ARISING OUT OF OR IN CONNECTION WITH THE USE OR PERFORMANCE OF THIS SOFTWARE.

# 1.21 python-setuptools 42.0.2

### 1.21.1 Available under license:

Copyright (C) 2016 Jason R Coombs < jaraco@jaraco.com>

Permission is hereby granted, free of charge, to any person obtaining a copy of this software and associated documentation files (the "Software"), to deal in the Software without restriction, including without limitation the rights to use, copy, modify, merge, publish, distribute, sublicense, and/or sell copies of the Software, and to permit persons to whom the Software is furnished to do so, subject to the following conditions:

The above copyright notice and this permission notice shall be included in all copies or substantial portions of the Software.

THE SOFTWARE IS PROVIDED "AS IS", WITHOUT WARRANTY OF ANY KIND, EXPRESS OR IMPLIED, INCLUDING BUT NOT LIMITED TO THE WARRANTIES OF MERCHANTABILITY, FITNESS FOR A PARTICULAR PURPOSE AND NONINFRINGEMENT. IN NO EVENT SHALL THE AUTHORS OR COPYRIGHT HOLDERS BE LIABLE FOR ANY CLAIM, DAMAGES OR OTHER LIABILITY, WHETHER IN AN ACTION OF CONTRACT, TORT OR OTHERWISE, ARISING FROM, OUT OF OR IN CONNECTION WITH THE SOFTWARE OR THE USE OR OTHER DEALINGS IN THE SOFTWARE.

# 1.22 pyparsing 3.0.0a2

### 1.22.1 Available under license:

Permission is hereby granted, free of charge, to any person obtaining a copy of this software and associated documentation files (the "Software"), to deal in the Software without restriction, including without limitation the rights to use, copy, modify, merge, publish, distribute, sublicense, and/or sell copies of the Software, and to permit persons to whom the Software is furnished to do so, subject to the following conditions:

The above copyright notice and this permission notice shall be included in all copies or substantial portions of the Software.

THE SOFTWARE IS PROVIDED "AS IS", WITHOUT WARRANTY OF ANY KIND, EXPRESS OR IMPLIED, INCLUDING BUT NOT LIMITED TO THE WARRANTIES OF MERCHANTABILITY, FITNESS FOR A PARTICULAR PURPOSE AND NONINFRINGEMENT. IN NO EVENT SHALL THE AUTHORS OR COPYRIGHT HOLDERS BE LIABLE FOR ANY CLAIM, DAMAGES OR OTHER LIABILITY, WHETHER IN AN ACTION OF CONTRACT, TORT OR OTHERWISE, ARISING FROM, OUT OF OR IN CONNECTION WITH THE SOFTWARE OR THE USE OR OTHER DEALINGS IN THE SOFTWARE.

## 1.23 pyopenssl 17.5.0

### 1.23.1 Available under license:

Apache License Version 2.0, January 2004 http://www.apache.org/licenses/

#### TERMS AND CONDITIONS FOR USE. REPRODUCTION. AND DISTRIBUTION

#### 1. Definitions.

"License" shall mean the terms and conditions for use, reproduction, and distribution as defined by Sections 1 through 9 of this document.

"Licensor" shall mean the copyright owner or entity authorized by the copyright owner that is granting the License.

"Legal Entity" shall mean the union of the acting entity and all other entities that control, are controlled by, or are under common control with that entity. For the purposes of this definition, "control" means (i) the power, direct or indirect, to cause the direction or management of such entity, whether by contract or otherwise, or (ii) ownership of fifty percent (50%) or more of the outstanding shares, or (iii) beneficial ownership of such entity.

"You" (or "Your") shall mean an individual or Legal Entity exercising permissions granted by this License.

"Source" form shall mean the preferred form for making modifications, including but not limited to software source code, documentation source, and configuration files.

"Object" form shall mean any form resulting from mechanical transformation or translation of a Source form, including but not limited to compiled object code, generated documentation, and conversions to other media types.

"Work" shall mean the work of authorship, whether in Source or Object form, made available under the License, as indicated by a copyright notice that is included in or attached to the work (an example is provided in the Appendix below).

"Derivative Works" shall mean any work, whether in Source or Object form, that is based on (or derived from) the Work and for which the editorial revisions, annotations, elaborations, or other modifications represent, as a whole, an original work of authorship. For the purposes of this License, Derivative Works shall not include works that remain separable from, or merely link (or bind by name) to the interfaces of, the Work and Derivative Works thereof.

"Contribution" shall mean any work of authorship, including the original version of the Work and any modifications or additions to that Work or Derivative Works thereof, that is intentionally submitted to Licensor for inclusion in the Work by the copyright owner or by an individual or Legal Entity authorized to submit on behalf of the copyright owner. For the purposes of this definition, "submitted" means any form of electronic, verbal, or written communication sent to the Licensor or its representatives, including but not limited to communication on electronic mailing lists, source code control systems, and issue tracking systems that are managed by, or on behalf of, the Licensor for the purpose of discussing and improving the Work, but excluding communication that is conspicuously marked or otherwise designated in writing by the copyright owner as "Not a Contribution."

"Contributor" shall mean Licensor and any individual or Legal Entity on behalf of whom a Contribution has been received by Licensor and subsequently incorporated within the Work.

- 2. Grant of Copyright License. Subject to the terms and conditions of this License, each Contributor hereby grants to You a perpetual, worldwide, non-exclusive, no-charge, royalty-free, irrevocable copyright license to reproduce, prepare Derivative Works of, publicly display, publicly perform, sublicense, and distribute the Work and such Derivative Works in Source or Object form.
- 3. Grant of Patent License. Subject to the terms and conditions of this License, each Contributor hereby grants to You a perpetual, worldwide, non-exclusive, no-charge, royalty-free, irrevocable (except as stated in this section) patent license to make, have made, use, offer to sell, sell, import, and otherwise transfer the Work, where such license applies only to those patent claims licensable by such Contributor that are necessarily infringed by their Contribution(s) alone or by combination of their Contribution(s) with the Work to which such Contribution(s) was submitted. If You institute patent litigation against any entity (including a cross-claim or counterclaim in a lawsuit) alleging that the Work or a Contribution incorporated within the Work constitutes direct or contributory patent infringement, then any patent licenses granted to You under this License for that Work shall terminate as of the date such litigation is filed.
- 4. Redistribution. You may reproduce and distribute copies of the Work or Derivative Works thereof in any medium, with or without modifications, and in Source or Object form, provided that You

meet the following conditions:

- (a) You must give any other recipients of the Work or Derivative Works a copy of this License; and
- (b) You must cause any modified files to carry prominent notices stating that You changed the files; and
- (c) You must retain, in the Source form of any Derivative Works that You distribute, all copyright, patent, trademark, and attribution notices from the Source form of the Work, excluding those notices that do not pertain to any part of the Derivative Works; and
- (d) If the Work includes a "NOTICE" text file as part of its distribution, then any Derivative Works that You distribute must include a readable copy of the attribution notices contained within such NOTICE file, excluding those notices that do not pertain to any part of the Derivative Works, in at least one of the following places: within a NOTICE text file distributed as part of the Derivative Works; within the Source form or documentation, if provided along with the Derivative Works; or, within a display generated by the Derivative Works, if and wherever such third-party notices normally appear. The contents of the NOTICE file are for informational purposes only and do not modify the License. You may add Your own attribution notices within Derivative Works that You distribute, alongside or as an addendum to the NOTICE text from the Work, provided that such additional attribution notices cannot be construed as modifying the License.

You may add Your own copyright statement to Your modifications and may provide additional or different license terms and conditions for use, reproduction, or distribution of Your modifications, or for any such Derivative Works as a whole, provided Your use, reproduction, and distribution of the Work otherwise complies with the conditions stated in this License.

- 5. Submission of Contributions. Unless You explicitly state otherwise, any Contribution intentionally submitted for inclusion in the Work by You to the Licensor shall be under the terms and conditions of this License, without any additional terms or conditions.
  Notwithstanding the above, nothing herein shall supersede or modify the terms of any separate license agreement you may have executed with Licensor regarding such Contributions.
- 6. Trademarks. This License does not grant permission to use the trade names, trademarks, service marks, or product names of the Licensor,

except as required for reasonable and customary use in describing the origin of the Work and reproducing the content of the NOTICE file.

- 7. Disclaimer of Warranty. Unless required by applicable law or agreed to in writing, Licensor provides the Work (and each Contributor provides its Contributions) on an "AS IS" BASIS, WITHOUT WARRANTIES OR CONDITIONS OF ANY KIND, either express or implied, including, without limitation, any warranties or conditions of TITLE, NON-INFRINGEMENT, MERCHANTABILITY, or FITNESS FOR A PARTICULAR PURPOSE. You are solely responsible for determining the appropriateness of using or redistributing the Work and assume any risks associated with Your exercise of permissions under this License.
- 8. Limitation of Liability. In no event and under no legal theory, whether in tort (including negligence), contract, or otherwise, unless required by applicable law (such as deliberate and grossly negligent acts) or agreed to in writing, shall any Contributor be liable to You for damages, including any direct, indirect, special, incidental, or consequential damages of any character arising as a result of this License or out of the use or inability to use the Work (including but not limited to damages for loss of goodwill, work stoppage, computer failure or malfunction, or any and all other commercial damages or losses), even if such Contributor has been advised of the possibility of such damages.
- 9. Accepting Warranty or Additional Liability. While redistributing the Work or Derivative Works thereof, You may choose to offer, and charge a fee for, acceptance of support, warranty, indemnity, or other liability obligations and/or rights consistent with this License. However, in accepting such obligations, You may act only on Your own behalf and on Your sole responsibility, not on behalf of any other Contributor, and only if You agree to indemnify, defend, and hold each Contributor harmless for any liability incurred by, or claims asserted against, such Contributor by reason of your accepting any such warranty or additional liability.

#### END OF TERMS AND CONDITIONS

APPENDIX: How to apply the Apache License to your work.

To apply the Apache License to your work, attach the following boilerplate notice, with the fields enclosed by brackets "[]" replaced with your own identifying information. (Don't include the brackets!) The text should be enclosed in the appropriate comment syntax for the file format. We also recommend that a file or class name and description of purpose be included on the same "printed page" as the copyright notice for easier identification within third-party archives.

Copyright [yyyy] [name of copyright owner]

Licensed under the Apache License, Version 2.0 (the "License"); you may not use this file except in compliance with the License. You may obtain a copy of the License at

http://www.apache.org/licenses/LICENSE-2.0

Unless required by applicable law or agreed to in writing, software distributed under the License is distributed on an "AS IS" BASIS, WITHOUT WARRANTIES OR CONDITIONS OF ANY KIND, either express or implied. See the License for the specific language governing permissions and limitations under the License.

## 1.24 service-identity 18.1.0

#### 1.24.1 Available under license:

Copyright (c) 2014 Hynek Schlawack

Permission is hereby granted, free of charge, to any person obtaining a copy of this software and associated documentation files (the "Software"), to deal in the Software without restriction, including without limitation the rights to use, copy, modify, merge, publish, distribute, sublicense, and/or sell copies of the Software, and to permit persons to whom the Software is furnished to do so, subject to the following conditions:

The above copyright notice and this permission notice shall be included in all copies or substantial portions of the Software.

THE SOFTWARE IS PROVIDED "AS IS", WITHOUT WARRANTY OF ANY KIND, EXPRESS OR IMPLIED, INCLUDING BUT NOT LIMITED TO THE WARRANTIES OF MERCHANTABILITY, FITNESS FOR A PARTICULAR PURPOSE AND NONINFRINGEMENT. IN NO EVENT SHALL THE AUTHORS OR COPYRIGHT HOLDERS BE LIABLE FOR ANY CLAIM, DAMAGES OR OTHER LIABILITY, WHETHER IN AN ACTION OF CONTRACT, TORT OR OTHERWISE, ARISING FROM, OUT OF OR IN CONNECTION WITH THE SOFTWARE OR THE USE OR OTHER DEALINGS IN THE SOFTWARE.

# 1.25 pyrad 2.4

#### 1.25.1 Available under license:

Copyright 2020 Istvan Ruzman. All rights reserved.

Copyright 2017-2020 Christian Giese. All rights reserved.

Copyright 2007-2008 Simplon. All rights reserved.

Copyright 2002-2008 Wichert Akkerman. All rights reserved.

All rights reserved.

Redistribution and use in source and binary forms, with or without modification, are permitted provided that the following conditions are met:

- 1. Redistributions of source code must retain the above copyright notice, this list of conditions and the following disclaimer.
- 2. Redistributions in binary form must reproduce the above copyright notice, this list of conditions and the following disclaimer in the documentation and/or other materials provided with the distribution.
- 3. Neither the name of the University nor the names of its contributors may be used to endorse or promote products derived from this software without specific prior written permission.

THIS SOFTWARE IS PROVIDED BY THE REGENTS AND CONTRIBUTORS "AS IS" AND ANY EXPRESS OR IMPLIED WARRANTIES, INCLUDING, BUT NOT LIMITED TO, THE IMPLIED WARRANTIES OF MERCHANTABILITY AND FITNESS FOR A PARTICULAR PURPOSE ARE DISCLAIMED. IN NO EVENT SHALL THE REGENTS OR CONTRIBUTORS BE LIABLE FOR ANY DIRECT, INDIRECT, INCIDENTAL, SPECIAL, EXEMPLARY, OR CONSEQUENTIAL DAMAGES (INCLUDING, BUT NOT LIMITED TO, PROCUREMENT OF SUBSTITUTE GOODS OR SERVICES; LOSS OF USE, DATA, OR PROFITS; OR BUSINESS INTERRUPTION) HOWEVER CAUSED AND ON ANY THEORY OF LIABILITY, WHETHER IN CONTRACT, STRICT LIABILITY, OR TORT (INCLUDING NEGLIGENCE OR OTHERWISE) ARISING IN ANY WAY OUT OF THE USE OF THIS SOFTWARE, EVEN IF ADVISED OF THE POSSIBILITY OF SUCH DAMAGE.

## 1.26 idna 2.7

### 1.26.1 Available under license:

No license file was found, but licenses were detected in source scan.

License

Copyright (c) 2013-2018, Kim Davies. All rights reserved.

Redistribution and use in source and binary forms, with or without modification, are permitted provided that the following conditions are met:

- #. Redistributions of source code must retain the above copyright notice, this list of conditions and the following disclaimer.
- #. Redistributions in binary form must reproduce the above copyright notice, this list of conditions and the following disclaimer in the documentation and/or other materials provided with the distribution.

- #. Neither the name of the copyright holder nor the names of the contributors may be used to endorse or promote products derived from this software without specific prior written permission.
- #. THIS SOFTWARE IS PROVIDED BY THE CONTRIBUTORS "AS IS" AND ANY EXPRESS OR IMPLIED WARRANTIES, INCLUDING, BUT NOT LIMITED TO, THE IMPLIED WARRANTIES OF MERCHANTABILITY AND FITNESS FOR A PARTICULAR PURPOSE ARE DISCLAIMED. IN NO EVENT SHALL THE COPYRIGHT HOLDERS OR CONTRIBUTORS BE LIABLE FOR ANY DIRECT, INDIRECT, INCIDENTAL, SPECIAL, EXEMPLARY, OR CONSEQUENTIAL DAMAGES (INCLUDING, BUT NOT LIMITED TO, PROCUREMENT OF SUBSTITUTE GOODS OR SERVICES; LOSS OF USE, DATA, OR PROFITS; OR BUSINESS INTERRUPTION) HOWEVER CAUSED AND ON ANY THEORY OF LIABILITY, WHETHER IN CONTRACT, STRICT LIABILITY, OR TORT (INCLUDING NEGLIGENCE OR OTHERWISE) ARISING IN ANY WAY OUT OF THE USE OF THIS SOFTWARE, EVEN IF ADVISED OF THE POSSIBILITY OF SUCH DAMAGE.

Portions of the codec implementation and unit tests are derived from the Python standard library, which carries the `Python Software Foundation License <a href="https://docs.python.org/2/license.html">https://docs.python.org/2/license.html</a> :-:

Copyright (c) 2001-2014 Python Software Foundation; All Rights Reserved

Portions of the unit tests are derived from the Unicode standard, which is subject to the Unicode, Inc. License Agreement:

Copyright (c) 1991-2014 Unicode, Inc. All rights reserved. Distributed under the Terms of Use in <a href="http://www.unicode.org/copyright.html">http://www.unicode.org/copyright.html</a>.

Permission is hereby granted, free of charge, to any person obtaining a copy of the Unicode data files and any associated documentation (the "Data Files") or Unicode software and any associated documentation (the "Software") to deal in the Data Files or Software without restriction, including without limitation the rights to use, copy, modify, merge, publish, distribute, and/or sell copies of the Data Files or Software, and to permit persons to whom the Data Files or Software are furnished to do so, provided that

- (a) this copyright and permission notice appear with all copies of the Data Files or Software,
- (b) this copyright and permission notice appear in associated documentation, and
- (c) there is clear notice in each modified Data File or in the Software as well as in the documentation associated with the Data File(s) or Software that the data or software has been modified.

THE DATA FILES AND SOFTWARE ARE PROVIDED "AS IS", WITHOUT WARRANTY OF ANY KIND, EXPRESS OR IMPLIED, INCLUDING BUT NOT LIMITED TO THE WARRANTIES OF MERCHANTABILITY, FITNESS FOR A PARTICULAR PURPOSE AND NONINFRINGEMENT OF THIRD PARTY RIGHTS.

IN NO EVENT SHALL THE COPYRIGHT HOLDER OR HOLDERS INCLUDED IN THIS NOTICE BE LIABLE FOR ANY CLAIM, OR ANY SPECIAL INDIRECT OR CONSEQUENTIAL DAMAGES, OR ANY DAMAGES WHATSOEVER RESULTING FROM LOSS OF USE, DATA OR PROFITS, WHETHER IN AN ACTION OF CONTRACT, NEGLIGENCE OR OTHER TORTIOUS ACTION, ARISING OUT OF OR IN CONNECTION WITH THE USE OR PERFORMANCE OF THE DATA FILES OR SOFTWARE.

Except as contained in this notice, the name of a copyright holder shall not be used in advertising or otherwise to promote the sale, use or other dealings in these Data Files or Software without prior written authorization of the copyright holder.

```
Found in path(s):
```

\* /opt/cola/permits/1673010570\_1683816445.4652283/0/kjd-idna-v2-7-0-g5d76cb6-1-tar-gz/kjd-idna-77c8bce/LICENSE.rst

No license file was found, but licenses were detected in source scan.

....

A library to support the Internationalised Domain Names in Applications (IDNA) protocol as specified in RFC 5890 et.al. This new methodology, known as IDNA 2008, can generate materially different results to the previous standard. The library can act as a drop-in replacement for the "encodings.idna" module.

,,,,,

import io, sys from setuptools import setup

```
def main():
```

```
python_version = sys.version_info[:2]
if python_version < (2,6):
    raise SystemExit("Sorry, Python 2.6 or newer required")

package_data = { }
exec(open('idna/package_data.py').read(), package_data)

arguments = {
    'name': 'idna',
    'packages': ['idna'],
    'version': package_data['__version__'],
    'description': 'Internationalized Domain Names in Applications (IDNA)',</pre>
```

```
'long_description': io.open("README.rst", encoding="UTF-8").read(),
    'author': 'Kim Davies',
    'author_email': 'kim@cynosure.com.au',
    'license': 'BSD-like',
    'url': 'https://github.com/kjd/idna',
    'classifiers': [
       'Development Status :: 5 - Production/Stable',
       'Intended Audience :: Developers',
       'Intended Audience :: System Administrators',
       'License :: OSI Approved :: BSD License',
       'Operating System :: OS Independent',
       'Programming Language :: Python',
       'Programming Language :: Python :: 2.6',
       'Programming Language:: Python:: 2.7',
       'Programming Language :: Python :: 3',
       'Programming Language:: Python:: 3.3',
       'Programming Language :: Python :: 3.4',
       'Programming Language :: Python :: 3.5',
       'Programming Language:: Python:: 3.6',
       'Topic :: Internet :: Name Service (DNS)',
       'Topic :: Software Development :: Libraries :: Python Modules',
       'Topic :: Utilities',
    ],
    'test suite': 'tests',
  }
 setup(**arguments)
if __name__ == '__main__':
 main()
Found in path(s):
*/opt/cola/permits/1673010570_1683816445.4652283/0/kjd-idna-v2-7-0-g5d76cb6-1-tar-gz/kjd-idna-
77c8bce/setup.py
```

# 1.27 python3-asn1crypto 1.2.0

### 1.27.1 Available under license:

Copyright (c) 2015-2019 Will Bond <will@wbond.net>

Permission is hereby granted, free of charge, to any person obtaining a copy of this software and associated documentation files (the "Software"), to deal in the Software without restriction, including without limitation the rights to use, copy, modify, merge, publish, distribute, sublicense, and/or sell copies of the Software, and to permit persons to whom the Software is furnished to do so, subject to the following conditions:

The above copyright notice and this permission notice shall be included in all copies or substantial portions of the Software.

THE SOFTWARE IS PROVIDED "AS IS", WITHOUT WARRANTY OF ANY KIND, EXPRESS OR IMPLIED, INCLUDING BUT NOT LIMITED TO THE WARRANTIES OF MERCHANTABILITY, FITNESS FOR A PARTICULAR PURPOSE AND NONINFRINGEMENT. IN NO EVENT SHALL THE AUTHORS OR COPYRIGHT HOLDERS BE LIABLE FOR ANY CLAIM, DAMAGES OR OTHER LIABILITY, WHETHER IN AN ACTION OF CONTRACT, TORT OR OTHERWISE, ARISING FROM, OUT OF OR IN CONNECTION WITH THE SOFTWARE OR THE USE OR OTHER DEALINGS IN THE SOFTWARE.

# 1.28 py 1.11.0

### 1.28.1 Available under license:

Permission is hereby granted, free of charge, to any person obtaining a copy of this software and associated documentation files (the "Software"), to deal in the Software without restriction, including without limitation the rights to use, copy, modify, merge, publish, distribute, sublicense, and/or sell copies of the Software, and to permit persons to whom the Software is furnished to do so, subject to the following conditions:

The above copyright notice and this permission notice shall be included in all copies or substantial portions of the Software.

THE SOFTWARE IS PROVIDED "AS IS", WITHOUT WARRANTY OF ANY KIND, EXPRESS OR IMPLIED, INCLUDING BUT NOT LIMITED TO THE WARRANTIES OF MERCHANTABILITY, FITNESS FOR A PARTICULAR PURPOSE AND NONINFRINGEMENT. IN NO EVENT SHALL THE AUTHORS OR COPYRIGHT HOLDERS BE LIABLE FOR ANY CLAIM, DAMAGES OR OTHER LIABILITY, WHETHER IN AN ACTION OF CONTRACT, TORT OR OTHERWISE, ARISING FROM, OUT OF OR IN CONNECTION WITH THE SOFTWARE OR THE USE OR OTHER DEALINGS IN THE SOFTWARE.

Permission is hereby granted, free of charge, to any person obtaining a copy of this software and associated documentation files (the "Software"), to deal in the Software without restriction, including without limitation the rights to use, copy, modify, merge, publish, distribute, sublicense, and/or sell copies of the Software, and to permit persons to whom the Software is furnished to do so, subject to the following conditions:

The above copyright notice and this permission notice shall be included in all copies or substantial portions of the Software.

THE SOFTWARE IS PROVIDED "AS IS", WITHOUT WARRANTY OF ANY KIND, EXPRESS OR IMPLIED, INCLUDING BUT NOT LIMITED TO THE WARRANTIES OF MERCHANTABILITY, FITNESS FOR A PARTICULAR PURPOSE AND NONINFRINGEMENT. IN NO EVENT SHALL THE AUTHORS OR COPYRIGHT HOLDERS BE LIABLE FOR ANY CLAIM, DAMAGES OR OTHER

LIABILITY, WHETHER IN AN ACTION OF CONTRACT, TORT OR OTHERWISE, ARISING FROM, OUT OF OR IN CONNECTION WITH THE SOFTWARE OR THE USE OR OTHER DEALINGS IN THE SOFTWARE.

## 1.29 twisted\_connect\_proxy 1.0.0

### 1.29.1 Available under license:

**BSD** License

For twisted-connect-proxy software

Copyright (c) 2014 Peter Ruibal. All rights reserved.

Redistribution and use in source and binary forms, with or without modification, are permitted provided that the following conditions are met:

- \* Redistributions of source code must retain the above copyright notice, this list of conditions and the following disclaimer.
- \* Redistributions in binary form must reproduce the above copyright notice, this list of conditions and the following disclaimer in the documentation and/or other materials provided with the distribution.
- \* Neither the name of the copyright holder nor the names of its contributors may be used to endorse or promote products derived from this software without specific prior written permission.

THIS SOFTWARE IS PROVIDED BY THE COPYRIGHT HOLDERS AND CONTRIBUTORS "AS IS" AND ANY EXPRESS OR IMPLIED WARRANTIES, INCLUDING, BUT NOT LIMITED TO, THE IMPLIED WARRANTIES OF MERCHANTABILITY AND FITNESS FOR A PARTICULAR PURPOSE ARE DISCLAIMED. IN NO EVENT SHALL THE COPYRIGHT HOLDER OR CONTRIBUTORS BE LIABLE FOR ANY DIRECT, INCIDENTAL, SPECIAL, EXEMPLARY, OR CONSEQUENTIAL DAMAGES (INCLUDING, BUT NOT LIMITED TO, PROCUREMENT OF SUBSTITUTE GOODS OR SERVICES; LOSS OF USE, DATA, OR PROFITS; OR BUSINESS INTERRUPTION) HOWEVER CAUSED AND ON ANY THEORY OF LIABILITY, WHETHER IN CONTRACT, STRICT LIABILITY, OR TORT (INCLUDING NEGLIGENCE OR OTHERWISE) ARISING IN ANY WAY OUT OF THE USE OF THIS SOFTWARE. EVEN IF ADVISED OF THE POSSIBILITY OF SUCH DAMAGE.

# 1.30 twisted\_iocpsupport 1.0.2

### 1.30.1 Available under license:

Copyright (c) 2001-2020 Allen Short Amber Hawkie Brown Andrew Bennetts Andy Gayton Antoine Pitrou

Apple Computer, Inc.

Ashwini Oruganti

Benjamin Bruheim

**Bob Ippolito** 

Canonical Limited

**Christopher Armstrong** 

Ciena Corporation

David Reid

Divmod Inc.

Donovan Preston

Eric Mangold

Eyal Lotem

Google Inc.

Hybrid Logic Ltd.

Hynek Schlawack

Itamar Turner-Trauring

James Knight

Jason A. Mobarak

Jean-Paul Calderone

Jessica McKellar

Jonathan D. Simms

Jonathan Jacobs

Jonathan Lange

Julian Berman

Jrgen Hermann

Kevin Horn

Kevin Turner

Laurens Van Houtven

Mary Gardiner

Massachusetts Institute of Technology

Matthew Lefkowitz

Moshe Zadka

Paul Swartz

Pavel Pergamenshchik

Rackspace, US Inc.

Ralph Meijer

Richard Wall

Sean Riley

Software Freedom Conservancy

Tavendo GmbH

Thijs Triemstra

Thomas Grainger

Thomas Herve

Timothy Allen

Tom Most

Tom Prince

Travis B. Hartwell

and others that have contributed code to the public domain.

Permission is hereby granted, free of charge, to any person obtaining a copy of this software and associated documentation files (the "Software"), to deal in the Software without restriction, including without limitation the rights to use, copy, modify, merge, publish, distribute, sublicense, and/or sell copies of the Software, and to permit persons to whom the Software is furnished to do so, subject to the following conditions:

The above copyright notice and this permission notice shall be included in all copies or substantial portions of the Software.

THE SOFTWARE IS PROVIDED "AS IS", WITHOUT WARRANTY OF ANY KIND, EXPRESS OR IMPLIED, INCLUDING BUT NOT LIMITED TO THE WARRANTIES OF MERCHANTABILITY, FITNESS FOR A PARTICULAR PURPOSE AND NONINFRINGEMENT. IN NO EVENT SHALL THE AUTHORS OR COPYRIGHT HOLDERS BE LIABLE FOR ANY CLAIM, DAMAGES OR OTHER LIABILITY, WHETHER IN AN ACTION OF CONTRACT, TORT OR OTHERWISE, ARISING FROM, OUT OF OR IN CONNECTION WITH THE SOFTWARE OR THE USE OR OTHER DEALINGS IN THE SOFTWARE.

# 1.31 pyasn1-modules 0.2.8

### 1.31.1 Available under license:

Copyright (c) 2005-2019, Ilya Etingof <etingof@gmail.com> All rights reserved.

Redistribution and use in source and binary forms, with or without modification, are permitted provided that the following conditions are met:

- \* Redistributions of source code must retain the above copyright notice, this list of conditions and the following disclaimer.
- \* Redistributions in binary form must reproduce the above copyright notice, this list of conditions and the following disclaimer in the documentation and/or other materials provided with the distribution.

THIS SOFTWARE IS PROVIDED BY THE COPYRIGHT HOLDERS AND CONTRIBUTORS "AS IS" AND ANY EXPRESS OR IMPLIED WARRANTIES, INCLUDING, BUT NOT LIMITED TO, THE IMPLIED WARRANTIES OF MERCHANTABILITY AND FITNESS FOR A PARTICULAR PURPOSE ARE DISCLAIMED. IN NO EVENT SHALL THE COPYRIGHT HOLDER OR CONTRIBUTORS BE LIABLE FOR ANY DIRECT, INDIRECT, INCIDENTAL, SPECIAL, EXEMPLARY, OR CONSEQUENTIAL DAMAGES (INCLUDING, BUT NOT LIMITED TO, PROCUREMENT OF SUBSTITUTE GOODS OR SERVICES; LOSS OF USE, DATA, OR PROFITS; OR BUSINESS INTERRUPTION) HOWEVER CAUSED AND ON ANY THEORY OF LIABILITY, WHETHER IN CONTRACT, STRICT LIABILITY, OR TORT (INCLUDING NEGLIGENCE OR OTHERWISE)

## 1.32 pywin32-win32 227

### 1.32.1 Available under license:

Unless stated in the specfic source file, this work is Copyright (c) 1994-2008, Mark Hammond All rights reserved.

Redistribution and use in source and binary forms, with or without modification, are permitted provided that the following conditions are met:

Redistributions of source code must retain the above copyright notice, this list of conditions and the following disclaimer.

Redistributions in binary form must reproduce the above copyright notice, this list of conditions and the following disclaimer in the documentation and/or other materials provided with the distribution.

Neither name of Mark Hammond nor the name of contributors may be used to endorse or promote products derived from this software without specific prior written permission.

THIS SOFTWARE IS PROVIDED BY THE COPYRIGHT HOLDERS AND CONTRIBUTORS "AS IS" AND ANY EXPRESS OR IMPLIED WARRANTIES, INCLUDING, BUT NOT LIMITED TO, THE IMPLIED WARRANTIES OF MERCHANTABILITY AND FITNESS FOR A PARTICULAR PURPOSE ARE DISCLAIMED. IN NO EVENT SHALL THE REGENTS OR CONTRIBUTORS BE LIABLE FOR ANY DIRECT, INDIRECT, INCIDENTAL, SPECIAL, EXEMPLARY, OR CONSEQUENTIAL DAMAGES (INCLUDING, BUT NOT LIMITED TO, PROCUREMENT OF SUBSTITUTE GOODS OR SERVICES; LOSS OF USE, DATA, OR PROFITS; OR BUSINESS INTERRUPTION) HOWEVER CAUSED AND ON ANY THEORY OF LIABILITY, WHETHER IN CONTRACT, STRICT LIABILITY, OR TORT (INCLUDING NEGLIGENCE OR OTHERWISE) ARISING IN ANY WAY OUT OF THE USE OF THIS SOFTWARE. EVEN IF ADVISED OF THE POSSIBILITY OF SUCH DAMAGE.

# 1.33 pycparser 2.10

### 1.33.1 Available under license:

Copyright (c) 2012, Eli Bendersky All rights reserved.

Redistribution and use in source and binary forms, with or without modification, are permitted provided that the following conditions are met:

- \* Redistributions of source code must retain the above copyright notice, this list of conditions and the following disclaimer.
- \* Redistributions in binary form must reproduce the above copyright notice, this list of conditions and the following disclaimer in the documentation and/or other materials provided with the distribution.
- \* Neither the name of Eli Bendersky nor the names of its contributors may be used to endorse or promote products derived from this software without specific prior written permission.

THIS SOFTWARE IS PROVIDED BY THE COPYRIGHT HOLDERS AND CONTRIBUTORS "AS IS" AND ANY EXPRESS OR IMPLIED WARRANTIES, INCLUDING, BUT NOT LIMITED TO, THE IMPLIED WARRANTIES OF MERCHANTABILITY AND FITNESS FOR A PARTICULAR PURPOSE ARE DISCLAIMED. IN NO EVENT SHALL THE COPYRIGHT HOLDER OR CONTRIBUTORS BE LIABLE FOR ANY DIRECT, INDIRECT, INCIDENTAL, SPECIAL, EXEMPLARY, OR CONSEQUENTIAL DAMAGES (INCLUDING, BUT NOT LIMITED TO, PROCUREMENT OF SUBSTITUTE GOODS OR SERVICES; LOSS OF USE, DATA, OR PROFITS; OR BUSINESS INTERRUPTION) HOWEVER CAUSED AND ON ANY THEORY OF LIABILITY, WHETHER IN CONTRACT, STRICT LIABILITY, OR TORT (INCLUDING NEGLIGENCE OR OTHERWISE) ARISING IN ANY WAY OUT OF THE USE OF THIS SOFTWARE. EVEN IF ADVISED OF THE POSSIBILITY OF SUCH DAMAGE.

# 1.34 pyasn1 0.4.8

### 1.34.1 Available under license:

No license file was found, but licenses were detected in source scan.

ASN.1 library for Python

-----

[![PyPI](https://img.shields.io/pypi/v/pyasn1.svg?maxAge=2592000)](https://pypi.org/project/pyasn1)

[![Python Versions](https://img.shields.io/pypi/pyversions/pyasn1.svg)](https://pypi.org/project/pyasn1/)

[![Build status](https://travis-ci.org/etingof/pyasn1.svg?branch=master)](https://secure.travis-ci.org/etingof/pyasn1) [![Coverage

Status](https://img.shields.io/codecov/c/github/etingof/pyasn1.svg)](https://codecov.io/github/etingof/pyasn1) [![GitHub license](https://img.shields.io/badge/license-BSD-

blue.svg)](https://raw.githubusercontent.com/etingof/pyasn1/master/LICENSE.txt)

This is a free and open source implementation of ASN.1 types and codecs as a Python package. It has been first written to support particular protocol (SNMP) but then generalized to be suitable for a wide range of protocols based on

[ASN.1 specification](https://www.itu.int/rec/dologin\_pub.asp?lang=e&id=T-REC-X.208-198811-W!!PDF-E&type=items).

Features

-----

- \* Generic implementation of ASN.1 types (X.208)
- \* Standards compliant BER/CER/DER codecs

- \* Dumps/loads ASN.1 structures from Python types
- \* 100% Python, works with Python 2.4 up to Python 3.7
- \* MT-safe
- \* Contributed ASN.1 compiler [Asn1ate](https://github.com/kimgr/asn1ate)

Why using pyasn1

-----

ASN.1 solves the data serialisation problem. This solution was designed long ago by the wise Ancients. Back then, they did not have the luxury of wasting bits. That is why ASN.1 is designed to serialise data structures of unbounded complexity into something compact and efficient when it comes to processing the data.

That probably explains why many network protocols and file formats still rely on the 30+ years old technology. Including a number of high-profile Internet protocols and file formats.

Quite a number of books cover the topic of ASN.1. [Communication between heterogeneous systems](http://www.oss.com/asn1/dubuisson.html) by Olivier Dubuisson is one of those high quality books freely available on the Internet.

The pyasn1 package is designed to help Python programmers tackling network protocols and file formats at the comfort of their Python prompt. The tool struggles to capture all aspects of a rather complicated ASN.1 system and to represent it on the Python terms.

```
How to use pyasn1
```

With pyasn1 you can build Python objects from ASN.1 data structures. For example, the following ASN.1 data structure:

```
""bash

Record ::= SEQUENCE {

id INTEGER,

room [0] INTEGER OPTIONAL,

house [1] INTEGER DEFAULT 0

}
""

Could be expressed in pyasn1 like this:
""python

class Record(Sequence):
    componentType = NamedTypes(
```

```
NamedType('id', Integer()),
    OptionalNamedType(
      'room', Integer().subtype(
         implicitTag=Tag(tagClassContext, tagFormatSimple, 0)
      )
    ),
    DefaultedNamedType(
      'house', Integer(0).subtype(
         implicitTag=Tag(tagClassContext, tagFormatSimple, 1)
      )
    )
  )
It is in the spirit of ASN.1 to take abstract data description
and turn it into a programming language specific form.
Once you have your ASN.1 data structure expressed in Python, you
can use it along the lines of similar Python type (e.g. ASN.1
`SET` is similar to Python `dict`, `SET OF` to `list`):
```python
>>> record = Record()
>>> record['id'] = 123
>>> record['room'] = 321
>>> str(record)
Record:
id=123
room=321
>>>
Part of the power of ASN.1 comes from its serialisation features. You
can serialise your data structure and send it over the network.
```python
>>> from pyasn1.codec.der.encoder import encode
>>> substrate = encode(record)
>>> hexdump(substrate)
00000: 30 07 02 01 7B 80 02 01 41
Conversely, you can turn serialised ASN.1 content, as received from
network or read from a file, into a Python object which you can
introspect, modify, encode and send back.
```python
>>> from pyasn1.codec.der.decoder import decode
>>> received_record, rest_of_substrate = decode(substrate, asn1Spec=Record())
```

```
>>>
>>> for field in received record:
>>> print('{} is {}'.format(field, received_record[field]))
id is 123
room is 321
house is 0
>>>
>>> record == received_record
True
>>> received record.update(room=123)
>>> substrate = encode(received_record)
>>> hexdump(substrate)
00000: 30 06 02 01 7B 80 01 7B
The pyasn1 classes struggle to emulate their Python prototypes (e.g. int,
list, dict etc.). But ASN.1 types exhibit more complicated behaviour.
To make life easier for a Pythonista, they can turn their pyasn1
classes into Python built-ins:
```python
>>> from pyasn1.codec.native.encoder import encode
>>> encode(record)
{'id': 123, 'room': 321, 'house': 0}
Or vice-versa -- you can initialize an ASN.1 structure from a tree of
Python objects:
```python
>>> from pyasn1.codec.native.decoder import decode
>>> record = decode({'id': 123, 'room': 321, 'house': 0}, asn1Spec=Record())
>>> str(record)
Record:
id=123
room=321
>>>
```

With ASN.1 design, serialisation codecs are decoupled from data objects, so you could turn every single ASN.1 object into many different serialised forms. As of this moment, pyasn1 supports BER, DER, CER and Python built-ins codecs. The extremely compact PER encoding is expected to be introduced in the upcoming pyasn1 release.

More information on pyasn1 APIs can be found in the [documentation](http://snmplabs.com/pyasn1/), compiled ASN.1 modules for different protocols and file formats

could be found in the pyasn1-modules [repo](https://github.com/etingof/pyasn1-modules).

How to get pyasn1

-----

The pyasn1 package is distributed under terms and conditions of 2-clause BSD [license](http://snmplabs.com/pyasn1/license.html). Source code is freely available as a GitHub [repo](https://github.com/etingof/pyasn1).

You could 'pip install pyasn1' or download it from [PyPI](https://pypi.org/project/pyasn1).

If something does not work as expected,

[open an issue](https://github.com/etingof/pyasn1/issues) at GitHub or post your question [on Stack Overflow](https://stackoverflow.com/questions/ask) or try browsing pyasn1

[mailing list archives](https://sourceforge.net/p/pyasn1/mailman/pyasn1-users/).

Copyright (c) 2005-2019, [Ilya Etingof](mailto:etingof@gmail.com). All rights reserved.

#### Found in path(s):

 $*/opt/cola/permits/1673010604\_1683816449.4330244/0/etingof-pyasn1-v0-4-8-0-g70c1bbd-1-tar-gz/etingof-pyasn1-70c1bbd/README.md$ 

No license file was found, but licenses were detected in source scan.

# License: http://snmplabs.com/pyasn1/license.html

#### Found in path(s):

- \*/opt/cola/permits/1673010604\_1683816449.4330244/0/etingof-pyasn1-v0-4-8-0-g70c1bbd-1-tar-gz/etingof-pyasn1-70c1bbd/tests/type/test\_univ.py
- $*/opt/cola/permits/1673010604\_1683816449.4330244/0/etingof-pyasn1-v0-4-8-0-g70c1bbd-1-tar-gz/etingof-pyasn1-70c1bbd/tests/codec/native/\__main\__.py$
- $*/opt/cola/permits/1673010604\_1683816449.4330244/0/etingof-pyasn1-v0-4-8-0-g70c1bbd-1-tar-gz/etingof-pyasn1-70c1bbd/tests/compat/test\_integer.py$
- $*/opt/cola/permits/1673010604\_1683816449.4330244/0/etingof-pyasn1-v0-4-8-0-g70c1bbd-1-tar-gz/etingof-pyasn1-70c1bbd/tests/codec/cer/test\_decoder.py$
- $*/opt/cola/permits/1673010604\_1683816449.4330244/0/etingof-pyasn1-v0-4-8-0-g70c1bbd-1-tar-gz/etingof-pyasn1-70c1bbd/tests/codec/ber/test\_decoder.py$
- $*/opt/cola/permits/1673010604\_1683816449.4330244/0/etingof-pyasn1-v0-4-8-0-g70c1bbd-1-tar-gz/etingof-pyasn1-70c1bbd/tests/codec/der/test\_decoder.py$
- \* /opt/cola/permits/1673010604\_1683816449.4330244/0/etingof-pyasn1-v0-4-8-0-g70c1bbd-1-tar-gz/etingof-pyasn1-70c1bbd/pyasn1/compat/integer.py
- \* /opt/cola/permits/1673010604\_1683816449.4330244/0/etingof-pyasn1-v0-4-8-0-g70c1bbd-1-tar-gz/etingof-pyasn1-70c1bbd/tests/compat/test\_binary.py
- \* /opt/cola/permits/1673010604\_1683816449.4330244/0/etingof-pyasn1-v0-4-8-0-g70c1bbd-1-tar-gz/etingof-pyasn1-70c1bbd/tests/codec/native/test\_decoder.py
- \*/opt/cola/permits/1673010604\_1683816449.4330244/0/etingof-pyasn1-v0-4-8-0-g70c1bbd-1-tar-gz/etingof-

- pyasn1-70c1bbd/tests/codec/der/test\_encoder.py
- $*/opt/cola/permits/1673010604\_1683816449.4330244/0/etingof-pyasn1-v0-4-8-0-g70c1bbd-1-tar-gz/etingof-pyasn1-70c1bbd/pyasn1/type/useful.py$
- $*/opt/cola/permits/1673010604\_1683816449.4330244/0/etingof-pyasn1-v0-4-8-0-g70c1bbd-1-tar-gz/etingof-pyasn1-70c1bbd/pyasn1/type/namedtype.py$
- \*/opt/cola/permits/1673010604\_1683816449.4330244/0/etingof-pyasn1-v0-4-8-0-g70c1bbd-1-tar-gz/etingof-pyasn1-70c1bbd/setup.py
- $*/opt/cola/permits/1673010604\_1683816449.4330244/0/etingof-pyasn1-v0-4-8-0-g70c1bbd-1-tar-gz/etingof-pyasn1-70c1bbd/tests/type/test\_char.py$
- $*/opt/cola/permits/1673010604\_1683816449.4330244/0/etingof-pyasn1-v0-4-8-0-g70c1bbd-1-tar-gz/etingof-pyasn1-70c1bbd/pyasn1/codec/cer/encoder.py$
- $*/opt/cola/permits/1673010604\_1683816449.4330244/0/etingof-pyasn1-v0-4-8-0-g70c1bbd-1-tar-gz/etingof-pyasn1-70c1bbd/pyasn1/debug.py$
- $*/opt/cola/permits/1673010604\_1683816449.4330244/0/etingof-pyasn1-v0-4-8-0-g70c1bbd-1-tar-gz/etingof-pyasn1-70c1bbd/tests/type/test_opentype.py$
- $*/opt/cola/permits/1673010604\_1683816449.4330244/0/etingof-pyasn1-v0-4-8-0-g70c1bbd-1-tar-gz/etingof-pyasn1-70c1bbd/pyasn1/type/constraint.py$
- $*/opt/cola/permits/1673010604\_1683816449.4330244/0/etingof-pyasn1-v0-4-8-0-g70c1bbd-1-tar-gz/etingof-pyasn1-70c1bbd/pyasn1/compat/string.py$
- $*/opt/cola/permits/1673010604\_1683816449.4330244/0/etingof-pyasn1-v0-4-8-0-g70c1bbd-1-tar-gz/etingof-pyasn1-70c1bbd/tests/test\_debug.py$
- $*/opt/cola/permits/1673010604\_1683816449.4330244/0/etingof-pyasn1-v0-4-8-0-g70c1bbd-1-tar-gz/etingof-pyasn1-70c1bbd/tests/codec/native/test\_encoder.py$
- $*/opt/cola/permits/1673010604\_1683816449.4330244/0/etingof-pyasn1-v0-4-8-0-g70c1bbd-1-tar-gz/etingof-pyasn1-70c1bbd/pyasn1/compat/calling.py$
- $*/opt/cola/permits/1673010604\_1683816449.4330244/0/etingof-pyasn1-v0-4-8-0-g70c1bbd-1-tar-gz/etingof-pyasn1-70c1bbd/pyasn1/codec/der/encoder.py$
- $*/opt/cola/permits/1673010604\_1683816449.4330244/0/etingof-pyasn1-v0-4-8-0-g70c1bbd-1-tar-gz/etingof-pyasn1-70c1bbd/pyasn1/error.py$
- \* /opt/cola/permits/1673010604\_1683816449.4330244/0/etingof-pyasn1-v0-4-8-0-g70c1bbd-1-tar-gz/etingof-pyasn1-70c1bbd/pyasn1/compat/binary.py
- $*/opt/cola/permits/1673010604\_1683816449.4330244/0/etingof-pyasn1-v0-4-8-0-g70c1bbd-1-tar-gz/etingof-pyasn1-70c1bbd/pyasn1/type/namedval.py$
- $*/opt/cola/permits/1673010604\_1683816449.4330244/0/etingof-pyasn1-v0-4-8-0-g70c1bbd-1-tar-gz/etingof-pyasn1-70c1bbd/pyasn1/codec/native/encoder.py$
- $*/opt/cola/permits/1673010604\_1683816449.4330244/0/etingof-pyasn1-v0-4-8-0-g70c1bbd-1-tar-gz/etingof-pyasn1-70c1bbd/tests/type/test\_namedval.py$
- $*/opt/cola/permits/1673010604\_1683816449.4330244/0/etingof-pyasn1-v0-4-8-0-g70c1bbd-1-tar-gz/etingof-pyasn1-70c1bbd/pyasn1/codec/ber/decoder.py$
- $*/opt/cola/permits/1673010604\_1683816449.4330244/0/etingof-pyasn1-v0-4-8-0-g70c1bbd-1-tar-gz/etingof-pyasn1-70c1bbd/tests/compat/test\_octets.py$
- \* /opt/cola/permits/1673010604\_1683816449.4330244/0/etingof-pyasn1-v0-4-8-0-g70c1bbd-1-tar-gz/etingof-pyasn1-70c1bbd/pyasn1/compat/dateandtime.py
- \*/opt/cola/permits/1673010604\_1683816449.4330244/0/etingof-pyasn1-v0-4-8-0-g70c1bbd-1-tar-gz/etingof-pyasn1-70c1bbd/pyasn1/type/char.py
- $*/opt/cola/permits/1673010604\_1683816449.4330244/0/etingof-pyasn1-v0-4-8-0-g70c1bbd-1-tar-gz/etingof-pyasn1-70c1bbd/pyasn1/codec/native/decoder.py$
- \*/opt/cola/permits/1673010604\_1683816449.4330244/0/etingof-pyasn1-v0-4-8-0-g70c1bbd-1-tar-gz/etingof-

- pyasn1-70c1bbd/tests/base.py
- $*/opt/cola/permits/1673010604\_1683816449.4330244/0/etingof-pyasn1-v0-4-8-0-g70c1bbd-1-tar-gz/etingof-pyasn1-70c1bbd/tests/type/test\_useful.py$
- $*/opt/cola/permits/1673010604\_1683816449.4330244/0/etingof-pyasn1-v0-4-8-0-g70c1bbd-1-tar-gz/etingof-pyasn1-70c1bbd/pyasn1/compat/octets.py$
- \*/opt/cola/permits/1673010604\_1683816449.4330244/0/etingof-pyasn1-v0-4-8-0-g70c1bbd-1-tar-gz/etingof-pyasn1-70c1bbd/tests/compat/\_\_main\_\_.py
- $*/opt/cola/permits/1673010604\_1683816449.4330244/0/etingof-pyasn1-v0-4-8-0-g70c1bbd-1-tar-gz/etingof-pyasn1-70c1bbd/tests/type/\_main\_.py$
- $*/opt/cola/permits/1673010604\_1683816449.4330244/0/etingof-pyasn1-v0-4-8-0-g70c1bbd-1-tar-gz/etingof-pyasn1-70c1bbd/pyasn1/type/tag.py$
- \*/opt/cola/permits/1673010604\_1683816449.4330244/0/etingof-pyasn1-v0-4-8-0-g70c1bbd-1-tar-gz/etingof-pyasn1-70c1bbd/tests/codec/\_\_main\_\_.py
- $*/opt/cola/permits/1673010604\_1683816449.4330244/0/etingof-pyasn1-v0-4-8-0-g70c1bbd-1-tar-gz/etingof-pyasn1-70c1bbd/tests/codec/cer/test\_encoder.py$
- $*/opt/cola/permits/1673010604\_1683816449.4330244/0/etingof-pyasn1-v0-4-8-0-g70c1bbd-1-tar-gz/etingof-pyasn1-70c1bbd/tests/type/test\_constraint.py$
- $*/opt/cola/permits/1673010604\_1683816449.4330244/0/etingof-pyasn1-v0-4-8-0-g70c1bbd-1-tar-gz/etingof-pyasn1-70c1bbd/pyasn1/type/opentype.py$
- $*/opt/cola/permits/1673010604\_1683816449.4330244/0/etingof-pyasn1-v0-4-8-0-g70c1bbd-1-tar-gz/etingof-pyasn1-70c1bbd/tests/\_main\_.py$
- $*/opt/cola/permits/1673010604\_1683816449.4330244/0/etingof-pyasn1-v0-4-8-0-g70c1bbd-1-tar-gz/etingof-pyasn1-70c1bbd/tests/codec/ber/\_main\_\_.py$
- $*/opt/cola/permits/1673010604\_1683816449.4330244/0/etingof-pyasn1-v0-4-8-0-g70c1bbd-1-tar-gz/etingof-pyasn1-70c1bbd/tests/codec/der/\_main\_\_.py$
- $*/opt/cola/permits/1673010604\_1683816449.4330244/0/etingof-pyasn1-v0-4-8-0-g70c1bbd-1-tar-gz/etingof-pyasn1-70c1bbd/pyasn1/codec/ber/eoo.py$
- $*/opt/cola/permits/1673010604\_1683816449.4330244/0/etingof-pyasn1-v0-4-8-0-g70c1bbd-1-tar-gz/etingof-pyasn1-70c1bbd/pyasn1/type/error.py$
- \*/opt/cola/permits/1673010604\_1683816449.4330244/0/etingof-pyasn1-v0-4-8-0-g70c1bbd-1-tar-gz/etingof-pyasn1-70c1bbd/pyasn1/type/base.py
- $*/opt/cola/permits/1673010604\_1683816449.4330244/0/etingof-pyasn1-v0-4-8-0-g70c1bbd-1-tar-gz/etingof-pyasn1-70c1bbd/pyasn1/type/tagmap.py$
- $*/opt/cola/permits/1673010604\_1683816449.4330244/0/etingof-pyasn1-v0-4-8-0-g70c1bbd-1-tar-gz/etingof-pyasn1-70c1bbd/tests/type/test\_namedtype.py$
- $*/opt/cola/permits/1673010604\_1683816449.4330244/0/etingof-pyasn1-v0-4-8-0-g70c1bbd-1-tar-gz/etingof-pyasn1-70c1bbd/pyasn1/codec/cer/decoder.py$
- $*/opt/cola/permits/1673010604\_1683816449.4330244/0/etingof-pyasn1-v0-4-8-0-g70c1bbd-1-tar-gz/etingof-pyasn1-70c1bbd/pyasn1/codec/der/decoder.py$
- $*/opt/cola/permits/1673010604\_1683816449.4330244/0/etingof-pyasn1-v0-4-8-0-g70c1bbd-1-tar-gz/etingof-pyasn1-r0c1bbd/tests/codec/ber/test\_encoder.py$
- \* /opt/cola/permits/1673010604\_1683816449.4330244/0/etingof-pyasn1-v0-4-8-0-g70c1bbd-1-tar-gz/etingof-pyasn1-70c1bbd/pyasn1/codec/ber/encoder.py
- \*/opt/cola/permits/1673010604\_1683816449.4330244/0/etingof-pyasn1-v0-4-8-0-g70c1bbd-1-tar-gz/etingof-pyasn1-70c1bbd/tests/codec/cer/\_\_main\_\_.py
- $*/opt/cola/permits/1673010604\_1683816449.4330244/0/etingof-pyasn1-v0-4-8-0-g70c1bbd-1-tar-gz/etingof-pyasn1-70c1bbd/pyasn1/type/univ.py$
- \*/opt/cola/permits/1673010604\_1683816449.4330244/0/etingof-pyasn1-v0-4-8-0-g70c1bbd-1-tar-gz/etingof-

pyasn1-70c1bbd/tests/type/test\_tag.py
No license file was found, but licenses were detected in source scan.

Copyright (c) 2005-2019, Ilya Etingof <etingof@gmail.com> All rights reserved.

Redistribution and use in source and binary forms, with or without modification, are permitted provided that the following conditions are met:

- \* Redistributions of source code must retain the above copyright notice, this list of conditions and the following disclaimer.
- \* Redistributions in binary form must reproduce the above copyright notice, this list of conditions and the following disclaimer in the documentation and/or other materials provided with the distribution.

THIS SOFTWARE IS PROVIDED BY THE COPYRIGHT HOLDERS AND CONTRIBUTORS "AS IS" AND ANY EXPRESS OR IMPLIED WARRANTIES, INCLUDING, BUT NOT LIMITED TO, THE IMPLIED WARRANTIES OF MERCHANTABILITY AND FITNESS FOR A PARTICULAR PURPOSE ARE DISCLAIMED. IN NO EVENT SHALL THE COPYRIGHT HOLDER OR CONTRIBUTORS BE LIABLE FOR ANY DIRECT, INDIRECT, INCIDENTAL, SPECIAL, EXEMPLARY, OR CONSEQUENTIAL DAMAGES (INCLUDING, BUT NOT LIMITED TO, PROCUREMENT OF SUBSTITUTE GOODS OR SERVICES; LOSS OF USE, DATA, OR PROFITS; OR BUSINESS INTERRUPTION) HOWEVER CAUSED AND ON ANY THEORY OF LIABILITY, WHETHER IN CONTRACT, STRICT LIABILITY, OR TORT (INCLUDING NEGLIGENCE OR OTHERWISE) ARISING IN ANY WAY OUT OF THE USE OF THIS SOFTWARE, EVEN IF ADVISED OF THE POSSIBILITY OF SUCH DAMAGE.

#### Found in path(s):

 $*/opt/cola/permits/1673010604\_1683816449.4330244/0/etingof-pyasn1-v0-4-8-0-g70c1bbd-1-tar-gz/etingof-pyasn1-70c1bbd/LICENSE.rst$ 

No license file was found, but licenses were detected in source scan.

#### ASN.1 library for Python

\_\_\_\_\_

.. toctree::

:maxdepth: 1

Abstract Syntax Notation One (`ASN.1

<a href="http://en.wikipedia.org/wiki/Abstract\_Syntax\_Notation\_1x>"\_"> is a technology for exchanging structured data in a universally understood, hardware agnostic way. Many industrial, security and telephony applications heavily rely on ASN.1.

The `pyasn1 <a href="https://pypi.org/project/pyasn1/"> \_ library implements ASN.1 support in pure-Python.

-----

ASN.1 is a large, arguably over-engineered and extremely old data modelling and serialisation tool. It is probably among the first serialisation protocols in the history of computer science and technology.

ASN.1 started its life over 30 years ago as a serialisation mechanism for the first electronic mail (known as X.400). Later on if was split off the e-mail application and become a stand-alone tech still being actively supported by its designers and widely used in industry and technology.

Since then ASN.1 is sort of haunted by its relations with the OSI model -- the first, unsuccessful, version of the Internet. You can read many interesting `discussions <a href="https://news.ycombinator.com/item?id=8871453">https://news.ycombinator.com/item?id=8871453</a> on that topic.

In the following years, generations of software engineers tackled the serialisation problem many times. We can see that in Google's `ProtoBuffers <a href="https://developers.google.com/protocol-buffers/">https://developers.google.com/protocol-buffers/</a>`

or `FlatBuffers <a href="https://google.github.io/flatbuffers/"> \_, for example. Interestingly, many new takes on binary protocol design do not depart far from ASN.1 from technical perspective. It's more of a matter of striking a balance between processing overhead, wire format overhead and human readability.

Looking at what ASN.1 has to offer, it has three loosely coupled parts:

- \* Data types: the standard introduces a collection of basic data types (integers, bits, strings, arrays and records) that can be used for describing arbitrarily complex, nested data structures.
- \* Serialisation protocols: the above data structures could be converted into a series of octets for storage or transmission over the wire as well as recovered back into their structured form. The system is fully agnostic to hardware architectures differences.
- \* Schema language: ASN.1 data structures could be described in terms of a schema language for ASN.1 compiler to turn it into platform-specific implementation.

ASN.1 applications

Being an old and generally successful standard, ASN.1 is widely adopted for many uses. To give you an example, these technologies

use ASN.1 for their data exchange needs:

\* Signaling standards for the public switched telephone network (SS7 family)

- \* Network management standards (SNMP, CMIP)
- \* Directory standards (X.500 family, LDAP)
- \* Public Key Infrastructure standards (X.509, etc.)
- \* PBX control (CSTA)
- \* IP-based Videoconferencing (H.323 family)
- \* Biometrics (BIP, CBEFF, ACBio)
- \* Intelligent transportation (SAE J2735)
- \* Cellular telephony (GSM, GPRS/EDGE, UMTS, LTE)

ASN.1 gotchas

Apparently, ASN.1 is hard to implement properly. Quality open-source ASN.1 tools are rare, but ad-hoc implementations are numerous. Judging from the `statistics <a href="http://cve.mitre.org/cgi-bin/cvekey.cgi?keyword=ASN.1>"> on discovered security vulnerabilities, many people have implemented ASN.1 parsers and oftentimes fell victim to its edge cases.

On the bright side, ASN.1 has been around for a long time, it is well understood and security reviewed.

| Documentation      |
|--------------------|
|                    |
| toctree::          |
| :maxdepth: 2       |
| /pyasn1/contents   |
| Use case           |
|                    |
| toctree::          |
| :maxdepth: 2       |
| /example-use-case  |
| Download & Install |
|                    |
| toctree::          |
| :maxdepth: 2       |
| /download          |
| Changes            |

could also download the latest unreleased pyasn1 tarball containing the latest fixes and improvements. .. toctree:: :maxdepth: 1 /changelog License \_\_\_\_\_ The PyASN1 software is distributed under 2-clause BSD License. .. toctree:: :maxdepth: 2 /license Getting help \_\_\_\_\_ Please, file your `issues <a href="https://github.com/etingof/pyasn1/issues">https://github.com/etingof/pyasn1/issues>`\_" and `PRs <https://github.com/etingof/pyasn1/pulls>`\_ at GitHub. Alternatively, you could ask for help at `Stack Overflow <a href="http://stackoverflow.com/questions/tagged/pyasn1">>`\_</a> `pyasn1-users <a href="https://lists.sourceforge.net/lists/listinfo/pyasn1-users">https://lists.sourceforge.net/lists/listinfo/pyasn1-users</a> mailing list archive. Books on ASN.1 The pyasn1 implementation is largely based on reading up the following awesome books: \* `ASN.1 - Communication between heterogeneous systems <a href="http://www.oss.com/asn1/dubuisson.html">http://www.oss.com/asn1/dubuisson.html</a> by Olivier Dubuisson \* `ASN.1 Complete <a href="http://www.oss.com/asn1/resources/books-whitepapers-pubs/larmouth-asn1-book.pdf">http://www.oss.com/asn1/resources/books-whitepapers-pubs/larmouth-asn1-book.pdf</a> \_ by Prof John Larmouth Here you can get the official standards which is hard to read: On the other end of the readability spectrum, here is a quick and sweet write up:

\* `A Layman's Guide to a Subset of ASN.1, BER, and DER <ftp://ftp.rsasecurity.com/pub/pkcs/ascii/layman.asc>`\_

All changes and release history is maintained in changelog. There you

If you are working with ASN.1, we'd highly recommend reading a proper book on the subject.

### Found in path(s):

 $*/opt/cola/permits/1673010604\_1683816449.4330244/0/etingof-pyasn1-v0-4-8-0-g70c1bbd-1-tar-gz/etingof-pyasn1-70c1bbd/docs/source/contents.rst$ 

No license file was found, but licenses were detected in source scan.

.. \_license:

### License

\_\_\_\_\_

.. include:: ../../LICENSE.rst

### Found in path(s):

\*/opt/cola/permits/1673010604\_1683816449.4330244/0/etingof-pyasn1-v0-4-8-0-g70c1bbd-1-tar-gz/etingof-pyasn1-70c1bbd/docs/source/license.rst

# 1.35 colorama 0.3.9

# 1.35.1 Available under license:

Copyright (c) 2010 Jonathan Hartley All rights reserved.

Redistribution and use in source and binary forms, with or without modification, are permitted provided that the following conditions are met:

- \* Redistributions of source code must retain the above copyright notice, this list of conditions and the following disclaimer.
- \* Redistributions in binary form must reproduce the above copyright notice, this list of conditions and the following disclaimer in the documentation and/or other materials provided with the distribution.
- \* Neither the name of the copyright holders, nor those of its contributors may be used to endorse or promote products derived from this software without specific prior written permission.

THIS SOFTWARE IS PROVIDED BY THE COPYRIGHT HOLDERS AND CONTRIBUTORS "AS IS" AND ANY EXPRESS OR IMPLIED WARRANTIES, INCLUDING, BUT NOT LIMITED TO, THE IMPLIED WARRANTIES OF MERCHANTABILITY AND FITNESS FOR A PARTICULAR PURPOSE ARE DISCLAIMED. IN NO EVENT SHALL THE COPYRIGHT HOLDER OR CONTRIBUTORS BE LIABLE FOR ANY DIRECT, INCIDENTAL, SPECIAL, EXEMPLARY, OR CONSEQUENTIAL DAMAGES (INCLUDING, BUT NOT LIMITED TO, PROCUREMENT OF SUBSTITUTE GOODS OR

SERVICES; LOSS OF USE, DATA, OR PROFITS; OR BUSINESS INTERRUPTION) HOWEVER CAUSED AND ON ANY THEORY OF LIABILITY, WHETHER IN CONTRACT, STRICT LIABILITY, OR TORT (INCLUDING NEGLIGENCE OR OTHERWISE) ARISING IN ANY WAY OUT OF THE USE OF THIS SOFTWARE, EVEN IF ADVISED OF THE POSSIBILITY OF SUCH DAMAGE.

# 1.36 hyperlink 18.0.0

# 1.36.1 Available under license:

Copyright (c) 2017 Glyph Lefkowitz Itamar Turner-Trauring Jean Paul Calderone Adi Roiban Amber Hawkie Brown Mahmoud Hashemi

and others that have contributed code to the public domain.

Permission is hereby granted, free of charge, to any person obtaining a copy of this software and associated documentation files (the "Software"), to deal in the Software without restriction, including without limitation the rights to use, copy, modify, merge, publish, distribute, sublicense, and/or sell copies of the Software, and to permit persons to whom the Software is furnished to do so, subject to the following conditions:

The above copyright notice and this permission notice shall be included in all copies or substantial portions of the Software.

THE SOFTWARE IS PROVIDED "AS IS", WITHOUT WARRANTY OF ANY KIND, EXPRESS OR IMPLIED, INCLUDING BUT NOT LIMITED TO THE WARRANTIES OF MERCHANTABILITY, FITNESS FOR A PARTICULAR PURPOSE AND NONINFRINGEMENT. IN NO EVENT SHALL THE AUTHORS OR COPYRIGHT HOLDERS BE LIABLE FOR ANY CLAIM, DAMAGES OR OTHER LIABILITY, WHETHER IN AN ACTION OF CONTRACT, TORT OR OTHERWISE, ARISING FROM, OUT OF OR IN CONNECTION WITH THE SOFTWARE OR THE USE OR OTHER DEALINGS IN THE SOFTWARE.

# 1.37 netaddr 0.7.10

## 1.37.1 Available under license:

| y. |
|----|
|    |

netaddr

### COPYRIGHT AND LICENSE

Copyright (c) 2008-2012, David P. D. Moss. All rights reserved.

Redistribution and use in source and binary forms, with or without modification, are permitted provided that the following conditions are met:

- \* Redistributions of source code must retain the above copyright notice, this list of conditions and the following disclaimer.
- \* Redistributions in binary form must reproduce the above copyright notice, this list of conditions and the following disclaimer in the documentation and/or other materials provided with the distribution.
- \* Neither the name of David P. D. Moss nor the names of contributors may be used to endorse or promote products derived from this software without specific prior written permission.

THIS SOFTWARE IS PROVIDED BY THE COPYRIGHT HOLDERS AND CONTRIBUTORS "AS IS" AND ANY EXPRESS OR IMPLIED WARRANTIES, INCLUDING, BUT NOT LIMITED TO, THE IMPLIED WARRANTIES OF MERCHANTABILITY AND FITNESS FOR A PARTICULAR PURPOSE ARE DISCLAIMED. IN NO EVENT SHALL THE COPYRIGHT OWNER OR CONTRIBUTORS BE LIABLE FOR ANY DIRECT, INDIRECT, INCIDENTAL, SPECIAL, EXEMPLARY, OR CONSEQUENTIAL DAMAGES (INCLUDING, BUT NOT LIMITED TO, PROCUREMENT OF SUBSTITUTE GOODS OR SERVICES; LOSS OF USE, DATA, OR PROFITS; OR BUSINESS INTERRUPTION) HOWEVER CAUSED AND ON ANY THEORY OF LIABILITY, WHETHER IN CONTRACT, STRICT LIABILITY, OR TORT (INCLUDING NEGLIGENCE OR OTHERWISE) ARISING IN ANY WAY OUT OF THE USE OF THIS SOFTWARE, EVEN IF ADVISED OF THE POSSIBILITY OF SUCH DAMAGE.

intset.py

## COPYRIGHT AND LICENSE

Copyright (C) 2006, Heiko Wundram.

Permission is hereby granted, free of charge, to any person obtaining a copy of this software and associated documentation files (the "Software"), to deal in the Software without restriction, including without limitation the rights to use, copy, modify, merge, publish, distribute, sublicense, and/or sell copies of the Software, and to permit persons to whom the Software is furnished to do so, subject to the following conditions:

\* The above copyright notice and this permission notice shall be

included in all copies or substantial portions of the Software.

THE SOFTWARE IS PROVIDED "AS IS", WITHOUT WARRANTY OF ANY KIND, EXPRESS OR IMPLIED, INCLUDING BUT NOT LIMITED TO THE WARRANTIES OF MERCHANTABILITY, FITNESS FOR A PARTICULAR PURPOSE AND NONINFRINGEMENT. IN NO EVENT SHALL THE AUTHORS OR COPYRIGHT HOLDERS BE LIABLE FOR ANY CLAIM, DAMAGES OR OTHER LIABILITY, WHETHER IN AN ACTION OF CONTRACT, TORT OR OTHERWISE, ARISING FROM, OUT OF OR IN CONNECTION WITH THE SOFTWARE OR THE USE OR OTHER DEALINGS IN THE SOFTWARE.

| Here are the copyright notices applicable to the netaddr library.                                                                  |
|----------------------------------------------------------------------------------------------------|
| <br>netaddr<br>                                                                                                    |
| Copyright (c) 2008-2012, David P. D. Moss. All rights reserved.                                                                    |
| Released under the BSD license. See the LICENSE file for details.                                                                  |
| intset.py                                                                                                    |
| Copyright (C) 2006, Heiko Wundram.                                                                                                 |
| Released under the MIT license. See the LICENSE file for details.                                                                  |
| IANA (Internet Assigned Numbers Authority)                                                                                         |
| netaddr is not sponsored nor endorsed by IANA.                                                                                     |
| Use of data from IANA (Internet Assigned Numbers Authority) is subject to copyright and is provided with prior written permission. |
| IANA data files included with netaddr are not modified in any way but are parsed and made available to end users through an API.   |
| See README file and source code for URLs to latest copies of the relevant files.                                                   |
| IEEE (Institution of Electrical Engineers)                                                                                         |
| netaddr is not sponsored nor endorsed by the IEEE.                                                                                 |

Use of data from the IEEE (Institute of Electrical and Electronics Engineers) is subject to copyright. See the following URL for details:-

http://www.ieee.org/web/publications/rights/legal.html

IEEE data files included with netaddr are not modified in any way but are parsed and made available to end users through an API. There is no guarantee that referenced files are not out of date.

See README file and source code for URLs to latest copies of the relevant files.

# 1.38 twisted 22.4.0

## 1.38.1 Available under license:

Copyright (c) 2001-2022

Allen Short

Amber Hawkie Brown

Andrew Bennetts

Andy Gayton

Antoine Pitrou

Apple Computer, Inc.

Ashwini Oruganti

Benjamin Bruheim

**Bob Ippolito** 

Canonical Limited

Christopher Armstrong

Ciena Corporation

David Reid

Divmod Inc.

**Donovan Preston** 

Eric Mangold

Eyal Lotem

Google Inc.

Hybrid Logic Ltd.

Hynek Schlawack

Itamar Turner-Trauring

James Knight

Jason A. Mobarak

Jean-Paul Calderone

Jessica McKellar

Jonathan D. Simms

Jonathan Jacobs

Jonathan Lange

Julian Berman

Jrgen Hermann

Kevin Horn

Kevin Turner

Laurens Van Houtven

Mary Gardiner

Massachusetts Institute of Technology

Matthew Lefkowitz

Moshe Zadka

Paul Swartz

Pavel Pergamenshchik

Rackspace, US Inc.

Ralph Meijer

Richard Wall

Sean Riley

Software Freedom Conservancy

Tavendo GmbH

Thijs Triemstra

**Thomas Grainger** 

Thomas Herve

Timothy Allen

Tom Most

Tom Prince

Travis B. Hartwell

and others that have contributed code to the public domain.

Permission is hereby granted, free of charge, to any person obtaining a copy of this software and associated documentation files (the "Software"), to deal in the Software without restriction, including without limitation the rights to use, copy, modify, merge, publish, distribute, sublicense, and/or sell copies of the Software, and to permit persons to whom the Software is furnished to do so, subject to the following conditions:

The above copyright notice and this permission notice shall be included in all copies or substantial portions of the Software.

THE SOFTWARE IS PROVIDED "AS IS", WITHOUT WARRANTY OF ANY KIND, EXPRESS OR IMPLIED, INCLUDING BUT NOT LIMITED TO THE WARRANTIES OF MERCHANTABILITY, FITNESS FOR A PARTICULAR PURPOSE AND NONINFRINGEMENT. IN NO EVENT SHALL THE AUTHORS OR COPYRIGHT HOLDERS BE LIABLE FOR ANY CLAIM, DAMAGES OR OTHER LIABILITY, WHETHER IN AN ACTION OF CONTRACT, TORT OR OTHERWISE, ARISING FROM, OUT OF OR IN CONNECTION WITH THE SOFTWARE OR THE USE OR OTHER DEALINGS IN THE SOFTWARE.

# 1.39 python 3.8.12

# 1.39.1 Available under license:

Copyright (c) 2002 Jorge Acereda <a href="mailto:sacereda@users.sourceforge.net">jacereda@users.sourceforge.net</a> & Peter O'Gorman <a href="mailto:sourceforge.net">Peter O'Gorman <a href="mailto:sourceforge.net">sourceforge.net</a> >

Portions may be copyright others, see the AUTHORS file included with this distribution.

Maintained by Peter O'Gorman <ogorman@users.sourceforge.net>

Bug Reports and other queries should go to <ogorman@users.sourceforge.net>

Permission is hereby granted, free of charge, to any person obtaining a copy of this software and associated documentation files (the "Software"), to deal in the Software without restriction, including without limitation the rights to use, copy, modify, merge, publish, distribute, sublicense, and/or sell copies of the Software, and to permit persons to whom the Software is furnished to do so, subject to the following conditions:

The above copyright notice and this permission notice shall be included in all copies or substantial portions of the Software.

THE SOFTWARE IS PROVIDED "AS IS", WITHOUT WARRANTY OF ANY KIND, EXPRESS OR IMPLIED, INCLUDING BUT NOT LIMITED TO THE WARRANTIES OF MERCHANTABILITY, FITNESS FOR A PARTICULAR PURPOSE AND NONINFRINGEMENT. IN NO EVENT SHALL THE AUTHORS OR COPYRIGHT HOLDERS BE LIABLE FOR ANY CLAIM, DAMAGES OR OTHER LIABILITY, WHETHER IN AN ACTION OF CONTRACT, TORT OR OTHERWISE, ARISING FROM, OUT OF OR IN CONNECTION WITH THE SOFTWARE OR THE USE OR OTHER DEALINGS IN THE SOFTWARE.

Additional Conditions for this Windows binary build

-----

This program is linked with and uses Microsoft Distributable Code, copyrighted by Microsoft Corporation. The Microsoft Distributable Code is embedded in each .exe, .dll and .pyd file as a result of running the code through a linker.

If you further distribute programs that include the Microsoft Distributable Code, you must comply with the restrictions on distribution specified by Microsoft. In particular, you must require distributors and external end users to agree to terms that protect the Microsoft Distributable Code at least as much as Microsoft's own

requirements for the Distributable Code. See Microsoft's documentation (included in its developer tools and on its website at microsoft.com) for specific details.

Redistribution of the Windows binary build of the Python interpreter complies with this agreement, provided that you do not:

- alter any copyright, trademark or patent notice in Microsoft's Distributable Code;
- use Microsoft's trademarks in your programs' names or in a way that suggests your programs come from or are endorsed by Microsoft;
- distribute Microsoft's Distributable Code to run on a platform other than Microsoft operating systems, run-time technologies or application platforms; or
- include Microsoft Distributable Code in malicious, deceptive or unlawful programs.

These restrictions apply only to the Microsoft Distributable Code as defined above, not to Python itself or any programs running on the Python interpreter. The redistribution of the Python interpreter and libraries is governed by the Python Software License included with this file, or by other licenses as marked.

X Window System License - X11R6.4

Copyright (c) 1998 The Open Group

Permission is hereby granted, free of charge, to any person obtaining a copy of this software and associated documentation files (the "Software"), to deal in the Software without restriction, including without limitation the rights to use, copy, modify, merge, publish, distribute, sublicense, and/or sell copies of the Software, and to permit persons to whom the Software is furnished to do so, subject to the following conditions:

The above copyright notice and this permission notice shall be included in all copies or substantial portions of the Software.

THE SOFTWARE IS PROVIDED "AS IS", WITHOUT WARRANTY OF ANY KIND, EXPRESS OR IMPLIED, INCLUDING BUT NOT LIMITED TO THE WARRANTIES OF MERCHANTABILITY, FITNESS FOR A PARTICULAR PURPOSE AND NONINFRINGEMENT. IN NO EVENT SHALL THE OPEN GROUP BE LIABLE FOR ANY CLAIM, DAMAGES OR OTHER LIABILITY, WHETHER IN AN ACTION OF CONTRACT, TORT OR OTHERWISE, ARISING FROM, OUT OF OR IN CONNECTION WITH THE SOFTWARE OR THE USE OR OTHER DEALINGS IN THE SOFTWARE.

Except as contained in this notice, the name of The Open Group shall not be used in advertising or otherwise to promote the sale, use or other dealings in this Software without prior written authorization from The Open Group.

X Window System is a trademark of The Open Group libffi - Copyright (c) 1996-2003 Red Hat, Inc.

Permission is hereby granted, free of charge, to any person obtaining a copy of this software and associated documentation files (the ``Software"), to deal in the Software without restriction, including without limitation the rights to use, copy, modify, merge, publish, distribute, sublicense, and/or sell copies of the Software, and to permit persons to whom the Software is furnished to do so, subject to the following conditions:

The above copyright notice and this permission notice shall be included in all copies or substantial portions of the Software.

THE SOFTWARE IS PROVIDED "AS IS", WITHOUT WARRANTY OF ANY KIND, EXPRESS OR IMPLIED, INCLUDING BUT NOT LIMITED TO THE WARRANTIES OF MERCHANTABILITY, FITNESS FOR A PARTICULAR PURPOSE AND NONINFRINGEMENT. IN NO EVENT SHALL CYGNUS SOLUTIONS BE LIABLE FOR ANY CLAIM, DAMAGES OR OTHER LIABILITY, WHETHER IN AN ACTION OF CONTRACT, TORT OR OTHERWISE, ARISING FROM, OUT OF OR IN CONNECTION WITH THE SOFTWARE OR THE USE OR OTHER DEALINGS IN THE SOFTWARE.

A. HISTORY OF THE SOFTWARE

Python was created in the early 1990s by Guido van Rossum at Stichting Mathematisch Centrum (CWI, see http://www.cwi.nl) in the Netherlands as a successor of a language called ABC. Guido remains Python's principal author, although it includes many contributions from others.

In 1995, Guido continued his work on Python at the Corporation for National Research Initiatives (CNRI, see http://www.cnri.reston.va.us) in Reston, Virginia where he released several versions of the software.

In May 2000, Guido and the Python core development team moved to BeOpen.com to form the BeOpen PythonLabs team. In October of the same year, the PythonLabs team moved to Digital Creations, which became Zope Corporation. In 2001, the Python Software Foundation (PSF, see https://www.python.org/psf/) was formed, a non-profit organization created specifically to own Python-related Intellectual Property. Zope Corporation was a sponsoring member of the PSF.

All Python releases are Open Source (see http://www.opensource.org for

the Open Source Definition). Historically, most, but not all, Python releases have also been GPL-compatible; the table below summarizes the various releases.

| Release    | Deriv    | ed Yea   | ır O            | wner     | GPL- |
|------------|----------|----------|-----------------|----------|------|
|            | from     |          | compatible? (1) |          |      |
|            |          |          |                 | _        |      |
| 0.9.0 thru | 1.2      | 1991-    | 1995 C          | WI       | yes  |
| 1.3 thru 1 | .5.2 1.2 | 1995     | -1999 (         | CNRI     | yes  |
| 1.6        | 1.5.2    | 2000     | CNRI            | no       |      |
| 2.0        | 1.6      | 2000     | BeOpe           | en.com r | 10   |
| 1.6.1      | 1.6      | 2001     | CNRI            | yes      | (2)  |
| 2.1        | 2.0+1.6  | 5.1 2001 | PSF             | no       |      |
| 2.0.1      | 2.0+1.6  | 6.1 2001 | PSI             | F ye     | s    |
| 2.1.1      | 2.1+2.0  | 0.1 2001 | PSI             | F ye     | s    |
| 2.1.2      | 2.1.1    | 2002     | PSF             | yes      |      |
| 2.1.3      | 2.1.2    | 2002     | PSF             | yes      |      |
| 2.2 and al | pove 2.1 | .1 200   | 01-now          | PSF      | yes  |

### Footnotes:

- (1) GPL-compatible doesn't mean that we're distributing Python under the GPL. All Python licenses, unlike the GPL, let you distribute a modified version without making your changes open source. The GPL-compatible licenses make it possible to combine Python with other software that is released under the GPL; the others don't.
- (2) According to Richard Stallman, 1.6.1 is not GPL-compatible, because its license has a choice of law clause. According to CNRI, however, Stallman's lawyer has told CNRI's lawyer that 1.6.1 is "not incompatible" with the GPL.

Thanks to the many outside volunteers who have worked under Guido's direction to make these releases possible.

## B. TERMS AND CONDITIONS FOR ACCESSING OR OTHERWISE USING PYTHON

\_\_\_\_\_

Python software and documentation are licensed under the Python Software Foundation License Version 2.

Starting with Python 3.8.6, examples, recipes, and other code in the documentation are dual licensed under the PSF License Version 2 and the Zero-Clause BSD license.

Some software incorporated into Python is under different licenses. The licenses are listed with code falling under that license.

### PYTHON SOFTWARE FOUNDATION LICENSE VERSION 2

\_\_\_\_\_

- 1. This LICENSE AGREEMENT is between the Python Software Foundation ("PSF"), and the Individual or Organization ("Licensee") accessing and otherwise using this software ("Python") in source or binary form and its associated documentation.
- 2. Subject to the terms and conditions of this License Agreement, PSF hereby grants Licensee a nonexclusive, royalty-free, world-wide license to reproduce, analyze, test, perform and/or display publicly, prepare derivative works, distribute, and otherwise use Python alone or in any derivative version, provided, however, that PSF's License Agreement and PSF's notice of copyright, i.e., "Copyright (c) 2001, 2002, 2003, 2004, 2005, 2006, 2007, 2008, 2009, 2010, 2011, 2012, 2013, 2014, 2015, 2016, 2017, 2018, 2019, 2020, 2021 Python Software Foundation; All Rights Reserved" are retained in Python alone or in any derivative version prepared by Licensee.
- 3. In the event Licensee prepares a derivative work that is based on or incorporates Python or any part thereof, and wants to make the derivative work available to others as provided herein, then Licensee hereby agrees to include in any such work a brief summary of the changes made to Python.
- 4. PSF is making Python available to Licensee on an "AS IS" basis. PSF MAKES NO REPRESENTATIONS OR WARRANTIES, EXPRESS OR IMPLIED. BY WAY OF EXAMPLE, BUT NOT LIMITATION, PSF MAKES NO AND DISCLAIMS ANY REPRESENTATION OR WARRANTY OF MERCHANTABILITY OR FITNESS FOR ANY PARTICULAR PURPOSE OR THAT THE USE OF PYTHON WILL NOT INFRINGE ANY THIRD PARTY RIGHTS.
- 5. PSF SHALL NOT BE LIABLE TO LICENSEE OR ANY OTHER USERS OF PYTHON FOR ANY INCIDENTAL, SPECIAL, OR CONSEQUENTIAL DAMAGES OR LOSS AS A RESULT OF MODIFYING, DISTRIBUTING, OR OTHERWISE USING PYTHON, OR ANY DERIVATIVE THEREOF. EVEN IF ADVISED OF THE POSSIBILITY THEREOF.
- 6. This License Agreement will automatically terminate upon a material breach of its terms and conditions.
- 7. Nothing in this License Agreement shall be deemed to create any relationship of agency, partnership, or joint venture between PSF and Licensee. This License Agreement does not grant permission to use PSF trademarks or trade name in a trademark sense to endorse or promote products or services of Licensee, or any third party.
- 8. By copying, installing or otherwise using Python, Licensee

agrees to be bound by the terms and conditions of this License Agreement.

## BEOPEN.COM LICENSE AGREEMENT FOR PYTHON 2.0

\_\_\_\_\_

### BEOPEN PYTHON OPEN SOURCE LICENSE AGREEMENT VERSION 1

- 1. This LICENSE AGREEMENT is between BeOpen.com ("BeOpen"), having an office at 160 Saratoga Avenue, Santa Clara, CA 95051, and the Individual or Organization ("Licensee") accessing and otherwise using this software in source or binary form and its associated documentation ("the Software").
- 2. Subject to the terms and conditions of this BeOpen Python License Agreement, BeOpen hereby grants Licensee a non-exclusive, royalty-free, world-wide license to reproduce, analyze, test, perform and/or display publicly, prepare derivative works, distribute, and otherwise use the Software alone or in any derivative version, provided, however, that the BeOpen Python License is retained in the Software, alone or in any derivative version prepared by Licensee.
- 3. BeOpen is making the Software available to Licensee on an "AS IS" basis. BEOPEN MAKES NO REPRESENTATIONS OR WARRANTIES, EXPRESS OR IMPLIED. BY WAY OF EXAMPLE, BUT NOT LIMITATION, BEOPEN MAKES NO AND DISCLAIMS ANY REPRESENTATION OR WARRANTY OF MERCHANTABILITY OR FITNESS FOR ANY PARTICULAR PURPOSE OR THAT THE USE OF THE SOFTWARE WILL NOT INFRINGE ANY THIRD PARTY RIGHTS.
- 4. BEOPEN SHALL NOT BE LIABLE TO LICENSEE OR ANY OTHER USERS OF THE SOFTWARE FOR ANY INCIDENTAL, SPECIAL, OR CONSEQUENTIAL DAMAGES OR LOSS AS A RESULT OF USING, MODIFYING OR DISTRIBUTING THE SOFTWARE, OR ANY DERIVATIVE THEREOF, EVEN IF ADVISED OF THE POSSIBILITY THEREOF.
- 5. This License Agreement will automatically terminate upon a material breach of its terms and conditions.
- 6. This License Agreement shall be governed by and interpreted in all respects by the law of the State of California, excluding conflict of law provisions. Nothing in this License Agreement shall be deemed to create any relationship of agency, partnership, or joint venture between BeOpen and Licensee. This License Agreement does not grant permission to use BeOpen trademarks or trade names in a trademark sense to endorse or promote products or services of Licensee, or any third party. As an exception, the "BeOpen Python" logos available at http://www.pythonlabs.com/logos.html may be used according to the permissions granted on that web page.

7. By copying, installing or otherwise using the software, Licensee agrees to be bound by the terms and conditions of this License Agreement.

### CNRI LICENSE AGREEMENT FOR PYTHON 1.6.1

-----

- 1. This LICENSE AGREEMENT is between the Corporation for National Research Initiatives, having an office at 1895 Preston White Drive, Reston, VA 20191 ("CNRI"), and the Individual or Organization ("Licensee") accessing and otherwise using Python 1.6.1 software in source or binary form and its associated documentation.
- 2. Subject to the terms and conditions of this License Agreement, CNRI hereby grants Licensee a nonexclusive, royalty-free, world-wide license to reproduce, analyze, test, perform and/or display publicly, prepare derivative works, distribute, and otherwise use Python 1.6.1 alone or in any derivative version, provided, however, that CNRI's License Agreement and CNRI's notice of copyright, i.e., "Copyright (c) 1995-2001 Corporation for National Research Initiatives; All Rights Reserved" are retained in Python 1.6.1 alone or in any derivative version prepared by Licensee. Alternately, in lieu of CNRI's License Agreement, Licensee may substitute the following text (omitting the quotes): "Python 1.6.1 is made available subject to the terms and conditions in CNRI's License Agreement. This Agreement together with Python 1.6.1 may be located on the Internet using the following unique, persistent identifier (known as a handle): 1895.22/1013. This Agreement may also be obtained from a proxy server on the Internet using the following URL: http://hdl.handle.net/1895.22/1013".
- 3. In the event Licensee prepares a derivative work that is based on or incorporates Python 1.6.1 or any part thereof, and wants to make the derivative work available to others as provided herein, then Licensee hereby agrees to include in any such work a brief summary of the changes made to Python 1.6.1.
- 4. CNRI is making Python 1.6.1 available to Licensee on an "AS IS" basis. CNRI MAKES NO REPRESENTATIONS OR WARRANTIES, EXPRESS OR IMPLIED. BY WAY OF EXAMPLE, BUT NOT LIMITATION, CNRI MAKES NO AND DISCLAIMS ANY REPRESENTATION OR WARRANTY OF MERCHANTABILITY OR FITNESS FOR ANY PARTICULAR PURPOSE OR THAT THE USE OF PYTHON 1.6.1 WILL NOT INFRINGE ANY THIRD PARTY RIGHTS.
- 5. CNRI SHALL NOT BE LIABLE TO LICENSEE OR ANY OTHER USERS OF PYTHON 1.6.1 FOR ANY INCIDENTAL, SPECIAL, OR CONSEQUENTIAL DAMAGES OR LOSS AS A RESULT OF MODIFYING, DISTRIBUTING, OR OTHERWISE USING PYTHON 1.6.1,

### OR ANY DERIVATIVE THEREOF, EVEN IF ADVISED OF THE POSSIBILITY THEREOF.

- 6. This License Agreement will automatically terminate upon a material breach of its terms and conditions.
- 7. This License Agreement shall be governed by the federal intellectual property law of the United States, including without limitation the federal copyright law, and, to the extent such U.S. federal law does not apply, by the law of the Commonwealth of Virginia, excluding Virginia's conflict of law provisions. Notwithstanding the foregoing, with regard to derivative works based on Python 1.6.1 that incorporate non-separable material that was previously distributed under the GNU General Public License (GPL), the law of the Commonwealth of Virginia shall govern this License Agreement only as to issues arising under or with respect to Paragraphs 4, 5, and 7 of this License Agreement. Nothing in this License Agreement shall be deemed to create any relationship of agency, partnership, or joint venture between CNRI and Licensee. This License Agreement does not grant permission to use CNRI trademarks or trade name in a trademark sense to endorse or promote products or services of Licensee, or any third party.
- 8. By clicking on the "ACCEPT" button where indicated, or by copying, installing or otherwise using Python 1.6.1, Licensee agrees to be bound by the terms and conditions of this License Agreement.

**ACCEPT** 

### CWI LICENSE AGREEMENT FOR PYTHON 0.9.0 THROUGH 1.2

\_\_\_\_\_

Copyright (c) 1991 - 1995, Stichting Mathematisch Centrum Amsterdam, The Netherlands. All rights reserved.

Permission to use, copy, modify, and distribute this software and its documentation for any purpose and without fee is hereby granted, provided that the above copyright notice appear in all copies and that both that copyright notice and this permission notice appear in supporting documentation, and that the name of Stichting Mathematisch Centrum or CWI not be used in advertising or publicity pertaining to distribution of the software without specific, written prior permission.

STICHTING MATHEMATISCH CENTRUM DISCLAIMS ALL WARRANTIES WITH REGARD TO THIS SOFTWARE, INCLUDING ALL IMPLIED WARRANTIES OF MERCHANTABILITY AND FITNESS, IN NO EVENT SHALL STICHTING MATHEMATISCH CENTRUM BE LIABLE FOR ANY SPECIAL, INDIRECT OR CONSEQUENTIAL DAMAGES OR ANY DAMAGES

WHATSOEVER RESULTING FROM LOSS OF USE, DATA OR PROFITS, WHETHER IN AN ACTION OF CONTRACT, NEGLIGENCE OR OTHER TORTIOUS ACTION, ARISING OUT OF OR IN CONNECTION WITH THE USE OR PERFORMANCE OF THIS SOFTWARE.

### ZERO-CLAUSE BSD LICENSE FOR CODE IN THE PYTHON DOCUMENTATION

\_\_\_\_\_

Permission to use, copy, modify, and/or distribute this software for any purpose with or without fee is hereby granted.

THE SOFTWARE IS PROVIDED "AS IS" AND THE AUTHOR DISCLAIMS ALL WARRANTIES WITH REGARD TO THIS SOFTWARE INCLUDING ALL IMPLIED WARRANTIES OF MERCHANTABILITY AND FITNESS. IN NO EVENT SHALL THE AUTHOR BE LIABLE FOR ANY SPECIAL, DIRECT, INDIRECT, OR CONSEQUENTIAL DAMAGES OR ANY DAMAGES WHATSOEVER RESULTING FROM LOSS OF USE, DATA OR PROFITS, WHETHER IN AN ACTION OF CONTRACT, NEGLIGENCE OR OTHER TORTIOUS ACTION, ARISING OUT OF OR IN CONNECTION WITH THE USE OR PERFORMANCE OF THIS SOFTWARE.

Copyright (c) 1998-2000 Thai Open Source Software Center Ltd and Clark Cooper Copyright (c) 2001-2019 Expat maintainers

Permission is hereby granted, free of charge, to any person obtaining a copy of this software and associated documentation files (the "Software"), to deal in the Software without restriction, including without limitation the rights to use, copy, modify, merge, publish, distribute, sublicense, and/or sell copies of the Software, and to permit persons to whom the Software is furnished to do so, subject to the following conditions:

The above copyright notice and this permission notice shall be included in all copies or substantial portions of the Software.

THE SOFTWARE IS PROVIDED "AS IS", WITHOUT WARRANTY OF ANY KIND, EXPRESS OR IMPLIED, INCLUDING BUT NOT LIMITED TO THE WARRANTIES OF MERCHANTABILITY, FITNESS FOR A PARTICULAR PURPOSE AND NONINFRINGEMENT. IN NO EVENT SHALL THE AUTHORS OR COPYRIGHT HOLDERS BE LIABLE FOR ANY CLAIM, DAMAGES OR OTHER LIABILITY, WHETHER IN AN ACTION OF CONTRACT, TORT OR OTHERWISE, ARISING FROM, OUT OF OR IN CONNECTION WITH THE SOFTWARE OR THE USE OR OTHER DEALINGS IN THE SOFTWARE.

This license applies to the bootstrapper application that is embedded within the installer. It has no impact on the licensing for the rest of the installer or Python itself, as no code covered by this license exists in any other part of the product.

---

Microsoft Reciprocal License (MS-RL)

This license governs use of the accompanying software. If you use the software, you accept this license. If you do not accept the license, do not use the software.

#### 1. Definitions

The terms "reproduce," "reproduction," "derivative works," and "distribution" have the same meaning here as under U.S. copyright law.

A "contribution" is the original software, or any additions or changes to the software.

A "contributor" is any person that distributes its contribution under this license.

"Licensed patents" are a contributor's patent claims that read directly on its contribution.

### 2. Grant of Rights

- (A) Copyright Grant- Subject to the terms of this license, including the license conditions and limitations in section 3, each contributor grants you a non-exclusive, worldwide, royalty-free copyright license to reproduce its contribution, prepare derivative works of its contribution, and distribute its contribution or any derivative works that you create.
- (B) Patent Grant-Subject to the terms of this license, including the license conditions and limitations in section 3, each contributor grants you a non-exclusive, worldwide, royalty-free license under its licensed patents to make, have made, use, sell, offer for sale, import, and/or otherwise dispose of its contribution in the software or derivative works of the contribution in the software.

### 3. Conditions and Limitations

- (A) Reciprocal Grants- For any file you distribute that contains code from the software (in source code or binary format), you must provide recipients the source code to that file along with a copy of this license, which license will govern that file. You may license other files that are entirely your own work and do not contain code from the software under any terms you choose.
- (B) No Trademark License- This license does not grant you rights to use any contributors' name, logo, or trademarks.
- (C) If you bring a patent claim against any contributor over patents that you claim are infringed by the software, your patent license from such contributor to the software ends automatically.
- (D) If you distribute any portion of the software, you must retain all copyright, patent, trademark, and attribution notices that are present in the software.
- (E) If you distribute any portion of the software in source code form, you may do so only under this license by including a complete copy of this license with your distribution. If you distribute any portion of the software in compiled or object code form, you may only do so under a license that complies with this license.
- (F) The software is licensed "as-is." You bear the risk of using it. The contributors give no express warranties, guarantees or conditions. You may have additional consumer rights under your local laws which this license cannot

| change. To the extent permitted under your local laws, the contributors exclude the implied warranties of |  |
|----------------------------------------------------------------------------------------------------|--|
| merchantability, fitness for a particular purpose and non-infringement.                                   |  |
|                                                                                                    |  |

Copyright (c) 2001-2021 Python Software Foundation. All rights reserved.

Copyright (c) 2000 BeOpen.com. All rights reserved.

Copyright and License Information

Copyright (c) 1995-2001 Corporation for National Research Initiatives. All rights reserved.

Copyright (c) 1991-1995 Stichting Mathematisch Centrum. All rights reserved.

See the file "LICENSE" for information on the history of this software, terms & conditions for usage, and a DISCLAIMER OF ALL WARRANTIES.

This Python distribution contains \*no\* GNU General Public License (GPL) code, so it may be used in proprietary projects. There are interfaces to some GNU code but these are entirely optional.

All trademarks referenced herein are property of their respective holders.

Cisco and the Cisco logo are trademarks or registered trademarks of Cisco and/or its affiliates in the U.S. and other countries. To view a list of Cisco trademarks, go to this URL: www.cisco.com/go/trademarks. Third-party trademarks mentioned are the property of their respective owners. The use of the word partner does not imply a partnership relationship between Cisco and any other company. (1110R)

©2023 Cisco Systems, Inc. All rights reserved.